Registered No. WB/SC-247

No. WB(Part-I)/2019/SAR-480

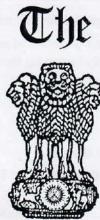

### Gazette

## Kolkata

*Extraordinary* Published by Authority

सत्यमेव जयते

#### JYAISTHA 30]

THURSDAY, JUNE 20, 2019

[SAKA 1941

PART I-Orders and Notifications by the Governor of West Bengal, the High Court, Government Treasury, etc.

### GOVERNMENT OF WEST BENGAL Minority Affairs & Madrasha Education Department Nabanna

325, Sarat Chatterjee Road, Howrah - 711102

No. 1203-MD

Dated: 20.06.2019

### **NOTIFICATION**

The undersigned is directed by the order of the Governor to say that the Governor is pleased to start "Aikyashree-West Bengal State Scholarship Scheme for Minority Students" from the financial year 2019-20 onwards, to be funded entirely from the State Budget, and to formulate its guidelines as follows:

### GUIDELINES FOR "AIKYASHREE" – WEST BENGAL STATE SCHOLARSHIPS FOR MINORITY STUDENTS

### 1. INTRODUCTION :

To address the growing aspiration for education in the minority communities of the state and with a view to providing them more avenues for socio-economic and educational mobility by extending financial support and encouragement to the meritorious students belonging to the minority communities, the State Government has decided to set up the "Aikyashree" – West Bengal State Scholarships for Minority Students in West Bengal to be fully funded from the State budget from the financial year 2019-20 onwards.

#### 2. **TYPES OF SCHOLARSHIP :**

Three types of scholarships will be provided under this scheme :

- (i) Pre-matric Scholarship (for meritorious students from Class-I to Class-X),
- (ii) Post-matric Scholarship (for meritorious students from Class-XI to Ph.D), and
- (iii) Merit-cum-Means Scholarships (for pursuing technical & professional courses).

#### 3. **OBJECTIVES** :

The primary objective of the Pre-matric Scholarship is to encourage the minority communities to send their children to schools and to prevent drop-out.

The Post-matric scholarship intends to encourage students to continue their pursuit of higher education.

The objective of Merit-cum-Means scholarship for professional and technical courses is to support the students to pursue professional / technical studies for consequently increasing their employability potential.

#### 4. ELIGIBILITY CRITERIA :

### A. For Pre-matric Scholarship, and

#### B. Post-matric Scholarship

- (i) Applicant must be a domicile of West Bengal.
- Must be studying in a School/Institution recognized by an educational Board/ Council/University of the State/ Central Government.
- (iii) Must have secured not less than 50% marks or equivalent grade in the previous final examination.
- (iv) The annual family income should not exceed Rs.2 lakh.
- (v) Students studying in institutes outside West Bengal will not be eligible for pre-matric or post-matric scholarship.

### C. For Merit-cum-Means Scholarship

- (i) The applicant must be a domicile of West Bengal.
- (ii) Must have got admission in a technical / professional course.
- (iii) Must have secured at least 50% marks in the last Higher Secondary/ Graduation examination.
- (iv) Annual family income of the student should not be more than Rs.2.5 lakh.
- (v) The students who are residents of West Bengal but pursuing studies in listed institutions located outside West Bengal, as may be notified from time to time by the West Bengal Minorities' Development and Finance Corporation, are also eligible for applying.

#### 5. SELECTION PROCEDURE :

Scholarships will be provided to eligible students in order of merit and subject to the budgetary allocation provided by the State Government.

For renewal, the applicant will be eligible for the scholarship if he/she has obtained 50% marks in his/her previous examination.

### 6. RATES OF SCHOLARSHIPS :

The proposed rates of scholarships are as follows :

| SI. | Types of       | Class of                                                            |                                      | Day Scholar              | s     |                                      | Hosteller                |       | Remarks                                                                                             |
|-----|----------------|---------------------------------------------------------------------|--------------------------------------|--------------------------|-------|--------------------------------------|--------------------------|-------|----------------------------------------------------------------------------------------------------|
| No. | Scholarship    | Study                                                               | Admission<br>fee &<br>tuition<br>fee | Maintenance<br>Allowance | Total | Admission<br>fee &<br>tuition<br>fee | Maintenance<br>Allowance | Total |                                                                                                    |
|     |                | I to V                                                              | 0                                    | 1100                     | 1100  | 0                                    | 0                        | 0     | (1) Admission                                                                                       |
| 1   | Pre Matric     | VI toX                                                              | 4400                                 | 1100                     | 5500  | 4400                                 | 6600                     | 11000 | and tuition fee<br>are subject to                                                                   |
|     |                | XI & XII                                                            | 7700                                 | 2500                     | 10200 | 7700                                 | 4200                     | 11900 | actuals                                                                                             |
| 2   | Post<br>Matric | XI & XII<br>(technical &<br>vocational<br>courses of<br>this level) | 11000                                | 2500                     | 13500 | 11000                                | 4200                     | 15200 | (2) Hostellers<br>include students<br>not staying in<br>hostel of the<br>institute<br>concerned but |
|     |                | Undergraduate<br>& Post<br>Graduate                                 | 3300                                 | 3300                     | 6600  | 3300                                 | 6300                     | 9600  | are staying as<br>paying guest or<br>on rent<br>(3) Maintenance                                     |
|     |                | M.Phil &<br>Ph.D                                                    | 3300                                 | 6000                     | 9300  | 3300                                 | 13200                    | 16500 | allowance is<br>payable for a<br>period not                                                         |

#### **Figures in Rupees**

### THE KOLKATA GAZETTE, EXTRAORDINARY, JUNE 20, 2019

| SI. | Types of                | Class of                                                             |                                      | Day Scholar              | s     |                                      | Hosteller                |       | Remarks                                                                                                    |
|-----|-------------------------|----------------------------------------------------------------------|--------------------------------------|--------------------------|-------|--------------------------------------|--------------------------|-------|----------------------------------------------------------------------------------------------------|
| No. | Scholarship             | Study                                                                | Admission<br>fee &<br>tuition<br>fee | Maintenance<br>Allowance | Total | Admission<br>fee &<br>tuition<br>fee | Maintenance<br>Allowance | Total |                                                                                                    |
| 3   | Merit-<br>cum-<br>Means | Medical<br>Engineering,<br>Management,<br>Law, CA<br>etc.<br>courses | 22000                                | 5500                     | 27500 | 22000                                | 11000                    |       | exceeding 10<br>months in an<br>academic year<br>(4) Full course<br>fee may be<br>reimbursed for<br>the listed<br>institutions |

### 7. SANCTION PROCEDURE :

The applications will be received online through a portal designed for this purpose. The applications will be verified by the Nodal Teachers of the respective School.

The selection will be made as per the eligibility criteria and the disbursement will be made through Direct Bank Transfer.

### 8. NODAL ORGANISATION :

The West Bengal Minorities' Development & Finance Corporation (WBMDFC) will be the Nodal Organisation for this scheme.

### 9. CONDITIONS FOR SCHOLARSHIP :

- (i) The applicant has to submit a certificate regarding family income at the time of application.
- (ii) For 'renewal' applicants, the continuance of scholarship will be subject to securing 50% marks in the previous year examination.
- (iii) Maintenance allowance will be provided to hostellers and day scholars.
- (iv) Students should be regular in attendance, for which the yardstick will be decided by the competent authority of the school.
- (v) If a student violates school discipline or any other terms and conditions of the scholarship, scholarship may be suspended or cancelled. The State Government can also directly cancel the award if duly satisfied of the reasons of violation of these regulations governing the scheme.
- (vi) If a student is found to have obtained a scholarship by false statement, his/her scholarship will be cancelled forthwith and the amount of the scholarship paid will be recovered.
- (vii) The course/tuition fees and maintenance allowance will be credited to the student's bank account directly under Direct Benefit Transfer (DBT) mode.
- (viii) An amount not higher than 2% may be kept for administrative expenses by the WBMDFC for implementation of the Scheme.

This issues with the concurrence of Finance Department, Government of West Bengal vide their U.O. No.:0356 dated 03/06/2019.

#### By order of the Governor,

### VIVEK KUMAR

Principal Secretary to the Government of West Bengal

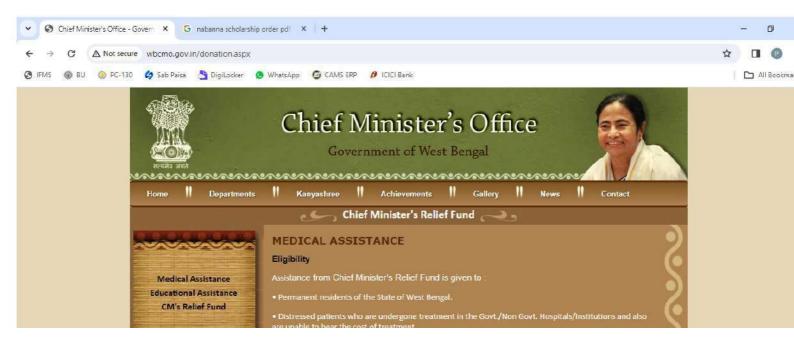

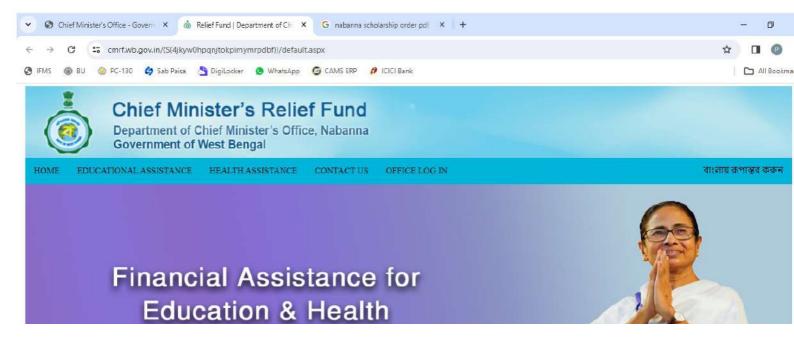

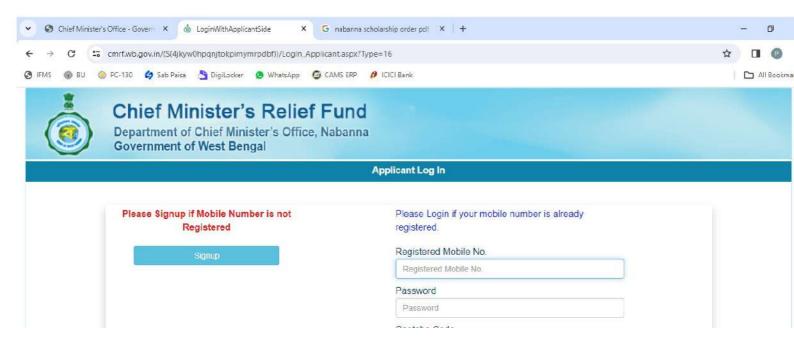

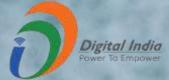

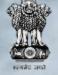

DBT Mission Cabinet Secretariat

## National Scholarship Portal

राष्ट्रीय सूचना विज्ञान केंद्र National Informatics Centre

### **Scholarships**

NSP is a web based application that provides single stop solution for endto-end scholarship process right from submission of student application, verification, sanction and disbursal to end beneficiary for different types scholarships provided by the various Ministries/Department of Government of India.

**About NSP** 

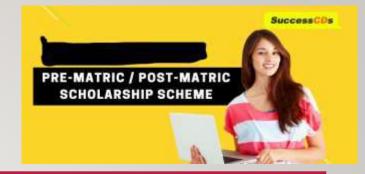

## FEATURES OF NSP

- Standardized, Simple and Single Form for Pre-Matric and Post-Matric
   Schemes
- Easy to Apply
- Interactive portal- help student to identify suitable scholarship offerings
- Enabled SMS/ Email Alerts/Notifications

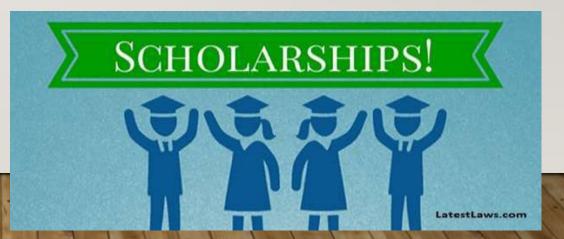

## **NSP Home Page**

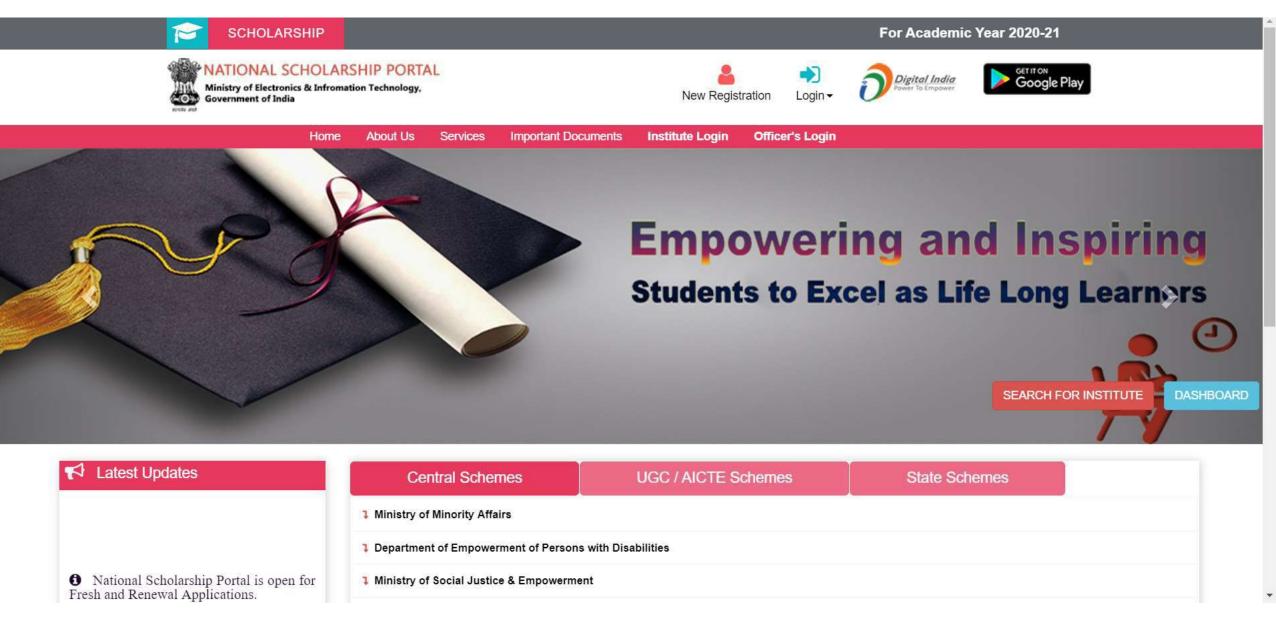

## Declaration by Applicant

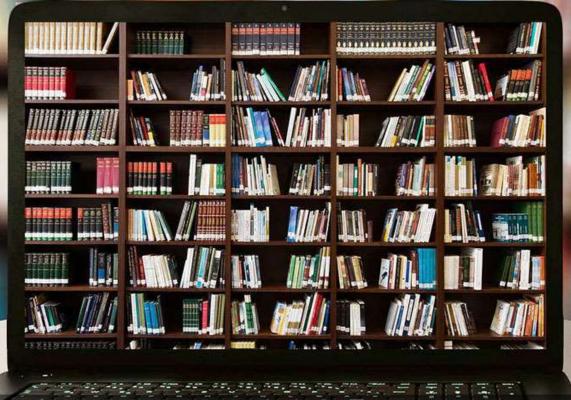

## Before Registration process Students are required to keep following documents handy

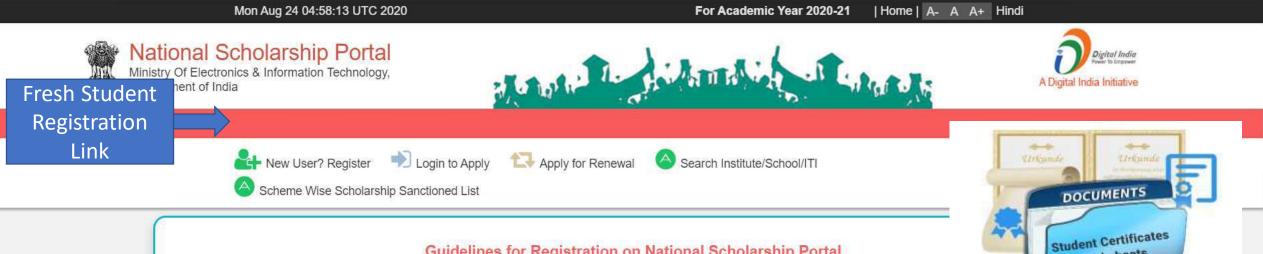

### Guidelines for Registration on National Scholarship Portal Welcome to National Scholarship Portal (NSP)

and Marksheets

### How to Apply?

Students applying for scholarship for the first time (Fresh Students) need to "Register" on the portal as fresh applicant by providing accurate and authenticated information as printed on their documents in the "Student Registration Form".

The registration form is required to be filled by parents / guardian of students who are below the age of 18 years on the date of registration.

Before initiating registration process, students / Parents / guardian are advised to keep the following documents handy:

- 1. Educational documents of student
- 2. Student's Bank account number and IFSC code of the bank branch

Note: For pre matric scholarship scheme, where students do not have their own bank account, parents can provide their own account details. However, parents account number can only be used against scholarship applications for maximum two children.

- 3. Aadhaar number of the Student
- 4. If Aadhaar is not available, then Bonafide student certificate from Institute / School and
- 5. Aadhaar Enrolment ID or Scanned copy of Bank passbook
- 6. If Institute/School is different from domicile state of the applicant, then Bonafide student certificate from Institute / School.

## **Brief Instructions to fill the online Application Form**

| 1. Date of Birth (DOB)*  | Provide DOB as printed in educational certificates.                                                                                                    |
|--------------------------|----------------------------------------------------------------------------------------------------|
| 2. State of Domicile*    | Domicile state means the state in which students have their permanent address.                                                                                                    |
|                          | Students are required to provide their domicile state correctly as the "Application Id" allotted to them will be based on domicile state. This application Id will also be used as "Login Id" on the portal and for future references. Once allotted the student will not be allowed to change the domicile State under any circumstances.                                                                            |
|                          | The student needs to provide a Bonafide Certificate in the prescribed proforma if the Students domicile state is different from the state of Institute/School, he/she is studying.                                                                                                    |
| 3. Scholarship Category* | Scholarship schemes are divided in following major categories described below (Students are required to select the relevant category based on their class/course in which they are studying):                                                                                                    |
|                          | 2.1 Pre-Matric Scholarship Scheme: For students studying from Class 1st to Class 10th.                                                                                                    |
|                          | 2.2 Post - Matric Scholarship scheme/Top Class Scholarship Scheme/Merit Cum Means Scholarship Scheme: For students studying from Class 11th, 12th and above including Courses like ITI, B.SC, B. Com., B. Tech, Medical /student studying top level colleges such as IITs and IIMs/ students doing Technical and Professional courses etc. (Attach a hyperlink mentioning details of schemes of different Ministries) |
| 4. Name of Student*      | Provide name as printed in educational certificates. For students applying for Post Matric, Top Class and MCM scholarship scheme preferably provide name as printed in class 10th certificate.                                                                                                    |
|                          | For students providing Aadhaar number to ensure that your name is correct in your Aadhaar card.                                                                                                    |
| 5. Mobile Number*        | Provide correct and authenticated mobile number, as all the communications and One-time passwords related to portal activities will be sent as SMS on this mobile number.                                                                                                    |
|                          | (i) In case of Post Matric, Top Class and MCM scholarship scheme only one registration is allowed with one mobile number.                                                                                                    |
|                          | (ii) For pre-matric scholarship scheme, where students do not have mobile number, parents' mobile number can be provided. The parents' mobile number can only be used for filling scholarship applications for maximum of their two                                                                                                    |

\*

## Contd..

|                           | children only.                                                                                                    |
|---------------------------|----------------------------------------------------------------------------------------------------|
| 6. Email Id               | Provide correct and authenticated email id, as all the communications and One-time passwords related to portal activities will be sent on this email Id.                                                                                                    |
| 7. Bank account details   | Provide active bank account number and IFSC code of the bank branch of the student. The name of bank will be automatically mentioned based on your IFSC code. If not, then write it as printed on the bank passbook.                                                                                                    |
|                           | In case of Post Matric, Top Class and MCM scholarship scheme one registration must be done with one bank account number. Whereas, for pre matric scholarship scheme, where students do not have their own bank account number parent's account number can be used. However, parent's account number can only be provided for maximum of their two children.        |
| 3. Identification Details | Select and provide the information in this field very carefully. You are required to select one of the following methods for identification details:                                                                                                    |
|                           | 7.1 Aadhaar Number: Students who have Aadhaar number are required to provide 12-digit Aadhaar number as printed on Aadhaar card.                                                                                                    |
|                           | Upon submitting the registration form, the system will match the personal identification details of the applicant with the Aadhaar records.                                                                                                    |
|                           | Only one registration is allowed with one Aadhaar number. However, if multiple applications of a student are found in the system at a later stage, all his/her applications are liable to be rejected.                                                                                                    |
|                           | It may be noted that your Aadhaar Number could also be used for crediting scholarship amount in the bank account linked* to your Aadhaar number in fast track mode.                                                                                                    |
|                           | For all such cases, where student does not possess Aadhaar, he is required to provide a bonafide certificate issued by his Institute/School in the prescribed proforma along-with Aadhaar enrolment number or scanned copy of first page of his Bank passbook (containing the photograph of the applicant)                                                         |
|                           | *To link your bank account with Aadhaar number for receiving scholarship in the same, please visit you bank branch and submit a "bank consent form for receiving DBT". You can check which bank is linked to your Aadhaar number on NPCI mapper here https://resident.uidai.gov.in/bank-mapper or through Aadhaar-enabled micro-ATM machine of any of these banks. |

\*

Important Note:

## After reading instructions click to continue

### Important Note:

1. After submitting the application, the default login id and password to log into NSP portal will be sent to the provided mobile number. In case the password is not received, the option for forgot password at login page shall be used.

2. Students are advised to provide "Annual Family Income" as per the Income Certificate issued by competent authority in their scholarship application.

Undertaking By Applicant or Parents/Guardian(In Case of Minor)

l agree to the following: /मैं निम्नलिखित के लिए सहमत हूँ

- □ I have read and understood the guidelines for registration.
- मैंने पंजीकरण के लिए दिशानिर्देशों को पढ़ा और समझा है:

I am aware that if more than one application is found to be filled (fresh or renewal), all my/my child's/ward's applications are liable to be rejected. मैं जागरूक हूं कि यदि एक से अधिक आवेदन भरे हुए (ताज़ा या नवीनीकरण) पाए जाते हैं, तो मेरे सभी आवेदन अस्वीकार कर दिए जाने योग्य हैं।

- I am aware that my bank account details may be changed only once after due process in accordance with the provisions of the process.
- मैं जागरूक हूं कि मेरे द्वारा प्रदान किए गए बैंक खाते के विवरण में किसी भी बदलाव प्रावधानों के अनुसार नियत प्रक्रिया के बाद केवल एक बार किया जा सकता है।

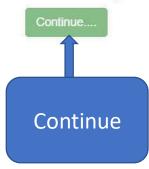

## AY 2020-21 Registration Process

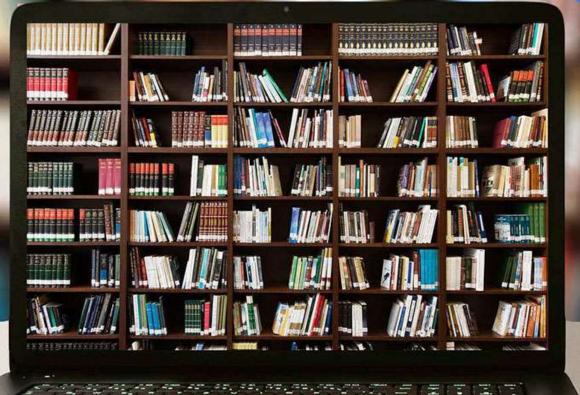

## Fresh Registration For Academic Year 2020-21

| State of Domicile *          | ? | Scholarship Category *    | ? |
|------------------------------|---|---------------------------|---|
| Choose your option           | ~ | Choose your option        | ~ |
| Name of Student *            | ? | Scheme Type *             | ? |
|                              |   | Choose your option        | ~ |
| Date of Birth (DD/MM/YYYY) * |   | Gender *                  |   |
|                              |   | Choose your option        | ~ |
| Mobile Number *              | ? | Email Id                  |   |
| Bank IFSC Code *             |   | Confirm Bank IFSC Code *  |   |
| Bank A/C Number *            | ? | Confirm Bank A/C Number * |   |
|                              |   |                           |   |

| nk IFSC Code *                        | Confirm Bank IFSC Code *  |  |
|---------------------------------------|---------------------------|--|
| ank A/C Number *                      | Confirm Bank A/C Number * |  |
|                                       |                           |  |
| 3ank Name *                           |                           |  |
| 3ank Name *<br>dentification Detail * |                           |  |
|                                       | ~                         |  |
| dentification Detail *                | ✓                         |  |

\*\*\*For first time login, OTP (One Time Password) sent by NSP on the above provided mobile number will be required. Please verify mobile number before registering.

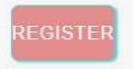

| Aadi                                                                                                    | haar Number                                                                                                    |                                                                                                    |
|----------------------------------------------------------------------------------------------------|----------------------------------------------------------------------------------------------------|----------------------------------------------------------------------------------------------------|
| ~                                                                                                    |                                                                                                    |                                                                                                    |
|                                                                                                    |                                                                                                    |                                                                                                    |
|                                                                                                    | αx <sub>ojj</sub> c                                                                                                    | ø                                                                                                    |
| entity before I can g<br>नंबर जमा कर दिया है<br>I छात्रवृत्ति प्राप्त करने<br>Natity will be establis<br>Mable in Aadhaar r<br>कॉर्ड में मेरा व्यक्तिगत<br>haar Number (if fo<br>ments in the bank<br>र नंबर का उपयोग (य | get scholarship fro<br>है और मैं जागरूक हूं<br>से पहले इसका उपय<br>shed by matching<br>records.<br>त पहचान विवरण मिल<br>account linked* to<br>दि सही पाया गया) त                                                                                                    | om any one of the<br>कि NSP पर सूचीबद्ध<br>ग्रेग मेरी पहचान स्थापित<br>my personal<br>ला कर मेरी पहचान<br>d also be used for<br>o my Aadhaar number. |
| ank branch and su<br>hich bank is linked                                                                                                    | ubmit a "bank con<br>to your Aadhaar<br>ank-mapper or th                                                                                                    | sent form for receiving<br>number on NPCI                                                                                                    |
|                                                                                                    | ✓<br>ted my Aadhaar n<br>entity before I can g<br>नंबर जमा कर दिया है<br>छात्रवृत्ति प्राप्त करने<br>tity will be establis<br>ilable in Aadhaar n<br>कॉर्ड में मेरा व्यक्तिगत<br>haar Number (if fo<br>ments in the bank<br>र नंबर का उपयोग (य<br>न करने के लिए भी वि<br>unt with Aadhaar n<br>eank branch and si<br>hich bank is linked |                                                                                                    |

registering.

| Identification Detail *                                                                 |                                                                                                    |
|-----------------------------------------------------------------------------------------|----------------------------------------------------------------------------------------------------|
| Bank A/C Number                                                                         | ~                                                                                                    |
| ** Bank Passbook copy (File Type PDF<br>KB) *                                           | & JPEG, Maxsize 200                                                                                                    |
| Choose File No file chosen                                                              |                                                                                                    |
|                                                                                         | e of Bank/Postal Account Passbook with photo, I<br>or joint account with his/her parents/guardian)                                                                                                    |
| Aadhaar Enrolment Id                                                                    | Date/Time (dd/mm/yyyy hh:mm:ss)                                                                                                    |
| //                                                                                      | ::::::::::::::::::::::::::::::::::::::::::::::::::::::::::::::::::::::::::::::::::::::::::::::::::::::::::::::::::::::::::::::::::::::::::::::::::::::::::::::::::::::::::::::::::::::::::::::::::::::::_: |
| EID Scan Copy (File Type PDF & JPEG, M                                                  | Maxsize 200 KB)                                                                                                    |
| Choose File No file chosen                                                              |                                                                                                    |
| Captcha Code *                                                                          |                                                                                                    |
| Captcha                                                                                 | OXojj <sup>C</sup> 🧔                                                                                                    |
| <ul> <li>I don't have Aadhaar.</li> <li>I will upload bonafied student certi</li> </ul> | ficate from School/Institute.                                                                                                    |
|                                                                                         | ne Password) sent by NSP on the above<br>uired. Please verify mobile number before                                                                                                    |

## New Registration Process

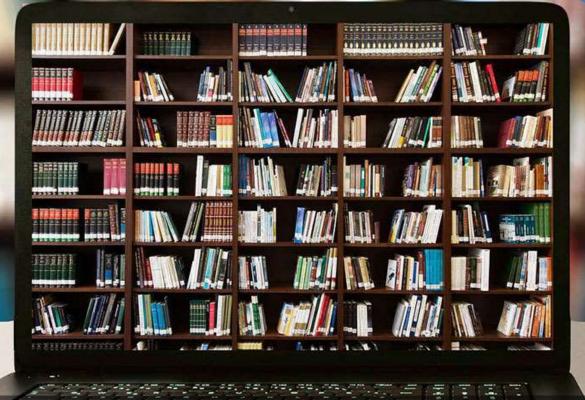

### Fresh Registration For Academic Year 2021-22

| State of Domicile *                                                                                          | ?   | Scholarship Category *                    | 1   |
|----------------------------------------------------------------------------------------------------|-----|-------------------------------------------|-----|
| Choose your option                                                                                           | ~ ? | Choose your option                        | ~ , |
| Name of Student *                                                                                            |     | Scheme Type *                             |     |
|                                                                                                    |     | Choose your option                        | ~   |
| Date of Birth (DD/MM/YYYY) *                                                                                 |     | Gender *                                  |     |
|                                                                                                    | 2   | Choose your option                        | ~   |
| Mobile Number *                                                                                              |     | Email Id                                  |     |
| Bank IFSC Code *                                                                                             |     | Confirm Bank IFSC Code *                  |     |
| Bank A/C Number *                                                                                            | ?   | Confirm Bank A/C Number *                 | ]   |
| Identification Detail *                                                                                      |     |                                           | ]   |
| Choose your option                                                                                           | ~   |                                           |     |
| Choose your option<br>Aadhaar<br>Aadhaar enrolment ID (EID)<br>Bank Account (In case you don't have Aadhaar) |     |                                           |     |
| adhenar                                                                                                    |     | d <sup>2</sup> V <sup>8</sup> LQ <b>0</b> |     |

\*\*\*For first time login, OTP (One Time Password) sent by NSP on the above provided mobile number will be required. Please verify mobile number before registering.

REGISTER

| Name of Student *                                                                                                    |                                                                   | Scheme Type *                                                                                       |                                                                                                    |
|----------------------------------------------------------------------------------------------------|-------------------------------------------------------------------|----------------------------------------------------------------------------------------------------|----------------------------------------------------------------------------------------------------|
| TEST                                                                                                    |                                                                   | Scholarship Sche                                                                                    | me 🗸                                                                                                    |
| Date of Birth (DD/MM/YYYY) *                                                                                                    |                                                                   | Gender *                                                                                            |                                                                                                    |
| 21/07/1992                                                                                                    | 2                                                                 | Male                                                                                                | ~                                                                                                    |
| Mobile Number *                                                                                                    |                                                                   | Email Id                                                                                            |                                                                                                    |
| 9818773740                                                                                                    |                                                                   | davinderyadav@g                                                                                     | mail.com                                                                                                    |
| Bank IFSC Code *                                                                                                    |                                                                   | Confirm Bank IF\$C C                                                                                | code *                                                                                                    |
| ••••••                                                                                                    | 2                                                                 | SBIN000001                                                                                          |                                                                                                    |
| Bank A/C Number *                                                                                                    |                                                                   | Confirm Bank A/C Nu                                                                                 | imber *                                                                                                    |
|                                                                                                    |                                                                   | 11111111111111111                                                                                   | 1111                                                                                                    |
| 3ank Name *                                                                                                    |                                                                   |                                                                                                    | Bank Address                                                                                                    |
| STATE BANK OF INDIA                                                                                                    |                                                                   |                                                                                                    | STATE BANK OF INDIA                                                                                                    |
| dentification Detail *                                                                                                    |                                                                   |                                                                                                    | Aadhaar Number                                                                                                    |
| Aadhar                                                                                                    | ~                                                                 |                                                                                                    |                                                                                                    |
| Captcha Code * Captcha                                                                                                    |                                                                   | d <sup>2</sup> V <sup>8</sup> LQ                                                                    | đ                                                                                                    |
| <ul> <li>I have voluntarily submitted my Aadhaar number and scholarship from any one of the schemes listed on NS मैंने खेच्छा से अपना आधार नंबर जमा कर दिया है और मैं जागर पहले इसका उपयोग मेरी पहचान स्थापित करने के लिए किया ज<br/>I am aware that my identity will be established by mat<br/>मैं जागरूक हूं कि आधार रिकॉर्ड में मेरा व्यक्तिगत पहचान विव<br/>I am aware that my Aadhaar Number (if found correct<br/>account linked* to my Aadhaar number.<br/>मैं जागरूक हूं कि मेरे आधार नंबर का उपयोग (यदि सही पाया<br/>जा सकता है।</li> </ul> | SP.<br>रूक हूं वि<br>जाएगा।<br>tching m<br>tरण मिला<br>t) could a | के NSP पर सूचीबद्ध योज<br>ny personal identificat<br>कर मेरी पहचान स्थापित<br>also be used for maki | ननाओं में से किसी एक से छात्रवृत्ति प्राप्त करने से<br>ion details available in Aadhaar records.<br>1 की जाएगी।<br>ng scholarship payments in the bank |
| *To link your bank account with Aadhaar number for re<br>submit a "bank consent form for receiving DBT". You<br>here https://resident.uidai.gov.in/bank-mapper or throu                                                                                                    | can che                                                           | ck which bank is linke                                                                              | ed to your Aadhaar number on NPCI mapper                                                                                                    |
| here https://resident.uidai.gov.in/bank-mapper or throu<br>***For first time login, OTP (One Time Password) sent by N<br>mobile number before registering.                                                                                                    | ugh Aad                                                           | Ihaar-enabled micro-/                                                                               | ATM machine of any of these banks.                                                                                                    |

REGISTER

| Date of Birth (DD/MM/YYYY) *                                                                                                    |                                                                                                    |
|----------------------------------------------------------------------------------------------------|----------------------------------------------------------------------------------------------------|
| 21/07/2005                                                                                                    | Male                                                                                                    |
| lobile Number *                                                                                                    | Email Id                                                                                                    |
| 9818773740                                                                                                    | davinderyadav@gmail.com                                                                                                    |
| ank IFSC Code *                                                                                                    | Confirm Bank IFSC Code *                                                                                                    |
| •••••                                                                                                    | 3 SBIN000001                                                                                                    |
| Bank A/C Number *                                                                                                    | Confirm Bank A/C Number *                                                                                                    |
|                                                                                                    | 111111111111111                                                                                                    |
| 3ank Name *                                                                                                    | Bank Address                                                                                                    |
| STATE BANK OF INDIA                                                                                                    | STATE BANK OF INDIA                                                                                                    |
| dentification Detail *                                                                                                    | Aadhaar Number                                                                                                    |
| Aadhar                                                                                                    | ✓                                                                                                    |
| Captcha Code *<br>Captcha                                                                                                    | d <sup>2</sup> V <sup>8</sup> LQ                                                                                                    |
| Captcha Code *<br>Captcha<br>I have voluntarily submitted the Aadhaar number of<br>identity before he/she can get scholarship from any<br>मैंने स्वेच्छा से अपने बच्चे / वार्ड का आधार नंबर जमा किया है<br>जाएगा, ताकि वह NSP में सूचीबद्ध किसी भी योजना से छात्रवृ<br>I am aware that my child / ward's Aadhaar number v<br>identification details available in Aadhaar records of<br>मैं जागरूक हूं कि मेरे बच्चे / वार्ड के आधार नंबर का उपयोग | i my child / ward and I am aware that it will be used to establish his/her<br>one of the schemes listed on NSP.<br>हे और मुझे पता है कि इसका उपयोग उसकी / उसकी पहचान स्थापित करने के लिए वि<br>वृत्ति प्राप्त कर सके।।<br>will be used to establish his/her identity by matching his/her personal |

REGISTER

| ate of Birth (DD/MM/YYYY) *                                                                                                    |                                         |                                                                                                    |
|----------------------------------------------------------------------------------------------------|-----------------------------------------|----------------------------------------------------------------------------------------------------|
| 21/07/2005                                                                                                    | 2                                       | Male                                                                                                    |
| lobile Number *                                                                                                    | ~~~~~~~~~~~~~~~~~~~~~~~~~~~~~~~~~~~~~~~ | Email Id                                                                                                  |
| 9818773740                                                                                                    |                                         | davinderyadav@gmail.com                                                                                   |
| ank IFSC Code *                                                                                                    |                                         | Confirm Bank IFSC Code *                                                                                  |
|                                                                                                    |                                         | SBIN000001                                                                                                |
| ank A/C Number *                                                                                                    | ?                                       | Confirm Bank A/C Number *                                                                                 |
|                                                                                                    |                                         | 11111111111111111                                                                                         |
| ank Name *                                                                                                    |                                         | Bank Address                                                                                              |
| STATE BANK OF INDIA                                                                                                    |                                         | STATE BANK OF INDIA                                                                                       |
| entification Detail *                                                                                                    |                                         |                                                                                                    |
|                                                                                                    |                                         |                                                                                                    |
| Aadhar Enrolment ID (EID)<br>* Bank Passbook copy (File Type PDF & JPEG, Maxsize 200<br>B) *<br>Choose File No file chosen<br>Student should upload the First page of Bank/Postal Acc<br>count with his/her parents/guardian)                                                                                                    | <ul> <li>count Passt</li> </ul>         | book (with photo ), in the name of the applicant(either single or join                                    |
| Bank Passbook copy (File Type PDF & JPEG, Maxsize 200<br>B) *<br>Choose File No file chosen<br>Student should upload the First page of Bank/Postal Acc<br>count with his/her parents/guardian)                                                                                                    | count Passt                             |                                                                                                    |
| Bank Passbook copy (File Type PDF & JPEG, Maxsize 200<br>B) *<br>Choose File No file chosen<br>Student should upload the First page of Bank/Postal Acc<br>count with his/her parents/guardian)                                                                                                    | count Passt                             | DOOK (with photo ), in the name of the applicant(either single or join<br>Date/Time (dd/mm/yyyy hh:mm:ss) |
| Bank Passbook copy (File Type PDF & JPEG, Maxsize 200<br>B) *<br>Choose File No file chosen<br>Student should upload the First page of Bank/Postal Acc<br>count with his/her parents/guardian)<br>adhaar Enrolment Id                                                                                                    | count Passt                             |                                                                                                    |
| Bank Passbook copy (File Type PDF & JPEG, Maxsize 200<br>B) *<br>Choose File No file chosen<br>Student should upload the First page of Bank/Postal Acc<br>count with his/her parents/guardian)                                                                                                    | count Passt                             |                                                                                                    |
| Bank Passbook copy (File Type PDF & JPEG, Maxsize 200<br>B) *<br>Choose File No file chosen<br>Student should upload the First page of Bank/Postal Acc<br>count with his/her parents/guardian)<br>adhaar Enrolment Id<br><br>D Scan Copy (File Type PDF & JPEG, Maxsize 200 KB)<br>Choose File No file chosen                               | count Passt                             |                                                                                                    |
| Bank Passbook copy (File Type PDF & JPEG, Maxsize 200<br>B) *<br>Choose File No file chosen<br>Student should upload the First page of Bank/Postal Acc<br>count with his/her parents/guardian)<br>adhaar Enrolment Id<br>//<br>ID Scan Copy (File Type PDF & JPEG, Maxsize 200 KB)<br>Choose File No file chosen                            | count Passt                             | Date/Time (dd/mm/yyyy hh:mm:ss)                                                                           |
| Bank Passbook copy (File Type PDF & JPEG, Maxsize 200<br>B) *<br>Choose File No file chosen<br>Student should upload the First page of Bank/Postal Acc<br>count with his/her parents/guardian)<br>adhaar Enrolment Id<br>//<br>ID Scan Copy (File Type PDF & JPEG, Maxsize 200 KB)<br>Choose File No file chosen<br>aptcha Code *           | count Passt                             |                                                                                                    |
| Bank Passbook copy (File Type PDF & JPEG, Maxsize 200<br>B)*<br>Choose File No file chosen<br>Student should upload the First page of Bank/Postal Acc<br>count with his/her parents/guardian)<br>adhaar Enrolment Id<br>//<br>ID Scan Copy (File Type PDF & JPEG, Maxsize 200 KB)<br>Choose File No file chosen<br>aptcha Code *<br>Captcha |                                         | Date/Time (dd/mm/yyyy hh:mm:ss)                                                                           |
| Bank Passbook copy (File Type PDF & JPEG, Maxsize 200<br>B)*<br>Choose File No file chosen<br>Student should upload the First page of Bank/Postal Acc<br>count with his/her parents/guardian)<br>adhaar Enrolment Id<br>/<br>ID Scan Copy (File Type PDF & JPEG, Maxsize 200 KB)<br>Choose File No file chosen<br>aptcha Code *<br>Captcha  | stitute.                                | Date/Time (dd/mm/yyyy hh:mm:ss)                                                                           |

|                                                                                                    | SBIN000001             |                                          |
|----------------------------------------------------------------------------------------------------|------------------------|------------------------------------------|
| ank A/C Number *                                                                                                   | Confirm Bank A/C Nu    | mber *                                   |
|                                                                                                    | 1111111111111111111    | 111                                      |
| ank Name *                                                                                                    | ~                      | Bank Address                             |
| STATE BANK OF INDIA                                                                                                |                        | STATE BANK OF INDIA                      |
| lentification Detail *                                                                                             |                        |                                          |
| Bank Account (in case you don't have Aadhaar)                                                                      |                        |                                          |
| Bank Passbook copy (File Type PDF & JPEG, Maxsize 200                                                              |                        |                                          |
| B) *                                                                                                    |                        |                                          |
| Choose File No file chosen                                                                                         |                        |                                          |
| ou are requested to get yourself enrolled in Aadhaar<br>To find the nearest Aadhaar Enrollment Centre, click here. |                        |                                          |
| O I have checked the above link. There is no Aadhaar Enrollme<br>for Aadhaar Enrollment.                           |                        | trict/Tehsil/Block and I need assistance |
| (If you select the checkbox, you may be contacted for suitable a                                                   | assistance.)           |                                          |
|                                                                                                    | assistance.)           |                                          |
| (If you select the checkbox, you may be contacted for suitable                                                     |                        | •                                        |
| (If you select the checkbox, you may be contacted for suitable aptcha Code *                                       | j k <sub>s</sub> 3 J w | ø                                        |

### For UT of J&K, UT of Ladakh, Assam and Manipur

|                                                                                                    | 2     | SBIN000001                     |                                             |     |
|----------------------------------------------------------------------------------------------------|-------|--------------------------------|---------------------------------------------|-----|
| Bank A/C Number *                                                                                                    |       | Confirm Bank A/C Numb          | er*                                         |     |
|                                                                                                    |       | 11111111111111111111111        |                                             | ]   |
| Bank Name *                                                                                                    |       |                                | Bank Address                                |     |
| STATE BANK OF INDIA                                                                                                    |       |                                | STATE BANK OF INDIA                         |     |
| Identification Detail *                                                                                                    |       |                                |                                             |     |
| Bank Account (in case you don't have Aadhaar)                                                                                                    | ~     |                                |                                             |     |
| ** Bank Passbook copy (File Type PDF & JPEG, Maxsize 200<br>KB) *                                                                                                    |       |                                |                                             |     |
| Choose File No file chosen                                                                                                    |       |                                |                                             |     |
| Student should upload the First page of Bank/Postal Account                                                                                                    | Passi | book ( with photo ) , in the n | ame of the applicant(either single or joint | - L |
| * Student should upload the First page of Bank/Postal Account<br>ccount with his/her parents/guardian)<br>Captcha Code *<br>Captcha                                                                    | Pass  | book(with photo), in the n     |                                             |     |
| ccount with his/her parents/guardian)<br>Captcha Code *                                                                                                    |       | ik 31 m                        |                                             |     |
| ccount with his/her parents/guardian)<br>Captcha Code *<br>Captcha<br>I will upload bonafide student certificate from School/Institute<br>***For first time login, OTP (One Time Password) sent by NSF |       | jk <sub>s</sub> ajw Ç          | •                                           |     |
| ccount with his/her parents/guardian)<br>Captcha Code *<br>Captcha<br>I will upload bonafide student certificate from School/Institute                                                                 |       | jk <sub>s</sub> ajw Ç          | •                                           |     |

### Details to be filled in online Application Form

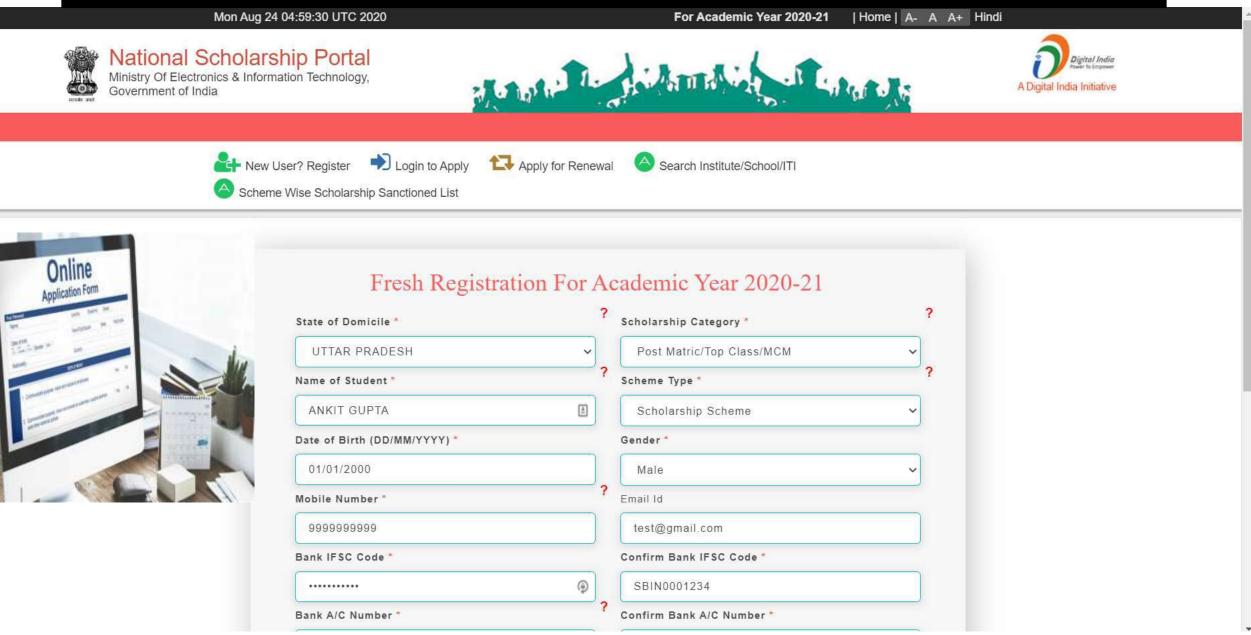

## After filling the details click register

| Fill | your | Aadhaar |
|------|------|---------|
|      | det  | tails   |

Student fill the

required

information and

click "Register"

button

| Bank | k Name *                                                                                                    | Bank Address                                                       |                                 |
|------|----------------------------------------------------------------------------------------------------|--------------------------------------------------------------------|---------------------------------|
| ST   | TATE BANK OF INDIA                                                                                                    | STATE BANK OF INDIA                                                |                                 |
| Iden | tification Detail *                                                                                                    | Aadhaar Number                                                     | GOVERNMENT OF INDIA             |
| A    | adhaar Number 🗸 🗸                                                                                                    | 123456789123                                                       | దందు ప్రదీప                     |
| Capt | tcha Code *                                                                                                    |                                                                    | Name XXXX                       |
| D    | QZ7vB                                                                                                    | DQ Z7VB                                                            | DOB: XX-XX-XXXX<br>Gender: MALE |
|      |                                                                                                    | <b>•</b>                                                           |                                 |
|      | I have voluntarily submitted my Aadhaar number and identity before I can get scholarship from any one of t             |                                                                    | 0000 1111 2222                  |
|      | मैंने स्वेच्छा से अपना आधार नंबर जमा कर दिया है और मैं जाग                                                             | रूक हूं कि NSP पर सूचीबद्ध योजनाओं में से किसी                     |                                 |
|      | एक से छात्रवृत्ति प्राप्त करने से पहले इसका उपयोग मेरी पहचान<br>I am aware that my identity will be established by mat |                                                                    | आधार-आम आदमी का अधिकार          |
|      | available in Aadhaar records.<br>मैं जागरूक हूं कि आधार रिकॉर्ड में मेरा व्यक्तिगत पहचान विव                           | र्गा पिला कर मेरी गहनान स्थामित की जामगी।                          |                                 |
|      | I am aware that my Aadhaar Number (if found correct                                                                    | ) could also be used for making scholarship                        |                                 |
|      | payments in the bank account linked* to my Aadhaar<br>मैं जागरूक हूं कि मेरे आधार नंबर का उपयोग (यदि सही पाया          | number.<br>गया) तो, मेरे आधार नंबर से जडे बैंक खाते में छात्रवत्ति | p                               |
|      | भुगतान करने के लिए भी किया जा सकता है।                                                                                 |                                                                    |                                 |
|      | *To link your bank account with Aadhaar number for re                                                                  |                                                                    |                                 |
|      | you bank branch and submit a "bank consent form for<br>linked to your Aadhaar number on NPCI mapper here               | https://resident.uidai.gov.in/bank-mapper or                       |                                 |
|      | through Aadhaar-enabled micro-ATM machine of any                                                                       |                                                                    | Verify                          |
|      | For first time login, OTP (One Time Password) sent by<br>I be required. Please verify mobile number before regis       |                                                                    | Mobile no.                      |
|      |                                                                                                    |                                                                    | for OTP                         |
|      |                                                                                                    |                                                                    |                                 |
|      | ► REGISTER                                                                                                    |                                                                    |                                 |
|      |                                                                                                    | -                                                                  |                                 |

## These details to be filled when Student is not having Aadhaar Card

|             | Bank Name *                                                                                                    |                     | Bank Address                                                                                                    |                                                                                         |                                                                                                    |
|-------------|----------------------------------------------------------------------------------------------------|---------------------|----------------------------------------------------------------------------------------------------|-----------------------------------------------------------------------------------------|----------------------------------------------------------------------------------------------------|
| **<br>aj    | STATE BANK OF INDIA                                                                                                    |                     | STATE BANK OF INDIA                                                                                                    |                                                                                         |                                                                                                    |
|             | Identification Detail *                                                                                                    |                     |                                                                                                    |                                                                                         |                                                                                                    |
|             | Bank A/C Number 🗸                                                                                                    |                     |                                                                                                    |                                                                                         |                                                                                                    |
|             | ** Bank Passbook copy (File Type PDF & JPEG, Maxsiz<br>KB) *                                                                                                    | ze 200              |                                                                                                    |                                                                                         |                                                                                                    |
|             | Choose File No file chosen                                                                                                    |                     |                                                                                                    |                                                                                         | f India, Government of India / with Rite: wave along the war<br>present/Resident Carry / withRead with<br>Deer /Rite 06,v05/2013 17.50.30 WPR Rept Net Net Gen |
|             | ** Student should upload the First page of Bank/Post applicant(either single or joint account with his/her page of Bank/Post applicant(either single or joint account with his/her page of Bank/Post applicant(either single or joint account with his | 1/234/1/4480/02013  | form one get<br>for any for the set of the set of the set |                                                                                         |                                                                                                    |
|             | Aadhaar Enrolment Id                                                                                                    | Date/Time (dd/mm/yy | yy hh:mm:ss)                                                                                                    | Horan Ramber 117-4, estat das 117-4,<br>Othin Basis Marias Rayan, dass yas adjuste est. | 4441 44- 102-Q                                                                                                    |
| Enrolment 2 | 1234/56781/23456                                                                                                    | 11/11/1111 11:11:1  | 11                                                                                                    | New Yorach Colory,<br>1935a, Delever Colory, Nucl. Delto, Delto, 19823                  | ng dipe alleft,<br>alleft, bleve sciell, sile Rolf, Stat. Sold. 11000.                                                                                         |
| Id          | EID Scan Copy (File Type PDF & JPEG, Maxsize 200 KB)                                                                                                    |                     |                                                                                                    | Age/#9:25 Yostje/#                                                                      | Mahale/With Set Store                                                                                                    |
|             | Choose File No file chosen                                                                                                    |                     |                                                                                                    |                                                                                         |                                                                                                    |
|             | Captcha Code * DQZ7vB                                                                                                    | DQ Z 7 v B          | •                                                                                                    |                                                                                         |                                                                                                    |
|             |                                                                                                    |                     | <b>Q</b>                                                                                                    |                                                                                         |                                                                                                    |
|             | <ul> <li>I don't have Aadhaar.</li> <li>I will upload bonafied student certificate from Sch</li> </ul>                                                                                                    | nool/Institute.     |                                                                                                    |                                                                                         |                                                                                                    |
|             | ***For first time login, OTP (One Time Password) s<br>will be required. Please verify mobile number befo                                                                                                    |                     | ve provided mobile number                                                                                                    |                                                                                         |                                                                                                    |
|             |                                                                                                    |                     | Student fill the re<br>information and                                                                                                    | d click                                                                                 |                                                                                                    |
|             | REC                                                                                                    | GISTER              | "Register" but                                                                                                    | tton                                                                                    |                                                                                                    |

## Student Application Id is created and Password sent to registered mobile number

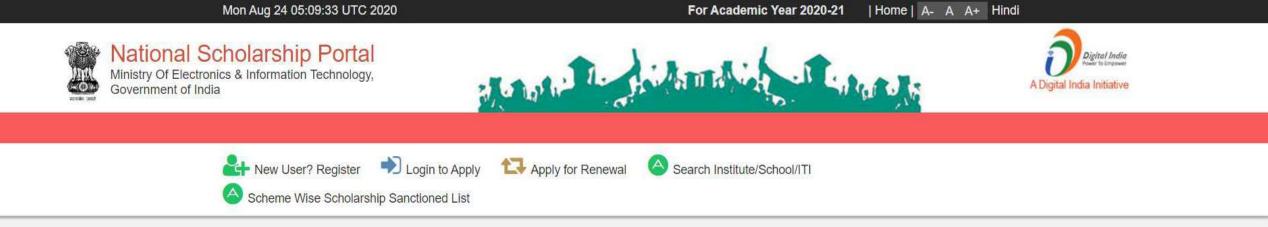

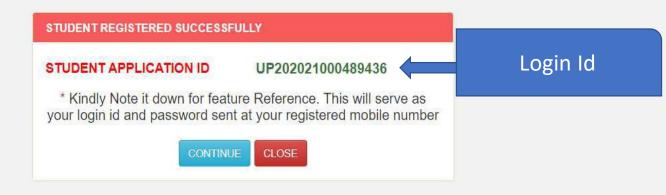

### Password sent to registered mobile number

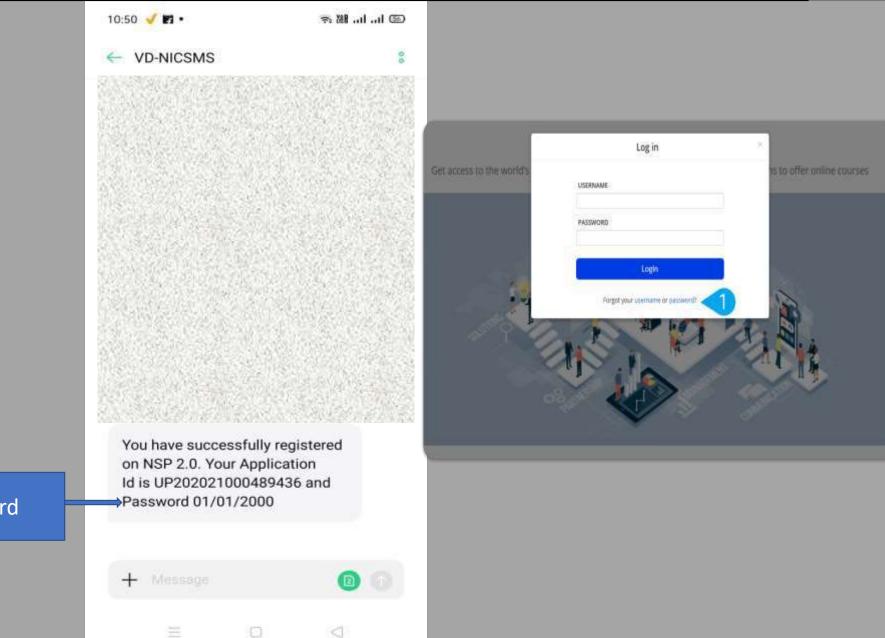

### Password

### **Student Login for Fresh Application**

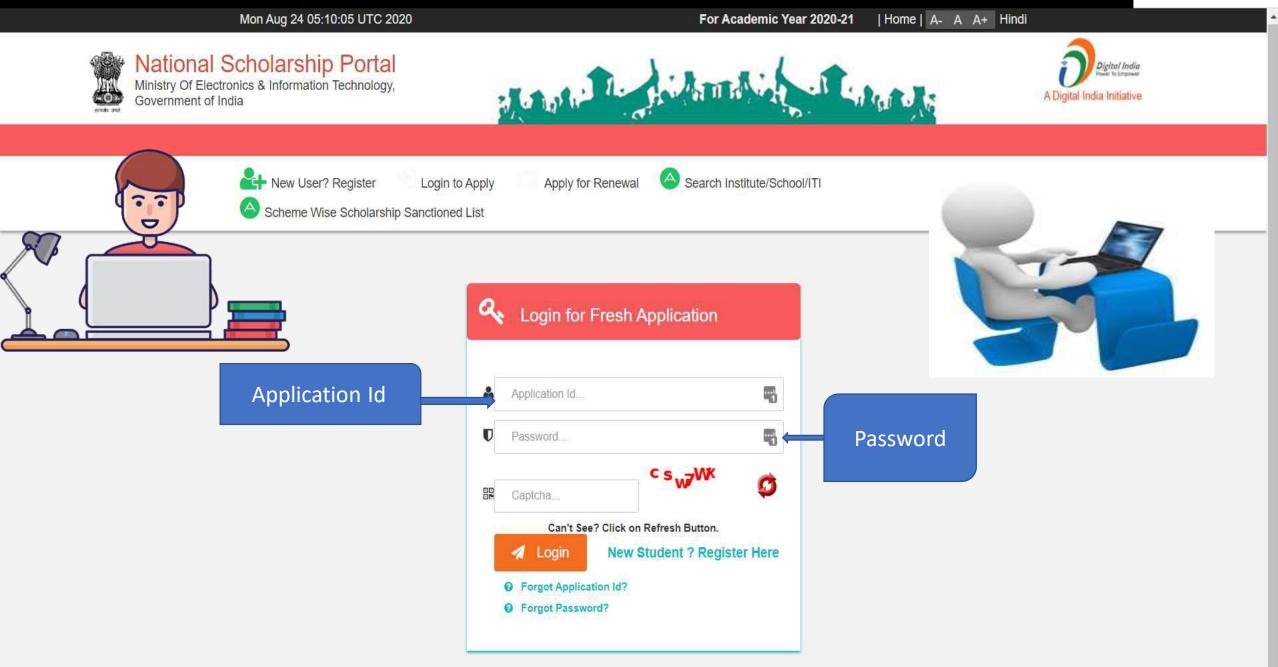

### Change of Mobile Number

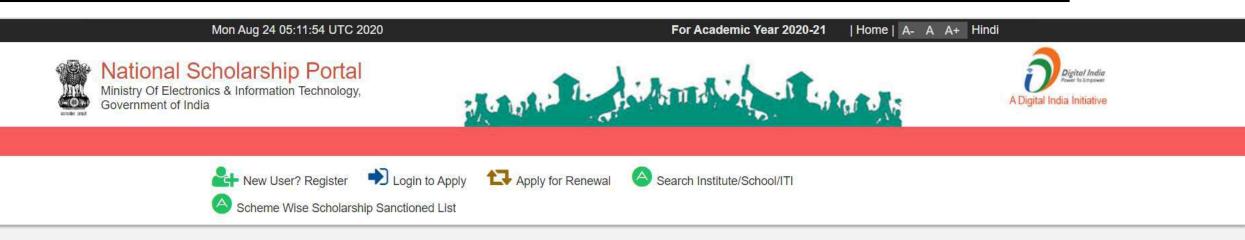

| One Time Password(OTP)                      |                        |
|---------------------------------------------|------------------------|
| OTP has been sent on your Registered Mobile | Confirm OTP, after OTP |
| No./Email Id                                | has been send to       |
| Please Enter 5 Digit OTP *                  | registered mobile      |
| Confirm OTP Resend OTP Change Mobile Number | no./Email Id           |

## Update Mobile Number

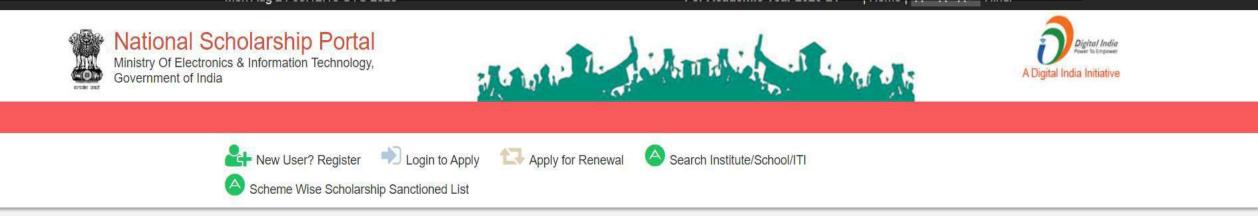

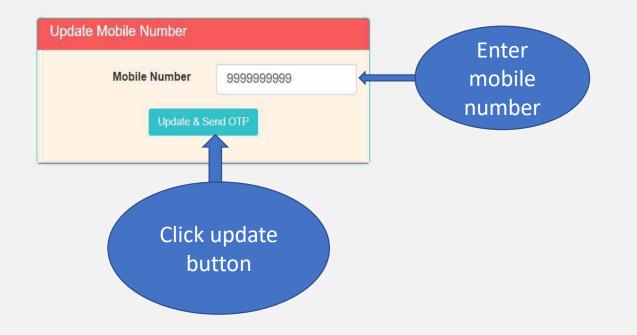

### For Change Of Password

😂 Scheme Wise Scholarship Sanctioned List

# Mon Aug 24 05:14:34 UTC 2020 For Academic Year 2020-21 Home A A A+ Hindi Image: An anti-Ander and August Ander and August Ander August Ander August Ander and August Ander and

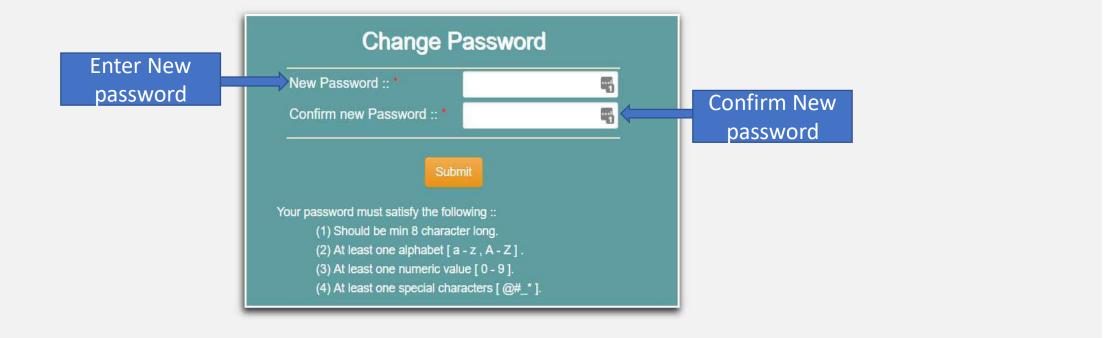

## When student Will Login It will appear like this

Mon Aug 24 05:15:00 UTC 2020

Skip to main content | Screen Reader Access | Sitemap | Home | A- A A+ Hindi

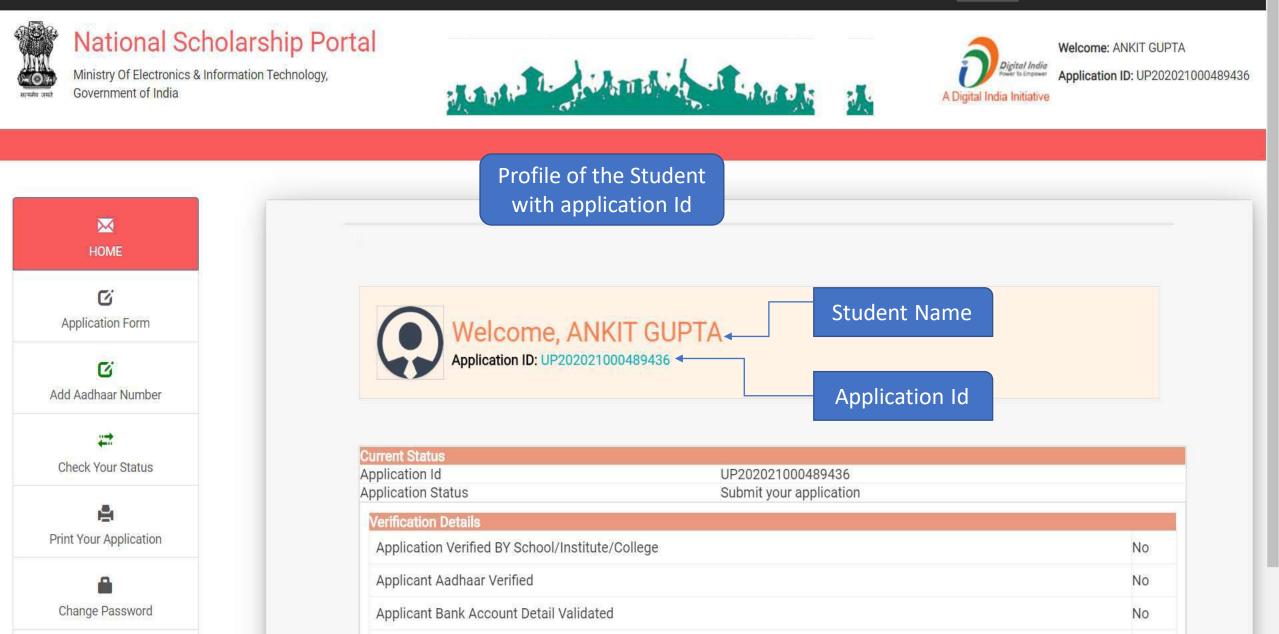

## Changes in the Application form

ACADEMIC YEAR 2021-2022

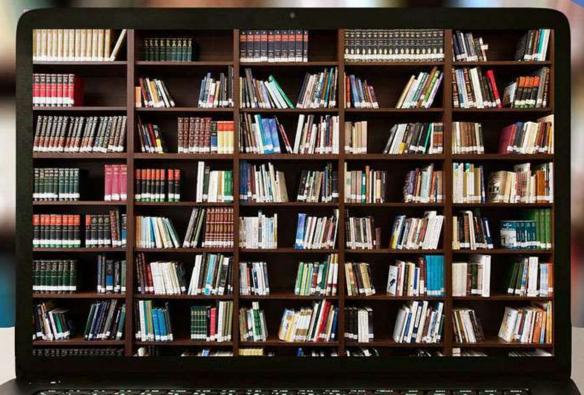

## **Application Form Of Student**

| 🔲 📔 M Fwd: MPR for the mo                             | nth of A 🗙 🛛 🚾 To      | owards Data Science 🗙 🕒 Nation                                                           | nal Scholarship Scheme 🗙 | G hdfc noida se                            | ctor 63 ifsc cod         | 🗙 📔 🔚 New tab                    | $\times   +$          | - 0                 | × |
|-------------------------------------------------------|------------------------|------------------------------------------------------------------------------------------|--------------------------|--------------------------------------------|--------------------------|----------------------------------|-----------------------|---------------------|---|
| $\leftarrow \  \   \rightarrow \  \   C  \boxtimes  $ | https://schola         | rships.gov.in/fresh/studentRegPartOne                                                    |                          |                                            |                          |                                  | t₀ <b>t</b> =         | <u>ه</u>            |   |
| Ministry Of Electror<br>Government of Indi            | a Select Yo            | our Member Id From Ration C                                                              | ard No:16100070          | 0735                                       |                          | Ð                                | Digital India         |                     |   |
| HOME                                                  | <b>S.NO.</b><br>1<br>2 | SELECT         MEMBER ID           O         16100070073           O         16100070073 | 501 A                    | EMBER NAME<br>NAMIKA ROY C<br>RGHA DIP ROY | HOUDHUR                  | ۲Y                               |                       |                     |   |
| 2000 C                                                | troduction<br>entry of | TRIPURA<br>Ration Card No. *                                                             | Find Member Id           | ~                                          | Pre Matrio<br>Ration Car | rd Member Id                     | Name As in Ration Car | vd                  |   |
|                                                       | ation card             | 161000700735<br>Name of Student *<br>RAM                                                 | Date of Birth *          | Gender *                                   | ~                        | Religion *<br>Choose your option | •]                    |                     |   |
| E i                                                   | r students<br>Tripura  | Community/Category * Choose your option                                                  | Father Name *            | ]                                          | Mother Na                | ime *                            | Annual Family Income  |                     |   |
|                                                       |                        |                                                                                          | 9650332108               |                                            |                          |                                  | Day Scholar           | ~                   |   |
| Check Your Status                                     | _                      | Academic Details                                                                         |                          |                                            |                          |                                  |                       | -1-                 |   |
|                                                       |                        | Choose your Option                                                                       |                          |                                            |                          | ~                                |                       |                     |   |
| Print Your Application                                |                        | Admission/Enrollment/Registra                                                            | ation No                 | Admission                                  | Year                     | Roll No.                         | Section               |                     |   |
| Change Descured                                       |                        | Present Class/Course *                                                                   | Preser                   | 0<br>nt Class Start Da                     | ate *                    |                                  |                       |                     |   |
| 🗧 🔎 Type here to sea                                  | rch                    | O 🛱 🥫 🤇                                                                                  | 2 🖻 🙆 💈                  | 2 🗐 🧠                                      |                          | 🄕 24°C Rain show                 | rers 🔨 🥌 ලි 📼 🕬 ENG   | 13:41<br>31-08-2021 | 3 |

## General Information and Selection Of Institute Contd..

|                               | ps://scholarships.gov.in/fresh/studentRegPartOn |                     |        |                        | 6 € ⊕ (                            |
|-------------------------------|-------------------------------------------------|---------------------|--------|------------------------|------------------------------------|
| Ministry Of Electronics & Inf | ormation Technology,                            | a le parterna vie   | .1     | Low C                  | Digital India<br>Power To Employer |
| Government of India           |                                                 |                     |        | A Digit                | al India Initiative                |
|                               |                                                 |                     |        |                        |                                    |
|                               | - General Information -                         |                     |        |                        |                                    |
| HOME                          | State of Domicile *                             |                     |        | Scholarship Category * |                                    |
| THOME                         | TRIPURA                                         |                     | ~      | Pre Matric             |                                    |
| C                             | Ration Card No. *                               | Find Member Id      |        | Ration Card Member Id  | Name As in Ration Card             |
| oplication Form               | 161000700735                                    | Find Hember 10      |        | 16100070073501         | ANAMIKA ROY CHOUDHURY              |
| C                             | Name of Student *                               | Date of Birth * Ger | ider * | Religion *             |                                    |
| Aadhaar Number                | RAM                                             | 21/03/2003 M        | ale    | Choose your option     | 1 <b>*</b>                         |
|                               | Community/Category *                            | Father Name *       |        | Mother Name *          | Annual Family Income *             |
| C.                            | Choose your option 🗸 🗸                          |                     |        |                        |                                    |
| Add EID                       | Aadhar Number                                   | Mobile Number *     |        | Email Id               | Day Scholar/Hosteler *             |
|                               |                                                 | 9650332108          |        |                        | Day Scholar 🗸                      |
| eck Your Status               | - Academic Details                              |                     |        |                        |                                    |
|                               | Actuación e Dectano                             | Sei                 |        | n of Institute by      |                                    |
| <b>A</b>                      | Choose your Option                              |                     |        | student 💦              | Select your Institute              |
|                               |                                                 |                     | 60.00  | 202                    | Section                            |

 $\circ$ 

(3)

31-08-2021

25°C AQI 139

 $\sim \sim$ 

C<sup>1</sup>

🗆 (1)) ENG

## Institute Selection By The Student Contd..

|                        | https://scholarships.gov.in/fresh/studentRegPartOne |                                  |          | τ₀ τ≞          | Ē    | ۲    | ×<br> |
|------------------------|-----------------------------------------------------|----------------------------------|----------|----------------|------|------|-------|
|                        | TRIPURA                                             | Pre Matric                       |          | January 1999   |      | ~    |       |
| Application Form       | Select your Institute                               |                                  | ×        | As in Ration C |      |      |       |
| Ø                      | Institution State                                   | nstitution District              |          |                |      |      |       |
| Add Aadhaar Number     | Choose your option 🗸                                | Choose your option               | ~        |                |      |      |       |
| ø                      | Get Institutio                                      | on List                          |          | Family Incor   | ne * |      |       |
| Add EID                | OR                                                  |                                  |          | holar/Hostele  | er * |      |       |
| <u></u>                |                                                     |                                  |          | cholar         |      | ~    |       |
| Check Your Status      | Search By AISHE/DISE/ITI(NCVT) Code ir              | AISHE/DISE/ITI(NCVT) Code Master |          |                |      |      |       |
|                        | Enter AISHE/DISE/NCVT/SCVT Code                     |                                  |          |                |      |      |       |
| Print Your Application |                                                     | 000                              | 2000     | your Institute |      |      |       |
|                        | AISHE Coc Choose your Option                        | 000                              | 190      | Section        |      |      |       |
| <b>A</b>               | Get Institute Based on Entered Al                   | SHE/DISE/ITI(NCVT) Code          |          |                |      |      |       |
| Change Password        | S.NO.INSTITUTION NAME                               |                                  |          |                |      |      |       |
| ø                      |                                                     | Clos                             |          | us Class(%) *  |      | _    |       |
| Withdraw Application   |                                                     |                                  |          |                |      |      |       |
| Ċ                      | Choose your Option   Choose your option             | ion v                            | - united | titive Exam Y  | ear  |      |       |
| Logout                 |                                                     |                                  |          |                |      |      |       |
| P Type here to search  | Other Details                                       | 🔁 🗓 🧔 👘 25°C AQI 13              |          | - (-1)         | -1   | 3:42 | ₹3    |

# Click on select according to the selection of the Institute Contd..

| Towa                                                             | ards Data Science 🗙 🕒 National Scholarship Schem    | e 🗙 G hdfc noida sector 63 ifsc cod 🗙 | New tab                | ×   +            | - 0                 | ×        |
|------------------------------------------------------------------|-----------------------------------------------------|---------------------------------------|------------------------|------------------|---------------------|----------|
| $\leftarrow$ $\rightarrow$ C $\textcircled{a}$ https://scholarsh | hips.gov.in/fresh/studentRegPartOne                 |                                       |                        | 5 <b>3 €</b> ≡   | <u>ک</u>            |          |
|                                                                  | TRIPURA                                             | Y Pre Matric                          |                        | -                | *                   | <b>^</b> |
| Application Form Select your                                     | Institu DO YOU WANT SELECT INSTITU                  | TE                                    | ×××                    | As in Ration Ca  |                     |          |
| Institution Stat                                                 | te Test Institute (NSP-0787) TestKAMRUP MET         | ROPOLITAN, ASSAMNSP-0787              |                        |                  |                     |          |
| Add Aadhaar Number ASSAM                                         |                                                     | SELECT CAN                            | CEL                    | al Family Income |                     |          |
| G                                                                |                                                     |                                       |                        |                  |                     |          |
| Add ElD                                                          | Click on select after the                           |                                       |                        | cholar/Hosteler  | *                   |          |
|                                                                  | selection of the Institute                          |                                       |                        | Scholar          | ~                   |          |
| Check Your Status                                                | Search By AISHE/DISE/ITI(NCVT) Code i               | in AISHE/DISE/ITI(NCVT) Code          | e Master               |                  |                     |          |
| Enter AISHE/DI                                                   | ISE/NCVT/SCVT Code                                  |                                       |                        | t your ristings  |                     |          |
| Print Your Application AISHE Code                                | e Format:'U-09673'/'C-89353/'S-01937" DISE Code For | mat.'908438734783484' ITI(NCVT) Coo   | le Format 'GR22000096' | Section          |                     |          |
| <br>                                                             | Get Institute Based on Entered A                    | AISHE/DISE/ITI(NCVT) Code             |                        |                  |                     |          |
| Change Password Show 10 v ent                                    | tries                                               | Search: t                             | est                    |                  |                     |          |
| Withdraw Application                                             | ISTITUTION NAME                                     |                                       | 3                      | pus Class(%) *   |                     |          |
| 1083 ® T                                                         | Test Institute (NSP-0787) TestKAMRUP METROP         | OLITAN, ASSAM                         |                        | etitive Exam Yea | ar                  |          |
|                                                                  | 1 entries (filtered from 1,131 total entries)       |                                       | Previous 1 Next        |                  |                     |          |
| Logout                                                           |                                                     |                                       | Close                  |                  |                     | -        |
| ・ ア Type here to search                                          | o # 📮 💽 📦                                           | a 🔯 🦉                                 | 🌔 25°C AQI 139 🔨       | 🕋 ලි 🖂 🕼 ENG     | 13:43<br>31-08-2021 | 3        |

# After selecting, the Institute name will come under Academic details Contd..

| C                               | Name of Student *              | Date of Birth *          | Gender *           | Religion *              |            |                   |
|---------------------------------|--------------------------------|--------------------------|--------------------|-------------------------|------------|-------------------|
| adhaar Number                   | RAM                            | 21/03/2003               | Male               | ✓ Sikh                  | •          |                   |
|                                 | Community/Category *           | Father Name *            | м                  | other Name *            | Annual Fa  | mily Income *     |
| C                               | OBC.                           | ✓ ak shingh              |                    | sukwinder kaur          | 5000       |                   |
| Add EID                         | Aadhar Number                  | Mobile Number *          | E                  | mail Id                 | Day Schol  | ar/Hosteler *     |
| -                               |                                | 9650332108               |                    |                         | Day Scho   | lar 🗸             |
| ck Your Status                  | - Academic Deta                | Institute Name           |                    |                         |            |                   |
|                                 | Academic Deta                  |                          |                    |                         |            |                   |
| ÷                               | Test Institute (NSP-0787) Test | KAMRUP METROPOLITAN, ASS | AMNSP-0787         |                         | Select you | ır Institute      |
| <sup>Your Applic</sup> Entry of | Admission/Enrollment/Reg       | jistration No            | Admission Ye       | ear Roll No.            |            | Section           |
| Admissior                       | 4454                           |                          | 2021               | 5565                    |            | а                 |
| nge Passw /Enrollme             | nt/ Present Class/Course *     |                          | t Class Start Date | *                       |            |                   |
| Registratio                     |                                | = 01/08/                 | 2021               |                         |            |                   |
|                                 | Mode of study *                | Last Examination         | Passed * P         | revious Passing Year *  | 1          | Class(%) *        |
| raw Applicano and               | Regular/Foll Time              | ✓ VII                    | ~                  | 2021                    | 75         |                   |
| admissior                       | Competitive Exam Qualified     |                          |                    | ompetitive Exam Roll No | competiti  | ve Exam Year      |
|                                 | O Choose your Option           | Choose your option       | ~                  |                         |            |                   |
| year,roll n                     |                                |                          |                    |                         |            |                   |
| Logout year, roll n             | n Other Details                |                          |                    |                         |            |                   |
| and section                     |                                |                          |                    |                         |            |                   |
| Logout Yedr, roll n             | S                              | rdian Name * Is Disa     | bled *             | Type of Disab           | ility *    | % of Disability * |

# Fill Other Details and Click Save and Continue Contd..

|                        |                                    |              |                 |          | -           |                          | ×            |                   |
|------------------------|------------------------------------|--------------|-----------------|----------|-------------|--------------------------|--------------|-------------------|
| Check Your Status      | Academic Details                   |              |                 |          |             |                          |              |                   |
| -                      | Test Institute (NSP-0787) TestKAMP | RUP METROPOL | ITAN, ASSAMNSP- | 0787     |             | ~                        | Select you   | ur Institute      |
| Print Your Application | Admission/Enrollment/Registra      | ation No     | A               | Imissio  | n Year      | Roll No.                 |              | Section           |
|                        | 4454                               |              |                 | 2021     |             | 5565                     |              | а                 |
|                        | Present Class/Course *             |              | Present Class   | Start [  | Date *      |                          |              | ·                 |
| Change Password        | VIII                               | •            | 01/08/2021      |          |             |                          |              |                   |
| C                      | Mode of Study *                    | Last Exam    | nination Passed | *        | Previous    | Passing Year *           | Previous     | Class(%) *        |
| Withdraw Application   | Regular/Full Time 🗸                | VII          |                 | ~        | 2021        |                          | 75           |                   |
|                        | Competitive Exam Qualified         | Exam Con     | ducted By       |          | Competi     | tive Exam Roll No        | Competiti    | ve Exam Year      |
| C                      | Choose your Option 💌               | Choose y     | our option      | ~        |             |                          |              | ]                 |
| Logout                 |                                    | 2.7          |                 | 1        |             |                          |              |                   |
|                        | Other Details                      |              |                 |          |             |                          |              |                   |
|                        | Is Orphan * Gaurdian               | Name *       | Is Disabled *   |          |             | Type of Disability *     |              | % of Disability * |
|                        | No                                 |              | No              |          | •           | Choose your option       | ~            | 0                 |
|                        | Marital Status *                   | Parents P    | rofession *     |          | IFSC Co     | ie *                     | Bank Acc     | ount Number *     |
|                        | Un Married 🗸                       | Others       |                 | ~        | HDFC00      | 00975                    | 78768868     | 6                 |
|                        | **Erom Aca                         | domic Year 2 | 020-21 Eeer o   | f the st | tudente wil | I be entered directly by | the Institut | e                 |
|                        |                                    | denne reur z |                 |          | Continue    | The entered uncerty by   | the institut |                   |
|                        |                                    |              |                 | and or   | continue    |                          |              |                   |

# Student has to select the Scheme Details and upload the documents Contd..

|              | M F | wd: MPR | for the n | nonth of | FA 🗙 🔤 Towards Data Science          | × 🗅 National Schola    | irship Scheme 🗙 | G hdfc noida                                                                                                    | sector 63 ifsc code 🗙 | New tab         | ×   +      |    |   | ٥ | × |
|--------------|-----|---------|-----------|----------|--------------------------------------|------------------------|-----------------|----------------------------------------------------------------------------------------------------|-----------------------|-----------------|------------|----|---|---|---|
| $\leftarrow$ | Ž   | C       | ഹ         | Ċ        | https://scholarships.gov.in/fresh/st | udentRegPartTwo.action |                 |                                                                                                    |                       |                 | సం         | €≡ | Ē |   |   |
|              | G   | overnm  | ent of In | ndia     |                                      | 21 62 162 1            | JAN WWW         | and the second second s |                       | A Digital India | Initiative |    |   |   |   |
|              |     |         |           |          |                                      |                        |                 |                                                                                                    |                       |                 |            |    |   |   |   |

| HOME                | State *                                             | Home District *                   | Bloc          | k/Taluk                                                |
|---------------------|-----------------------------------------------------|-----------------------------------|---------------|--------------------------------------------------------|
| 12220               | TRIPURA                                             | GOMATI                            | ✓ GC          | TTAMO                                                  |
| C                   | House No./Street No.etc *                           |                                   | Pinc          | ode *                                                  |
| lication Form       | twst                                                |                                   | 111           | 1111                                                   |
| CC<br>adhaar Number | - Scheme Details                                    |                                   |               |                                                        |
| C                   | SNO Select th                                       | e Scheme to Apply                 | Select the S  | Scheme                                                 |
| Add EID             | 1 OPRE MATE                                         | RIC SCHOLARSHIPS FOR MINORITY     |               |                                                        |
| Add Lib             |                                                     |                                   |               |                                                        |
|                     |                                                     |                                   |               |                                                        |
|                     | - Upload Documents                                  | Click to upl                      | load the      |                                                        |
|                     |                                                     | Click to upl                      |               | the Documents in School / College /                    |
| ck Your Status      | - Upload Documents<br>(Scholarship Amount less than | Click to upl<br>Rs.50000/-, docum | nents Copy of | the Documents in School / College /<br>tion Doc Format |

## Fill the information and click upload now Contd..

| Y Fwd: MPR for the month of A 🗙 | Towards Data Scien         | nce 🗙 🕒 National Scholarship Scheme | x G hdfc noida sector 63 ifsc cod x | 🔚 New tab   | ×   +           | - 6       |
|---------------------------------|----------------------------|-------------------------------------|-------------------------------------|-------------|-----------------|-----------|
| → C ଲ 🖞 http:                   | s://scholarships.gov.in/fr | resh/studentRegPartTwo.action       |                                     |             | t <b>∂ t</b> ≞  | ۹ 🙎       |
| HOME                            | State *                    | Hor                                 | ne District *                       | Block/Taluk |                 |           |
| Do Application Form             | ocuments Upload            |                                     |                                     | ×           |                 | ~         |
|                                 | rtificate Number           |                                     | Date of issue                       |             |                 |           |
|                                 | 378                        |                                     | 01/08/2021                          |             |                 |           |
| I Aadhaar Number Pla            | ace of Issue               |                                     | Issued By                           |             |                 |           |
| Ø                               | Assam                      |                                     | self                                |             |                 |           |
| Add EID Up                      | load File(Only .PDF &      | JPEG File Type with Max Size 200KB) |                                     |             |                 |           |
|                                 | Choose Filechange-         | request-form.pdf                    |                                     |             |                 |           |
| <b>#</b>                        |                            | Liniand                             | News                                |             |                 |           |
| heck Your Status                |                            | Upload                              | NOW                                 |             |                 |           |
| P.                              | ocument Uploaded Succ      | essfully                            |                                     |             | s in School / ( | College / |
| nt Your Application             |                            |                                     |                                     |             | Doc Forma       | at        |
|                                 | SINO.                      | bocuments type                      | view Document                       | Action      | Doc Forma       | 11        |
| <b>₽</b>                        | 1                          | Bonafide student of Institution     | ۲                                   | Upload      | Download        |           |
| hange Password                  |                            |                                     |                                     |             |                 |           |
|                                 |                            |                                     | SAVE AS DRAFT FINAL SUBMIT          |             |                 |           |
| Ci.                             |                            |                                     |                                     |             |                 |           |
| thdraw Application              |                            |                                     |                                     |             |                 |           |
|                                 |                            |                                     |                                     |             |                 |           |
| thdraw Application              |                            | © Copyright 2018, Nation            | al Scholarship Portal               |             |                 | _         |

## Next Slide will display the message that Application has been saved Successfully

|              | M F | wd: MPR  | for the n | nonth o | f A 🗙 🛛 🔤 Towards Data Science        | × 🗅 National Sch        | olars <mark>h</mark> ip Scheme 🗙 | G hdfc noida | sector 63 ifsc code 🗙 📗 | New tab                    | ×   - | F  | - | đ | × |
|--------------|-----|----------|-----------|---------|---------------------------------------|-------------------------|----------------------------------|--------------|-------------------------|----------------------------|-------|----|---|---|---|
| $\leftarrow$ | Ž   | С        | ഹ         | ĉ       | https://scholarships.gov.in/fresh/stu | IdentRegPartThree.actic | in                               |              |                         |                            | to    | £≘ | Ē |   |   |
|              | G   | ovennink | ent or n  | iuia    |                                       | A 4 19/ 1               | 20.000                           |              | W YELL W. WE            | A Digital India Initiative | 8     |    |   |   | * |

| HOME               | State *                   | Home District *                     | Block/Taluk       | t.         |
|--------------------|---------------------------|-------------------------------------|-------------------|------------|
| C'                 | TRIPURA                   | GOMATI                              | ✓ GOMATI          | ~          |
| lication Form      | House No./Street No.etc * |                                     | Pincode *         |            |
| Ø                  | twst                      |                                     | 111111            |            |
| Aadhaar Number     | - Scheme Details          |                                     |                   |            |
|                    | SNO Select th             | ne Scheme to Apply                  |                   |            |
| eck Your Status    |                           | RIC SCHOLARSHIPS FOR MINORITY       |                   |            |
| t Your Application | Institute.)               | n Rs.50000/-, No Need to Upload any |                   |            |
| -                  | SNO. Documents Ty         | pe View                             | w Document Action | Doc Format |
|                    | 1 Ropofido studor         | nt of Institution                   | () O Upload       | Download   |

# Click on Final Submit and view the document Contd..

| Fwd: MPR for the month of A |                                           | × 🗅 National Scholarship Scheme 🗙             |                                                   |                   |                                          |
|-----------------------------|-------------------------------------------|-----------------------------------------------|---------------------------------------------------|-------------------|------------------------------------------|
|                             | ps://scholarships.gov.in/fresh/st         | udentRegPartThree.action                      |                                                   |                   | ි 🖆 🕀 🙎                                  |
| HOME                        | State *                                   | scholarships.gov.in says                      |                                                   | Block/Taluk       |                                          |
| C                           | TRIPURA                                   | View Document ?                               | ~                                                 | GOMATI            | ~                                        |
| Application Form            | House No./Stree                           | et                                            |                                                   | Pincode *         |                                          |
| C                           | twst                                      | _                                             | OK Cancel                                         | 111111            |                                          |
| dd Aadhaar Number           | - Scheme Deta                             | ails                                          |                                                   |                   |                                          |
| C                           | SNO                                       | Select the Scheme to Appl                     | v                                                 |                   |                                          |
| Add EID                     | 1                                         | ©PRE MATRIC SCHOLARSHIPS FOR                  |                                                   |                   |                                          |
|                             |                                           |                                               |                                                   |                   |                                          |
|                             |                                           |                                               |                                                   |                   |                                          |
| 24                          | — Upload Docu                             | ments                                         |                                                   |                   |                                          |
| Check Your Status           | – Upload Docu<br>(Scholarship An          |                                               | l to Upload any Document. Submit                  | Copy of the Docum | ents in School / College /               |
| Check Your Status           |                                           | iments<br>nount less than Rs.50000/-, No Need | l to Upload any Document. Submit                  | Copy of the Docum | ents in School / College /               |
| Check Your Status           | (Scholarship Am<br>Institute.)            |                                               | l to Upload any Document. Submit<br>View Document | Copy of the Docum | ents in School / College /<br>Doc Format |
| Check Your Status           | (Scholarship Am<br>Institute.)<br>SNO. Do | nount less than Rs.50000/-, No Need           |                                                   |                   |                                          |
| Check Your Status           | (Scholarship An<br>Institute.)<br>SNO. Do | cuments Type                                  | View Document                                     | Action            | Doc Format                               |
| Check Your Status           | (Scholarship An<br>Institute.)<br>SNO. Do | cuments Type                                  | View Document                                     | Action            | Doc Format                               |
| Check Your Status           | (Scholarship An<br>Institute.)<br>SNO. Do | cuments Type                                  | View Document                                     | Action            | Doc Format                               |

## Student Application Form Details Contd..

0

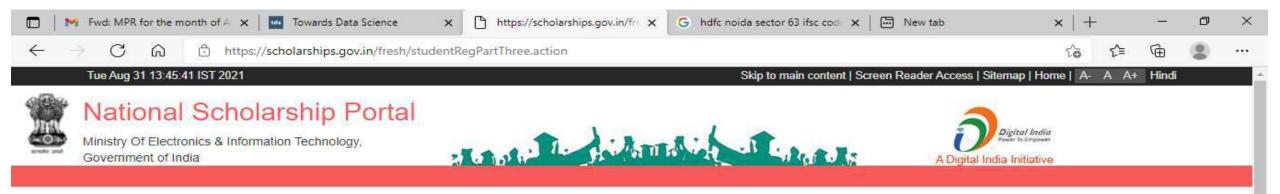

| MOME                   |
|------------------------|
| C                      |
| Application Form       |
| C                      |
| Add Aadhaar Number     |
| C                      |
| Add EID                |
|                        |
| Check Your Status      |
| -                      |
| Print Your Application |

|                        | NATIONAL SCH         | IOLARSHIP PORTAL 2.0       |                |
|------------------------|----------------------|----------------------------|----------------|
| REGISTRATION DETAILS   |                      |                            |                |
| APPLICATION ID         | TR202122000279687    | REGISTRATION DATE          | 31/08/2021     |
| APPLIED FOR SCHEME     | PRE MATRIC SCHOLARSH | HPS FOR MINORITY           |                |
| RATION CARD NO.        | 161000700735         | RATION CARD MEMBER ID      | 16100070073501 |
| NAME AS IN RATION CARD | ANAMIKA ROY CHOUDHU  | RY                         |                |
| STATE OF DOMICILE      | TRIPURA              | SCHOLAR SHIP CATEGORY      | PRE            |
| NAME OF STUDENT        | RAM                  | DATE OF BIRTH (DD/MM/YYYY) | 21/03/2003     |
| GENDER                 | MALE                 | RELIGION                   | SIKH           |
| COMMUNITY/CATEGORY     | OBC                  | FATHERS NAME               | AK SHINGH      |
| MOTHERS NAME           | SUKWINDER KAUR       | ANNUAL FAMILY INCOME       | 5000           |
| AADHAR NUMBER          |                      | MOBILE NUMBER              | 9650332108     |
| EMAIL ID               |                      | DAY SCHOLAR/HOSTELER       | DAY SCHOLAR    |

13:45

31-08-2021

Ę

leng 25℃ AQI 139 🔨 🥌 😳 🕼 ENG

## Contd..

| → C A Attps:/       |                            | D.444                   | DATE OF DIDTU (DDAMANDACA)        |             |
|---------------------|----------------------------|-------------------------|-----------------------------------|-------------|
| C                   | NAME OF STUDENT            | RAM                     | DATE OF BIRTH (DD/MM/YYYY)        | 21/03/2003  |
| Add EID             | GENDER                     | MALE                    | RELIGION                          | SIKH        |
|                     | COMMUNITY/CATEGORY         | OBC                     | FATHERS NAME                      | AK SHINGH   |
| eck Your Status     | MOTHERS NAME               | SUKWINDER KAUR          | ANNUAL FAMILY INCOME              | 5000        |
|                     | AADHAR NUMBER              |                         | MOBILE NUMBER                     | 9650332108  |
| e.                  | EMAIL ID                   |                         | DAY SCHOLAR/HOSTELER              | DAY SCHOLAR |
| nt Your Application | ACADEMIC DETAILS           |                         |                                   |             |
|                     | PRESENT INSTITUTE          | TEST INSTITUTE (NSP-078 | 7) TESTKAMRUP METROPOLITAN, ASSAM |             |
| <b>a</b>            | PRESENT CLASS/COURSE       | VIII                    | CLASS START DATE                  | 01/08/2021  |
| hange Password      | ROLL NO                    | 5565                    | SECTION                           | A           |
| ٢                   | MODE OF STUDY              | REGULAR/FULL TIME       | PREVIOUS CLASS/COURSE NAME        | VII         |
| Logout              | PREVIOUS PASSING YEAR      | 2021                    | PREVIOUS CLASS(%)                 | 75          |
|                     | COMPETITIVE EXAM QUALIFIED |                         | EXAM CONDUCTED BY                 |             |
|                     | COMPETITIVE EXAM ROLL NO   |                         | COMPETITIVE EXAM YEAR             | 0           |
|                     | BASIC DETAILS              |                         |                                   |             |
|                     | IS ORPHAN                  | NO                      | IS DISABLED                       | NO          |
|                     | TYPE OF DISABILITY         | 2                       | PERCENTAGE OF DISABILITY          | 51<br>51    |
|                     | MARITAL STATUS             | UN MARRIED              | PARENTS PROFESSION                | OTHERS      |
|                     | IFSC CODE                  | HDFC0000975             | BANK ACCOUNT NUMBER               | 787688686   |
|                     | CONTACT DETAILS            |                         |                                   |             |
|                     | STATE                      | TRIPURA                 | HOME DISTRICT                     | GOMATI      |

## Click on print option for taking out the print

0

白

| COMPETITIVE EXAM QUALIFIED                                                                                                    |                                                                                                    | EXAM CONDUCTED BY                                                                                                    |                                                                                                    |  |
|----------------------------------------------------------------------------------------------------|----------------------------------------------------------------------------------------------------|----------------------------------------------------------------------------------------------------|----------------------------------------------------------------------------------------------------|--|
| COMPETITIVE EXAM ROLL NO                                                                                                    |                                                                                                    | COMPETITIVE EXAM YEAR                                                                                                    | 0                                                                                                    |  |
| BASIC DETAILS                                                                                                    |                                                                                                    |                                                                                                    |                                                                                                    |  |
| IS ORPHAN                                                                                                    | NO                                                                                                    | IS DISABLED                                                                                                    | NO                                                                                                    |  |
| TYPE OF DISABILITY                                                                                                    | 5                                                                                                    | PERCENTAGE OF DISABILITY                                                                                                    | -                                                                                                    |  |
| MARITAL STATUS                                                                                                    | UN MARRIED                                                                                                 | PARENTS PROFESSION                                                                                                    | OTHERS                                                                                                    |  |
| IFSC CODE                                                                                                    | HDFC0000975                                                                                                | BANK ACCOUNT NUMBER                                                                                                    | 787688686                                                                                                    |  |
| CONTACT DETAILS                                                                                                    |                                                                                                    |                                                                                                    |                                                                                                    |  |
| STATE                                                                                                    | TRIPURA                                                                                                    | HOME DISTRICT                                                                                                    | GOMATI                                                                                                    |  |
| BLOCK                                                                                                    | GOMATI                                                                                                    |                                                                                                    |                                                                                                    |  |
| ADDRESS                                                                                                    | TWST                                                                                                    | PIN CODE                                                                                                    | 111111                                                                                                    |  |
|                                                                                                    | OF CANDIDATE                                                                                               |                                                                                                    | /INSTITUTE/COLLEGE WITH STAMP                                                                                          |  |
| APPLICATION.<br>*** STUDENTS ARE ADVISED TO<br>RENEWAL CATEGORY) OF A STU<br>AND WILL BE REJECTED. **** AA<br>OF SCHOLARSHIP THROUGH AA<br>MINISTRY/DEPARTMENT/STATE. | SUBMIT ONLY ONE APPLICA<br>UDENT, THEN ALL THE APPLI<br>ADHAR NUMBER PROVIDED I<br>ADHAR PAYMENT BRIDGE(AF | DIFICATION WILL BE ALLOWED AFTER THE I<br>TION FORM. IF NSP FINDS MORE THAN ONE<br>CATIONS SUBMITTED BY THE STUDENT WIL<br>BY YOU, WILL BE AUTHENTICATED BY UIDAI<br>'B). ***** FOR ANY QUERY/ GRIEVANCE/ RTI,<br>ILL BE ENTERED DIRECTLY BY THE INSTITU | APPLICATION ( IN FRESH OR<br>L BE CONSIDERED AS DUPLICATE<br>AND MAY BE USED FOR PAYMENT<br>PLEASE CONTACT SCHOLARSHIP |  |

13:45

31-08-2021

5

## Click on save to take out the Print Of the Form

| → C A i about:blank         |                               |                      |                                   | 63             | £≡ | œ ( | -  |
|-----------------------------|-------------------------------|----------------------|-----------------------------------|----------------|----|-----|----|
|                             | 8/31/2021                     |                      |                                   |                |    |     |    |
| Total: 1 page               |                               | NATIONAL S           | CHOLARSHIP PORTAL 2.0             | )              | 1  |     |    |
|                             | REGISTRATION DETAILS          |                      |                                   |                | 1  |     |    |
| Printer                     | APPLICATION ID                | TR20212200027968     | 87 REGISTRATION DATE              | 31/08/2021     |    |     |    |
|                             | APPLIED FOR SCHEME            | PRE MATRIC SCH       | OLARSHIPS FOR MINORITY            |                |    |     |    |
| Save as PDF 🛛 🗸             | RATION CARD NO.               | 161000700735         | RATION CARD MEMBER ID             | 16100070073501 | 1  |     |    |
|                             | NAME AS IN RATION CARD        | ANAMIKA ROY C        | HOUDHURY                          |                | 1  |     |    |
| Layout                      | STATE OF DOMICILE             | TRIPURA              | SCHOLARSHIP CATEGORY              | PRE            |    |     |    |
|                             | NAME OF STUDENT               | RAM                  | DATE OF BIRTH (DD/MM/YYYY)        | 21/03/2003     | 1  |     |    |
| O Portrait                  | GENDER                        | MALE                 | RELIGION                          | SIKH           |    |     |    |
|                             | COMMUNITY/CATEGORY            | OBC                  | FATHERS NAME                      | AK SHINGH      |    |     |    |
| C Landscape                 | MOTHERS NAME                  | SUK WINDER<br>KAUR   | ANNUAL FAMILY INCOME              | 5000           |    |     |    |
| Pages                       | AADHAR NUMBER                 |                      | MOBILE NUMBER                     | 9650332108     |    |     | 17 |
| rages                       | EMAIL ID                      |                      | DAY SCHOLAR/HOSTELER              | DAY SCHOLAR    |    |     |    |
| O All                       | ACADEMIC DETAILS              |                      |                                   |                |    |     |    |
|                             | PRESENT INSTITUTE             | TEST INSTITUTE       | (NSP-0787) TESTKAMRUP METROPOLITA | N, ASSAM       |    |     |    |
| e.g. 1-5, 8, 11-13          | PRESENT CLASS/COURSE          | VIII                 | CLASS START DATE                  | 01/08/2021     |    |     |    |
|                             | ROLL NO                       | 5565                 | SECTION                           | А              |    |     |    |
| More settings 🐱             | MODE OF STUDY                 | REGULAR/FULL<br>TIME | PREVIOUS CLASS/COURSE NAME        | VII            |    |     |    |
| Troubleshoot printer issues | PREVIOUS PASSING YEAR         | 2021                 | PREVIOUS CLASS(%)                 | 75             |    |     |    |
| Totoleshoot printer issues  | COMPETITIVE EXAM<br>QUALIFIED |                      | EXAM CONDUCTED BY                 |                |    |     |    |
|                             | COMPETITIVE EXAM ROLL<br>NO   | 1                    | COMPETITIVE EXAM YEAR             | 0              |    |     |    |
| Save Cancel                 | BASIC DETAILS                 |                      |                                   |                |    |     |    |
|                             | IS ORPHAN                     | NO                   | IS DISABLED                       | NO             |    |     |    |
| G                           | OMATI                         |                      |                                   |                |    |     |    |
| Т                           | VST PI                        | N CODE               |                                   | 111111         |    |     |    |

25°C

## Before Login Institute Search for Institute

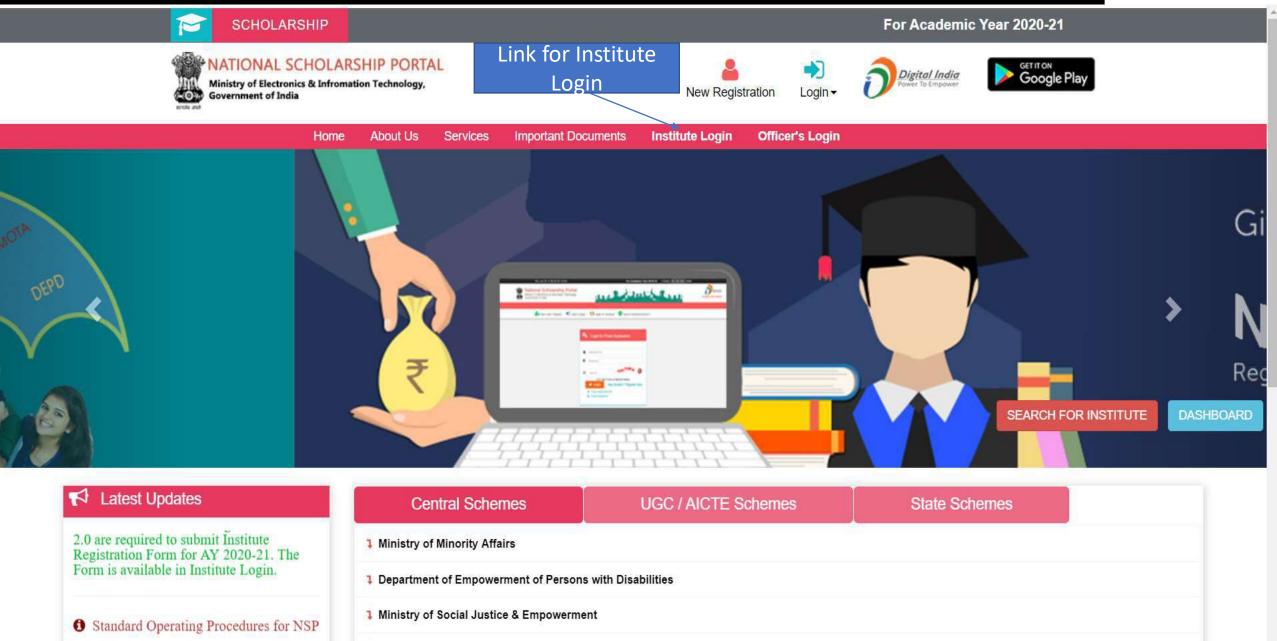

## To Search Institute there are two options, either of one can be selected

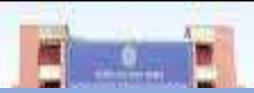

First Option : Search Institute/School/ITI registered with NSP

## Second Option : Search by AISHE/DISE/ITI(NCVT) Code Master

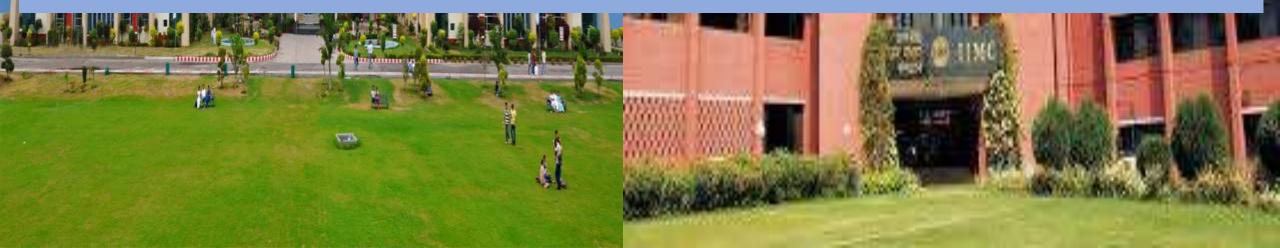

### Contd..

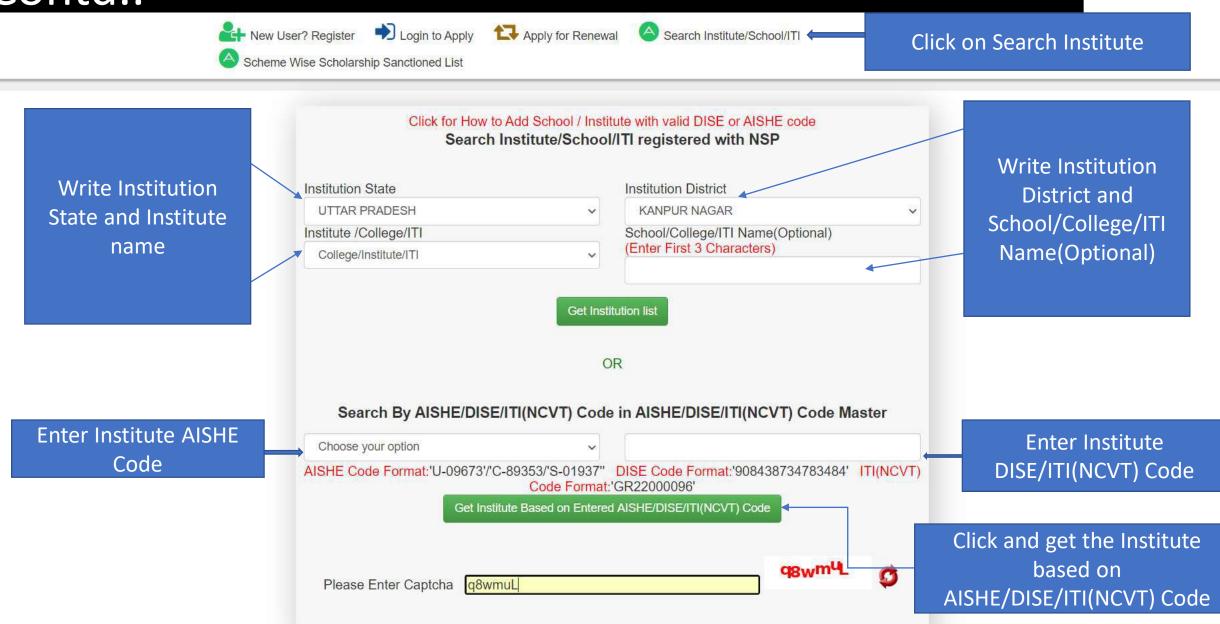

## After entering AISHE Code of the Institute, Institution will appear (Contd..)

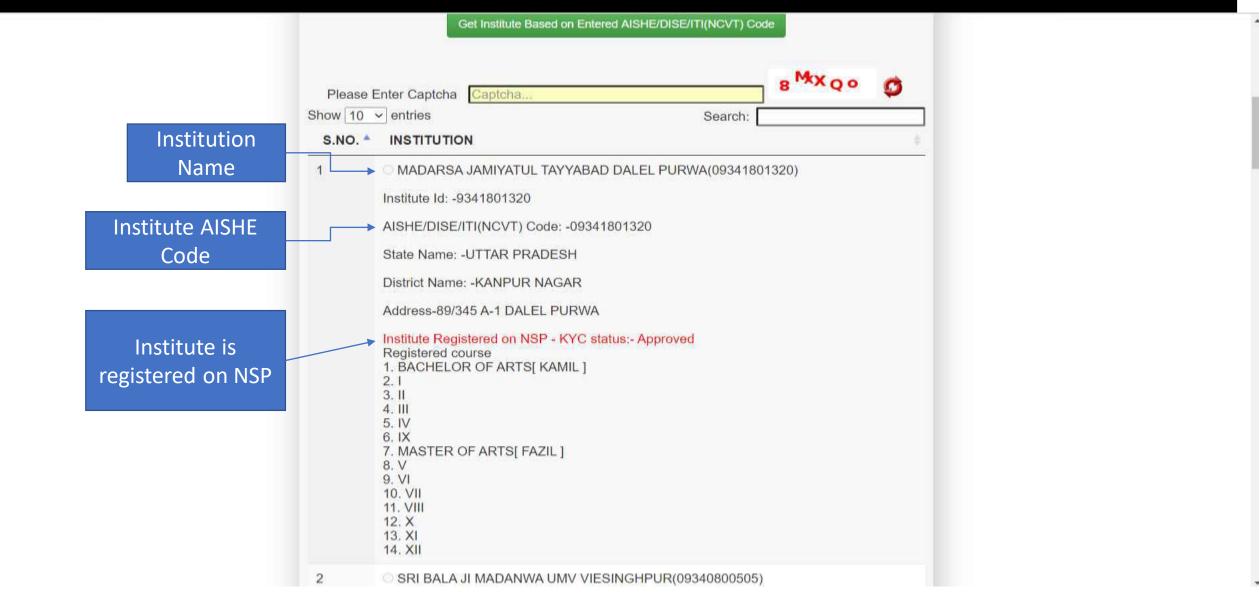

### Institute Login For INO

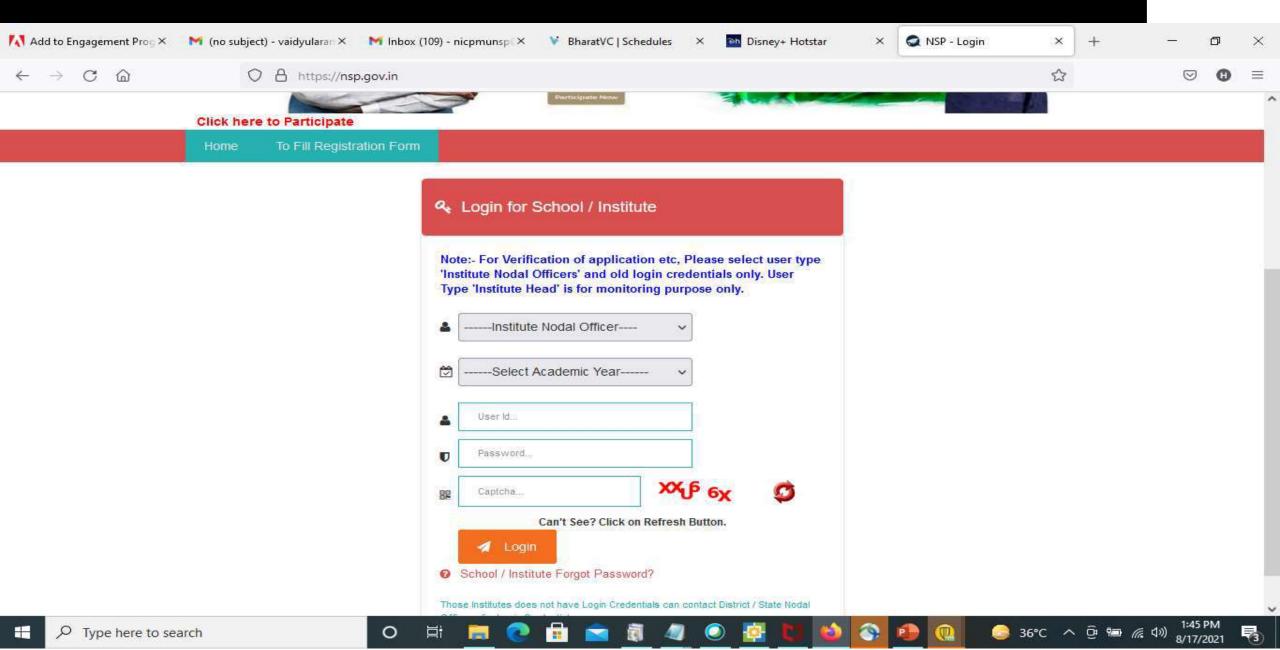

## After login, Institute have to fill KYC registration form

### Steps to fill Institute KYC Registration Form for Academic Year (AY 2020-21)

- To fill Institute KYC Registration Form on NSP, Institute must have a valid AISHE / DISE / NCVT / SCVT Code.
- Institute Nodal Officer (INO), who are assigned the responsibility for on-line verification of applications on NSP, should fill Institute KYC Registration form on NSP.
- INOs are advised to keep both Institute Head's Aadhaar details and his Aadhaar details, before applying for Institute KYC Registration as NSP will be verifying these from UIDAI server during the process.

- The link to apply for Institute KYC Registration is available under SERVICES section on the NSP (<u>https://scholarships.gov.in</u>).
- Utmost care should be taken while filling up KYC Registration Form as it cannot be modified after submission.

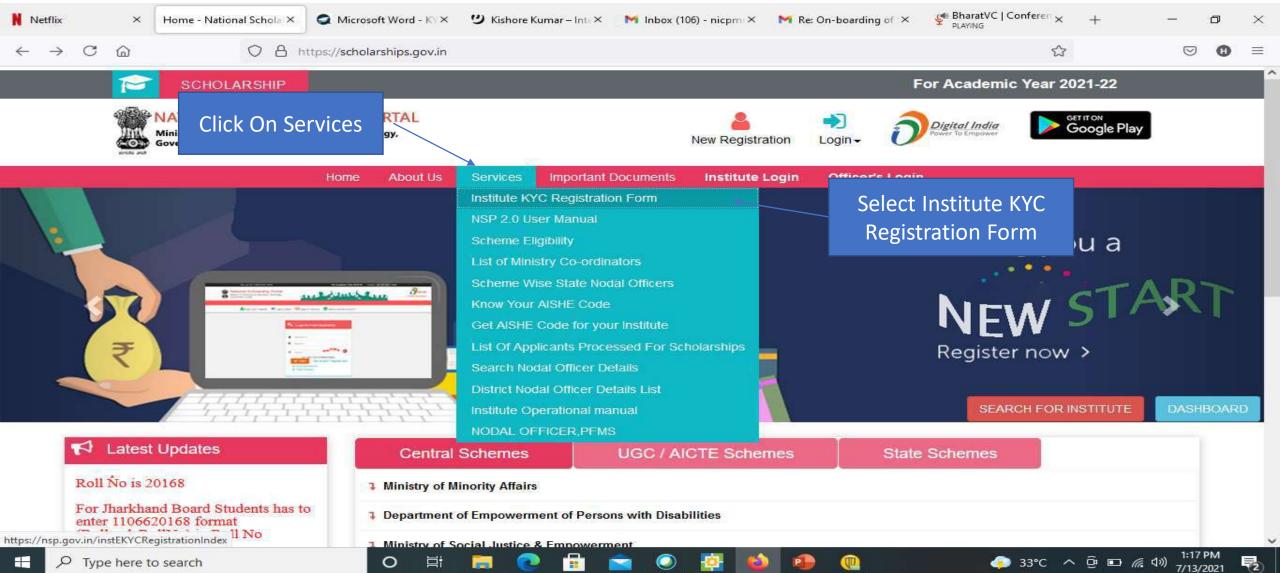

### • Step 1: - To find out availability of AISHE / DISE / NCVT / SCVT Code on NSP for KYC Registration

 On clicking "Fill Institute KYC Registration Form" under SERVICES section on the portal, (Screen – 01) shown below will appear. To find out availability of institute's AISHE / DISE / NCVT Code for KYC Registration, enter AISHE / DISE / NCVT Code & captcha and click on "Submit" button as shown in (Screen – 02).

|                                     | Institute KYC Registration Form  |   |
|-------------------------------------|----------------------------------|---|
| Step 1:- Validate Your AIS          | HE/DISE/NCVT Code                |   |
| AISHE/DISE/NCVT Code: *             | AISHE/DISE/NCVT Code             |   |
| Enter Captcha *                     | Enter Captcha                    |   |
| Can't See? Click on Refresh Button. | DQ <sub>3</sub> c Q <sup>A</sup> |   |
|                                     | 🔊 Submit                         |   |
|                                     | (Screen: 01<br>)                 | , |
|                                     | Institute KYC Registration Form  |   |
| Step 1:- Validate Your AI           | SHE/DISE/NCVT Code               |   |
| AISHE/DISE/NCVT Code: *             | C-25011                          |   |
| Enter Captcha *                     | DQjcQA                           |   |
| Can't See? Click on Refresh Button  | DQj c Q <sup>A</sup>             |   |
|                                     | 🛛 Submit                         |   |

 If entered AISHE / DISE / NCVT/SCVT Code is already registered & functional on NSP, (Screen - 03) will appear. (Contd..)

### **Institute KYC Registration Form**

#### Step 1:- Validate Your AISHE/DISE/NCVT Code

1:- Institute having DISE/AISHE/NCVT code:- C-25011 already functional on NSP

2:- To view more details of DISE/AISHE/NCVT code:- C-25011 go to Search Institute option available on the NSP Portal. If entered code actually belongs to you, please contact District / State Nodal Officer for further assistance

3:- In case you have entered C-25011 code by mistake, try again with correct DISE/AISHE/NCVT code

| AISHE/DISE/NCVT Code: *             | C-25011 |              |                                |   |  |
|-------------------------------------|---------|--------------|--------------------------------|---|--|
| Enter Captcha *                     | 1wskBV  |              |                                |   |  |
| Can't See? Click on Refresh Button. |         |              | ×1 <sup>1</sup> K <sub>×</sub> | Ø |  |
|                                     |         | \land Submit |                                |   |  |

(Screen: 03

If entered AISHE / DISE / NCVT/SCVT Code is not available on NSP, (Screen - 04) will appear (Contd..)

|                                     | Institute KYC Registration Form                 |  |
|-------------------------------------|-------------------------------------------------|--|
| Step 1:- Validate Your AIS          | HE/DISE/NCVT Code                               |  |
|                                     | Error: Please Enter Valid DISE/AISHE/NCVT code. |  |
| AISHE/DISE/NCVT Code: *             | C-2501111                                       |  |
| Enter Captcha *                     | rx11Kx                                          |  |
| Can't See? Click on Refresh Button. | × <sup>8 D</sup> o <sup>v A</sup>               |  |
|                                     | 🔊 Submit                                        |  |

(Screen: 04)

If entered AISHE / DISE / NCVT/SCVT Code is available on NSP, (Screen - 05) will appear. Necessary
instructions are displayed on the (Screen – 05) to proceed further. (Contd..)

| Step 1:- Validate Your Al       |          | e KYC Registration Form    |         |  |
|---------------------------------|----------|----------------------------|---------|--|
| AISHE/DISE/NCVT Code: *         | NSP-0787 |                            |         |  |
| Enter Captcha *                 | LsoRq4   |                            |         |  |
| Can't See? Click on Refresh But | ton.     | sX <sub>s</sub> x9v        | ø       |  |
|                                 | 🖈 Submit | Continue with Aadhar Verif | ication |  |

Below KYC Form(s) are already submitted for the entered DISE/AISHE/NCVT code. If you want to submit new KYC Form please proceed by clicking on 'Continue with Aadhar Verification' button

| Sr.<br># | DISE/AISHE/NCVT<br>Code | Institute KYC<br>Registration Form<br>Id ( Date of<br>Submission) | Institute<br>Name/District/State                     | Institute<br>Nodal<br>Officer<br>Name | Designation of<br>Institute Nodal<br>Officer | KYC Form Status              | Action |
|----------|-------------------------|-------------------------------------------------------------------|------------------------------------------------------|---------------------------------------|----------------------------------------------|------------------------------|--------|
| 1        | NSP-0787                | AS202122533197<br>(16/06/2021)                                    | Test Institute /<br>KAMRUP<br>METROPOLITAN<br>/ASSAM | Lal Singh<br>Kushwaha                 | Institute Nodal<br>Officer                   | KYC Form submitted<br>by INO | Print  |
| 2        | NSP-0787                | AS202122533152<br>(19/05/2021)                                    | Test Institute /<br>KAMRUP<br>METROPOLITAN<br>/ASSAM | Sanjay<br>Kumar<br>Agnihotri          | Institute Nodal<br>Officer                   | KYC Form submitted<br>by INO | Print  |
| 3        | NSP-0787                | AS202122533143<br>(17/05/2021)                                    | Test Institute /<br>KAMRUP<br>METROPOLITAN<br>/ASSAM | Mayank<br>Pratap<br>Singh             | Institute Nodal<br>Officer                   | KYC Form submitted<br>by INO | Print  |

### Step 2:- INO's AADHAAR details verification from UIDAI

On clicking "Continue with Aadhar verification" button on (Screen - 05), screen (Screen - 06) shown below will appear. This will prompt INO to enter her / his AADHAAR details. On clicking "Submit" button, NSP will send the details to UIDAI for verification. Please note all five parameters entered in (Screen – 06) will be verified from UIDAI.

- INO is advised to carefully enter below information, as mentioned in her/his Aadhaar card. In case verification fails with below mentioned 5 parameters, NSP will automatically try to validated AADHAAR details without Date of Birth from UIDAI (ie rest four parameters will be matched).
- Once INO's information gets verified from UIDAI (Screen 07) will appear.

Please be noted that without verification from UIDAI, NSP will not proceed further.

| Step 2:- Enter Institute | Nodal Officer's Details for Aadhar Authentication |   |
|--------------------------|---------------------------------------------------|---|
| Aadhar Number: *         |                                                   |   |
| Name as In Aadhar: =     | Lal Singh Kushwaha                                |   |
| Date of Birth: *         | 05/06/1970                                        |   |
| iender: *                | Male                                              | - |
| Mobile Number: *         | 94518769                                          |   |

### Step 3:- Institute's Head AADHAAR details verification from UIDAI

After successful verification of INO's Aadhaar details, NSP will prompt INO to enter Institute Head's detail for verification from UIDAI.

- Information should be carefully entered, as mentioned in Head's Aadhaar card. In case verification fails
  with below mentioned 5 parameters, NSP will automatically try to validated AADHAAR details without Date
  of Birth from UIDAI (ie rest four parameters will be matched).
- Once information gets verified from UIDAI, Screen 08 will appear.
- Please be noted that without verification from UIDAI, NSP will not proceed further.

|                      | e Head Details for Aadhar Authentication |  |
|----------------------|------------------------------------------|--|
| Aadhar Number: *     |                                          |  |
| Name as In Aadhar: * | Lal Singh Kushwaha                       |  |
| Date of Birth: *     | 05/06/1975                               |  |
| Gender: *            | Male                                     |  |
| Mobile Number: *     | 9451876                                  |  |

### Step 4:- Upload INO's identity proof and other details of the institute

After successful verification of INO's and Head's AADHAAR information, Screen – 08 as shown below will appear. This screen will show information captured in Step 1 to 3 in non-editable mode and some details in editable fields.

- INO is required to verify the information in editable fields and modify/enter correct details in those fields and click on "Submit" button to generate KYC Registration form for the institute. Please refer Screen – 08 shown below.
- Before generating KYC Registration form, NSP will prompt INO to do the OTP authentication. OTP will be sent on the mobile number provided by INO in Step 3.
- OTP authentication screen is shown at Screen 09 for reference.

| It is Mandatory to upload scanne<br>NSP(INO-NSP)(Only pdf & jpeg l | d copy of valid Identity Pr |                        |    | of Institute's Nodal Officer for |
|--------------------------------------------------------------------|-----------------------------|------------------------|----|----------------------------------|
| File Name of Identity Proof shou                                   | d contains alpha numeric    | only                   |    |                                  |
| Select File*                                                       | Choose File 1619            | 233517519-converted.pd | if |                                  |
| Institute Name: *                                                  | Test Institute              |                        |    |                                  |
| Institute Address: *                                               | Kamrup Aasam                |                        | 0  |                                  |
| itate: *                                                           | ASSAM                       |                        |    |                                  |
| )istrict: *                                                        | KAMRUP METROPO              | LITAN                  |    |                                  |
| affiliated Board/University: *                                     | Test University             |                        |    |                                  |
| nstitute Nature: *                                                 | Private Trust               |                        |    |                                  |
| otal student strength in the nstitute: *                           | 950                         |                        |    |                                  |
| IRL of Institute's Website(If<br>ny):                              | test.co.in                  |                        |    |                                  |

### Contd..

| Name as In Aadhar: * | Lal Singh Kushwaha           |  |
|----------------------|------------------------------|--|
| Date of Birth: *     | 05/06/1970                   |  |
| Sender: *            | Male                         |  |
| tobile Number: *     | 9451876                      |  |
| esignation: *        | INO of Institute with Aadhar |  |
| efficial Mail Id: *  | test@gmail.com               |  |
| ther Contact Number: | 950488                       |  |
|                      | Details of Head of Institute |  |

| Aadhar: *             | 3                             |  |
|-----------------------|-------------------------------|--|
| Name as In Aadhar: *  | Lal Singh Kushwaha            |  |
| Date of Birth: *      | 05/06/1975                    |  |
| Gender: *             | Male                          |  |
| Mobile Number: *      | 9451876                       |  |
| Designation: *        | Head of Institute with Aadhar |  |
| Official Mail Id: *   | head@gmail.com                |  |
| Other Contact Number: | 950488                        |  |
|                       | Submit                        |  |

(Screen - 08)

|                             | Institute KYC Registration Form |         | OTP            |
|-----------------------------|---------------------------------|---------|----------------|
|                             |                                 |         | Authentication |
| Step 3:- Validate INO(s)    | Mobile Number                   |         | Screen         |
| Please Enter 5 Digit OTP: * | 055КО                           |         |                |
|                             | Confirm OTP Resend OTP          | 19<br>1 |                |
|                             | 10                              |         |                |

### Contd..

Once OTP authentication is done successfully below screen will appear. It will show KYC Form Registration number generated by NSP. INO is advised to submit duly signed KYC Registration Form to the concerned District Nodal Officer (DNO) / State Nodal Officer (SNO) / Ministry Nodal Officer (MNO), after affixing latest PP size photograph.

- INO will received User ID and Password in registered mobile number post approval of KYC Registration form by DNO/SNO/MNO. Institute Head will also receive an intimation message in this regard.
- In case more than one KYC Registration forms are submitted for a particular AISHE / DISE / NCVT / SCVT code, only one form will be approved. Once a form is approved by DNO/SNO/MNO, other forms submitted by any other INO from that institute will be rejected automatically on NSP.
- Please note that KYC Registration forms cannot be modified in any circumstances.

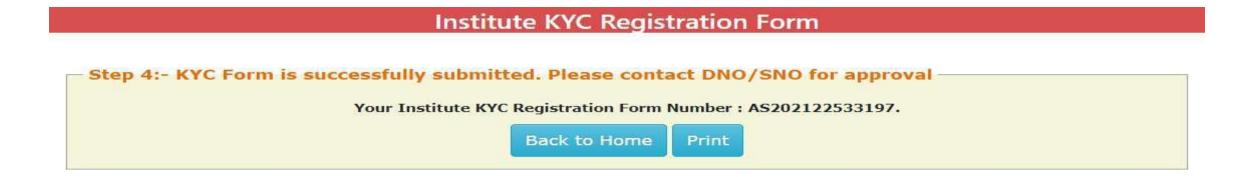

(Screen – 10)

# After INO Institute Login the screen will display like this

| 🚺 Add to Engagement Prog × 🛛 M Int                                                                 | box (10,860) - vaidyular × | S NSP                                                                                                 | ×                                       | M Inbox (109) - nicpmunsp ×                                                                                                    | 😵 BharatVC   Schedules                                                                            | ×                                             | <mark>⊳h</mark> Disney+ Hot                          | star                 | ×       | +     | -              | ٥                   | ×        |
|----------------------------------------------------------------------------------------------------|----------------------------|----------------------------------------------------------------------------------------------------|-----------------------------------------|----------------------------------------------------------------------------------------------------|---------------------------------------------------------------------------------------------------|-----------------------------------------------|------------------------------------------------------|----------------------|---------|-------|----------------|---------------------|----------|
| $\leftarrow \ \rightarrow \ \mathbf{C} \ \mathbf{\hat{\boldsymbol{\Box}}}$                         | O A https://ns             | p.gov.in/instituteMainDas                                                                             | hboard                                  | d                                                                                                    |                                                                                                   |                                               | 8                                                    | 80%                  | ☆       |       | ${igodot}$     | 0                   | $\equiv$ |
| Ministry Of Electronics & Informatio<br>Government of India                                        |                            |                                                                                                    |                                         |                                                                                                    |                                                                                                   |                                               |                                                      |                      |         |       | <b>D</b> Digit | al India<br>Empower |          |
| Test In                                                                                            | stitute (NSP-0787          | ) Test , KAMRUP ME                                                                                    | TROF                                    | POLITAN , ASSAM - For /                                                                                                    | Academic Year 2021-                                                                               | 22 Ses                                        | sion Instit                                          | ute No               | dal Of  | ficer |                |                     |          |
| Welcome: Test Institute (<br>) Test , KAMRUP METROPOLITAN , A<br>User Type: Institute Nodal Office | (NSP-0787<br>SSAM          | profile, which will be ve<br>2 INO is advised to ca<br>Mobile Number & Date<br>NSP will automatically | erified<br>arefully<br>of Bir<br>try to | 21-22, all INOs are required<br>from the UIDAI. NSP does<br>ly enter AADHAAR related<br>rth), as mentioned in her/hi<br>verify AADHAAR related in | not store AADHAAR (<br>information (ie AADHA<br>s Aadhaar card. In cas<br>nformation again, witho | on the p<br>AAR nur<br>se verific<br>out Date | oortal.<br>mber, Name<br>cation fails i<br>of Birth. | , Gende<br>n first a | er,     |       |                |                     |          |
| Administration                                                                                     | 0                          | subsequent OTP authe                                                                                  | enticat                                 | nly after successful verificat<br>tion.                                                                                                    | ION OF AADHAAR INION                                                                              | mauon                                         | Irom UIDAI                                           | and                  |         |       |                |                     |          |
| Verification                                                                                       | 0                          | Important advisor                                                                                     | ries is                                 | ssued by MoMA for INOs<br>scholarship so                                                                                                    | DNOs and SNOs for<br>chemes of MoMA                                                               | verific                                       | ation of ap                                          | olicatio             | ns of   | 3     |                |                     |          |
| Reports<br>Logout                                                                                  | 0                          |                                                                                                    |                                         | C Institute Statistics for                                                                                                    | r all Schemes-AY 202                                                                              | 21-22                                         |                                                      |                      |         |       |                |                     |          |
| Logout                                                                                             |                            | All applications rev                                                                                  | verted                                  | by MoMA are available in<br>Verification op                                                                                                    | Application Verificat<br>tions in INO login.                                                      | ion and                                       | Applicatio                                           | n Rene               | wal     |       |                |                     |          |
|                                                                                                    |                            | mainstitute N                                                                                         | lodal o                                 | officers are requested to re                                                                                                    | ject any verified/unver                                                                           | ified app                                     | plication do                                         | ubted a              | s fraud | t     |                |                     |          |
|                                                                                                    |                            |                                                                                                    |                                         |                                                                                                    |                                                                                                   |                                               |                                                      |                      | -       | 11    |                |                     |          |

24

🥥 37°C へ Ĝ 🕮 🦟 🕬 <sup>3:43</sup> PM 8/17/2021

9

喝

0

티

-

## Administration

@ Email: Inbox (641)

Digital India Power To Empower

回

₹<u></u>

 $\times | +$ 

公

A

X

...

#### ← → ひ 🔒 https://nsp.gov.in/instituteMainDashboard

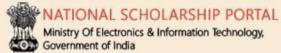

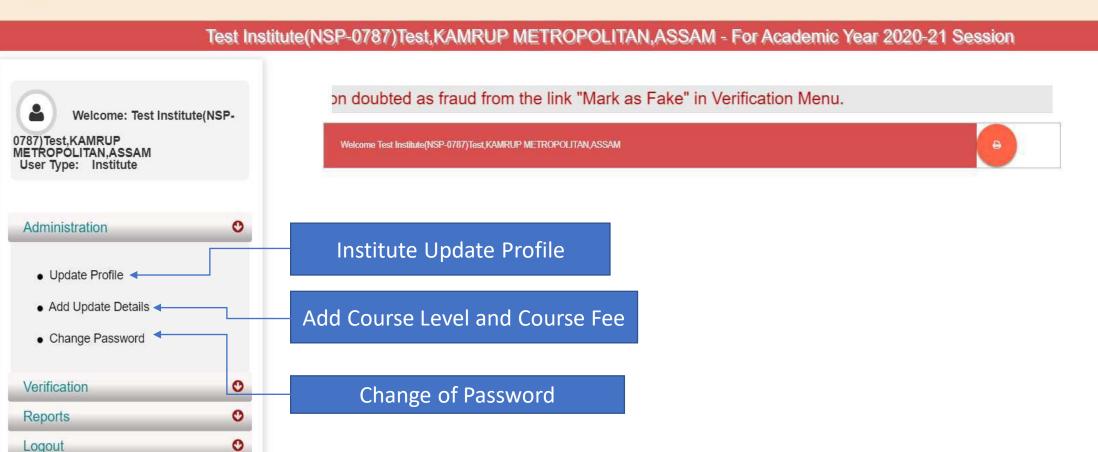

SP NSP

X

a Your Orders

X

× https://email.gov.in/service/ × https://email.gov.in/service/ × O Cisco Webex Meetings

## Click on update profile under Administration panel, OTP will receive to registered mobile number

| Add to Engagement Prog ×                                          | M Inbox (10,860) - vaidyular ×             | Q NSP                | ×            | M Inbox (109) - nicpmunsp 🗙 | BharatVC   Schedules | × | Disney+ Hotstar | × | + | <u> </u>        | đ                     | ×          |
|-------------------------------------------------------------------|--------------------------------------------|----------------------|--------------|-----------------------------|----------------------|---|-----------------|---|---|-----------------|-----------------------|------------|
| $\leftarrow \rightarrow$ C @                                      | O A https://nsp                            | o.gov.in/instituteUp | odateOTPPage | 2                           |                      |   | E 809           | 5 | 8 | $\odot$         | 0                     | $\equiv 1$ |
| MATIONAL SCHC<br>Ministry Of Electronics &<br>Government of India | DLARSHIP PORTAL<br>Information Technology, |                      |              |                             |                      |   |                 |   |   | <b>D</b> Digite | al India<br>o Empower |            |

#### Test Institute (NSP-0787) Test, KAMRUP METROPOLITAN, ASSAM - For Academic Year 2021-22 Session Institute Nodal Officer

| Welcome: Test Inst<br>Test, KAMRUP METROPOLIT/<br>User Type: Institute Nodal                                                                                                    | AN . ASSAM |
|----------------------------------------------------------------------------------------------------|------------|
| and the second second sec |            |
| Administration                                                                                                    | C          |
| Update Profile                                                                                                    |            |
| Add Update Details                                                                                                    |            |
| Change Password                                                                                                    |            |
| Verification                                                                                                    | C          |
| Reports                                                                                                    | C          |
| Logout                                                                                                    | e          |

0

目

| - |
|---|
|   |
|   |

37℃ へ 🖗 📟 🌈 🕬

8/17/2021

## Institute Profile Update Form

0

目

-

| $\leftarrow \rightarrow$ C $\textcircled{a}$ $\bigcirc$ A https:/                                                                                                    | /nsp.gov.in/instituteRegistrationUp                                                                                                    | date                                                                        |                              | Ē 80%  | ේ <u>ය</u> |    | 0 | • • | = |
|----------------------------------------------------------------------------------------------------|----------------------------------------------------------------------------------------------------|-----------------------------------------------------------------------------|------------------------------|--------|------------|----|---|-----|---|
| Welcome: Test Institute (NSP-0787<br>) Test , KAMRUP METROPOLITAN , ASSAM<br>User Type: Institute Nodal Officer<br>Administration<br>Verification<br>Reports<br>Logout | Institute Details<br>DISE/AISHE/NCVT Code<br>Name of the Institute(As per NSH<br>Name of Institute(As per AISHE/<br>Directory) *<br>Please select name of the inst<br>corresponding Institute Distr<br>Institute Nature *<br>Board State * | Directory) * (<br>Directory) * (<br>DISE Code (<br>citute , from above two) | Test Institute               |        |            |    |   |     |   |
|                                                                                                    | Board/University Name *<br>Institute Address *                                                                                                    |                                                                             | Test                         |        | 0          |    |   |     | 5 |
|                                                                                                    | Institute State<br>Institute District (As per NSP Dir                                                                                                    | ectory) *                                                                   | ASSAM<br>KAMRUP METROPOLITAN |        | 2          |    |   |     |   |
|                                                                                                    | Institute District (As per AISHE/                                                                                                    | DISE Code Directory) *                                                      | KAMRUP METROPOLITAN          |        |            | 1  |   |     |   |
|                                                                                                    | Institution Taluk/Block                                                                                                    | Choose your option                                                          | v Institute Pincode          | 110003 |            | Ĩ. |   |     |   |
|                                                                                                    | Institute Tin No                                                                                                    | 6868686                                                                     | Institute Tan No             | 686868 |            | 7  |   |     |   |
|                                                                                                    | Registered Certificate *                                                                                                    | 🕹 Upload                                                                    | uploaded file                |        |            |    |   |     |   |

🥯 37°C へ ট 🖮 腐 ปี 3:49 PM 8/17/2021

9

3

## Contd..

| 🚺 Add to Engagement Prog × 🛛 M Inbox (10,860) - vaidyular ×        | S NSP ×                           | M Inbox (109) - nicpmunsp ×  | ✤ BharatVC   Schedules × | Disney+ Hotstar X                       | +  | - 0 | ×   |
|--------------------------------------------------------------------|-----------------------------------|------------------------------|--------------------------|-----------------------------------------|----|-----|-----|
| $\leftarrow \rightarrow$ C $\textcircled{a}$ $\bigcirc$ https://ns | p.gov.in/instituteRegistrationUpd | late                         |                          | € 80% ☆                                 |    |     | ) ≡ |
|                                                                    | Institute District (As per AISHE/ | DISE Code Directory) *       | KAMRUP METROPOLITAN      |                                         |    |     | ^   |
|                                                                    | Institution Taluk/Block           | Choose your option 🗸 🗸       | Institute Pincode        | 110003                                  |    |     |     |
|                                                                    | Institute Tin No                  | 6868686                      | Institute Tan No         | 686868                                  |    |     |     |
|                                                                    | Registered Certificate *          | 1 Upload                     | uploaded file            |                                         |    |     |     |
|                                                                    | - Contact Person Details -        |                              |                          |                                         |    |     |     |
|                                                                    | Aadhar Number *                   | XXXXXXXX1644                 | Name as In Aadhar *      | Akhil Kushwaha                          | ). |     |     |
|                                                                    | Date of Birth as IN Aadhar *      | 29/11/1986                   | Gender as IN Aadhar *    | Male ~                                  |    |     |     |
|                                                                    | Mobile No as IN Aadhar *          | 9506879372                   | Phone                    | 24305809                                | I. |     |     |
|                                                                    | E-mail *                          | latika.bhuttan@fosteringlinu | Designation *            | Teacher                                 |    |     |     |
|                                                                    | – Head of Institution Details     | • <u></u>                    |                          |                                         |    |     |     |
|                                                                    | Name as In Aadhar                 | Akhil Kushwaha               | Mobile No as IN Aadhar   | 9506879372                              | 1  |     |     |
|                                                                    | Other Contact Number              | 0                            | E-mail                   | abcd@gmail.com                          | h  |     |     |
|                                                                    | Designation *                     | Dean                         |                          | a biga di ga da nga bang aka patibuan y |    |     |     |
|                                                                    | Bank Details                      |                              |                          |                                         |    |     |     |
|                                                                    | IFSC Code                         | HDFC0CVB007                  | Bank Account No          | 1111111111                              | Ĵ. |     |     |
|                                                                    |                                   | Final St                     | ibmit                    |                                         |    |     |     |

💼 💼 💐 🧔 🙋

⊟i

0

0

V

3

🥝 37°C へ ලි 🖘 🦟 ද්) <sup>3:50 PM</sup> 8/17/2021

🕥 🙆 🔞

6

#### Institute Head Login

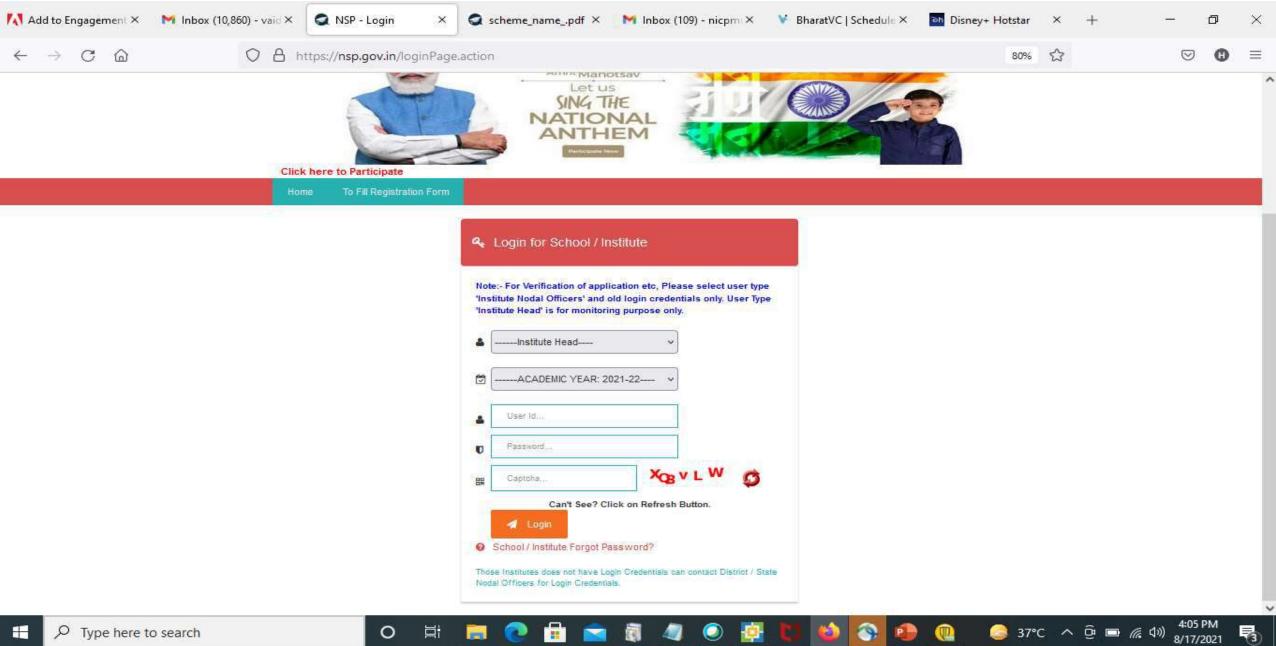

## Click on update profile under Administration panel

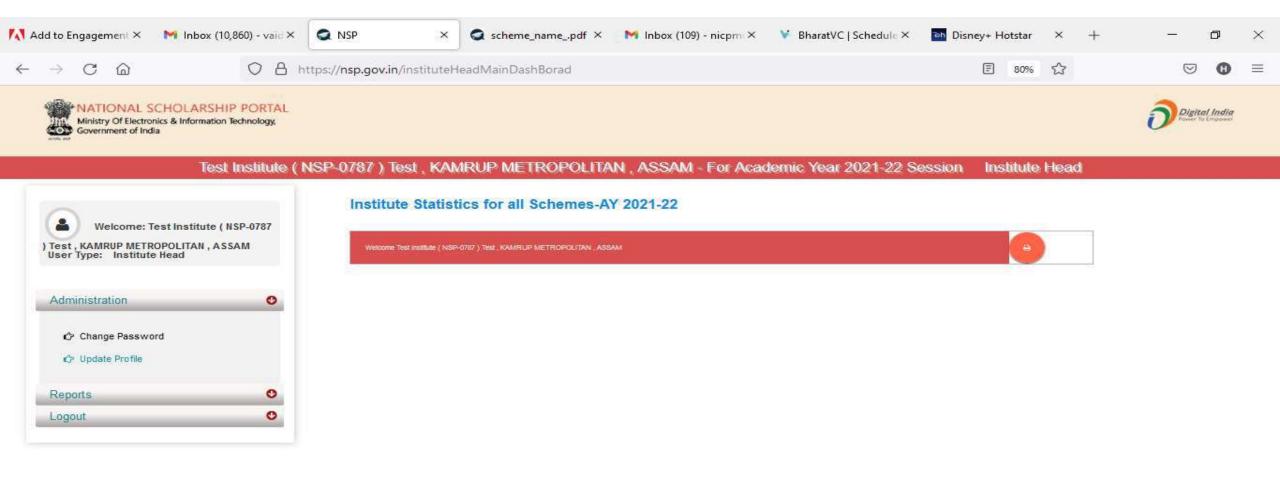

37°C へ 空 回 信 句) 4:07 PM 8/17/2021

**F**3

0

目

-

## OTP will receive to registered mobile number

E:

-

0

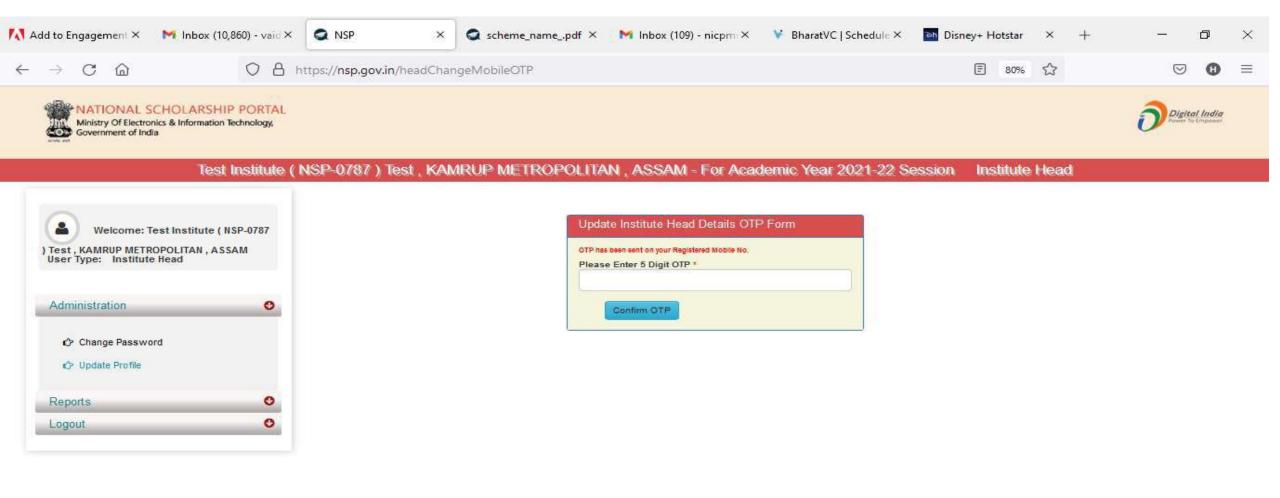

٢

9

3

🤤 37°C へ 🛱 📼 🧖 🕼 🕺 😽

4:07 PM

R

## Update Aadhaar Details Of Institute Head

Name Date

Geno Mobi

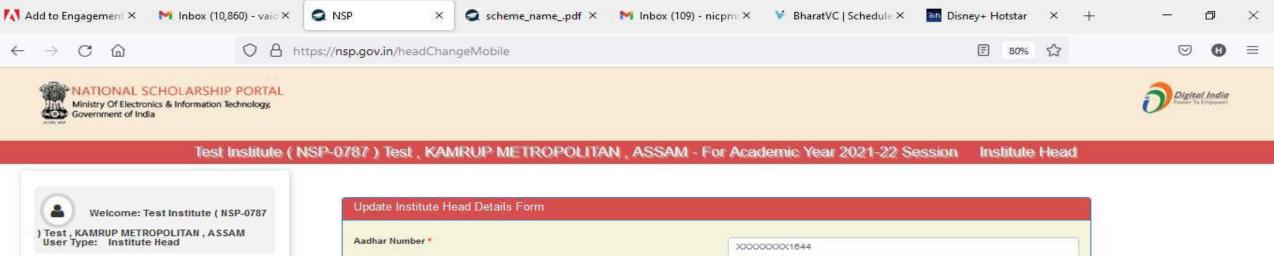

旨

0

| Administration | O |
|----------------|---|
| Reports        | 0 |
| Logout         | Ø |

| ate Institute Head Details Form |                |   |
|---------------------------------|----------------|---|
| ar Number *                     |                |   |
|                                 | XXXXXXXX1644   |   |
| e as in Aadhar *                | Akhil Kushwaha |   |
| of Birth as IN Aadhar *         | 29/11/1986     |   |
| ler as IN Aadhar *              | Male           | v |
| le No as IN Aadhar *            | 9506879372     |   |
| UPD                             | ATE            |   |
|                                 |                |   |

🥥 37°C へ 🖗 📼 🧖 🕬 408 PM 8/17/2021

4:08 PM

5

## Aadhaar Data Updated Successfully Of Institute Head

0

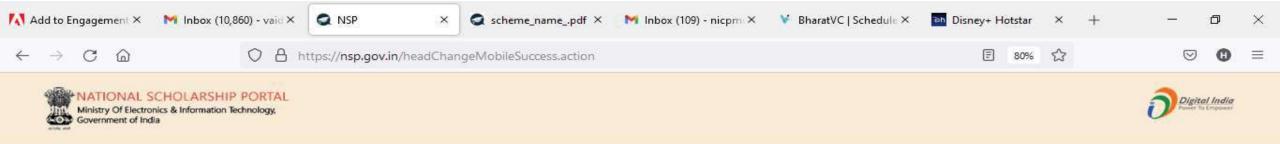

#### Test Institute (NSP-0787) Test, KAMRUP METROPOLITAN, ASSAM - For Academic Year 2021-22 Session Institute Head

| ( <b>A</b> )          | Welcome: Test Institu                    | te (NSP-0787 |
|-----------------------|------------------------------------------|--------------|
| ) Test , K<br>User Ty | AMRUP METROPOLITAN<br>pe: Institute Head | , ASSAM      |
| Admin                 | istration                                | C            |
| Report                | s                                        | O            |
| Logout                | 6                                        | e            |

| Institute Head Details           |                |  |
|----------------------------------|----------------|--|
| Message : Data updated successfu | ý              |  |
| Aadhar Number :-                 | XXXXXXXXXX1644 |  |
| Name as In Aadhar :-             | Akhii Kushwaha |  |
| Date of Birth :-                 | 25/11/1996     |  |
| Gender :-                        | Male           |  |
| Mobile No :-                     | 9566879372     |  |

🥥 37℃ ^ ලි 📼 腐 🕬

5

8/17/2021

#### Administration : Add and Update Details By Institute(Contd..)

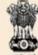

NATIONAL SCHOLARSHIP PORTAL

Ministry Of Electronics & Information Technology, Government of India

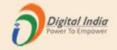

#### Test Institute(NSP-0787)Test,KAMRUP METROPOLITAN,ASSAM - For Academic Year 2020-21 Session

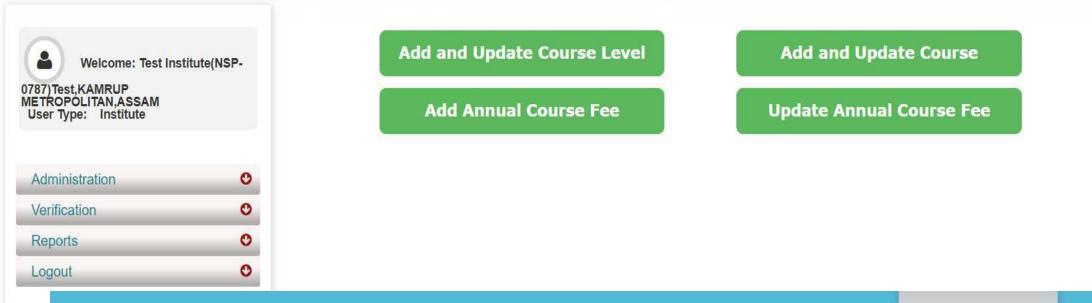

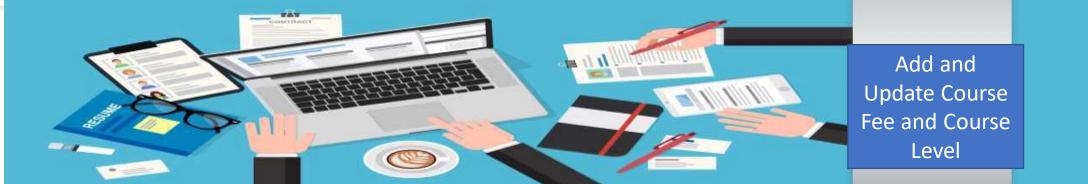

#### Administration : Offered Course Level

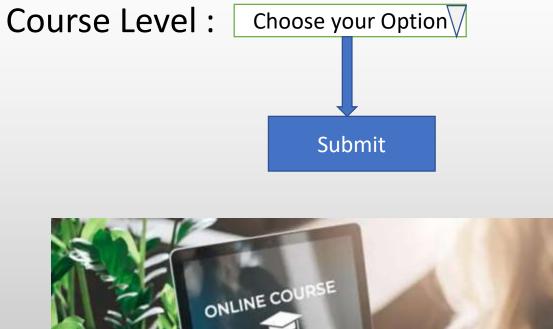

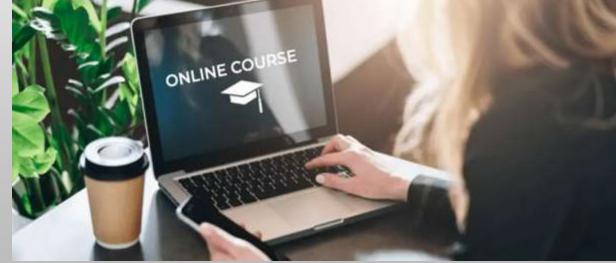

#### Offered Course Level (Contd..)

C 0

~O>

Reports

Logout

NATIONAL SCHOLARSHIP PORTAL Ministry Of Electronics & Information Technology, Government of India

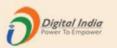

#### Test Institute(NSP-0787)Test, KAMRUP METROPOLITAN, ASSAM - For Academic Year 2020-21 Session

|                                                                                                |               | Offered Course Level               |
|------------------------------------------------------------------------------------------------|---------------|------------------------------------|
| Welcome: Test Institute(NSP-<br>0787)Test,KAMRUP<br>METROPOLITAN,ASSAM<br>User Type: Institute | Course Level: | :* Choose your option  Submit Back |
|                                                                                                | Sr.#          | Course Level                       |
| Administration O                                                                               | (1)           | School I-X                         |
| Verification O                                                                                 | (2)           | HSC/Intermediate [12th]/Equivalent |

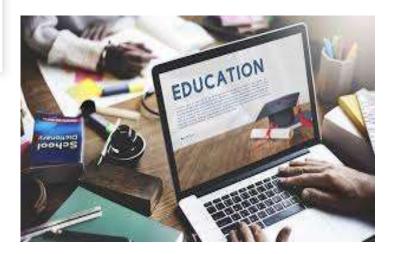

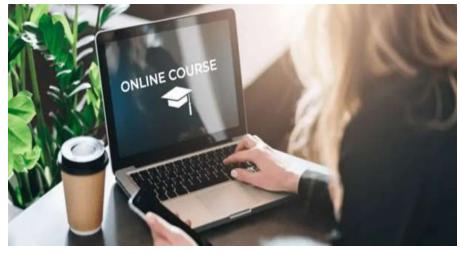

#### Administration : Offered Course (Contd..)

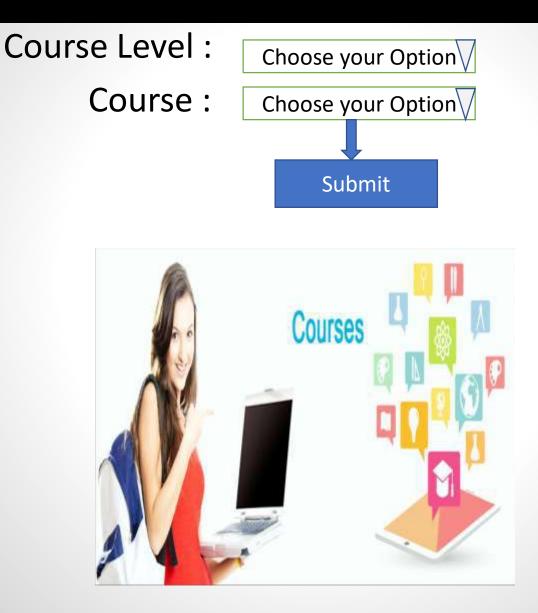

## Offered Course (Contd..)

#### MATIONAL SCHOLARSHIP PORTAL Ministry Of Electronics & Information Technology, Government of India

COURSES

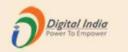

#### Test Institute(NSP-0787)Test,KAMRUP METROPOLITAN,ASSAM - For Academic Year 2020-21 Session

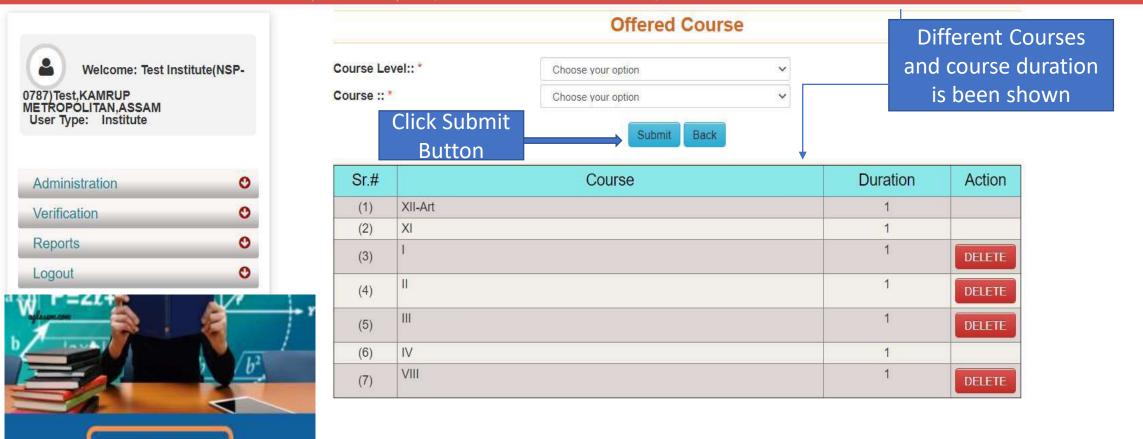

# Administration: Annual Course Fee and Fee is selected according to the selection of the course (Contd..)

0

NATIONAL SCHOLARSHIP PORTAL Ministry Of Electronics & Information Technology, Government of India

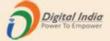

#### Test Institute(NSP-0787)Test,KAMRUP METROPOLITAN,ASSAM - For Academic Year 2020-21 Session

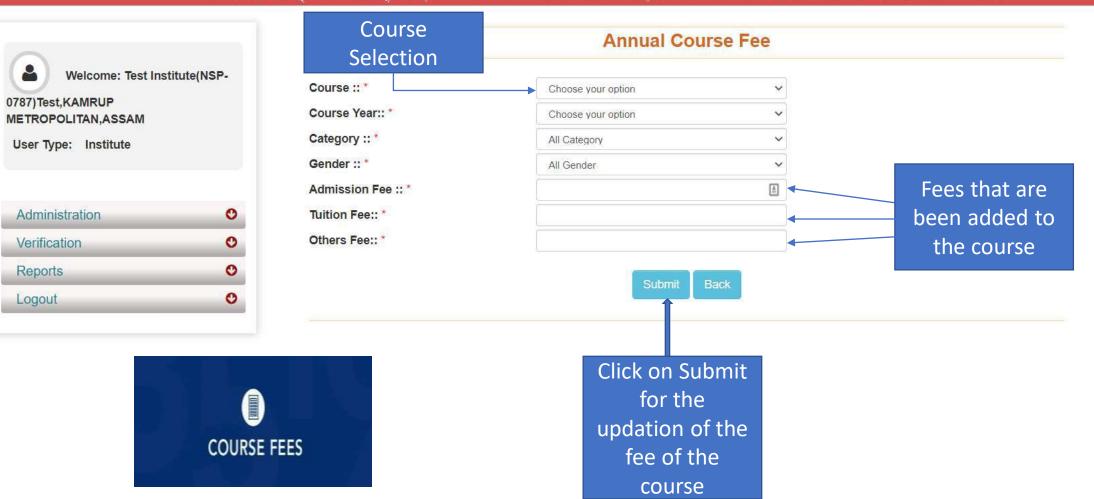

## Administration: Annual Course Fee Update Form (Contd..)

Ministry Of Electronics & Information Technology, Government of India

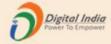

#### Test Institute(NSP-0787)Test,KAMRUP METROPOLITAN,ASSAM - For Academic Year 2020-21 Session

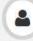

Welcome: Test Institute(NSP-

#### 0787)Test,KAMRUP METROPOLITAN,ASSAM

User Type: Institute

| 0 |
|---|
| 0 |
| 0 |
| 0 |
|   |

| Back |         |          |        |                |                  |                |              |                                            |
|------|---------|----------|--------|----------------|------------------|----------------|--------------|--------------------------------------------|
| Sr.# | Course  | Category | Gender | Course<br>Year | Admission<br>Fee | Tuition<br>Fee | Other<br>Fee | Update Fee /<br>Lock / Remove<br>Fee Entry |
| (1)  | XII-Art | GENERAL  | Male   | 1              | 1                | 1              | 1            | Update                                     |

**Annual Course Fee Update Form** 

# FEES

Click on Update button to update course fee

## Administration : Change of Password Form

Ministry Of Electronics & Information Technology, Government of India

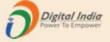

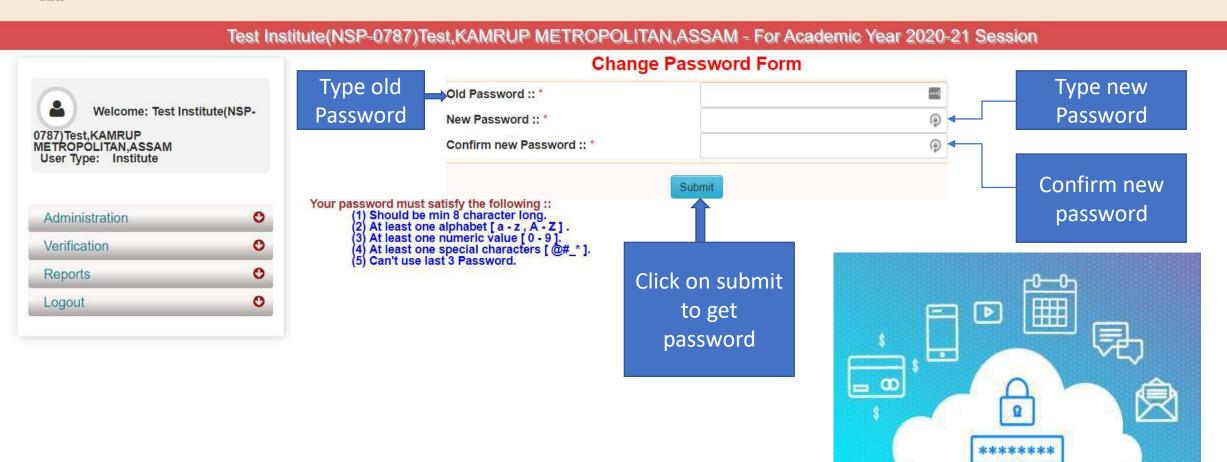

#### Second One : Verification Of The Application By Institute

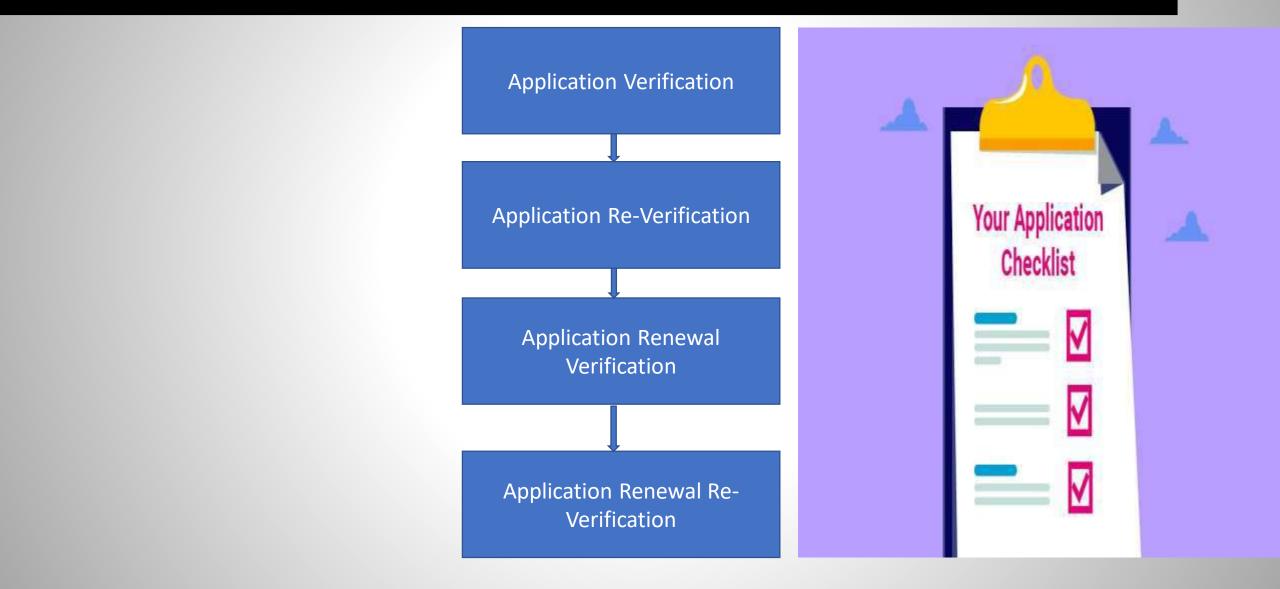

#### Institute will verify the application of the student (Contd..)

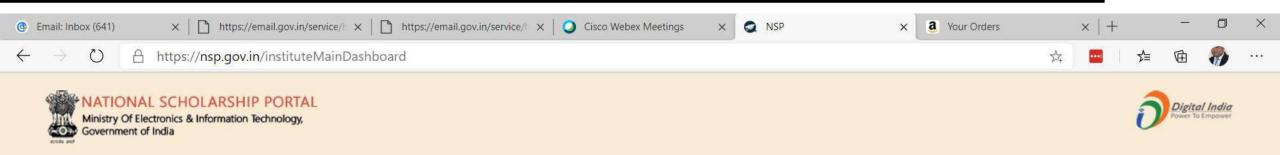

#### Test Institute(NSP-0787)Test,KAMRUP METROPOLITAN,ASSAM - For Academic Year 2020-21 Session

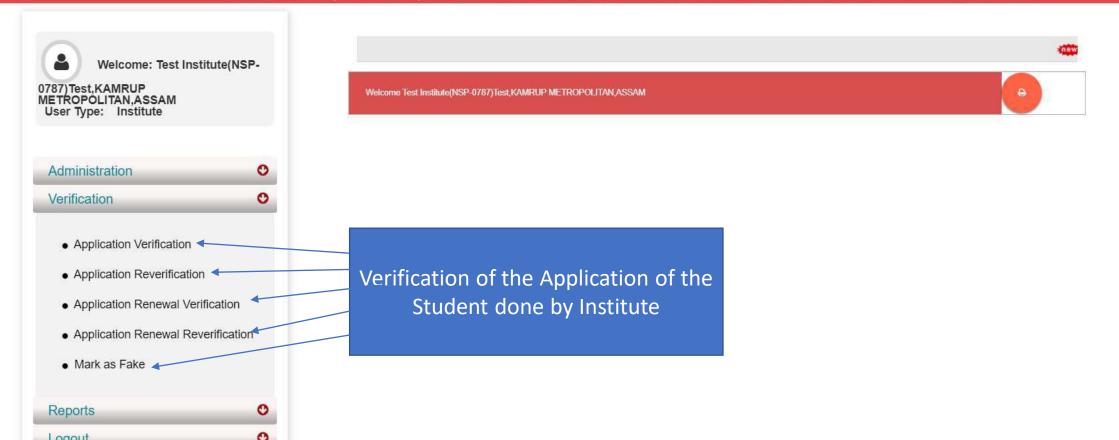

## Applicant Verification Of The Student (Contd..)

Ministry Of Electronics & Information Technology, Government of India

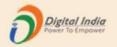

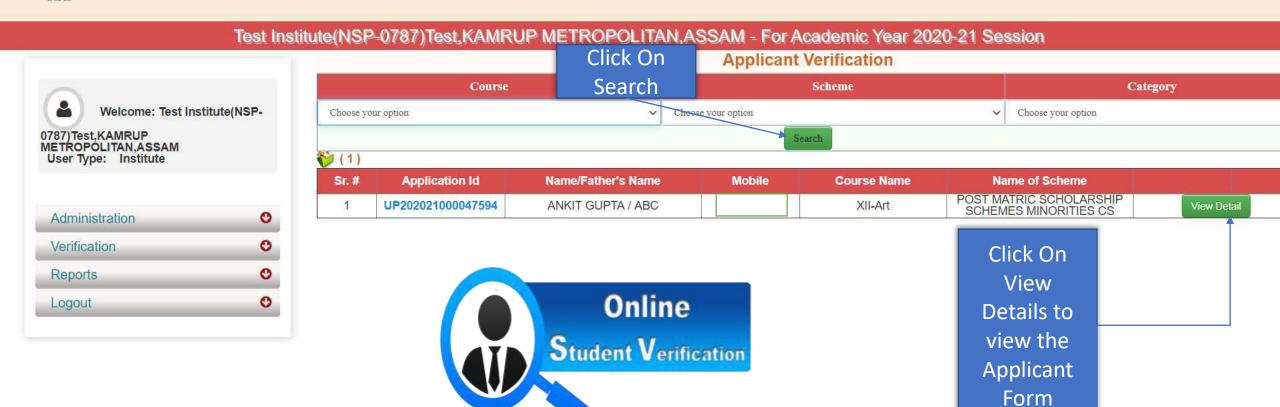

## Application Verification Form Of The Student (Contd..)

Ministry Of Electronics & Information Technology, Government of India

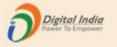

#### Test Institute(NSP-0787)Test, KAMRUP METROPOLITAN, ASSAM - For Academic Year 2020-21 Session **Registration Details** Application Verification Form of the student 2 Welcome: Test Institute(NSP-**Registration Details** 0787)Test,KAMRUP METROPOLITAN.ASSAM Application Id UP202021000047594 Form Submission date 17/08/2020 User Type: Institute Applied for Scheme POST MATRIC SCHOLARSHIP SCHEMES MINORITIES CS State of Domicile UTTAR PRADESH Scholarship Category Administration O 01/01/1980 Name of Student ANKIT GUPTA Date of Birth (DD/MM/YYYY) C Verification Religion **Buddhist** Gender Male O Reports Community/Category ABC GENERAL Fathers Name 0 Logout Mothers Name ABC Annual Family Income 1000 Aadhaar Number Yes Mobile Number 9205787280 Day Scholar Email Id Day Scholar/Hosteler Academic Details

 Present Institute
 Test Institute(NSP-0787)Test,KAMRUP METROPOLITAN,ASSAM

 Present Class/Course
 XII-Art
 Class Start Date
 16/08/2020

#### Contd..

#### Academic Details of the student

| Academic Details          |           |                  |                       |              |              |                        |                 |
|---------------------------|-----------|------------------|-----------------------|--------------|--------------|------------------------|-----------------|
| Present Institute         |           | Test Institute(N | SP-0787)Test,KAMRUI   | P METROPOL   | ITAN,ASSAM   |                        |                 |
| Present Class/Course      |           | XII-Art          |                       | Class Start  | Date         | 16/08/2020             |                 |
| Present Year              |           | 1                |                       | Mode of Stu  | ıdy          | Regular/Full Time      |                 |
| Previous Board/University | / Name    | ALIGARH MUS      | LIM UNIVERSITY BOA    | ARD          |              |                        |                 |
| Previous Class/Course Na  | ame       | HSC/Intermedia   | ate [12th]/Equivalent | Previous Pa  | assing Year  | 2020                   |                 |
| Previous Class(%)         |           | 99               |                       | 10th Class   | Roll No.     | 1234                   |                 |
| 10th Class Passing Year   |           | 2018             |                       | 10th Class   | Board Name   | ALIGARH MUSLIM UN      | NIVERSITY BOARD |
| 12th Class Roll No.       |           | 1234             |                       | 12th Class I | Passing Year | 2020                   |                 |
| 12t Class Board Name      |           | ALIGARH MUS      | LIM UNIVERSITY BOA    | ARD          |              |                        |                 |
| Basic Details             |           |                  |                       |              |              |                        |                 |
| Is Orphan                 | NO        |                  | Is Disabled           |              | YES          |                        |                 |
| Type of Disability        | Acid Atta | ack Victim       | Percentage of Disab   | ility        | 90           |                        |                 |
| Marital Status            | Married   |                  | Parents Profession    |              | Aam Aadmi E  | Beema Yojana (AABY) In | sured           |
| IFSC Code                 | SBINxxx   | xxx73            | Bank Account Numb     | er           | xxxxxxx925   |                        |                 |
| Contact Details           |           |                  |                       |              |              |                        |                 |
| State                     | UT        | TAR PRADESH      |                       |              | District     |                        | GHAZIABAD       |
| Block                     | Gh        | aziabad          |                       |              |              |                        |                 |
| House No./Street No.etc   | NA        | ,                |                       |              | Pin Code     | 2                      | 111111          |
| SNO.                      | Do        | cuments Type     |                       |              |              |                        | View Document   |

Basic Details of the student

Contact Details of the student

#### Contd..

nouse no./Street no.etc INA PIII COUE TITTT **Documents Type View Document** 1 Domicile Certificate Not Uploaded 2 Student PhotoGraph Not Uploaded Documents Uploaded by student Self Declaration of minority community certificate by the Students Not Uploaded 3 Self Attested Certificate of pervious academic marksheet Not Uploaded 4 Fee Receipt of current course year Not Uploaded 5 Income Certificate issued by the Designated State/UT Authority Not Uploaded 6 7 Proof of bank account in the name of student or joint account with mother/father Not Uploaded 8 Bonafide student of Institution ۲ -----To be filled by Institute Nodal Officer-----Annual Fee Details (Auto-populated by default, as filled in Institute Profile. INO shall verify/edit as per requirement) Admission Fees **Tuition Fees** ±. 1 Note:- Maintenance allowance, as applicable, shall not be entered and will be calculated as per the scheme guidelines Misc. Fee View Fee as filled in Institute Profile

\*\* For Total Scholarship Amount more than Rs. 50000/- document uploading is required.

\*\* Note :- In case of Ministry of Labour Scheme for Children of Beedi/Cine/LDSM workers , the institute has to retain a copy of the ID card of the parents.

Please Provide Appropriate Remark

#### Annual Fee Details will be filled by default (Contd..)

|                                                                                              | 7                            | Proof                | of bank account in the name of student or joint account with                                                                     | n mother/father                                      | Not Uploaded |
|----------------------------------------------------------------------------------------------|------------------------------|----------------------|----------------------------------------------------------------------------------------------------|------------------------------------------------------|--------------|
|                                                                                              | 8                            | Bonat                | ide student of Institution                                                                                                    |                                                      | ٢            |
|                                                                                              |                              |                      | To be filled by Institute Nodal Officer                                                                                          |                                                      |              |
|                                                                                              | Annual Fee Details (Auto-    | populated            | l by default, as filled in Institute Profile. INO shall verify                                                                   | edit as per requirement)                             |              |
| Annual Fee will be fill by default as                                                        | Admission Fees               | 1                    | Tuition Fees                                                                                                    | 1                                                    |              |
| filled in Institute profile                                                                  | Note:- Maintenance allowar   | nce, as app          | blicable, shall not be entered and will be calculated as per th                                                                  | e scheme guidelines                                  |              |
|                                                                                              | Misc. Fee                    | 1                    | View Fee as filled                                                                                                    | in Institute Profile                                 |              |
|                                                                                              | ** For Tota                  | I Schola             | rship Amount more than Rs. 50000/- documer                                                                                       | t uploading is required.                             |              |
| NOTE : Documents to be uploaded<br>when total scholarship amount is<br>more than Rs 50,000/- | ** Note :- I<br>the institut | n case o<br>e has to | of Ministry of Labour Scheme for Children of Beretain a copy of the ID card of the parents.<br>Please Provide Appropriate Remark | eedi/Cine/LDSM workers,<br>Click on View fee<br>Prof |              |
|                                                                                              |                              | Remark               | :                                                                                                    |                                                      |              |
|                                                                                              |                              |                      | (Max Length : 240 Character)                                                                                                    |                                                      |              |
|                                                                                              |                              |                      | All the documents for the scheme are verified and<br>Admission Fee, Tuition Fee and Miscellaneous Fee                            |                                                      |              |
|                                                                                              |                              |                      | Verify Reject Def                                                                                                    | ect Fake                                             |              |
|                                                                                              |                              |                      | Back without Veri                                                                                                    | fying                                                |              |

# Annual Fee As Filled In Institute Profile will display like this (Contd..)

← → Ů A https://nsp.gov.in/ViewStudentVerifiactionDetails

SP NSP

X

Email: Inbox (644)

Annual

Institute Fee

× +

- 0 ×

24

...

Not Uploaded Annual Fee as filled in Institute Profile 0 Admission Fees \* ement) 2 Tuition Fees\* 3 Misc. Fee Close required. M workers . the institute has to rel in a conv of the ID card of the parents. **Click Close Button after viewing** the Annual Fee (Max Length : 240 Character)

(Max Length : 240 Character)
 All the documents for the scheme are verified and copy are kept under my custody.
 Admission Fee, Tuition Fee and Miscellaneous Fee has been entered and verified by me

Verify Reject Defect Fake

#### Third One is : Reports Of The Applicants

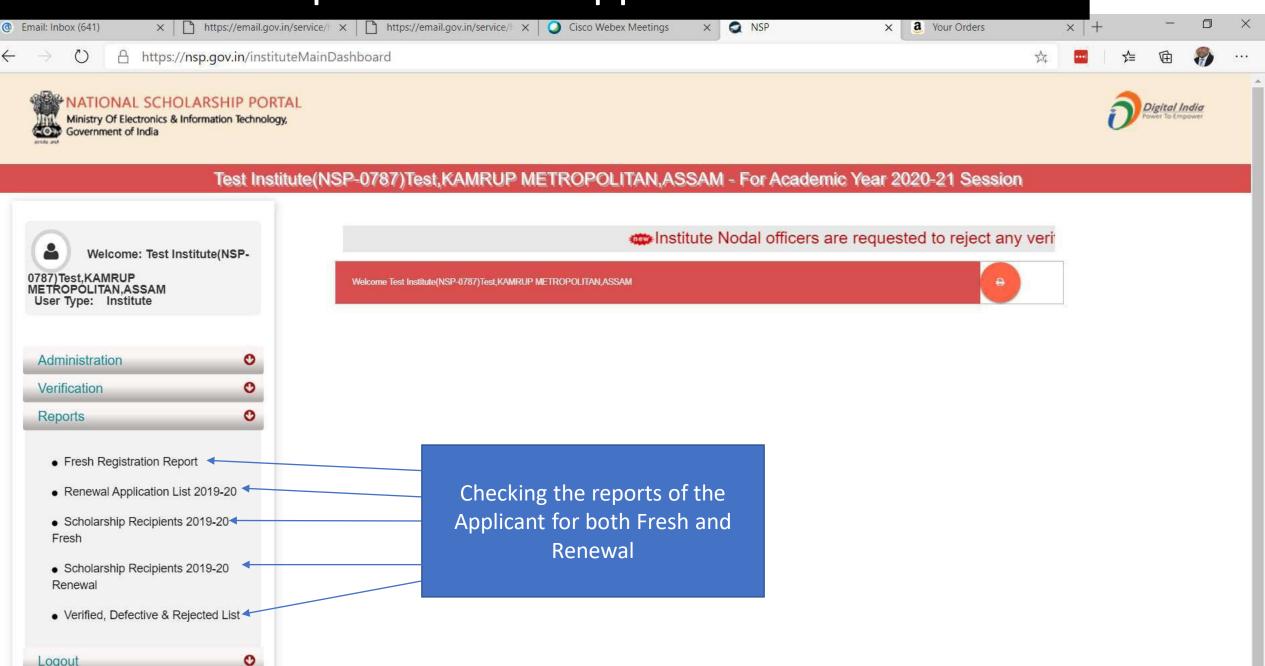

## Report Gallery of Fresh and Renewal Applicants (Contd..)

Ministry Of Electronics & Information Technology, Government of India

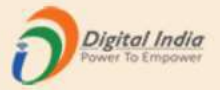

Test Institute(NSP-0787)Test,KAMRUP METROPOLITAN,ASSAM - For Academic Year 2020-21 Session

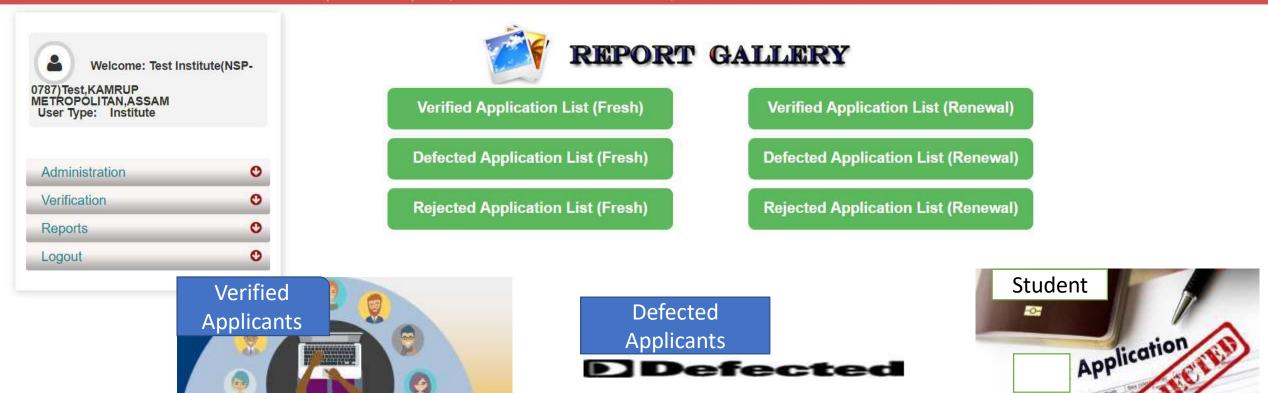

## Verified Application List (Fresh) (Contd..)

Ministry Of Electronics & Information Technology, Government of India

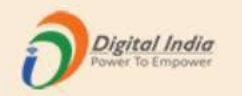

#### Test Institute(NSP-0787)Test,KAMRUP METROPOLITAN,ASSAM - For Academic Year 2020-21 Session

| Welcome: Test In                       | stitute(NSP- |
|----------------------------------------|--------------|
| 0787)Test,KAMRUP<br>METROPOLITAN,ASSAM |              |
| User Type: Institute                   |              |
|                                        |              |
| Administration                         | 0            |
| Verification                           | 0            |
| Reports                                | 0            |
| Logout                                 | 0            |
|                                        |              |

| PDF    |                     |                      |        | nen hen en en en en en en en en en en en en e | h) | Search:                                          |                                                                                |
|--------|---------------------|----------------------|--------|-----------------------------------------------|----|--------------------------------------------------|--------------------------------------------------------------------------------|
| Sr. #  | Application Id      | Name / Father's Name | Mobile | Course Name                                   |    | Name of Scheme                                   | Current Application<br>Status                                                  |
| 1      | UP202021000047594   | ANKIT GUPTA / ABC    |        | XII-Art                                       |    | POST MATRIC SCHOLARSHIP<br>SCHEMES MINORITIES CS | Application Under<br>Process for Verificatio<br>with District Nodal<br>Officer |
| howing | 1 to 1 of 1 entries |                      |        |                                               |    |                                                  | Previous 1 Ne:                                                                 |
|        |                     |                      |        |                                               |    | /                                                |                                                                                |

#### **District Login**

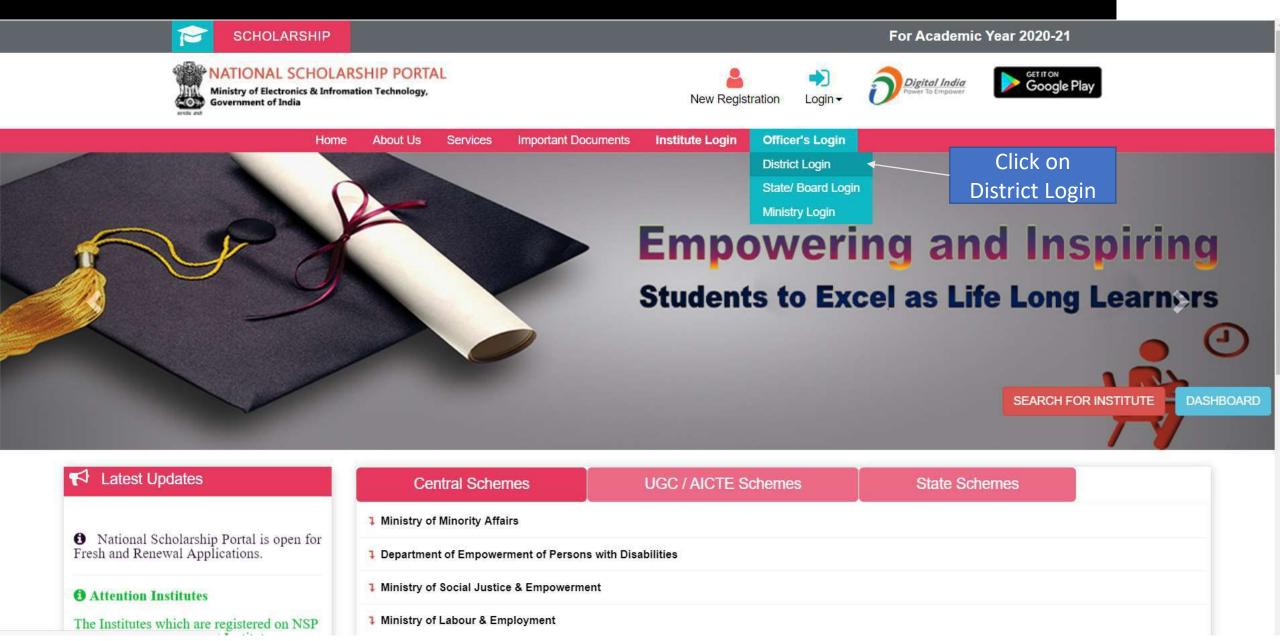

## **District Login**

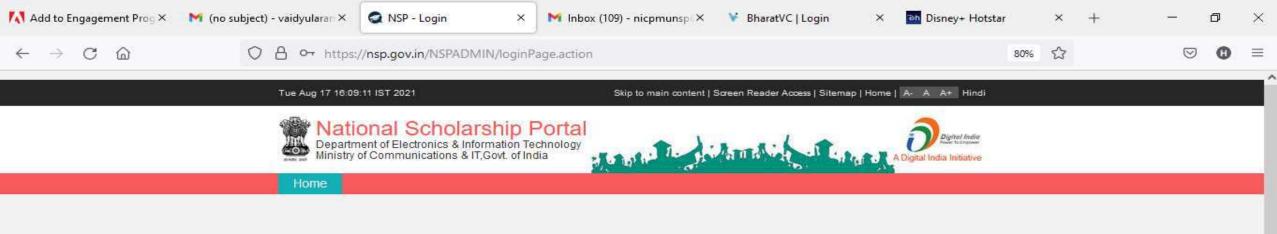

| <u>-</u> | ACAD       | EMIC YEA     | R: 2021-22     | ~ |
|----------|------------|--------------|----------------|---|
| 2        | BRDEMO1230 |              |                |   |
| U        | •••••      |              |                |   |
| 88       | Captcha    |              | QZ r 5VX       | Ø |
|          | Can't See  | ? Click on R | efresh Button. |   |

۲

0

目言

-

~

**R**3)

🥥 37℃ へ 😳 📼 🧖 🕬 👫 10 PM

₽ Type here to search

#### District Officer Login (Contd..)

#### Tue Aug 25 15:44:26 UTC 2020

Skip to main content | Screen Reader Access | Sitemap | Home | A- A A+ Hindi

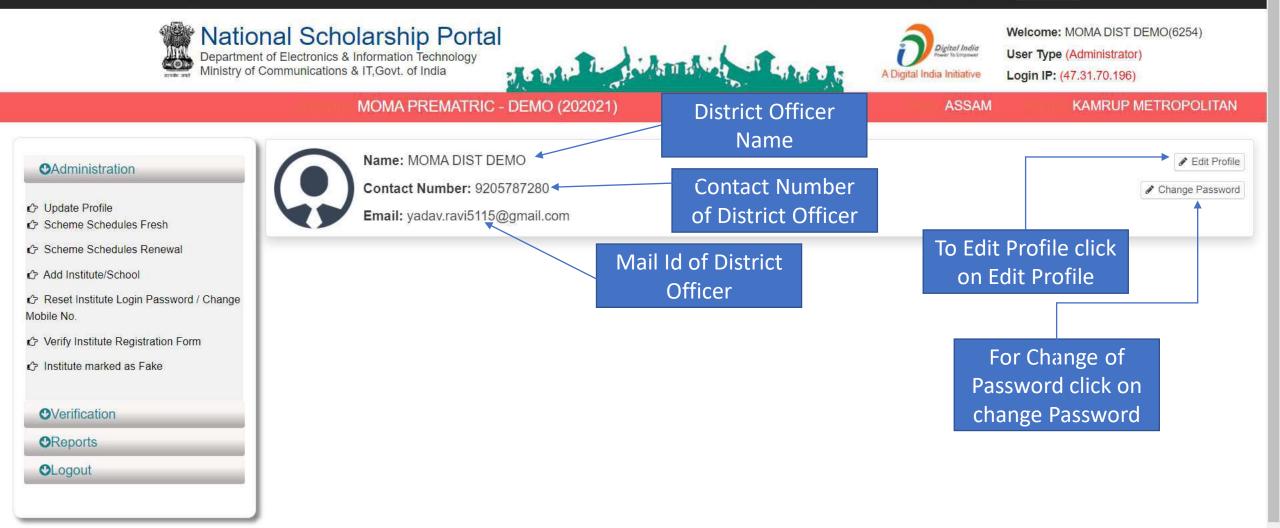

#### Click on update profile under Administration panel to update AADHAAR details, OTP will receive to registered mobile number

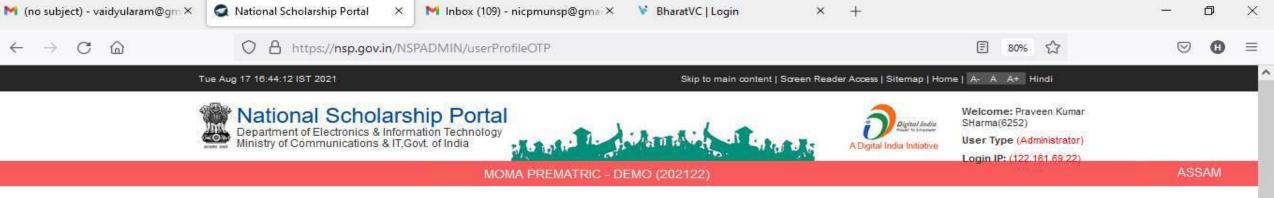

#### Verification Services Administration One Time Password(OTP)- Update Profile C Update Profile OTP has been sent on your Registered Mobile No. C Scheme Schedules Fresh Please Enter 5 Digit OTP \* Scheme Schedules Renewal C Reset Institute Login Password / Change Mobile No. Or Verify Institute Registration Form Institute marked as Fake Mark Fake Applicants Verification Of Nodal Officer Add District User Know your AISHE Code Download File Verification CReports Scholarship Amount Calculator

# Click on update profile under Administration panel to update AADHAAR details

| 💦 Add to Engagement Prog ×                                                                                                    | 附 (no subject) - vaidyularan X                                 | 🔍 NSP 2.0                                                                   | ×                                                       | M Inbox (109) - nicpmunsp ×                                                                                                    | 😵 BharatVC   Login               | × P              | Disney+ Hotstar                          | ×                                         | + -                                        | - ć      | o ×        |
|----------------------------------------------------------------------------------------------------|----------------------------------------------------------------|-----------------------------------------------------------------------------|---------------------------------------------------------|----------------------------------------------------------------------------------------------------|----------------------------------|------------------|------------------------------------------|-------------------------------------------|--------------------------------------------|----------|------------|
| $\leftarrow \rightarrow$ C @                                                                                                    | O A https://nsp                                                | .gov.in/NSPADMI                                                             | N/userProfile                                           | eView.action                                                                                                    |                                  |                  | F                                        | 30% 公                                     |                                            | $\odot$  | <b>0</b> ≡ |
|                                                                                                    | Tue Aug 17 16:35:50 IST 2021                                   |                                                                             |                                                         | Skip t                                                                                                    | o main content   Screen Reader . | Access   Siten   | map   Home   A-A                         | A+ Hindi                                  |                                            |          |            |
|                                                                                                    | National Sc<br>Department of Electron<br>Ministry of Communica | holarship I<br>lics & Information Te<br>tions & IT,Govt. of In<br>MOMA PREM | 242                                                     | MO (202122)                                                                                                    |                                  | Digital India In | ital India User Typ                      | : Mohd Aza<br>e (Administr<br>(122.161.69 | ator)                                      | OPOLI    | TAN        |
|                                                                                                    | Update Pro                                                     | file 💽                                                                      |                                                         |                                                                                                    |                                  |                  |                                          |                                           |                                            |          |            |
| <ul> <li>✤ Update Profile</li> <li>✤ Scheme Schedules Fresh</li> <li>✤ Scheme Schedules Renewal</li> <li>♠ Reset Institute Login Password /<br/>Mobile No.</li> </ul> | 1: The demo-gra<br>2: The nodal offic<br>3: After successfu    | ers are adviced to fi<br>Il verification from U                             | vide by you wil<br>II the informati<br>IIDAI profile wi | III be verified on UIDALYour NSP prof<br>ion carefully.The information provide<br>iII be updated on NSP.<br>n UIDAI, NSP will again try to verify all | d on item number 1 to 5 will     | be verified f    | CAL INCOME THE REAL PROPERTY OF          | from UIDA                                 | J.                                         |          |            |
| 🔅 Verify Institute Registration Form                                                                                                    | n (1) Name as in Aa                                            | dhaar * Mo                                                                  | ohd Azam                                                |                                                                                                    | (2) Mobile Numbe                 | r as in          | 7289993890                               |                                           |                                            |          |            |
| 🗘 Institute marked as Fake                                                                                                    | (3) Aadhaar Numl                                               | *                                                                           | 00000006868                                             |                                                                                                    | (4)Date of birth as              | in               | (This Mobile No w<br>28/09/1988          | ill be used t                             | o receive OTP )                            |          |            |
| ●Verification                                                                                                    |                                                                |                                                                             |                                                         |                                                                                                    | Aadhaar *                        |                  |                                          |                                           |                                            |          | -          |
| <ul> <li>OReports</li> <li>OLogout</li> </ul>                                                                                                    | (5)Gender as in A                                              | adhaar : *                                                                  | Select                                                  |                                                                                                    | ¥.                               |                  |                                          |                                           |                                            |          |            |
|                                                                                                    | (6) Alternate Con                                              | tact 11/                                                                    | 11111111                                                |                                                                                                    | (7) Telephone Nu                 | nber /           | 1234567890                               |                                           |                                            |          |            |
|                                                                                                    | Number:                                                        |                                                                             |                                                         |                                                                                                    | Mobile Number *                  |                  | ( This telephone n<br>that applicants co |                                           | e made available on the<br>Nodal Officer ) | NSP port | also       |
|                                                                                                    | (8) Fax Number::                                               | 0                                                                           |                                                         |                                                                                                    | (9) Email: *                     |                  | mdazam2366@                              | gmail.com                                 |                                            |          |            |
| + Q Type here to sea                                                                                                    | web (                                                          | 0 =                                                                         | = _                                                     |                                                                                                    | N 18 19 18                       |                  |                                          | 2700                                      | <u>^ Ĝ ■ <i>@</i> (</u> 1))                | 4:36 PN  | и 🗖        |

## Click Update after updating the profile

| $\leftarrow \rightarrow C \square$ | O A https://nsp.gov.in/NSF       | PADMIN/userProfileView.action |                                           |                                                                                               | $\odot$       | 0       | $\equiv$ |
|------------------------------------|----------------------------------|-------------------------------|-------------------------------------------|-----------------------------------------------------------------------------------------------|---------------|---------|----------|
| Mobile No.                         |                                  |                               | (2) Mobile Number as in                   |                                                                                               |               |         |          |
| Verify Institute Registration Form | (1) Name as in Aadhaar *         | Mohd Azam                     | Aadhaar: *                                | 7289993890                                                                                    |               |         |          |
| Institute marked as Fake           | (3) Aadhaar Number:: *           | 30000000006868                | (4)Date of birth as in                    | (This Mobile No will be used to receive OTP)<br>28/09/1988                                    |               |         |          |
| OVerification                      |                                  |                               | Aadhaar *                                 |                                                                                               |               |         |          |
| OReports                           |                                  |                               |                                           |                                                                                               |               |         |          |
| OLogout                            | (5)Gender as in Aadhaar :*       | Select                        |                                           |                                                                                               |               |         |          |
|                                    |                                  |                               |                                           |                                                                                               |               |         |          |
|                                    |                                  |                               | 1+1 + 100 F                               |                                                                                               |               |         |          |
|                                    | (6) Alternate Contact<br>Number: | 411111111                     | (7) Telephone Number /<br>Mobile Number * | 1234567890                                                                                    |               |         |          |
|                                    |                                  |                               |                                           | (This telephone number will be made available<br>that applicants could contact Nodal Officer) | on the NSP po | rtai so |          |
|                                    | (8) Fax Number::                 | 0                             | (9) Email: *                              | mdazam2366@gmail.com                                                                          |               |         |          |
|                                    |                                  |                               | (of Lindia                                | mazanzoolgynai.com                                                                            |               |         |          |
|                                    | (10) Designation: *              | District Nodal Officer        | (11) Office Address: *                    | Patna District Bihar                                                                          |               |         |          |
|                                    |                                  |                               |                                           |                                                                                               |               | 11.     |          |
|                                    |                                  |                               |                                           |                                                                                               |               |         |          |
|                                    | (12) Pin Code: *                 | 224001                        | (13) Permanent Address: *                 | TEST                                                                                          |               |         |          |
|                                    |                                  |                               |                                           | ×                                                                                             |               | 11.     |          |
|                                    |                                  |                               |                                           |                                                                                               |               |         |          |
|                                    | (14) Communication<br>Address:   |                               |                                           |                                                                                               |               |         |          |
|                                    |                                  | 11.                           |                                           |                                                                                               |               |         |          |
|                                    |                                  |                               |                                           |                                                                                               |               |         |          |
|                                    |                                  | Up                            | date.                                     |                                                                                               |               |         |          |

#### Under Administration Click the Option Reset Institute Login Password, then OTP will send to registered mobile number

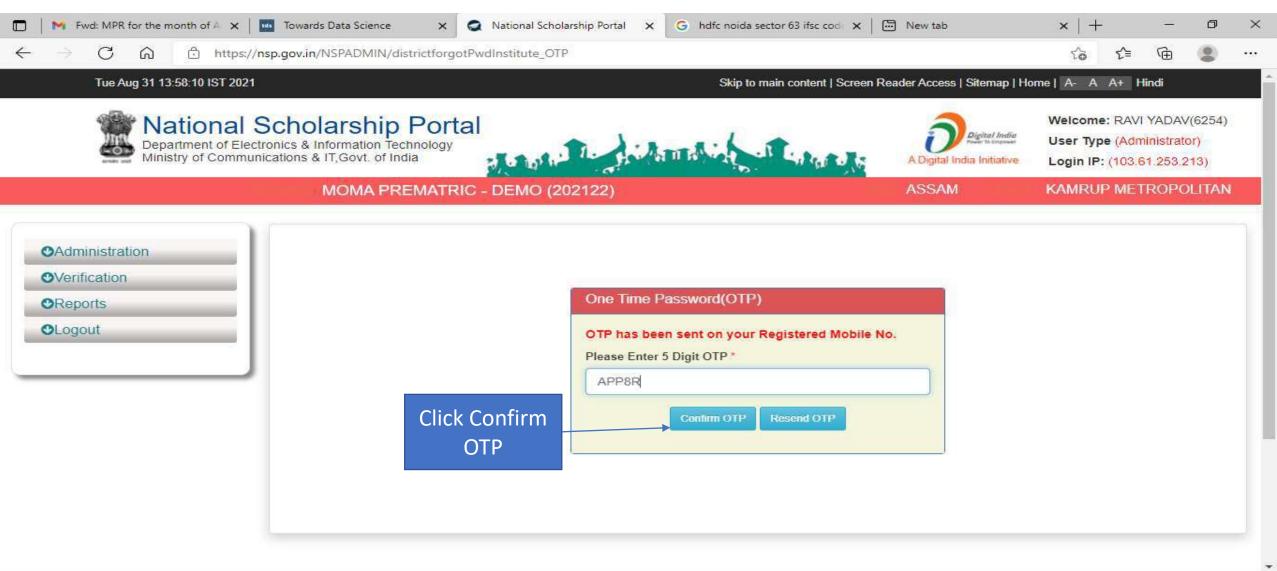

0

🔝 25°C AQI 139 ヘ 🍘 😳 🖙 🕼 ENG 31-08-2021

13:58

#### Select Institute/ College name for reset password Contd..

| - → C බ ⊡ https://<br>Tue Aug 31 13:58:32 IST 2021 | nsp.gov.in/NSPADMIN/districtforgotPwdInstitutePage_otp_ConfC                             |                                     | t   Screen Reader Access   Sitemap   Ho | rîa fa fa 🔂 🦛                                                                    | 8      |
|----------------------------------------------------|------------------------------------------------------------------------------------------|-------------------------------------|-----------------------------------------|----------------------------------------------------------------------------------|--------|
| W National                                         | Scholarship Portal<br>tronics & Information Technology<br>nications & IT, Govt. of India | Uhmalia an Laka                     | A Digital India                         | Welcome: RAVI YADAV(62<br>User Type (Administrator)<br>Login IP: (103.61.253.213 |        |
|                                                    | MOMA PREMATRIC - DEMO (202122)                                                           |                                     | ASSAM                                   | KAMRUP METROPOLI                                                                 | TAN    |
| ●Administration                                    |                                                                                          | School / Institu                    | te List                                 |                                                                                  |        |
| Overification                                      | Institute / College *                                                                    | Both                                |                                         | ~                                                                                |        |
| OReports                                           | Institute Name (Optional)                                                                | Choose your option                  |                                         |                                                                                  |        |
| OLogout                                            |                                                                                          | School<br>College/Institute<br>Both |                                         |                                                                                  |        |
|                                                    | Note : please Search College /<br>Show 10 v entries                                      | Institute for Class XI and onwa     | rds.                                    | Sec. 10                                                                          |        |
|                                                    | Sr. #* DISE/AISHE Code Institute Id                                                      | Institute Name                      | Address                                 | Search:                                                                          | 10     |
|                                                    |                                                                                          | No data avail                       |                                         |                                                                                  |        |
|                                                    | Showing 0 to 0 of 0 entries                                                              |                                     |                                         |                                                                                  | Pr     |
|                                                    |                                                                                          |                                     |                                         |                                                                                  | 242.04 |

## Click on Reset Password after selecting the Institute name Contd..

|             | ) 🗄 https://nsp.gov.                                     | in/NSPADMIN/DistforgotPv                                                                                         | wdinstList.action                 |                              |                                                                                                    | tê t≜ 0               |
|-------------|----------------------------------------------------------|----------------------------------------------------------------------------------------------------|-----------------------------------|------------------------------|----------------------------------------------------------------------------------------------------|-----------------------|
|             |                                                          |                                                                                                    | Skip to main content   Screer     | Reader Access   Sitemap   Ho | me A-AA+Hindi                                                                                                    |                       |
| nics & Info | arship Portal<br>ormation Technology<br>F,Govt. of India | a la sala la si                                                                                                  | Annalia - I Labora to             | A Digital India              | Welcome: RAVI YADAV(6254)<br>User Type (Administrator)<br>Login IP: (103.61.253.213)                                                                                                    |                       |
| - N         | IOMA PREMATRIC -                                         | and the second second second second second second second second second second second second second second second |                                   | ASSAM                        | KAMRUP METROPOLITAN                                                                                                    |                       |
|             |                                                          |                                                                                                    | School / Institute Lis            | t                            |                                                                                                    |                       |
|             | Institute / (                                            | College *                                                                                                    | Choose your option                |                              | ~                                                                                                    |                       |
|             |                                                          |                                                                                                    | Submit                            |                              |                                                                                                    | k on Reset<br>assword |
| Show 1      | Note : p<br>0 v entries                                  | lease Search College / In                                                                                        | stitute for Class XI and onwards. |                              | Search:                                                                                                    |                       |
| Show        | 0 ∨ entries                                              | please Search College / In<br>Institute Id                                                                       | Institute Name                    | Address                      | Search: Contact                                                                                                    |                       |
| Trace the   | 0 ∨ entries                                              |                                                                                                    |                                   | Address<br>N/A               | And the second second sec | Reset<br>Password     |

#### Click Yes to Reset Password Contd..

0

-

 $\mathcal{Q}$ 

Type here to search

| <ul> <li>Fwd: MPR for the month of A × I Towards Data Science</li> <li>C A https://nsp.gov.in/NSPADMIN/g</li> </ul> | x 💽 National Scholarship Portal x G hdfc noida sector 63 ifsc cod x 🛛 🛅 New tab                                                                                                    | ×   +<br>☆ | -<br>@ | 0    | ×<br> |
|----------------------------------------------------------------------------------------------------|----------------------------------------------------------------------------------------------------|------------|--------|------|-------|
| <ul> <li>Administration</li> <li>Verification</li> </ul>                                                            | Change mobile number/password                                                                                                    |            |        |      | *     |
| OReports                                                                                                    | This Institute (AISHE / DISHE Code: NSP-0787 ) Test Institute<br>Address: Test, ASSAM - KAMRUP METROPOLITAN<br>Nodal Officer Name: RAVI YADAV<br>Contact Num: 9560314294<br>Principle Name: RAVI YADAV<br>Principle Contact Num: 9560314294<br>This Institute is Verified<br>This Institute is verified by :<br>District/State Nodal officer:<br>Scheme Name: ( , )<br>Contact Number:<br>Designation: |            |        |      |       |
|                                                                                                    | Do you still want to Reset Password ?                                                                                                    |            |        |      |       |
|                                                                                                    | Please Select Institute User Type to Change Mobile      Institute Nodal Officer         Number / Password *       Click on Yes to         Reset Password       Yes         Back to Dashboard                                                                                                    | ·          |        |      |       |
| 1                                                                                                    |                                                                                                    |            |        | 2:50 |       |

25°C AQI 139

🔨 🐔 🗗 🗔 🕬 ENG

31-08-2021

(4)

#### Click Submit after changing the Institute Nodal Officer Password / Mobile Number

| <ul> <li>Administration</li> <li>Verification</li> <li>Reports</li> <li>Logout</li> </ul> | Change Institute Nodal Officer Password / Mobile Number DISE / AISHE / NCVT code * NSP-0787 |   |  |
|-------------------------------------------------------------------------------------------|---------------------------------------------------------------------------------------------|---|--|
| OReports                                                                                  |                                                                                             |   |  |
|                                                                                           |                                                                                             |   |  |
|                                                                                           |                                                                                             |   |  |
|                                                                                           | Institute Nodal Officer's Aadhar Number: *                                                  |   |  |
|                                                                                           | Aadhar Number                                                                               |   |  |
|                                                                                           | Institute Nodal Officer's Name as In Aadhar: *                                              |   |  |
|                                                                                           | Name as in Aadhar                                                                           |   |  |
|                                                                                           | Institute Nodal Officer's Date of Birth as In Aadhar: *                                     |   |  |
|                                                                                           | DD/MM/YYYYY                                                                                 |   |  |
|                                                                                           | Institute Nodal Officer's Gender as In Aadhar: *                                            |   |  |
|                                                                                           |                                                                                             | ~ |  |
|                                                                                           | Institute Nodal Officer's Mobile Number as In Aadhar: * Mobile Number as In Aadhar          |   |  |
|                                                                                           | Please Enter Email Id *                                                                     |   |  |
|                                                                                           | Flease Linei Linai iu                                                                       | - |  |
|                                                                                           |                                                                                             |   |  |

## All Fresh Application Closing Date (Contd..)

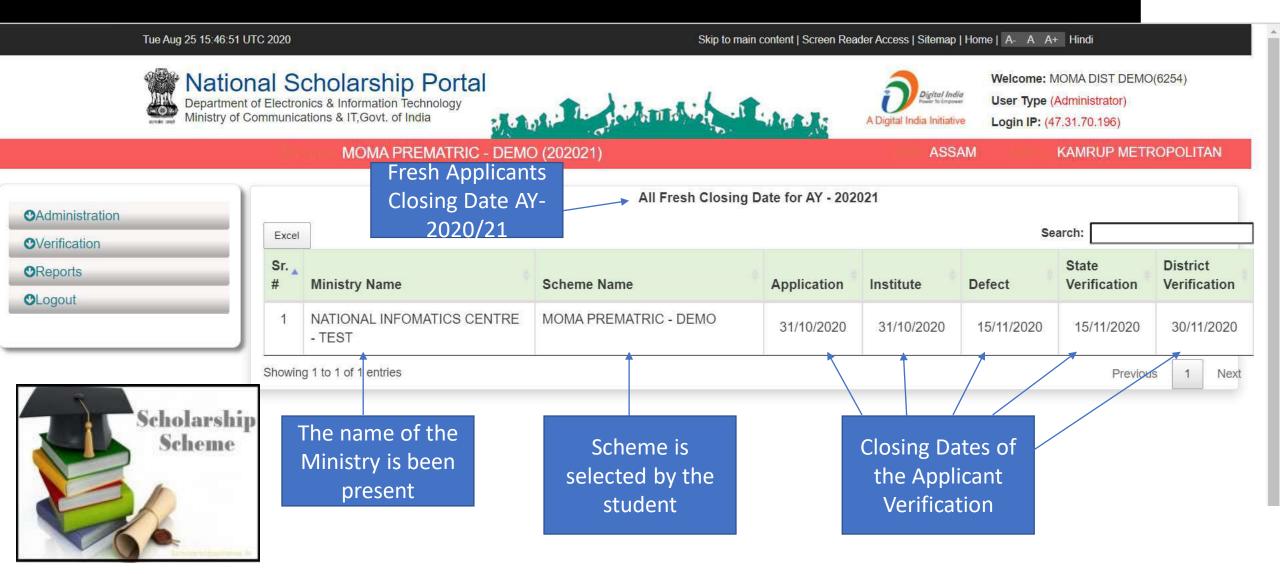

### All Renewal Application Closing Date (Contd..)

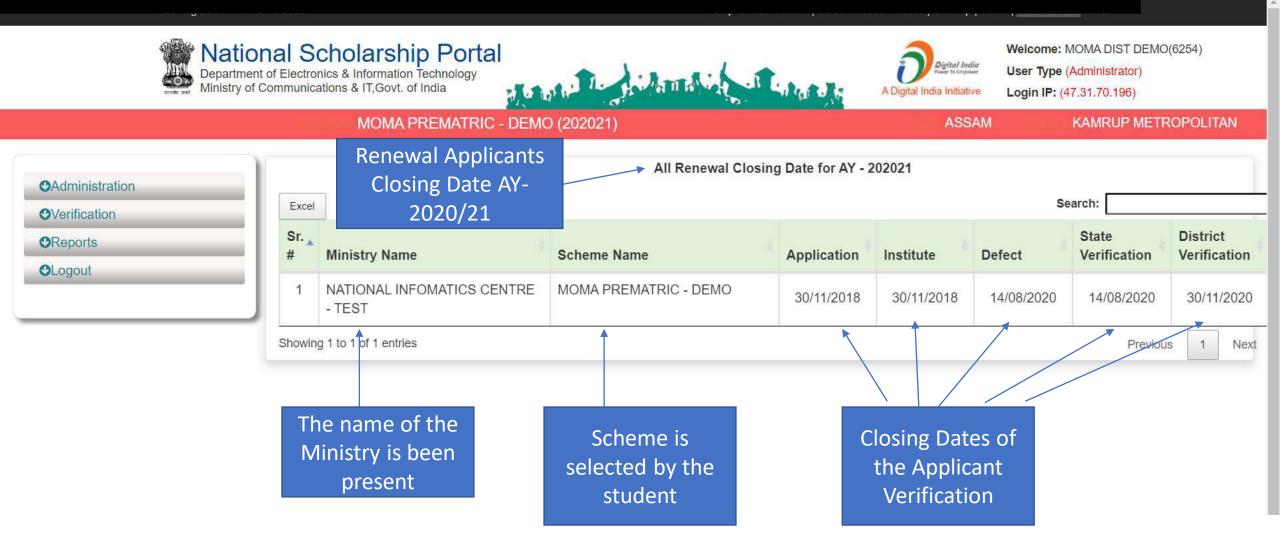

# Add/Search Institute / School Registered with NSP (Contd..)

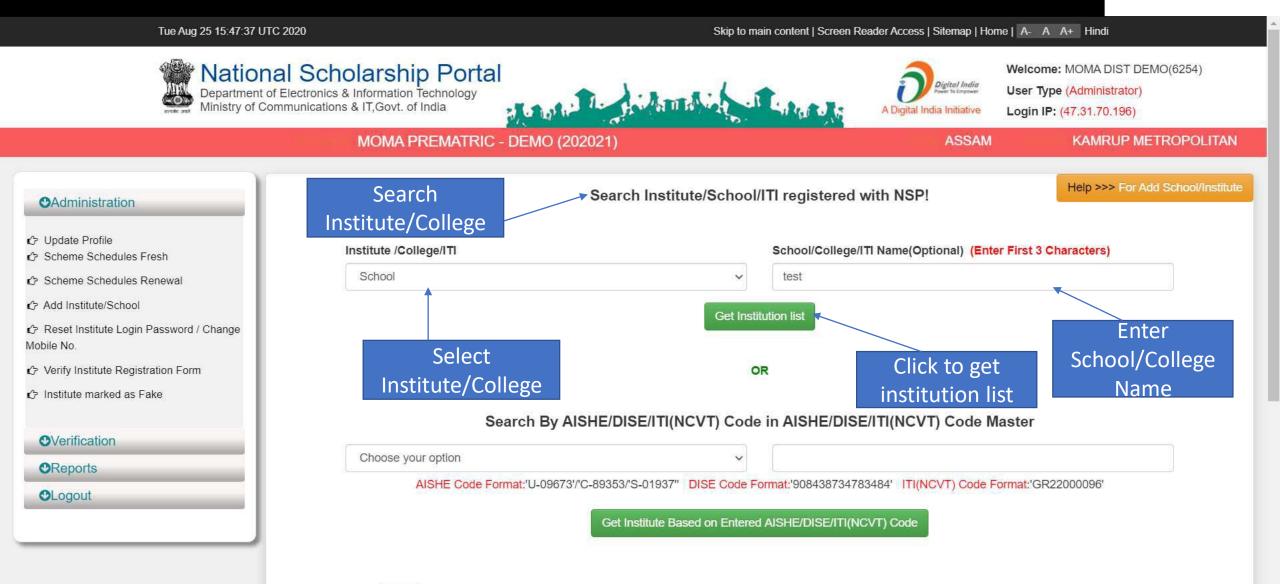

### Institute can be search from Reference Number

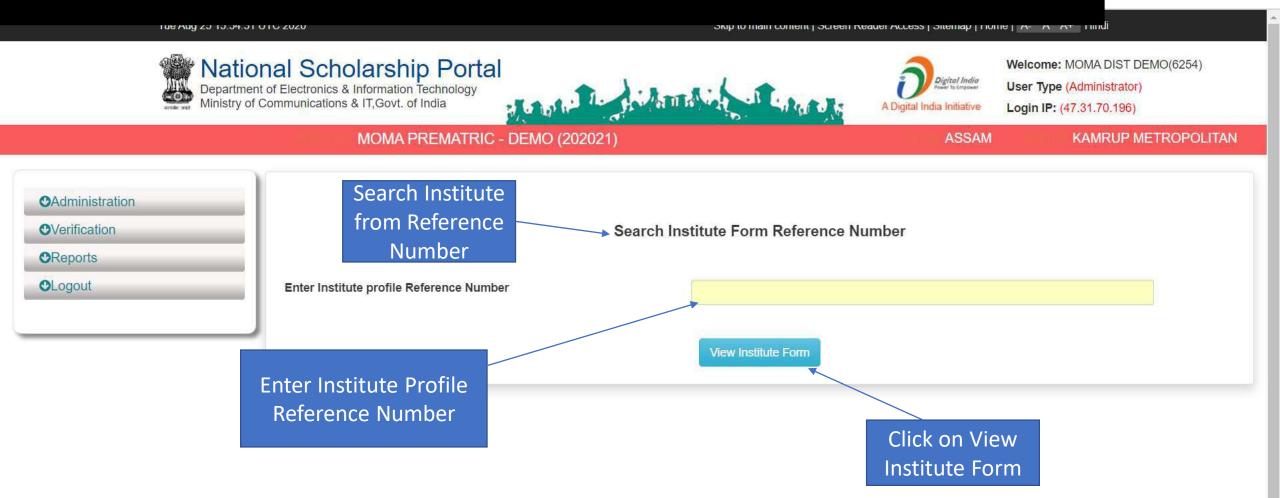

#### Tue Aug 25 15:44:26 UTC 2020

#### Skip to main content | Screen Reader Access | Sitemap | Home | A- A A+ Hindi

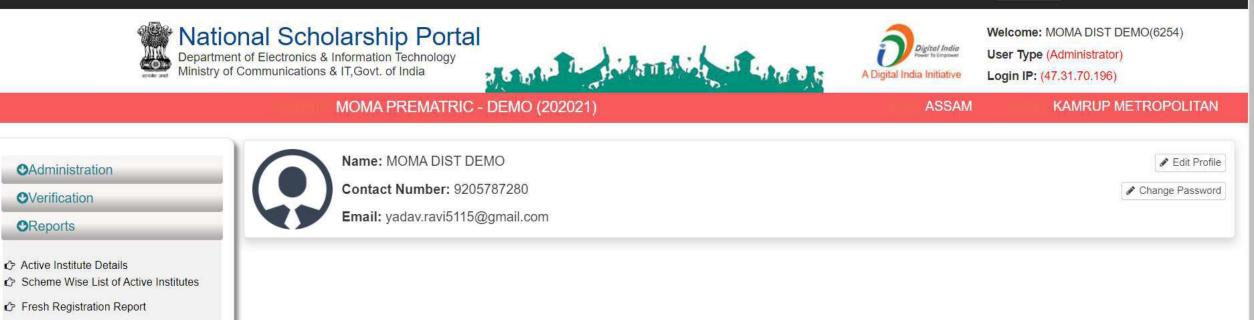

- C Fresh Registration Report
- Pending Application at Institute Level
- C Registered Institute
- Unverified Application Report (Fresh)
- Unverified Application Report (Renewal)
- Renewal List Update
- Pending Application at Institute Level
- Know your AISHE Code
- C KYC (Institute Registration Form) Status
- C Institute Registration KYC Form Status

#### C Renewal List Update

Pending Application at Institute Level

- Know your AISHE Code
- C KYC (Institute Registration Form) Status
- Institute Registration KYC Form Status
- Consolidation Of Institute KYC Status
- Application Tracking
- C List of Applicants Paid
- List of Applicants not Paid
- 🖒 List Based On Selected Criteria
- Category-Wise Demand Report
- C Renewal List Update
- Renewal applications pending for verification at district / state level
- 🖒 Help Manual
- Pree Calculated Data Fresh
- Fee Calculated Data Renewal
- C Scheme Configuration Details

#### **⊘**Logout

.

#### Tue Aug 25 15:58:51 UTC 2020

#### Skip to main content | Screen Reader Access | Sitemap | Home | A- A A+ Hindi

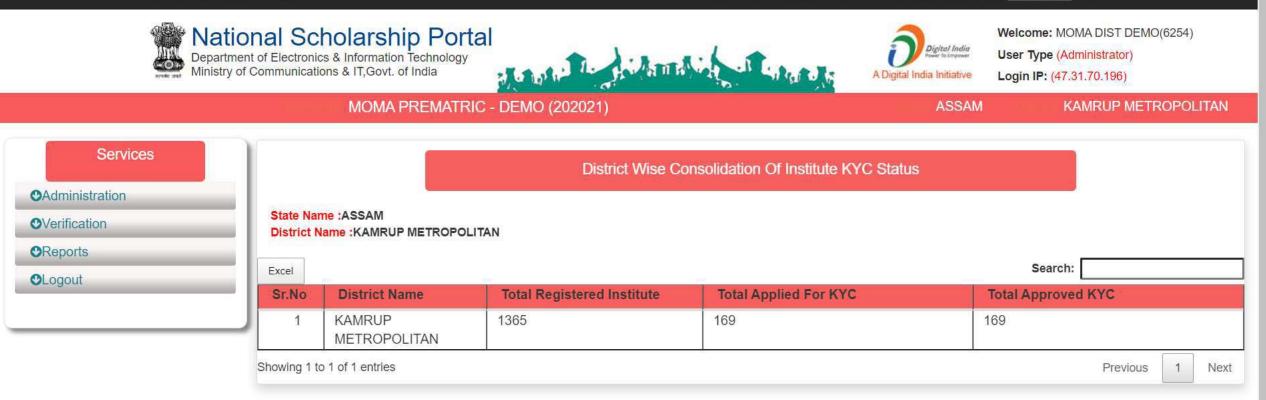

| MOMA PREMATRIC - DEMO (202021) ASSAM KAMRUP METROPOLITAN Get the Applicants List Based On Selected Criteria                                                                                                    |
|----------------------------------------------------------------------------------------------------|
| OAdministration                                                                                                    |
| <ul> <li>OVerification</li> <li>OReports</li> <li>OLogout</li> </ul>                                                                                                    |
| Select Record Range Choose your option ~                                                                                                    |
| Choose any one option : Fresh  Applicants  Applicants  Applicants                                                                                                    |
| Choose any one option : Final  Verified  Final  Verified  Final  Verified  Final  Verified  Final  Verified  Final  Verified  Final  Verified  Final  Verified  Final  Final  Fin |
| Choose any option(Optional):     All     In Merit     Not In       option(Optional):     Merit                                                                                                    |
|                                                                                                    |
|                                                                                                    |
| Show more information View List                                                                                                    |

.

### By Default (Application Id,Applicant Name,DOB,Gender,Category Name,Father Name,Religion,Institute District,Course Name) will be shown.You may also select fields from below mentioned list...

.

| Bank            | Pre Post Matric | Is Hosteller 🗌       | Admission Fee | Current University  | Previous University  |
|-----------------|-----------------|----------------------|---------------|---------------------|----------------------|
| Bank Account No | Mode of Study   | Annual Family Income | Tuition Fee   | Current Institution | Previous Institution |
|                 |                 |                      |               | -                   | _                    |
|                 |                 |                      | View List     |                     |                      |
|                 |                 |                      |               |                     |                      |

Back

\*

| S         | Search                               |                                      |                          |                                    |                                                          |                                      |                                                |                                                      |                                                         |                                 |                        |                         |                                            |                                        |
|-----------|--------------------------------------|--------------------------------------|--------------------------|------------------------------------|----------------------------------------------------------|--------------------------------------|------------------------------------------------|------------------------------------------------------|---------------------------------------------------------|---------------------------------|------------------------|-------------------------|--------------------------------------------|----------------------------------------|
| S.<br>No. | Scheme<br>Name and<br>Id             | Scheme<br>Type<br>State &<br>Central | Scholarship<br>Incentive | Opening<br>Date<br>Closing<br>Date | Renewal<br>Opening<br>Date<br>Renewal<br>Closing<br>Date | Institute<br>Veri<br>Closing<br>Date | Ministry<br>Officer<br>Veri<br>Closing<br>Date | State<br>Nodal<br>Officer<br>Veri<br>Closing<br>Date | District<br>Nodal<br>Officer<br>Veri<br>Closing<br>Date | DBT Code<br>Beneficiary<br>Type | PFMS<br>Scheme<br>Code | PFMS<br>Purpose<br>Code | Beneficiary<br>Status<br>Payment<br>Status | Cours<br>Group<br>Done<br>Fee<br>Logic |
| Mini      | stry Name- NA                        | TIONAL IN                            | FOMATICS CE              | NTRE - TEST                        |                                                          |                                      |                                                |                                                      |                                                         |                                 |                        | k -                     |                                            |                                        |
| Nod       | al Officer - MOI                     | MA DIST D                            | EMO                      |                                    |                                                          |                                      |                                                |                                                      |                                                         |                                 |                        |                         |                                            |                                        |
| Con       | tact No 92057                        | 87280                                |                          |                                    |                                                          |                                      |                                                |                                                      |                                                         |                                 |                        |                         |                                            |                                        |
| Ema       | il Id - yadav.rav                    | vi5115@gn                            | nail.com                 |                                    |                                                          |                                      |                                                |                                                      |                                                         |                                 |                        |                         |                                            |                                        |
| 1         | MOMA<br>PREMATRIC<br>-<br>DEMO(2050) | Pre<br>Mtaric<br>Central<br>Sector   | Scholorship              | 16/08/2020<br>31/10/2020           |                                                          | 15/11/2020                           | 30/06/2020                                     | 30/11/2020                                           | 30/11/2020                                              |                                 |                        |                         | False<br>False                             | True<br>NA                             |

© Copyright 2016, National Scholarship Portal

|                        |                    | Department of E                        | Scholarsh<br>ectronics & Informatio<br>nunications & IT,Govt. | of India              |                    |                             | Digital India<br>A Digital India Initiative | User Ty  | pe (Administra<br>P: (47.31.70.19 |                  |
|------------------------|--------------------|----------------------------------------|---------------------------------------------------------------|-----------------------|--------------------|-----------------------------|---------------------------------------------|----------|-----------------------------------|------------------|
|                        | Nodal<br>r Details | Scheme Configuration<br>Details        | Scholarship Amou<br>Details                                   | unt Document Required | Application Status | Benificiary Code<br>Status  | Payment Status                              | Verifica | ation Flow                        | Course Fee Group |
| Sch                    | eme Wi             | <u>se Sta</u> te Nodal (               | Officer Details                                               | 3                     |                    |                             |                                             |          | НОМ                               | E BACK           |
| Sear                   | rch                |                                        | Contrat                                                       |                       |                    | Fresh Veri Closing          | Renewal Veri C                              | losing   |                                   | EXCEL            |
| Sear                   |                    | se State Nodal (<br>Nodal Officer Name | Contrat                                                       | S<br>Email Id         | Designation        | Fresh Veri. Closing<br>Date | Renewal Veri. C<br>Date                     | losing   | HOM<br>Agency<br>Id               |                  |
| Sear<br>o.             | State<br>Name      |                                        | Contact<br>No.                                                |                       | Designation        | Cold of Black               |                                             | losing   | Agency                            | EXCEL            |
| Sear<br>lo.<br>Ainistr | State<br>Name      | Nodal Officer Name                     | Contact<br>No.                                                |                       | Designation        | Cold of Black               |                                             | losing   | Agency                            | EXCEL            |

# State Login

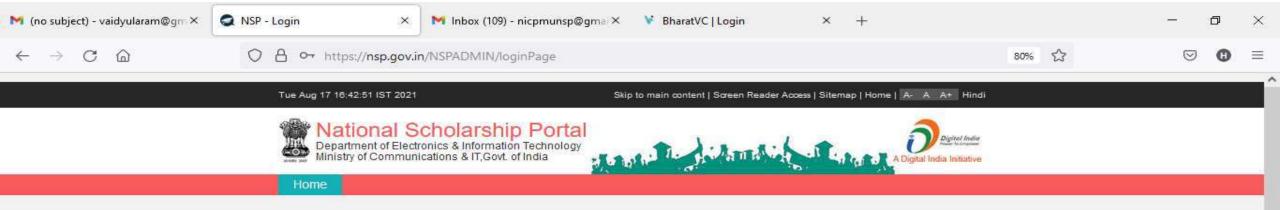

|   | ACADEM                                          | IIC YEAR: 2021-22       |
|---|-------------------------------------------------|-------------------------|
|   | BRDEMO1                                         |                         |
|   | ••••••                                          |                         |
| R | Captoha                                         | 7 Ld220                 |
|   | Can't See? C                                    | lick on Refresh Button. |
|   | <table-cell-columns> Login</table-cell-columns> |                         |

4.

۲

-

0

目

v

3

🥝 37℃ へ Ĝ 📼 *備* 🕬 <sup>4:43</sup> PM 8/17/2021

# After State Login the page will display like this

0

-

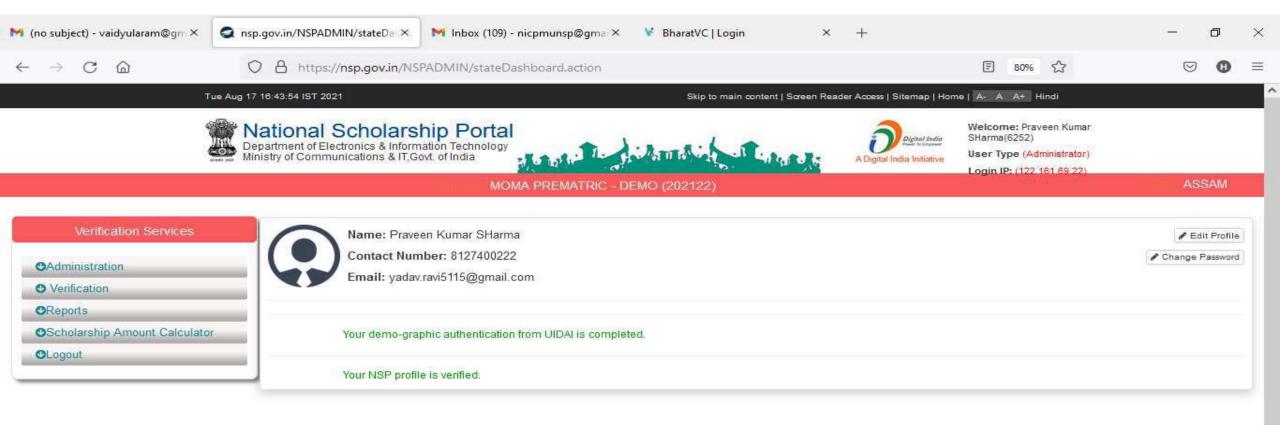

🥥 37°C へ Ĝ 📼 🥂 🕬 8/17/2021

R

## Click on update profile under Administration panel to update AADHAAR details, OTP will receive to registered mobile number

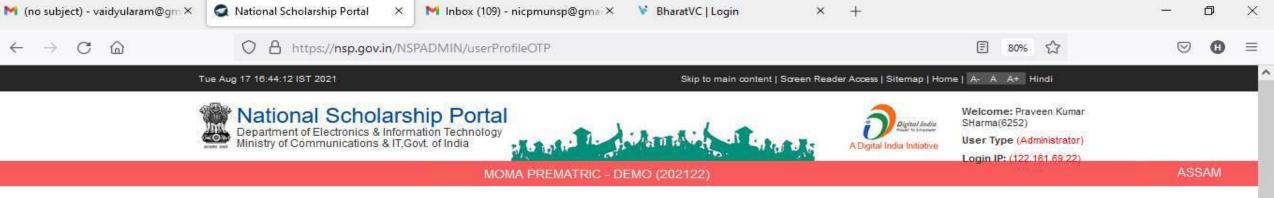

#### Verification Services Administration One Time Password(OTP)- Update Profile C Update Profile OTP has been sent on your Registered Mobile No. C Scheme Schedules Fresh Please Enter 5 Digit OTP \* Scheme Schedules Renewal C Reset Institute Login Password / Change Mobile No. Or Verify Institute Registration Form Institute marked as Fake Mark Fake Applicants Verification Of Nodal Officer Add District User Know your AISHE Code Download File Verification CReports Scholarship Amount Calculator

# Click on update profile under Administration panel to update AADHAAR details

| 🌱 (no subject) - vaidyularam@gm 🗙                                                                                | S NSP 2,0 ×                                                                | M Inbox (109) - nicpmunsp@gma ×                                                                                                    | 😽 BharatVC   Login                   | × +                        |                                                                                   | —             | o ×        |
|----------------------------------------------------------------------------------------------------|----------------------------------------------------------------------------|----------------------------------------------------------------------------------------------------|--------------------------------------|----------------------------|-----------------------------------------------------------------------------------|---------------|------------|
| $\leftarrow \rightarrow$ C @                                                                                     | O A https://nsp.gov.in/NSP                                                 | ADMIN/userProfileView.action                                                                                                    |                                      |                            | 團 80% ☆                                                                           | ${igodot}$    | <b>0</b> = |
| Ť                                                                                                    | ue Aug 17 16:45:22 IST 2021                                                |                                                                                                    | Skip to main content   Scre          | en Reader Access   Site    | map   Home   A- A A+ Hindi                                                        |               |            |
|                                                                                                    | Department of Electronics & Informa<br>Ministry of Communications & IT,Gov | tion Technology<br>t. of India<br>MOMA PREMATRIC - DR                                                                                                    | EMO (202122)                         | A Digital India            | Welcome: Praveen Kumar<br>SHarma(6252)<br>Initiative<br>Login IP: (122.161.69.22) | ASS           | SAM        |
| Verification Services                                                                                            | Update Profile 💽                                                           |                                                                                                    |                                      |                            |                                                                                   |               |            |
| <ul> <li>Administration</li> <li>Verification</li> <li>Reports</li> <li>Scholarship Amount Calculator</li> </ul> | 2: The nodal officers are advice<br>3: After successful verification t     | fields<br>on provide by you will be verified on UID/<br>ed to fill the information carefully.The info<br>from UIDAI profile will be updated on NS<br>r 1 to 5 gets failed on UIDAI, NSP will aga | rmation provided on item number<br>P | 1 to 5 will be verified    |                                                                                   |               |            |
| ●Logout                                                                                                    | (1) Name as in Aadhaar *                                                   | Praveen Kumar SHarma                                                                                                    | Section 1.                           | ile Number as in           | 8127400222                                                                        |               |            |
|                                                                                                    | (3) Aadhaar Number:: *                                                     | 3000000004899                                                                                                    | Aadhaa<br>(4)Date<br>Aadhaa          | of birth as in             | (This Mobile No will be used to receive OTP)<br>31/07/1988                        |               |            |
|                                                                                                    | (5)Gender as in Aadhaar : *                                                | -Select                                                                                                    | •                                    |                            |                                                                                   |               |            |
|                                                                                                    | (6) Alternate Contact<br>Number:                                           | 99999999999                                                                                                    |                                      | ohone Number /<br>Number * | 24305566<br>(This telephone number will be made available                         | on the NSP po | ortal so   |
|                                                                                                    | (8) Fax Number::                                                           | 0                                                                                                    |                                      |                            | that applicants could contact Nodal Officer )                                     | our montor po |            |

# Click Update after updating the profile

| $\leftarrow \rightarrow$ C $\textcircled{a}$ | O A https://nsp.gov.in/NSP/    | ADMIN/userProfileView.action           |                                     |                                                                                                    | <b>0</b> = |
|----------------------------------------------|--------------------------------|----------------------------------------|-------------------------------------|----------------------------------------------------------------------------------------------------|------------|
| O Logout                                     | (1) Name as in Aadhaar *       | Praveen Kumar SHarma                   | (2) Mobile number as in Aadhaar: *  | 8127400222                                                                                                  |            |
|                                              | (3) Aadhaar Number:: *         | XXXXXXXXXXXXXXXXXXXXXXXXXXXXXXXXXXXXXX | (4)Date of birth as in<br>Aadhaar * | (This Mobile No will be used to receive OTP)<br>31/07/1988                                                  |            |
|                                              | (5)Gender as in Aadhaar : *    | -Select-                               | )                                   |                                                                                                    |            |
|                                              | (6) Alternate Contact          | 99999999999                            | (7) Telephone Number /              | 24305566                                                                                                    |            |
|                                              | Number:                        |                                        | Mobile Number *                     | (This telephone number will be made available on the NSP p<br>that applicants could contact Nodal Officer ) | ortal so   |
|                                              | (8) Fax Number::               | 0                                      | (9) Email: *                        | yadav.ravi5115@gmail.com                                                                                    |            |
|                                              | (10) Designation: *            | State Nodal Officer                    | (11) Office Address: *              | Bihar State TEST                                                                                            |            |
|                                              | (12) Pin Code: *               | 111111                                 | (13) Permanent Address: *           | TEST                                                                                                    |            |
|                                              | (14) Communication<br>Address: | Bihar TEST                             |                                     |                                                                                                    |            |
|                                              |                                |                                        | Jpdate:                             |                                                                                                    |            |

8/17/2021

### Under Administration Click the Option Reset Institute Login Password, then OTP will send to registered mobile number

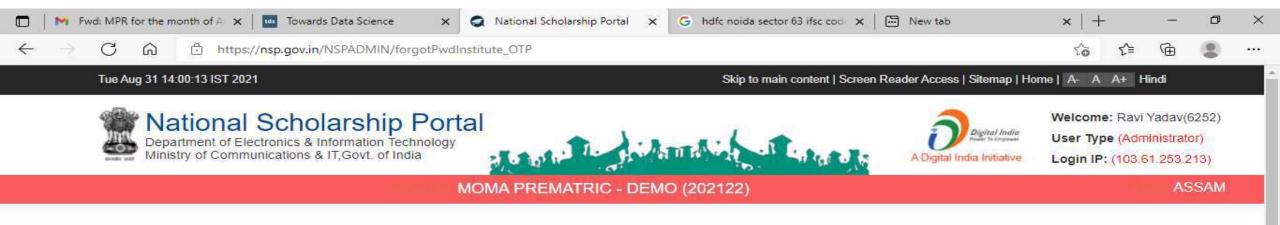

0

14:00

31-08-2021

Ra)

🔝 25°C AQI 139 \land 🐔 ලි 🗔 🕼 ENG

### Select Institute/ College name for reset password

# Contd..

| Tue Aug 31 14:00:43 IST 2021                                           |                                                                       | Skip to main conten               | t   Screen Reader Access   Sitemap   H | ome A-AA+Hindi                                                                       |
|------------------------------------------------------------------------|-----------------------------------------------------------------------|-----------------------------------|----------------------------------------|--------------------------------------------------------------------------------------|
| National Sch<br>Department of Electronics<br>Ministry of Communication | olarship Portal<br>& Information Technology<br>Is & IT,Govt. of India | Annali Car                        | A Digital India                        | Welcome: Ravi Yadav(6252)<br>User Type (Administrator)<br>Login IP: (103.61.253.213) |
|                                                                        | MOMA PREMATRIC - I                                                    | DEMO (202122)                     |                                        | ASSAM                                                                                |
| Verification Services                                                  |                                                                       | School / Institu                  | te List                                |                                                                                      |
| Administration                                                         | Institute / College District *                                        |                                   | Institute / College *                  |                                                                                      |
| Verification                                                           | KAMRUP METROPOLITAN                                                   |                                   | ✓ Both                                 |                                                                                      |
| Reports                                                                | Institute Name (Optional)                                             |                                   |                                        |                                                                                      |
| Scholarship Amount                                                     |                                                                       |                                   |                                        |                                                                                      |
| ogout                                                                  |                                                                       | Submit                            |                                        |                                                                                      |
|                                                                        |                                                                       |                                   |                                        |                                                                                      |
| Sh                                                                     | Note : please Search College                                          | / Institute for Class XI and onwa | rds.                                   | Search:                                                                              |
| 5                                                                      | Sr. #* DISE/AISHE Code Institute Id                                   | Institute Name                    | Address                                | Contact                                                                              |
|                                                                        |                                                                       | No data avail                     | able in table                          |                                                                                      |

### Click on Reset Password after selecting the Institute name Contd..

|                                                                                                    | cauona a m | MC              | MA PREMATRIC - E                        |                                           |               |                      | ASSA    | M                 |
|----------------------------------------------------------------------------------------------------|------------|-----------------|-----------------------------------------|-------------------------------------------|---------------|----------------------|---------|-------------------|
|                                                                                                    |            | WIC             |                                         | SEWIO (202122)                            |               |                      |         |                   |
| vices                                                                                                    |            |                 |                                         | School / I                                | nstitute List |                      |         |                   |
|                                                                                                    |            | Institute       | / College District *                    |                                           |               | Institute / College* |         |                   |
|                                                                                                    |            | KAMR            | UP METROPOLITAN                         |                                           | ~             | Choose your option   |         | 16                |
|                                                                                                    |            | Institu         | te Name (Optional)                      |                                           |               |                      |         |                   |
| and the second second se |            |                 |                                         |                                           |               |                      |         |                   |
| iount                                                                                                    |            |                 |                                         |                                           |               |                      |         |                   |
| ount                                                                                                    |            |                 |                                         |                                           |               |                      |         |                   |
| bunt                                                                                                    |            |                 |                                         | Submit                                    |               |                      |         |                   |
| ount                                                                                                    |            | Note :          | please Search College /                 |                                           | d opwards     |                      |         |                   |
| iount                                                                                                    | Show 10    | Note :          | please Search College /                 | Submit<br>Institute for Class XI and      | d onwards.    |                      | Search: |                   |
| ount                                                                                                    | Show 10    |                 | please Search College /<br>Institute Id |                                           |               | Address              | Search: | · .               |
| ount                                                                                                    |            | ) ✓ entries     |                                         | Institute for Class XI and                | Å.            | Address<br>N/A       |         | Reset<br>Password |
| ount                                                                                                    | Sr. #▲     | DISE/AISHE Code | Institute Id                            | Institute for Class XI and Institute Name | HAR LPS       |                      | Contact |                   |

# Click Yes to Reset Password Contd..

| 🗖 📔 M Fwd: MPR for the month of A 🗙 🛛 🚾 Towards Data Science                                                                         | 🗙 🧔 National Scholarship Portal 🗙                                                                                                    | G hdfc noida sector 63 ifso                                  | c cod 🗙 📔 🔂 New tab     | ×   +                  | š | ٥                | × |
|----------------------------------------------------------------------------------------------------|----------------------------------------------------------------------------------------------------|--------------------------------------------------------------|-------------------------|------------------------|---|------------------|---|
| $\leftarrow$ $\rightarrow$ $C$ $\textcircled{o}$ https://nsp.gov.in/NSPADMIN/ge                                                      | etInstitutePassword_alert                                                                                                    |                                                              |                         | <ol> <li>fa</li> </ol> | Ē | ۲                |   |
| Verification Services                                                                                                    | Change mobile number/password                                                                                                    |                                                              |                         |                        |   |                  |   |
| <ul> <li>Administration</li> <li>Verification</li> <li>Reports</li> <li>Scholarship Amount<br/>Calculator</li> <li>Logout</li> </ul> | This Institute (AISHE / DISHE Code: NSP-<br>Address: Test, ASSAM - KAMRUP METR<br>Nodal Officer Name: RAVI YADAV<br>Contact Num: 9560314294<br>Principle Name: RAVI YADAV<br>Principle Contact Num: 9560314294<br>This institute is Verified<br>This institute is verified by :<br>District/State Nodal officer:<br>Scheme Name: (, )<br>Contact Number:<br>Designation: |                                                              |                         |                        |   |                  |   |
|                                                                                                    | Do you st<br>Please Select Institute User Type to Cha<br>Number / Password *                                                                                                    | ill want to Reset Passwor<br>inge Mobile<br>Yes Back to Dasi | Institute Nodal Officer | *                      |   |                  |   |
| Type here to search O                                                                                                    | H 📻 💽 🖻 💈                                                                                                    | 3 🗐 🖉                                                        | 🏠 25°C AQI 139          | ^ 🐔 📴 🗔 🕬              |   | 14:01<br>08-2021 |   |

### Click Submit after changing the Institute Nodal Officer Password / Mobile Number

| $\leftarrow$ $\rightarrow$ $C$ $\textcircled{o}$ $\textcircled{https://nsp.gov.}$ | in/NSPADMIN/getInstitutePassword                        | to | €≣ | Ē | ••• |
|-----------------------------------------------------------------------------------|---------------------------------------------------------|----|----|---|-----|
| Verification Services                                                             | Change Institute Nodal Officer Password / Mobile Number |    |    |   |     |
| OAdministration                                                                   | Change institute Nodal Onicel Password / Mobile Number  |    |    |   |     |
| C Verification                                                                    | DISE / AISHE / NCVT code *                              |    |    |   |     |
| OReports                                                                          | NSP-0787                                                |    |    |   | 11  |
| Scholarship Amount                                                                | Institute Nodal Officer's Aadhar Number: *              |    |    |   |     |
| Calculator                                                                        | Aadhar Number                                           |    |    |   |     |
| OLogout                                                                           | Institute Nodal Officer's Name as In Aadhar: *          |    |    |   |     |
|                                                                                   | Name as In Aadhar                                       |    |    |   |     |
|                                                                                   | Institute Nodal Officer's Date of Birth as In Aadhar: * |    |    |   |     |
|                                                                                   | DD/MM/YYYY                                              |    |    |   |     |
|                                                                                   | Institute Nodal Officer's Gender as In Aadhar: *        |    |    |   |     |
|                                                                                   | Choose your option                                      | ~  |    |   |     |
|                                                                                   | Institute Nodal Officer's Mobile Number as In Aadhar: * |    |    |   |     |
|                                                                                   | Mobile Number as In Aadhar                              |    |    |   |     |
|                                                                                   | Please Enter Email Id *                                 |    |    |   |     |
|                                                                                   |                                                         |    |    |   |     |
|                                                                                   | Submit Back to Dashboard                                |    |    |   |     |
|                                                                                   |                                                         |    |    |   |     |

-

47

🔝 25°C AQI 139 ০ 🐔 🛱 🖙 숙») ENG 31-08-2021

5

0

Ξi

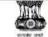

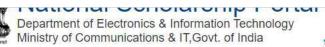

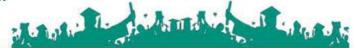

MOMA PREMATRIC - DEMO (202021)

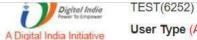

User Type (Administrator)

#### Login IP: (47.31.70.196)

ASSAM

JEdit Profile

Change Password

#### Verification Services

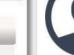

#### OAdministration

C Update Profile

Duplicate Institute Merge

C Scheme Schedules Fresh

- C Scheme Schedules Renewal
- Add Institute/School

| Ċ  | Reset Institute Login Password / Change |
|----|-----------------------------------------|
| Mo | pile No.                                |

- C Verify Institute Registration Form
- か Institute marked as Fake
- Preport Token For Fake Applicants
- Ark Fake Applicants
- C Re-Initiate Payments
- Verification Of Nodal Officer
- Add District User
- Know your AISHE Code
- C> Download File

Verification

Name: MOMA STATE DEMO TEST Contact Number: 9205787280

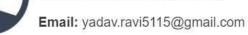

#### Tue Aug 25 16:05:58 UTC 2020

#### Skip to main content | Screen Reader Access | Sitemap | Home | A- A A+ Hindi

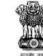

# National Scholarship Portal Department of Electronics & Information Technology Ministry of Communications & IT,Govt. of India

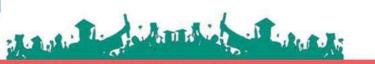

#### MOMA PREMATRIC - DEMO (202021)

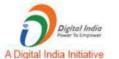

Welcome: MOMA STATE DEMO TEST(6252)

User Type (Administrator)

Login IP: (47.31.70.196)

#### ASSAM

& Change Password

#### Verification Services

#### OAdministration

O Verification

- Quick Verification-Fresh
- Re-Verification-Fresh
- Quick Verification-Fresh Incentive
- Re-Verify Incentive Scheme-Fresh
- Quick Verification-Renewal
- Re-Verification-Renewal
- Mark as Fake-Fresh
- Mark as Fake-Renewal

#### **O**Reports

**⊘**Logout

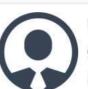

#### Name: MOMA STATE DEMO TEST

Contact Number: 9205787280

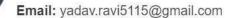

# MOMA PREMATRIC - DEMO (202021)

ASSAM

\*

& Change Password

#### Verification Services

**O**Administration

O Verification

**O**Reports

Active Institute Details

- Scheme Wise List of Active Institutes
- 🖒 List Based On Selected Criteria

#### C Verification log Details

- KYC (Institute Registration Form) Status
- C Registered Institute
- Institute Registration KYC Form Status
- Consolidation Of Institute KYC Status
- Broken Wise Report-Fresh
- Croken Wise Report-Renewal
- C Roll Search in Board Merit
- Application Verification History
- Bresh Registration Report
- C Renewal Registration Report
- Bresh Verification History
- Renewal Verification History
- C Renewal List Update

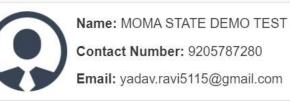

| C> Roll Search in Board Merit                  |                            |  |
|------------------------------------------------|----------------------------|--|
| Application Verification History               |                            |  |
| 🗘 Fresh Registration Report                    |                            |  |
| 🖒 Renewal Registration Report                  |                            |  |
| 🖒 Fresh Verification History                   |                            |  |
| 🖒 Renewal Verification History                 |                            |  |
| 🖒 Renewal List Update                          |                            |  |
| 🖒 List of Applicants paid                      |                            |  |
| 🖒 List of Applicants not paid                  |                            |  |
| 🖒 Pending Application at Institute Level       |                            |  |
| 🖒 Unverified Application Report (Fresh)        |                            |  |
| 🖒 Unverified Application Report (Renewal)      |                            |  |
| 🗘 Aadhar Verified Application                  |                            |  |
| Verified/Rejected/Defected Application<br>List |                            |  |
| 🖒 Application Tracking                         |                            |  |
| C List of Applications verified by Institutes  |                            |  |
| 🖒 Bank Credit Failed                           | Statistics Report of State |  |
| 🖒 Fee Calculated Data Fresh                    | Statistics Report of State |  |
| 🖒 Fee Calculated Data Renewal                  |                            |  |
| C Statistics Report                            |                            |  |
| 🖒 Scheme Configuration Details                 |                            |  |
|                                                |                            |  |
| <b>⊘</b> Logout                                |                            |  |

# **Statistics Report of State**

| National Scholarship                     | p Scheme × +                                        |                                                          |            |                        |                                 |                             |                                                           |              | 113 <u>111</u> 1 | đ              | ×     |
|------------------------------------------|-----------------------------------------------------|----------------------------------------------------------|------------|------------------------|---------------------------------|-----------------------------|-----------------------------------------------------------|--------------|------------------|----------------|-------|
| $\leftarrow$ $\rightarrow$ C $\square$ h | ittps://nsp.gov.in/NSPADMIN/mi                      | s-report18                                               |            |                        |                                 | Q #                         |                                                           | Be           | Q 2              | R              | 1     |
|                                          | Tue Jun 04 00:56:50 IST 2019                        |                                                          |            |                        | Skip to main content   Screen R | eader Access   Silemap   Ho | mela- A A+                                                | Hindi        |                  |                | Î     |
|                                          | Department of Electronic<br>Ministry of Communicati | holarship<br>es & Information Te<br>ons & IT,Govt. of Ir | Portal     | The Island             |                                 | A Digital India Initiative  | Welcome: M<br>DEMO(6252)<br>User Type (A<br>Login IP: (10 | dministrator | )<br>14)         | ack            |       |
|                                          |                                                     |                                                          |            | REPORT(STATE           | =)                              |                             |                                                           |              |                  |                |       |
|                                          |                                                     |                                                          | Selec      | Report Type            | -/<br>-/                        |                             |                                                           |              |                  |                |       |
| Select<br>Scheme :<br>Report<br>Format:  | All                                                 | *                                                        | District : | Ан                     |                                 |                             |                                                           |              |                  |                |       |
|                                          |                                                     |                                                          |            | Generale Report        |                                 |                             |                                                           |              |                  |                |       |
|                                          |                                                     |                                                          |            | Click On Gen<br>Report | erate                           |                             |                                                           |              |                  |                |       |
| Type here                                | e to search                                         | Q =                                                      | 2 💷        | 🛱 🖬 a                  |                                 |                             | x <sup>q</sup> ~ <i>(</i>                                 | ≣ ⊂[») E     |                  | 1:00<br>6-2019 | -<br> |

### Contd..

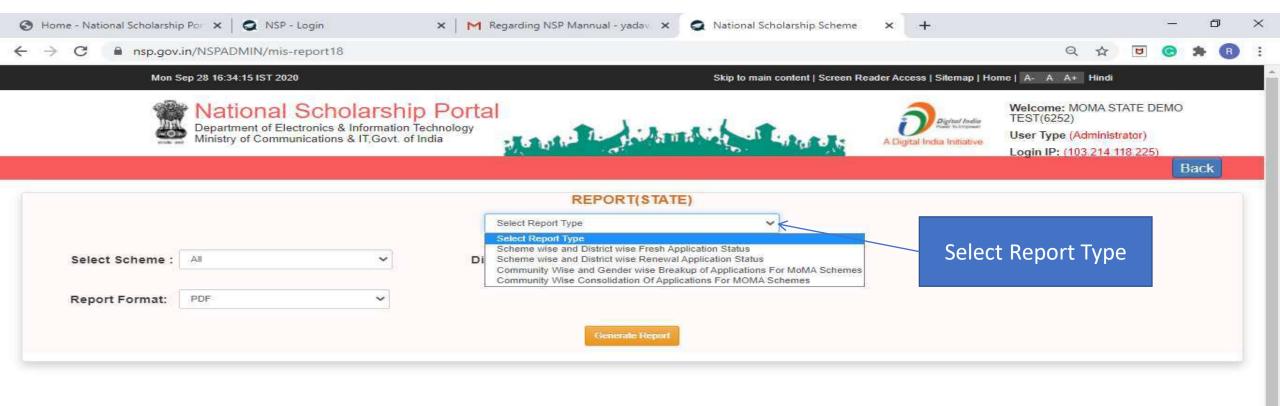

-

77

∽ ■ ENG 28-09-2020

16:43

5

0

旨

### Contd..

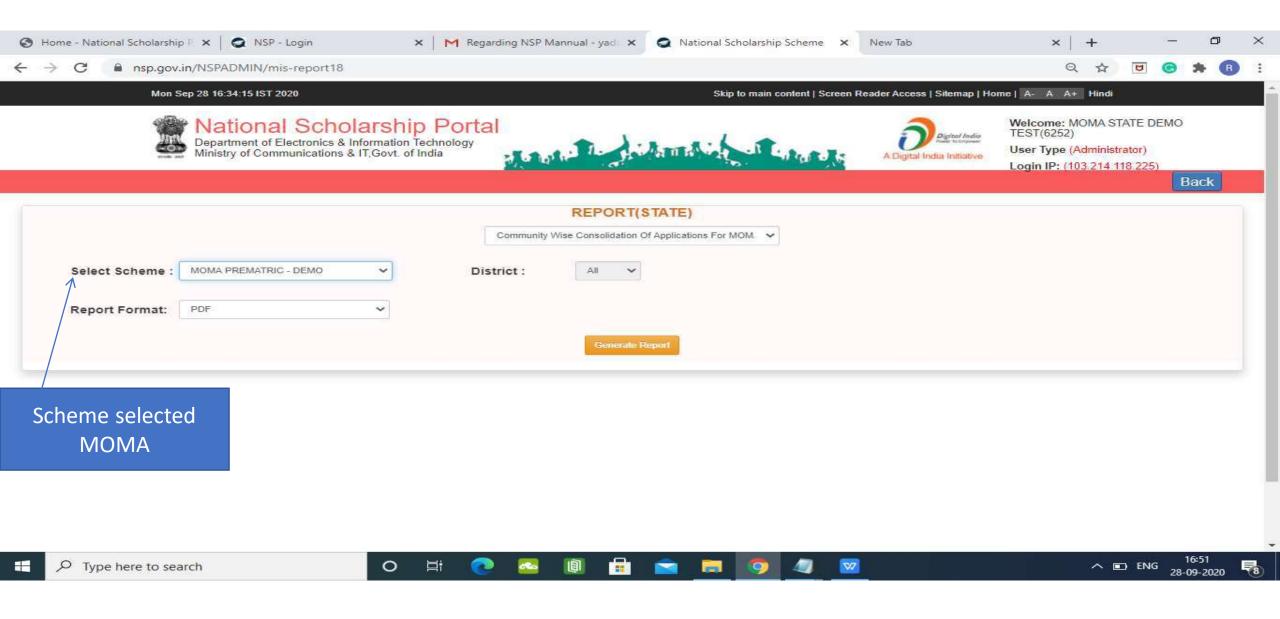

# Statistic Report Of MOMA Scheme Pdf

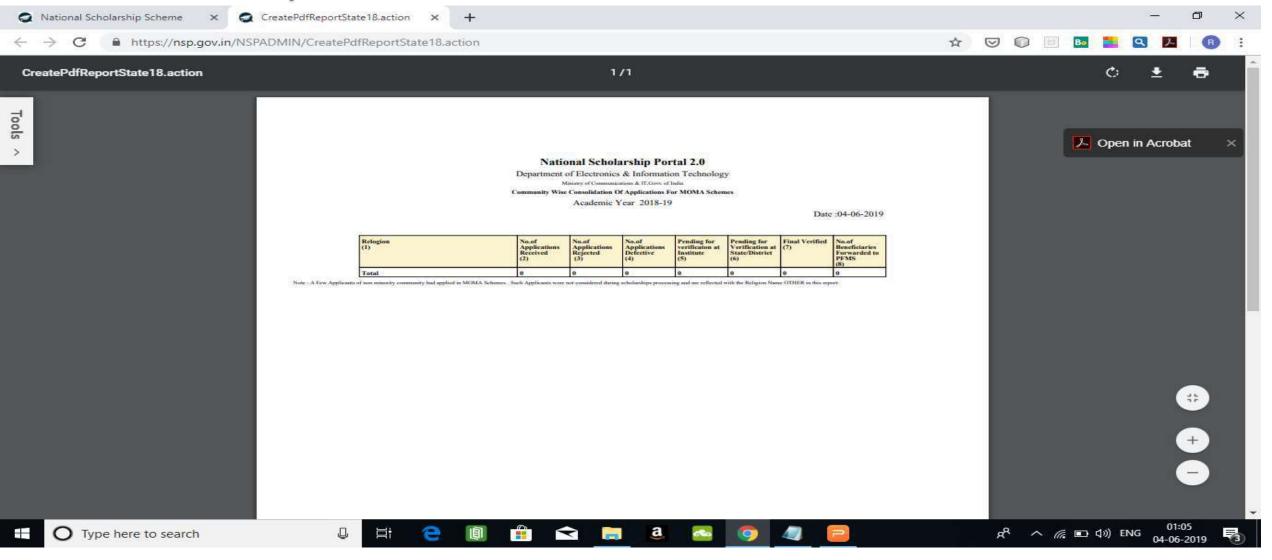

### For Contact Details Of Nodal Officers Click On Services

| Home - National Scholarship Portal X | ÷                                                                        |                                                                                                    |                              |                                   |                        | ٥      | × |
|--------------------------------------|--------------------------------------------------------------------------|----------------------------------------------------------------------------------------------------|------------------------------|-----------------------------------|------------------------|--------|---|
| ↔ ↔ ↔                                | 🖸 🔒 https://scholarships.gov.in                                          |                                                                                                    |                              | ··· 0                             | פ <u>ר</u> מ ווו\ פ    |        | ≡ |
|                                      | SCHOLARSHIP                                                              |                                                                                                    |                              | For Academic Year 2020-2          | 1                      |        | î |
|                                      | Ministry of Electronics & Infromation Technology,<br>Government of India |                                                                                                    | New Registration Log         | gin-                              | e Play                 |        |   |
|                                      | Home About Us                                                            | Services Important Documer<br>NSP 2.0 User Manual<br>Scheme Eligibility<br>List of Ministry Co-ordinators<br>Scheme Wise State Nodal Office<br>Know Your AISHE Code<br>Get AISHE Code for your Institut<br>List Of Applicants Processed For<br>Search Nodal Officer Details<br>District Nodal Officer Details List<br>Institute Operational manual | ers<br>te<br>or Scholarships | Click on Nodal<br>Officer Details | ARCH FOR INSTITUTE DAS | HBOARI |   |
| 📢 Latest Upda                        | tes Cer                                                                  | tral Schemes                                                                                                    | UGC / AICTE Schemes          | State Schemes                     |                        |        |   |

|                                       | Ochirar Schemes                      | UGOT AIOTE Suleilles  | State Schemes |
|---------------------------------------|--------------------------------------|-----------------------|---------------|
| Standard Operating Procedures for NSP | 3 Ministry of Minority Affairs       |                       |               |
|                                       | Department of Empowerment of Pers    | ons with Disabilities |               |
|                                       | Ministry of Social Justice & Empower | ment                  |               |
|                                       | Ministry of Labour & Employment      |                       |               |
| hips.gov.in/#                         | Ministry of Tribal Affairs           |                       |               |
| Type here to search                   | o 🛱 📜 💽 🤳 🖾                          | 🖻 ڬ 🗊 듲 🕸 🎽           | 🤣 🧔 🥎 🔶 지원 🕬  |

2:04 PM

9/28/2020

ENG

1

https://scholarsh

### Nodal Officer Details(Contd..)

| Home - National Scholarship Portal X | Home - National Scholarship Portal × +                                                                  |                                                                                                    | - Ø ×    |
|--------------------------------------|----------------------------------------------------------------------------------------------------|----------------------------------------------------------------------------------------------------|----------|
| ← → ⊂ ∅                              | A https://scholarships.gov.in/nodelOfficerDetails                                                       | [] … 10 合                                                                                                    | ₩\ 🖾 🕸 🗏 |
|                                      | SCHOLARSHIP                                                                                             | For Academic Year 2020-21                                                                                                    |          |
|                                      | MATIONAL SCHOLARSHIP PORTAL<br>Ministry of Electronics & Infromation Technology.<br>Government of India | New Registration Login -                                                                                                    |          |
|                                      | Home About Us Services Impo<br>Ministry Choose your option<br>State Choose your option                  | And Documents Institute Login Officer's Login<br>Nodal Officer Details<br>Nodal Officer Details<br>Ministry O State District<br>Scheme Select Scheme<br>District Select District |          |
|                                      |                                                                                                    | K On Submit to get<br>ck On Submit to get<br>cails of Nodal Officer                                                                                                    |          |

-

### Contd..

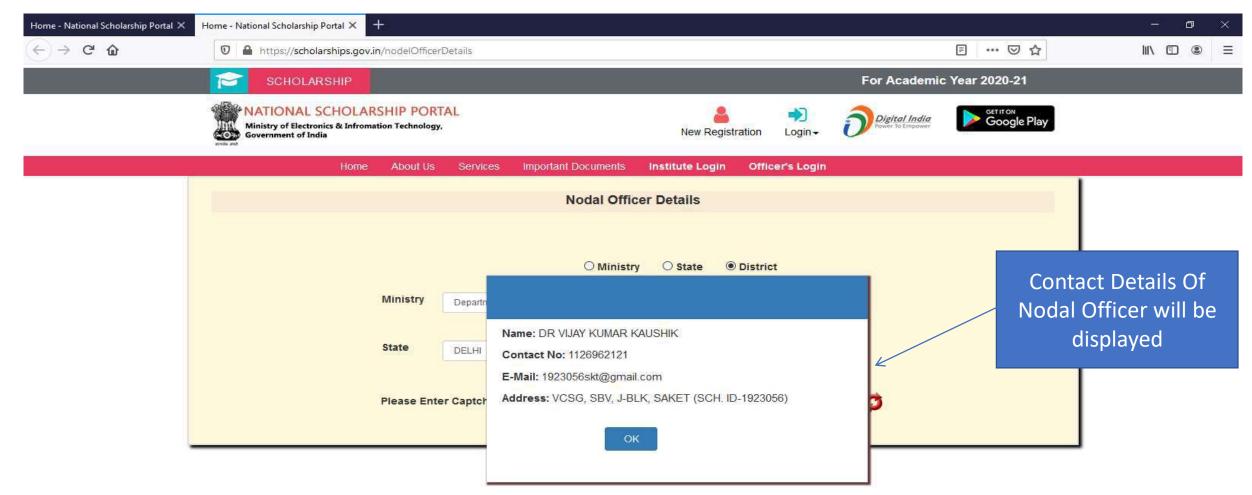

(Q)

(=

₽

1

O 🗄

۵

2

.....

0---

2:13 PM

9/28/2020

72

# **District Nodal Officer Details List**

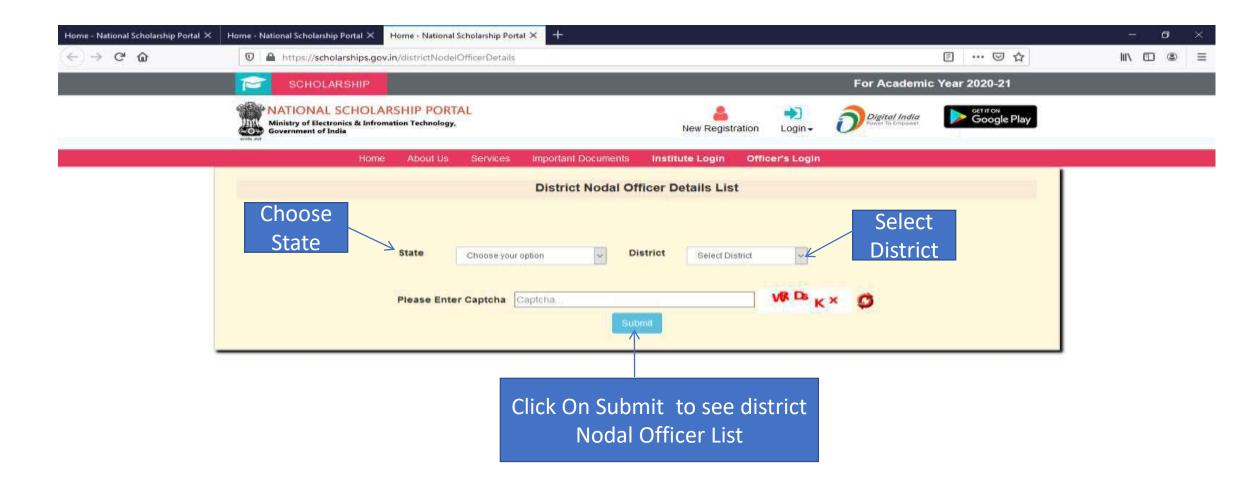

100

(0000

2

-

0

0

Πt

-

ARE .

# Contact List Of District Nodal Officers (Contd..)

| C' @ | 0                  | https://sch         | olarships.gov.in/districtNo                              | delOfficerDetailsl | List        |             |                |                      | P                                 | ··· 🖂 🕁                    | lin 🖽    |
|------|--------------------|---------------------|----------------------------------------------------------|--------------------|-------------|-------------|----------------|----------------------|-----------------------------------|----------------------------|----------|
|      | P                  | SCHOLA              | RSHIP                                                    |                    |             |             |                | Fo                   | r Academic Year 2                 | 2020-21                    |          |
|      |                    | Ministry of Electro | SCHOLARSHIP POR<br>onics & Infromation Technolog<br>adia |                    |             |             | New Re         | gistration Login-    | Digital India<br>awer To Empower  | Google Play                |          |
|      |                    |                     | Home About Us                                            | Services           | Important ( | Documents   | Institute Logi | n Officer's Login    |                                   |                            |          |
|      |                    |                     |                                                          |                    | District    | Nodal Offic | er Details I   | _ist                 |                                   |                            |          |
|      |                    |                     |                                                          | Choose your o      |             | Distr       | Selec          | t District           |                                   | Nodal                      | Officers |
|      | Show [<br>Search   | 10 v entries        |                                                          |                    | aptcha      | Submit      |                | t District<br>★ 28 B |                                   | Nodal                      | Officers |
| S    | Search<br>Sr.      | -                   |                                                          |                    |             |             |                |                      | Designation                       | Nodal<br>Contact<br>Number | Officers |
| S    | Search<br>Sr.<br># | n:<br>Ministry      |                                                          | er Captcha         | aptcha      | Submit      |                | ₩× <sup>28</sup> B   | Designation<br>DEPUTY<br>DIRDCTOR | Contact                    | Officers |

### Scheme Wise State Nodal Officers

| Home - National Scholarship Portal $	imes$<br>$\leftarrow$ $\rightarrow$ C $$ | Home - National Scholarship Portal X Home - National                     | Scholarship Portal × +                                                                                                    |                                                                                                    | ⊠ ☆                                                        | - (<br>III\ 🗊 | •    |
|-------------------------------------------------------------------------------|--------------------------------------------------------------------------|----------------------------------------------------------------------------------------------------|----------------------------------------------------------------------------------------------------|------------------------------------------------------------|---------------|------|
|                                                                               | SCHOLARSHIP                                                              |                                                                                                    | For Academi                                                                                                    | c Year 2020-21                                             |               |      |
|                                                                               | Ministry of Electronics & Infromation Technology,<br>Government of India |                                                                                                    | ew Registration Login -                                                                                                    | Google Play                                                |               |      |
|                                                                               | Home About Us                                                            | ServicesImportant DocumentsInstituteNSP 2.0 User ManualNSP 2.0 User ManualScheme EligibilityList of Ministry Co-ordinatorsScheme Wise State Nodal OfficersKnow Your AISHE CodeGet AISHE Code for your InstituteList Of Applicants Processed For ScholarshipsSearch Nodal Officer DetailsDistrict Nodal Officer Details ListInstitute Operational manualVerification | Login Officer's Login<br>UGC<br>Ministry of Minority Affairs<br>D/o School Education & Literacy(NSIGSE)<br>D/o School Education & Literacy(NMMS)<br>Ministry of Labour & Employment<br>Department of Higher Education(CSSS)<br>Department of Empowerment of Persons With Dis<br>Nodal Officer of CAPEs/Assam Rifles<br>Bihar State Nodal Officer List | If we select MOMA<br>Scheme Contact<br>details will appear | DASHB         | OARD |

| Central Schemes                        | UGC / AICTE Schemes                                                                                                    | State Schemes                                                                                                    |                                                                                                    |  |  |  |
|----------------------------------------|----------------------------------------------------------------------------------------------------|----------------------------------------------------------------------------------------------------|----------------------------------------------------------------------------------------------------|--|--|--|
| 3 Ministry of Minority Affairs         |                                                                                                    |                                                                                                    |                                                                                                    |  |  |  |
| Department of Empowerment of Persons   | s with Disabilities                                                                                                    |                                                                                                    |                                                                                                    |  |  |  |
| Ministry of Social Justice & Empowerme | nt                                                                                                    |                                                                                                    |                                                                                                    |  |  |  |
| Ministry of Labour & Employment        |                                                                                                    |                                                                                                    |                                                                                                    |  |  |  |
|                                        | <ol> <li>Ministry of Minority Affairs</li> <li>Department of Empowerment of Persons</li> <li>Ministry of Social Justice &amp; Empowerment</li> </ol> | <ul> <li>Ministry of Minority Affairs</li> <li>Department of Empowerment of Persons with Disabilities</li> <li>Ministry of Social Justice &amp; Empowerment</li> </ul> | <ul> <li>Ministry of Minority Affairs</li> <li>Department of Empowerment of Persons with Disabilities</li> <li>Ministry of Social Justice &amp; Empowerment</li> </ul> |  |  |  |

https://scholarships.gov.in/public/nodalOfficersList/NationalMeans-cum-MeritScholarshipScheme\_file.pdf 1 Affair

O H

2

## Showing MOMA Scheme Contact Details(Contd..)

| <b>t</b> | 1 of 3 |                                                                                                    |                       |                                                 |                                                                                                    |                                                              | - + Automatic Zoo                                                            | om ÷                                                                                                    |                                        |                                                                                                    |     | 55 |  |  |
|----------|--------|----------------------------------------------------------------------------------------------------|-----------------------|-------------------------------------------------|----------------------------------------------------------------------------------------------------|--------------------------------------------------------------|------------------------------------------------------------------------------|----------------------------------------------------------------------------------------------------|----------------------------------------|----------------------------------------------------------------------------------------------------|-----|----|--|--|
|          |        | 8                                                                                                    |                       |                                                 |                                                                                                    |                                                              |                                                                              |                                                                                                    |                                        |                                                                                                    | 8   |    |  |  |
|          |        |                                                                                                    |                       |                                                 |                                                                                                    |                                                              |                                                                              |                                                                                                    |                                        |                                                                                                    |     |    |  |  |
|          |        |                                                                                                    |                       |                                                 |                                                                                                    |                                                              |                                                                              |                                                                                                    |                                        |                                                                                                    |     |    |  |  |
|          |        | 12.N                                                                                                    | SawLT                 | Scholumbig scheme                               | Name of the Nodal Officer                                                                                                    | Designation                                                  | Degarment sure                                                               | Telephone Standar                                                                                                    | Email 14                               | Begarmant Address                                                                                                  | 1.1 |    |  |  |
|          |        |                                                                                                    | Andaman and Noobar    | Pro-Mattle<br>Post Matrie                       | SHLAK Bowes                                                                                                    | Probation Officer(JH)                                        | Diroctorate of Social Wolfare, Goal Ghar, Port Buil                          | 03192-344386                                                                                                    | infollioneth@protectors ?              | Dhuckonsto of Social Welfare, Goalghar, Port Blain, South Ardaman, A<br>& N Islando, Pin 744101                    |     |    |  |  |
|          |        |                                                                                                    | Andhra Prasesh        | Meril own Means<br>Pre-Matric<br>Post Matric    | S Mostan Vali                                                                                                    | Dy. DIRECTOR.                                                | Commissioner, Winarkies Welfare Depit.                                       | 08645-274045                                                                                                    | ( insequence_produce.)                 | 4th Floor, TG Plaza, Taslepalli, Gunter Disti, Andrea Plazesh-522 901                                              |     |    |  |  |
|          |        |                                                                                                    | Annadhai Pradesh      | Nellt curs Means<br>Pro-Matric<br>Post Matric   |                                                                                                    |                                                              |                                                                              |                                                                                                    |                                        |                                                                                                    |     |    |  |  |
|          |        |                                                                                                    | Annadiar Madeith      | Merit ouni Moans<br>Pro-Matric                  | Stel Manmood Hazaan, ACS                                                                                                    | Director, Assam Minorities                                   | Welfare of Mixerites and Dewekoment Department                               | 7635908002                                                                                                    | and an international states of the     | Assam Meanling Development Board, HGB Road Gameingurt, Goverhait,                                                  |     |    |  |  |
|          |        |                                                                                                    | Assam                 | 110000000000000                                 | Series and the series of the series of the s | Development Board & Baite Nodal<br>officer                   |                                                                              | The Condition of the Condition of the Co |                                        | Accure 781026                                                                                                    |     |    |  |  |
|          |        |                                                                                                    |                       | Post Matric<br>Merit cum Means                  | Shri Mahmood Hassan, ACS                                                                                                    | Director, Char Areas<br>Development Assem &<br>Nocal Officer | Wetare of Minorities and Geweinpment Department,<br>Dispur, Guwataels 781008 | 7086055605                                                                                                    | Bastic and gate and                    | Directionie of Oran Anexe. Development Assam & Notel Office,<br>Hengerabert Hosel, Dispur, Guwahali-781006         |     |    |  |  |
|          |        |                                                                                                    | Shar                  | Pre-Matric<br>Post Matric                       | Admutuch America                                                                                                    | Assistant Orector                                            | Minority Welfare Department                                                  |                                                                                                    | min-welfare-bih@nic.in, g              | Minority Wolfare Department, Adual Quiyun Ansah Menorial Bhawan,<br>31 All Emain Path, Patria-1                    |     |    |  |  |
|          |        |                                                                                                    |                       | Morit cum Means<br>Pro-Mattic                   | Billioani Birgh Rana                                                                                                    | State Liation Officer                                        | Unicity Higher Education, Chandigath                                         | 18003456123<br>01/2-2/40805                                                                                                    | Antikanily shifting it Menamugation of | State NSS Cell, 3rd Ploor, Additional Delices Subling, Sector 9 D,                                                 |     |    |  |  |
|          |        |                                                                                                    |                       | Prod Matric<br>Meril Jum Means                  | NECTORE CONTRACT                                                                                                    | 5-2000 AND 842 94-2                                          | Administration                                                               | /210-062-5466-55                                                                                                    | i                                      | Chandgath                                                                                                    |     |    |  |  |
|          |        | 3                                                                                                    | Owtispeth             | Pro-Matric<br>Post Matric<br>Marit cum Means    | Wr. K.H.Paraida                                                                                                    | DEPLITY COMMISSIONER                                         | 51 & SC Development Department                                               | 9399851593 /<br>9424252412                                                                                                    | Contraction (Characterian              | Office of The Commissioner, ST & SC Development Dept., Block - "D",<br>Ground Ploor, Indravel Bhawen, Nega Raipor, |     |    |  |  |
|          |        |                                                                                                    | Cladia and Nager Heve | Pro-Matric<br>Post Matric                       | Stri Doopalk Balactmai Patel                                                                                                    | Deputy Director (S.W)                                        | Bodal Wallare Department                                                     | 0280-2832027                                                                                                    | (an abridgen (a)                       | Block-4, PWD Campos, Detro ant Nagar Havel, Silvasse.                                                              |     |    |  |  |
|          |        |                                                                                                    | Damen & Diu           | Pro-Matric<br>Pite Matric                       | MD Pater                                                                                                    | AD of Education                                              | Die of Education                                                             | 4290-2255126                                                                                                    |                                        | Die of Education, Jetty Road, Noor DHC Library,<br>Nani Daman, Daman                                               |     |    |  |  |
|          |        |                                                                                                    |                       | Merit cum Mesers                                | Raj Kumar                                                                                                    | DEPUTY DRUCTOR                                               | Department for the Weifare of                                                | 011-23379512                                                                                                    | sestscholarship.delhi@gov.             |                                                                                                    |     |    |  |  |
|          |        |                                                                                                    |                       | Post Matric<br>Ment curo Means<br>Pre-Matric    |                                                                                                    |                                                              | SCSECBOMeenty                                                                |                                                                                                    |                                        | B-Block, 2nd Floor, Wass Bhanner, (JP, Estate, New Delhi-110003                                                    |     |    |  |  |
|          |        |                                                                                                    | t Goe                 | Post Matric<br>Merit Juny Means                 | Sudesh N.Gaude                                                                                                    | Assistant Director (WDA)                                     | Directorate of Social Welfare                                                | (0832)2232257                                                                                                    | sudeshgaude@yahoo.co.in/               | 18th June road Panjim -Goa                                                                                         |     |    |  |  |
|          |        | The second second second second second second second second second second second second second second second se | 2 Gajarat             | Pro-Mable<br>Post Matric<br>Molt curr Means     | Destaran A. Piparilya                                                                                                    | Social Wefere officer                                        | Diructurels Developing Casts Welfare                                         | /1232x3281                                                                                                    | and a strendy project parts            | Block No.4, 3rd floor, Dr. Jivang Manta Lihawan, Bector-10,<br>Candhinagar-3820110                                 |     |    |  |  |
|          |        |                                                                                                    | 2 Heryena             | Pro-Matric<br>Poil Matric                       | Sh. Hal Pel Yadas                                                                                                    | Deputy Director (Audit)                                      | Sodal Justice & Empowerment Department<br>Hanana                             | 0172-27150907                                                                                                    | press and an appropriate of            | S.C.O No 20127. 3=floor U.C.Building (Jeewan Deep Building) Sector 17<br>A. Chnodigarti                            |     |    |  |  |
|          |        |                                                                                                    | F Hinsechal Predesity | Merit cum Moaris<br>Pro-Matric                  | Bint, Poorsam Bood                                                                                                    | Joint Director-cum-State Nodal<br>Officer (Scholarship)      | Directorate of Elementary Education H.P. Shimla- 1/1001.                     | 9416767692<br>0177-2852805                                                                                                    | - ty-bekenterk@urist.com               | Directorate of Elementary Education Himachal Pradesh, Shimle-                                                      |     |    |  |  |
|          |        |                                                                                                    |                       | Post Matre:<br>Marit cum Meatre                 | Dr. Rekesh Dhentwej                                                                                                    | Joint Deathr                                                 | Higher Education Himscholl (Yadash                                           | 0177-2883120                                                                                                    | nation(greature, the stilling pairs)   | Directorate of Higher Education, Himachail Pradeets Shimis 171003                                                  |     |    |  |  |
|          |        |                                                                                                    | 5. Jammu and Rashmir  | Pre-Mattic<br>Post Matric<br>Merit curit Moarts | Mate Antoni Shean                                                                                                    | Assistant Director: Planning                                 | Social Weiters, JAR, Old Secontarial                                         | 0191-2505898                                                                                                    | socialwelfare.adm@gmail.               | Social Welters Department, Chill Secretariate, Government of Jamma & Kashmir                                       |     |    |  |  |
|          |        | 5                                                                                                    |                       | Pre-Matic                                       | Raj Kishoro Xasa                                                                                                    | Project Manager<br>(Administration)                          | Jharktnend Slave Minorities Finance and Development                          | 0661-2552055                                                                                                    | Instation of States and                | Kalyari Complex, Sallhar Road, Morabadi, Ranchi 834008                                                             |     |    |  |  |
|          |        |                                                                                                    | 1 Jharkand            | Post Meric                                      | Pag Kiterro Xana                                                                                                    | Project Menager<br>(Administration)                          | Jharkinesd State Minorities Finance and Development                          | 0651-2552055                                                                                                    | pierta: undrägtigsold.com              | Katyan Compton, Ballmar Road, Monistradi, Ranché 834008                                                            |     |    |  |  |
|          |        |                                                                                                    |                       | Ment curr Neoets                                | Yog Kahore Xata                                                                                                    | Project Manager<br>(Administration)                          | Jhurkbund Stele Minorities Finance and Development                           | 0651-2552055                                                                                                    | period and all produced and            | Kalyan Complex, Balitar Road, Mondued, Renoté-634008                                                               |     |    |  |  |
|          |        | 24                                                                                                    | 7 Kernstaka           | Post Matric<br>Post Matric<br>Marit cum Means   | Mix. A Fatimin                                                                                                    | Nodal Officer                                                | Directoraie of Minorities Bangalore                                          | GRD-22963018                                                                                                    | ans/stragestants.go.in                 | 20th Roor V V Tower, Dr B R Ambedkar weednt, Bangalore 560001                                                      |     |    |  |  |
|          |        |                                                                                                    |                       | Pre-Matric                                      | Shri, Dr. Gireanh Chicleyi                                                                                                    | Joint Director                                               | Education Department                                                         | 6471-2580555                                                                                                    | utgescholer trijutgigenoleum.          | DNor of the Directionis of Center Education(DOC), Jugathy,<br>Thereasan(Hospinite=860/14                           |     |    |  |  |
|          |        |                                                                                                    | t Kerala              | Pota Matric                                     | RANDAS S                                                                                                    | Special Officer for<br>Scholenships                          | Directorate of Collegiate Education<br>Directoritate on TECHNICAL EDUCATION  |                                                                                                    | ranidasthushara@gmail.co               | Directorate of Collegiate Education, 6th Roor, Vikas Bravan P.O.,<br>Thinnearenhaguran 835 033, Kewala, India.     |     |    |  |  |
|          |        |                                                                                                    | 1                     | Mert rum Neare                                  | DR. K.P. INDHRA DEM                                                                                                    | DRECTOR                                                      | LINELTOPRIE OF TECHNICAL EDUCATION                                           | 0471-2501214                                                                                                    | Sector Spectra                         | DIRECTORATE OF TECHNICAL EDUCATION PADMAVLASAM<br>RCAD, FORT P.O., THRUVANANTHAPURAM 485023, KERALA                |     |    |  |  |

- 📄 💽 🗦 🖾 🔛 📦 🗊 (= 🕼 🤌 🛃 🖾

9/28/2020

(2)

## **Contact Details Of Ministry Co-ordinaters**

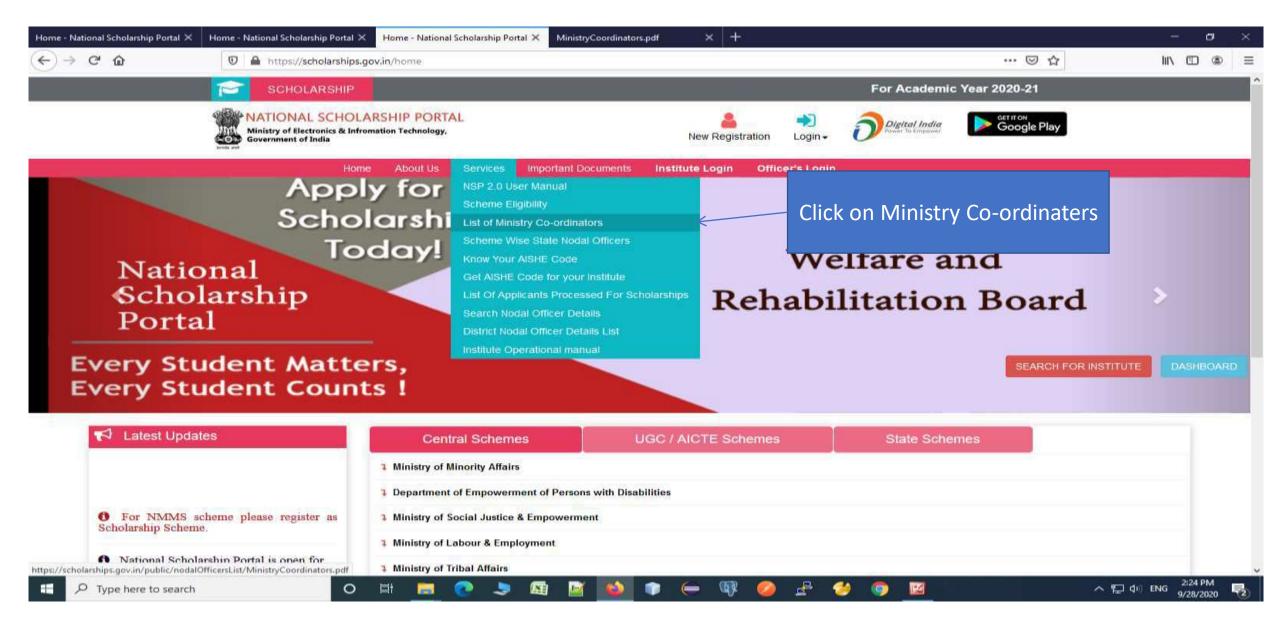

## Contact List Of Ministries Nodal Officers(Contd..)

| ) → C <sup>4</sup> @ htt | os://scholarships.gov. | in/public/nodalOfficersList/MinistryCoordinato                                                      | rs.pdf                                                                                                    | ⊠ ☆ |    | lii\ |      | 0 |
|--------------------------|------------------------|----------------------------------------------------------------------------------------------------|----------------------------------------------------------------------------------------------------|-----|----|------|------|---|
| ★ ↓ 1 of 1               |                        | -                                                                                                   | + Automatic Zoom +                                                                                                    |     | 55 | 9    | Si 🖡 |   |
|                          | S. No.                 | Name of<br>Ministries/Departments                                                                   | Contact Details of Nodal Officers                                                                                              |     |    |      |      |   |
|                          | 1                      | Ministry of Human Resource<br>Development<br>Department of School<br>Education and Literacy         | Sh. S.K Verma<br>Ministry of Human Resource<br>Development (MHRD)<br>Shastri Bhawan<br>New Delhi-110115<br>Tel.No 011-23381782 |     |    |      |      |   |
|                          | 2                      | M/o HRD<br>D/o Higher Education                                                                     | Shri Ghanshyam<br>Under Secretary<br>ghanshyam.mnre@nic.in<br>011-26172491;<br>011-26165238;<br>011-26172932                   |     |    |      |      |   |
|                          | 3                      | Ministry of Social Justice &<br>Empowerment<br>Deptt of Empowerment of<br>Persons with Disabilities | RamanujDey(UnderSecretoryto<br>Scholarship Section),011-<br>24369051,pwdcgo@gmail.com                                          |     |    |      |      |   |
|                          | 5                      | MOSJ-DOSJ&E<br>Social Justice and<br>Empowerment                                                    | Name: Mr. Sanjay Gupta<br>Post: Deputy Secretary<br>Email: <u>sanjayg.edu@nic.in</u><br>Office Contact: 011-23070251           |     |    |      |      |   |
|                          |                        | Ministry of Minority Affairs                                                                        | Aditya S. Singh,                                                                                                    |     |    |      |      |   |

## THANK YOU

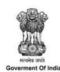

## GUIDELINES POST MATRIC SCHOLARSHIPS TO THE STUDENTS BELONGING TO SCHEDULED CASTES FOR STUDIES IN INDIA (2020-2021 to 2025-26)

### GOVERNMENT OF INDIA MINISTRY OF SOCIAL JUSTICE & EMPOWERMENT Department of Social Justice & Empowerment

(March, 2021)

SCHEME OF POST MATRIC SCHOLARSHIPS TO THE STUDENTS BELONGING TO SCHEDULED CASTES FOR

#### STUDIES IN INDIA (PMS-SC) (With effect from 2020-2021)

#### 1. Objective

**1.1** The objective of the scheme is to appreciably increase the Gross Enrolment Ratio of SC students in higher education with a focus on those from the poorest households, by providing financial assistance at post-matriculation or post-secondary stage to enable them to complete their education.

#### 2. Scope

**2.1** These scholarships are available for studies in India only and the awardees are selected by the State Government/Union Territory to which the applicant actually belongs (i.e. the State/UT in which permanently settled or domiciled, as per the terms of domicile decided by the State).

**2.2** This is applicable to all the students who are currently beneficiaries of the scheme as well as fresh admissions.

#### 3. Definitions

a) "*Group 1: Degree and Post Graduate level professional courses*" shall mean: all Professional courses in Medicine, Engineering, Technology, Planning, Architecture, Design, Fashion Technology, Agriculture, Veterinary & Allied Sciences, Management, Business Finance /Administration, Computer Science/ Applications (ii) Post Graduate Diploma courses in various branches of Management & Medicine(iii) C.A./I.C.W.A./C.S./I.C.F.A. etc. (iv) M.Phil., Ph.D. and Post-Doctoral Programmes (D.Lit., D.Sc. etc.) of Group I, Group II and Group III courses.(v) L.L.B, Integrated L.L.B, L.L.M

b) "Group 2: Other Professional Courses leading to Degree, Diploma, Certificate" shall mean all Professional Courses leading to Degree, M Ed. / M. Pharma., Diploma, Certificate in areas like Pharmacy (B Pharma.), Nursing(B Nursing), BFS, other paramedical branches like rehabilitation, diagnostics etc., Mass Communication, Hotel Management & Catering, Travel/Tourism/Hospitality Management, Interior Decoration, Nutrition& Dietetics, Commercial Art, Financial Services (e.g. Banking, Insurance, Taxation etc.) for which entrance qualification is minimum Sr. Secondary (10+2) and Vocational stream, ITI courses and Polytechnic where entrance qualification is Class XII or above.

c) "Group 3: Graduate and Post Graduate course" shall mean: courses not covered under Group 1& Group 2 e.g. B.A / B.Sc. / B.Com etc. M.A/ M. Sc./ M.Com etc.

d) "Group 4: All post-matriculation (Post Class X level) non-degree courses" shall mean: All post-matriculation level non-degree courses for which entrance qualification is High School (Class X), e.g. Senior secondary certificate (class XI and XII); both general and vocational stream, ITI courses, 3 year diploma courses in Polytechnics, etc.

Note: The list of courses in various groups is indicative and States/UTs may add courses as per laid down standard in the State/UT.

e) "*Compulsory non-refundable fees*" shall mean: fee payable for enrolment/registration, tuition, games, Union, Library, Magazine, Medical Examination and such other fees compulsorily payable by the scholar to the institution or University/ Board, but does not include Refundable deposits like caution money, security deposit will, however, be excluded.

f) "Demand" for a year indicates the total fund requirement for release of scholarship to all eligible students under the scheme as per the entitlements for that <u>particular year</u>.
g) "Freeship Card" shall mean: A card issued by the State Govt./UT Administration that entitles a student eligible for scholarship under this Scheme, to take admission in an institution, without pre-payment of tuition fee and hostel fee.

#### 4. Eligibility of Educational Institutions

**4.1** Only such educational Institutions which maintain the laid down academic standards shall be covered under the scheme. The following conditions regarding the courses offered, performance of the institution, Aadhaar based attendance system are also required to be adhered to by the Institutions/Universities/Colleges in order to be eligible under the scheme:

i. Only Institutions/Colleges with the 'AISHE Code'/UDISE' Code' shall be eligible for the scholarship scheme. Based on the AISHE/UDISE-Code of the institution, all details of the institution such as - registration, affiliation and accreditation, courses being offered and number of seats approved for each course - will be pulled from the AISHE/UDISE server on to the scholarship portal automatically.

- ii. All participating higher education institutions shall get NAAC/NBA accreditation before 2024, for continuation in the scheme from 2025-26 onwards.
- iii. The scholarship benefits shall be linked with Aadhaar based attendance system. Therefore, the college/institution will maintain Aadhaar based attendance on a daily basis and will submit attendance details on the portal.
- iv. The institutions will submit half-yearly self-audited reports to the State Governments in a prescribed format which shall be separately issued.
- v. The institutions should be willing to honour the FREESHIP CARD issued by the State/District Authority through the scholarship portal and admit the student without insisting on pre-payment of the college/tuition fee or hostel fee. This would be paid by the student on release of the scholarship amount by the Government as per the provisions of this scheme. In this regard, the State Governments will coordinate with the institutions located in their respective States.

**4.2** Scholarships will be given for the study of all recognized post-matriculation or postsecondary courses (Intermediate/Senior Secondary, Diploma, long-term Vocational Training Certificate, Graduate, Post Graduate courses etc.) pursued in recognized Institutions/ Universities/ Colleges falling in any of the following 9 categories:

- i. Institutions of National Importance;
- Central University/ State University/ Autonomous colleges recognized by UGC and Universities /Colleges recognized under section 2(f) of UGC Act;
- iii. Deemed Universities;
- iv. All Private Universities recognized by State/Centre;
- Private Professional Institutions affiliated to a recognized Central/State University and covered by a Fee Fixation Committee as mandated by Supreme Court;
- vi. Recognized schools/colleges for Classes XI and class XII;
- vii. Diploma granting Institutions as recognized by State/UT Governments;
- viii. Vocational Training Institutes affiliated to National Council of Vocational Training (NCVT);
- ix. Institutions affiliated/ approved by the appropriate bodies like NMC/AICTE etc. or any regulatory body established by State/UT/Centre.

Provided that where a particular number of seats for a particular course have been recognized / authorized by the concerned regulatory authority, the scholarships shall be restricted to those numbers and courses.

#### 5. Conditions of Eligibility of Students

5.1 The scholarships are open to Nationals of India only.

**5.2** Only those candidates who belong to Scheduled Castes so specified in relation to the State/Union Territory to which the applicant actually belongs /domiciled as determined by the State/UT and who have passed the Matriculation or Higher Secondary or any higher examination of a recognized University or Board of Secondary Education will be eligible.

**5.3** Scholarships will be paid to the students whose parents'/guardians' income from all sources does not exceed Rs. 2,50,000/- (Rupees Two lakh Fifty thousand only) during the last Financial Year. Income certificate is required to be taken once only i.e. at the time of admission only to courses which are continuing for more than one year. The income certificate shall be issued by the Authority as decided by the State Government.

**5.4** The ceiling on age limit for admission as regular student in different classes should be decided by concerned Institutions.

**5.5** Candidates who, after passing one stage of education are studying in the same stage of education in a different subject e.g. Intermediate Science after Intermediate Arts or B.Com after B.A. or M.A in one subject after M.A in other subjects will not be eligible.

**5.6** Students, who pursue their studies through correspondence/online courses, are also eligible. The term correspondence includes distant and continuous education for courses in Central/ State Universities only. Non-refundable fees shall be paid and no academic allowance will be paid.

**5.7** All the children of any parent/guardian will be entitled to receive benefits of the scheme.

**5.8** A scholarship holder under this scheme will not hold any other scholarship/stipend. If awarded any other scholarship/stipend, the student can exercise his/her option for either of the two scholarships/stipends, whichever is more beneficial to him/her, and should inform the awarding authority through the Head of the Institution about the option made. No scholarship will be paid to the students under this scheme from the date he/she accepts another scholarship/stipend. The student can however, accept free lodging or a grant or ad-hoc monetary help from the State Government or any other source for the purchase of

books, equipment or for meeting the expenses on board and lodging in addition to the scholarship amount paid under this scheme.

**5.9** All seats filled through arbitrary and non-transparent processes (including management quota, NRI quota, spot admissions etc.) without following the merit criteria as decided by the State Government are not eligible for these scholarships. The fees claimed against management quota seats, spot admission seat in any Institution /University will not be reimbursed. In case of any contradiction on the classification of seats or non-clarity on the classification of seats in the State/UT, the following criteria may be followed:

- i) If there is no arbitrariness/ discretion in the admission process and the fee for the course is fixed by the Fee Fixation/Fee Rationalization committee set up by the competent authority, the said seats may not be considered as the Management Quota Seats. However, the State Governments may satisfy themselves of the following before release of scholarships:
  - That the applicants claiming the scholarship have been admitted through a transparent process which involved calling of applications through advertisements, preparation of ranks, selection of candidates on merit list, and publication of selection list and others as deemed fit by the State Government;
  - ii. That the fees for courses are duly approved by the Fee Fixation/Fee Rationalization Committee set up by the competent authority.

**5.10** Students shall be encouraged to have Aadhaar linked Bank accounts to facilitate payments through the Aadhaar Payment Bridge.

#### 6. Role of the State Governments

6.1 Although many SC students have availed benefits under this scheme and have occupied high positions in the society, still the Gross Enrolment Ratio (GER) of SCs in higher education (23.0%) lags behind the national average (27.0%). It is the endeavour of the Government to raise the GER of SCs in higher education from 23.0 % to the national average in the next five years. Similarly, the GER in Senior Secondary education of SCs has to increase from the current 56% to the national average in the next five years. Towards this end, special focus of the implementing agencies is required to achieve the goal.

6.2 All the SC students with annual income of up to Rs 2.50 lakh per annum would be eligible under the scheme. However, the State Government will additionally make special efforts to identify the poorest households from various sources and enroll the eligible students under the scheme in a mission mode. Further, these students would be monitored on regular basis so that they continue with their studies. Such students shall include (i) students from SC households where one or more deprivations as per SECC-2011 (ii) students from SC households where one or both the parents are illiterate and (iii) the students who have passed 10th standard from a State Government/ Municipality/Local Body school. In this regard, States/UTs will launch special campaigns to identify and cover such students.

6.3 States/UTs may adopt methodology suitable to the local conditions for identification of such students e.g. SC majority districts/blocks/villages may be taken first for identification of poorest students or students leaving class 10<sup>th</sup>or 12<sup>th</sup> class may be tracked in association with the education department or data emanating from other Central/State schemes indicating the dropouts rates or other sources as deemed fit. Every State Government shall undertake a campaign every year in March/April to identify such students and mentor them to enrol and avail scholarships. Such students will be helped for identification of courses also as per their skills.

6.4 Awareness drive shall be undertaken by the State Governments/UTs about the scheme through the Gram Panchayats Notice Boards, school committees, and discussions in the parent-teacher association meetings and other public awareness measures, in order to extend its coverage and also minimize any misuse by unscrupulous elements.

6.5 The States are required to take up identification of the students for fresh enrolment by taking up systematic drive covering all the higher secondary schools and encouraging the pupils who have dropped out after Class 12th to come back to higher education.

6.6 It is essential that the fresh enrolments to the extent possible are made in the courses which are having employment potential. For this purpose, the State may do an exercise in consultation with the Higher Education Department of the State Government, and the State Skill Mission for identifying courses which would improve the employment potential of the students. It is strongly advised that fresh enrolment may be made in these courses. Such skill courses should be long term courses with periodicity of at least 1 year and conducted by the institutions as per Para 4 of the scheme guidelines.

6.7. State Government will ensure that the beneficiary, at the time of admission, applies for the scholarship also. In this regard, the State Government may open facilitation centers Page 7 of 18 or nominate a nodal officer in the educational institutions so that the entry into the student database for renewals and fresh admissions can be done in a stipulated timeframe.

6.8 The State Governments shall put in place a scholarship portal that has all features as prescribed in para 13 of these guidelines and share the data on a real-time basis with the Central portal.

6.9 The State/Central Government shall have robust monitoring systems, including field inspections, social audits, data analytics etc. so that timely payments are made to eligible beneficiaries.

6.10 States/UTs shall ensure that Fee Rationalization/Fixation Committees are set up for all courses.

#### 7. Components of the Scholarship

7.1 The scholarship includes the following components for the complete duration of the course:-

- i. Compulsory non-refundable fees including tuition fee, as fixed by the Fee Fixation/Rationalization Committee of the State Government
- ii. Academic allowance

| Category of courses                                                              | Yearly (in Rs) |              |  |
|----------------------------------------------------------------------------------|----------------|--------------|--|
|                                                                                  | Hostellers     | Day Scholars |  |
| Group 1: Degree and Post Graduate level professional courses                     | 13500          | 7000         |  |
| Group 2: Other Professional Courses leading to<br>Degree, Diploma, Certificate   | 9500           | 6500         |  |
| Group 3: Graduate and Post Graduate courses not covered under Group I & Group II | 6000           | 3000         |  |
| Group 4: All post-matriculation (Post Class X level)<br>non-degree courses       | 4000           | 2500         |  |

Note 1. Ten percent extra allowances shall be provided for Divyang students.

Note 2. Students pursuing C.A. /I.C.W.A. /C.S. /I.C.F.A. shall be treated as day scholars for the purpose of academic allowance. Students studying through correspondence/online courses shall not be eligible for academic allowance.

Note 3. The academic allowance as above shall be applicable from the year 2021-22. For the year 2020-21 the allowances as applicable under the earlier guidelines shall apply.

7.3 The Academic Allowance will be linked with the Consumer Price Index Number for Industrial workers. The Annual increment will be applicable w.e.f. April of each year and will be based on Index for the period January-December of the preceding year. The first revision would be applicable w.e.f. April, 2022 and in this regard Department will issue separate orders on Annual basis.

7.4 The State Governments may, if they so decide, top up the academic allowance from their own resources.

#### 8. Freeship Card and process for issue

8.1 All eligible students shall be entitled to take admission in the institutions without prepayment of tuition fees and hostel fees as per the Scheme Guidelines. To enable this, a FREESHIP CARD will be issued by the State Government to the eligible students, as per procedure detailed below. This Freeship card shall make the student eligible to study in the institution without pre-payment of the fees, and on the condition that as and when amount is released to the student's account, the institution would be intimated to collect the same from the student.

8.2 The student shall, well before the expected date of admission, register for issuance of a Freeship Card on the respective scholarship portal giving the details like the Aadhaar number, the name of the course in which he/she wants to take admission (e.g. MBBS, B.Sc., Class XI etc.) and an undertaking that the institution's charges would be paid within 7 working days from the date of receipt of the scholarship amount in his/her account. For the purpose of registration of Freeship Card, the portals shall remain open throughout the year.

8.3 The verification of the income, caste and merit details should be automatically done from the databases which are linked online for instant verification. The process should be entirely paperless. Until the above system is brought into effect, the documents may be scanned and uploaded which include: passport size photograph, copy of each of the certificates for diploma, degree etc. in respect of all examinations passed, Caste certificate duly signed by the authorized officer, valid Income certificate issued by the competent authority as prescribed by the State Govt. etc.

8.4 After the registration on the Portal, if the student is found eligible, all States/UTs will complete the verification process within 30 days from the receipt of the registration request from the students and issue the Freeship Card through the IT portal, mentioning the course

Page 9 of 18

#### Post Matric Scholarship for SCs: Scheme Guidelines

for which application is made so that the eligible students are not denied admissions due to delay in depositing tuition fees. It should be possible for the student to download the Free Ship Card from the portal itself. Once complete digitization of all the required certificates is done, such Freeship Card shall be automatically generated immediately on registration, if the student is found eligible.

8.5 The Freeship Card shall contain the details given in Annexure-1, and shall be digitally signed. For the purpose of admission, the Freeship card will remain valid for period of one year from the date of issue.

8.6 If a student wants to change his/her course before taking admission in an institution, he can do so by logging on IT portal and a fresh Freeship Card shall be issued automatically for all eligible students.

8.7 In case of renewal students, there shall be no need for fresh registration for the Freeship card and a card once issued to him/her shall be valid for the entire duration of the course.

#### 9. Application for Scholarship and Verification

9.1 **Application-on-the-day-of-admission**: The institutions shall ensure that all students admitted to their institution and having Freeship Cards issued as detailed in para 8 of these Guidelines, apply on the IT portal for the scholarship <u>on the same day as the date of admission into the institution.</u>

9.2 On the day of admission itself, the institution shall verify on the scholarship portal that the student has taken admission in the institution with the same course as mentioned on the Free ship card and is now a bonafide student of the institution.

9.3. In case of renewal students, the student shall be auto-renewed based on the attendance and confirmation from the institution of the student having been promoted to the next class and having joined back the same course as hosteller/day scholar, as the case may be.

#### 10. Funding Pattern of the Scheme

10.1 There will be a 60: 40 sharing ratio between the Centre and States (90:10 in case of North Eastern States) of the average demand for the scheme for three year period 2017-18 to 2019-20 (to be considered as the base period), with a 5% overall annual increase each

Page 10 of 18

year in the Central assistance for all States put together in absolute terms w.r.t. base period. The above shall be applicable from 2020-21 onwards and the scheme will be continued upto the financial year 2025-26.

10.2 Thus, for the purpose of determining the demand for the year 2020-21, the average demand of 2017-18 to 2019-20, or the actual demand for 2020-21, whichever is lesser, will be considered for each State/UT. For subsequent years i.e. 2021-22 & onwards, the Central assistance for all States put together will be limited by a 5% annual increase over the average demand for the scheme for the base period of 2017-18 to 2019-20, which shall be ensured by the Project Appraisal Committee (PAC) while appraising the States' Annual Action Plans. The Ministry will have the flexibility of adjusting the allocation of funds between the States subject to the total allocation approved, without disrupting the 60:40 sharing ratio between the Centre and the States.

10.3 If the total fund requirement is over and above the annual 5% limit, the central share will be limited to that and the additional requirement of funds, if any, shall be met by the State Governments from their own resources.

10.3. All the State Governments and Union Territory Administrations implementing the scheme will maintain the data of all the beneficiaries on their online portal and will distinctly mention the amount of scholarship under various components as mentioned in the Scheme.

#### 11. Payment Mechanism

11.1 The entire scholarship amount - both from the State and Central Government - including the tuition fees, academic allowance and any other admissible allowance will be paid directly into the account of the students **ONLY through DBT** preferably through an Aadhaar Based Payment System (Aadhaar Payment Bridge) from 2021-22. The States shall preferably release the payments through PFMS System so that the accounts of the students are not required to be validated again.

11.2 Starting from 2021-22, the Central share in the scheme would also be released on DBT mode directly into the bank accounts of the students, after ensuring that the concerned State Government has released their share.

11.3 All the States/UTs/Centre would adhere to the following timelines for processing of the applications and release of scholarship amounts:

- The scholarship portals would remain open throughout the year so that all eligible students can register for the Freeship Card and apply for the scholarships.
- Disbursal of scholarships for all applications (fresh/renewals) shall be made in one instalment as per the following schedule:

| Dates of receiving of                                      | Date by which State share   | Date by which Central share (60%; |
|------------------------------------------------------------|-----------------------------|-----------------------------------|
| applications                                               | (40%; 10% in case of NE     | 90% in case of NE States) should  |
|                                                            | States) should be released  | be released                       |
| From 1 <sup>st</sup> April to 31 <sup>st</sup><br>July     | 15 <sup>th</sup> August     | 30 <sup>th</sup> August           |
| From 1 <sup>st</sup> August to 30 <sup>th</sup> November   | 30 <sup>th</sup> December   | 26 <sup>th</sup> January          |
| From 1 <sup>st</sup> December to 31 <sup>st</sup> January* | 28 <sup>th</sup> February   | 15 <sup>th</sup> March            |
| From 1 <sup>st</sup> February to 31 <sup>st</sup> March*   | With 75 days of application | Within 90 days of application     |

\*Portal shall remain open only for submission of applications for scholarships for courses where admission is after November.

11.4 There shall be no delays in payment of the scholarships. For this purpose the State shall ensure that their installments are disbursed to the students by the timelines defined in previous para so that the Central share can also be released in time.

11.5 The Ministry of Social Justice vide notification number 428 dated Feb,16,2017 has notified Aadhaar as identity document under Section 7 of Aadhaar Act 2016 for all Scholarship Schemes w.e.f. 16<sup>th</sup> February 2017.

11.6 The authentication through Aadhaar would be compulsory at the time of renewals, if not provided earlier at the time of admission.

#### 12. Duration and Renewal of Awards

12.1 The award once made will be payable up to the completion of the course subject to satisfactory academic performance and attendance of 75% in every academic year. The attendance will be verified through Aadhaar based attendance System.

12.2 If a scholar is unable to appear in the annual examination owing to illness, the award may be renewed subject to production of medical certificate from prescribed authority and acceptance of the same by institution /college.

12.3 If, according to the Regulations of a University/Institution, a student is promoted to the next higher class even though he/she may not have actually passed in lower class and is

Page 12 of 18

required to take examination of the junior class again after sometime, he/she will be entitled to scholarship for the class to which he/she is promoted if the student is otherwise eligible for scholarship. Further, in case a student fails in any class and then again joins the same class as a regular student, he/she will be eligible for scholarship for one additional year or the actual period, .whichever is lower.

#### 13. IT Framework

13.1. The scheme shall be run on an online platform with robust cyber security measures that would assure transparency, accountability, efficiency, and timely delivery of the assistance without any delays. The National Scholarship Portal (NSP) would be suitably modified for this purpose.

13.2. If any State is already a running online portal that fulfils all the laid down parameters, they can continue with it, but share the data on real-time basis to the National Scholarship Portal or any other portal as specified by the Department of Social Justice & Empowerment in due course through instructions for enabling constant monitoring. Therefore, all States/UTs implementing the scheme will migrate to online processing of disbursal of scholarships, where not already done. The scholarship portal should mandatorily have the following features:

- a) The IT portal shall be integrated with the AISHE/UDISE portal for pulling the data about the institution in which the student has taken admission.
- b) At the time of registration for Freeship Card, every student should provide an Aadhaar ID/Aadhaar EID and other alternative form of ID as per this Ministry's notification no. 428 dated 16.02.2017 which will enable elimination of duplication and false claims. The Aadhaar authentication is mandatory in case of renewals, if not provided at the time of admission. The Aadhaar number entered by the students should go through demo-auth on real-time basis before allowing entry into the registration portal.
- c) The States shall undertake fool-proof verification of the eligibility, caste status, Aadhaar identification and bank account details on the online portal.
- d) There shall be no upload of any documents or any certificates into the system. All data should be auto-verified by linking databases through digilocker or any such

Page 13 of 18

mechanism, such as (i) school boards' results, including the CBSE/ICSE along with the certificates maintained by them; (ii) database of income certificates, domicile and caste certificates issued by State/District Administration and (iii) databases maintained by the Universities and Colleges, using Aadhaar number as the link.

- e) All verification process of the students should be done using the above authenticated databases automatically using the digital process with little or no manual intervention. There should be no system of verification by the institutions or even the district level officers. Till such time such a system is put in place, the manual verification shall be completed within 30 days from the date of application, with a provision for 'presumed approval' if the same is not completed within 30 days.
- f) A suitable system will be put in place for taking Aadhaar based attendance system which is non-intrusive and automatic. Till such a system is finalized by the Central Govt., the institution shall upload the attendance of the scholarship holder every month in the Attendance module that would be developed in the IT system.
- g) There shall be no system of calling for the bank account details of the students and authenticating it. All payments should preferably go through Aadhaar Based Payment System (APB – Aadhaar Payment Bridge) after checking the Aadhaar number with the NPCI mapper.
- h) The renewals should be automatic based on promotion to the next class and having the required attendance, subject to confirmation of the student having joined back the same course as hosteller/day scholar, as the case may be. There should not be any requirement for the student to apply for renewals.
- A performance module to monitor the progress of student as well as performance of the institution should be suitably designed and incorporated.
- j) Apart from this, the States shall maintain a complete database of the beneficiaries under various other scholarship schemes to ensure de-duplication of the beneficiaries.
- k) The portal shall incorporate an online grievance redressal mechanism linking all the authorities responsible for implementation on the scholarship portal.
- There shall be a provision indicating the students of the poorest households, as per the parameters provided under the Scheme, selected for scholarship.
- m) The portal will make arrangements so that the students, once declared blacklisted, may not be able to apply for scholarship again.

#### 14. Annual Action Plan

14.1 Every participating State/UT, on or before 28<sup>th</sup> February of the preceding year, will prepare a State level Annual Plan for the PMS-SC scheme. In case the State has any other initiative on similar lines to PMS-SC, this may be mentioned separately in the Action Plan. The Action Plan should give clearly the targets, eligibility, proposed coverage separately for poorest households, processes for identification, identification of courses having employment potential, systems for monitoring etc.

14.2 The Department will constitute an Project Appraisal Committee to appraise and approve the Annual Action Plans. These plans would be appraised at the Centre and the outlay for each State would be finalized before 15<sup>th</sup> April, of every year as per the annual increase indicated under the funding pattern. The constitution of the committee will be informed through separate instructions.

#### 15. Performance of the States/UTs

15.1 The performance of the States/UTs would be measured annually on certain parameters like (i) payments as per the given time schedule (ii) coverage from the poorest households (iii) academic outcomes of the scholarship-holders (iv) Implementation of Aadhaar based attendance (v) Digitization of various certificates required for determining eligibility etc.

15.2. The States/UTs would be ranked on the above parameters and top performing States will be awarded. The details in this regard will be prepared after consultations, and will be shared through instructions in due course.

#### 16. Announcement of the Scheme by States/UTs

16.1 All the State Governments/UT Administrations will announce starting from April, the details of the Scheme and invite applications by issuing an advertisement in the leading newspapers of the State and through their respective websites/ Scholarship portals and other modes of media. The applicant should submit the completed application to the prescribed authority on the portal specified for this purpose before the last date prescribed for receipt of applications.

#### 17. Process of Registration and Application for the student

17.1 The student shall, well before the expected date of admission, register on the online on scholarship portal for issue of a Freeship Card as detailed in Para 8.2 of these Guidelines.

17.2 On admission to the institution to a course mentioned in the Freeship Card, the student shall apply, on the day of the admission itself, for scholarship, giving details of the Freeship card and the course and institution admitted to.

17.3 Students continuing their courses for which they have already been sanctioned scholarship in the previous year, i.e. renewal students, shall, be automatically renewed for scholarship as detailed in para 8.7.

#### 18. Evaluation/Social Audit and follow up action

18.1. There shall be thorough evaluation of the outcomes of the scheme in regular intervals to ascertain the effectiveness of scheme implementation and for tracking the progress of the students. This may include conduct of social audits once a year, annual third-party evaluation, and half-yearly self-audited reports from each institution.

18.2. The social audits are to be conducted by the Social Audit Units of the State Governments formed by the Ministry of Rural Development, Govt. of India duly meeting the cost from the administrative cost of the scheme.

18.3. The State Government shall also set up a robust monitoring mechanism for monitoring the academic progress of the students enrolled to the scheme.

18.4. The students who are found to be lagging behind should be provided remedial coaching so that their academic outcome shall not be less than the average academic outcomes. The State Action Plan should contain clear provisions for this.

18.5. In order to ensure proper accountability, physical verifications at various levels viz. Block/District/State levels shall be done by the States/UTs covering at least 10% of the institutions/students, chosen randomly through an algorithm. All private institutions offering courses at the level of graduation or above shall, however, be mandatorily inspected annually.

#### 19. Administrative Charges

19.1. The administrative cost for administration, monitoring and evaluation shall be limited to 1% of the annual outlay.

19.2. Each State/UT shall project the requirement of funds for undertaking the monitoring of the implementation, in its Annual Action Plan. In case, funds are required for Book,

these may be indicated under the Administrative charges. This would be considered by the PAC, ensuring that the total outflow on this count does not exceed 1% of the annual outlay. 19.3. The PAC shall give first priority in approving administrative charges for development of IT infrastructure, setting up of Technical Support Group cum Project Monitoring Unit at the Central/State level and social audits.

#### 20. Mechanism for redressal of grievances

20.1. There shall be an online grievance redressal mechanism linking all the authorities responsible for implementation on the scholarship portal.

20.2. The student shall be able to lodge a grievance either through the portal or by a mobile app.

20.3. Every institution shall have a Grievance Redressal Officer (GRO) who is responsible for entertaining the grievances and resolving them by following up with the appropriate authority.

20.4. The non-resolution of the grievance at the institution level in a given time frame shall automatically be escalated to the district and later to the State level for resolution.

#### 21. Other Conditions for the Award

21.1. If a student is found to have obtained a scholarship by false statements, his/ her scholarship will be cancelled forthwith and the amount of the scholarship paid will be recovered, at the discretion of the concerned State Government. The student concerned will be blacklisted and debarred for scholarship in any scheme forever.

21.2. A scholarship awarded may be cancelled if the scholar changes the subject of the course of study for which the scholarship was originally awarded or changes the institution of study, without prior approval of the State Government. The Head of the Institution shall report such cases to the State which will stop payment of the scholarship money. The amount already paid may also be recovered at the discretion of the State Government.

21.3. A scholar is liable to refund the scholarship amount at the discretion of the State Government, if during the course of the year, the studies for which the scholarship has been awarded, is discontinued by him/her.

21.4. The provisions of this scheme can be changed at any time at the discretion of the Government of India.

\*\*\*\*\*\*

Annexure-I

The following important parameters should be contained in the FREE SHIP CARD

Name of the Student Student's ID on the portal Fathers' Name-Aadhaar Card Number-Caste Date of Birth Annual Family income Domicile State-Address of the Student Course (in which admission is sought)-Duration of Course-Class (presently studying)-Class (Last class previously studied)-

Major provisions of the scheme

Student's undertaking to reimburse the amount to institution within 7 days after receipt of scholarship

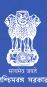

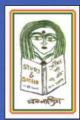

Department of Women Development and Social Welfare Government of West Bengal

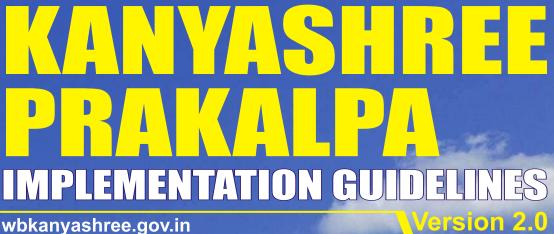

wbkanyashree.gov.in

Date of publication: 16/05/2016

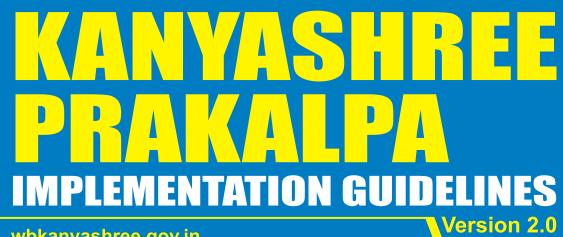

wbkanyashree.gov.in

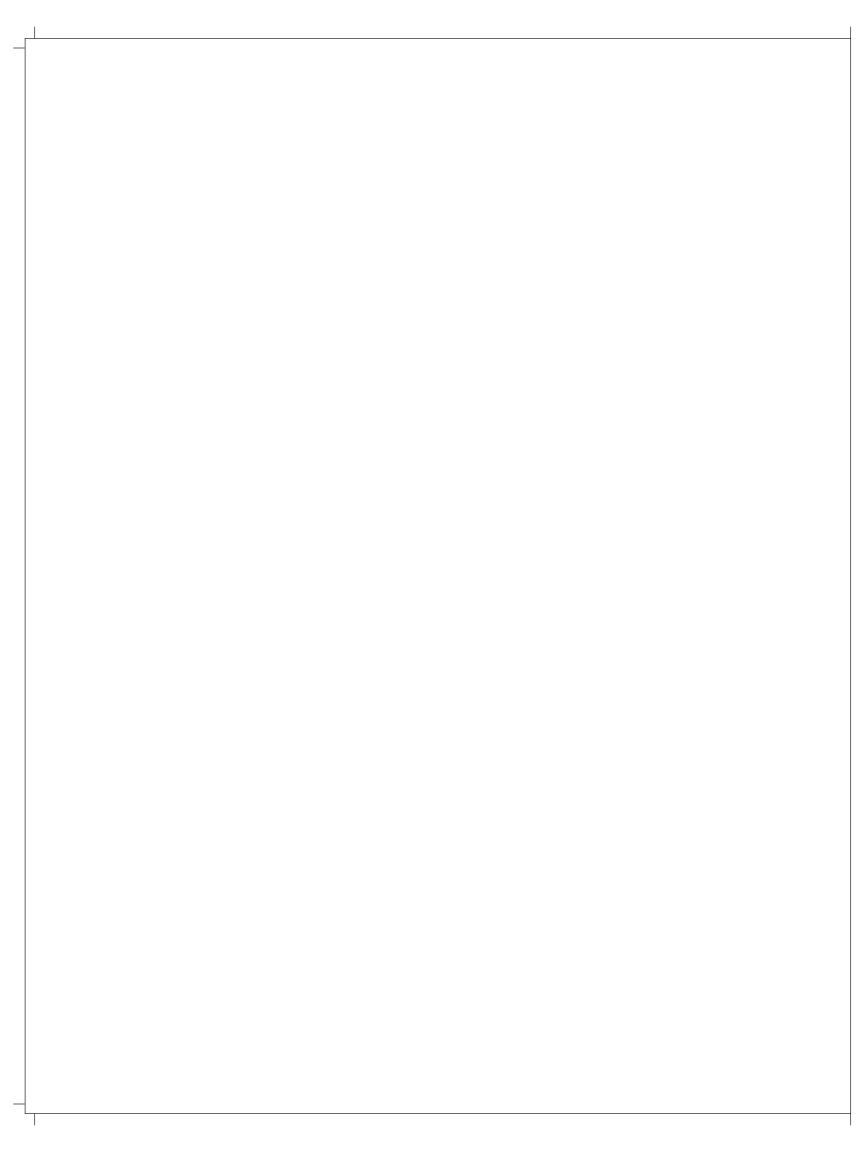

## TABLE OF CONTENTS

| Abbreviations |                                                 |    |  |
|---------------|-------------------------------------------------|----|--|
| Com           | Commonly used terms                             |    |  |
| Sect          | ion I - Introduction                            |    |  |
| 1             | Scheme Rationale                                | 05 |  |
| 1.1           | Child marriage a concern for West Bengal        | 05 |  |
| 1.1.1         | Negative Impact of child marriage               | 05 |  |
| 1.1.2         | Child marriage and female school dropout        | 05 |  |
| 1.1.3         | Child and maternal ill-health and mortality     | 06 |  |
| 1.1.4         | Child marriage and trafficking                  | 06 |  |
| 1.2           | Challenges in child marriage prevention         | 06 |  |
| 1.3           | Scheme Design                                   | 07 |  |
| 1.3.1         | Conditional Cash Transfers                      | 07 |  |
| 1.3.2         | Communication Strategy                          | 07 |  |
| 1.3.3         | Kanyashree Plus                                 | 08 |  |
| 1.4           | Coverage                                        | 08 |  |
| Sect          | ion II - Implementation & Monitoring Mechanisms |    |  |

~

| 2                                                                 | Convergence of Departments                                                                                                    | 10                                           |
|-------------------------------------------------------------------|----------------------------------------------------------------------------------------------------|----------------------------------------------|
| <b>3</b><br>3.1<br>3.2<br>3.3<br>3.4<br>3.5                       | Project Management Units<br>State Project Management Unit (SPMU)<br>District Project Management Unit (DPMU)<br>Sub-divisional / Block-level Project Management<br>Role of District Inspector (Secondary) / Sub-Inspector(Secondary) of Schools<br>Role of Educational Institutions                                                                                 | 12<br>12<br>13<br>14<br>14<br>15             |
| <b>4</b><br>4.1<br>4.2<br>4.3<br>4.3.1<br>4.3.2<br>4.3.3<br>4.3.4 | Steering & Monitoring Committees<br>Role of Steering and Monitoring Committees at all levels<br>Members of State-level Steering and Monitoring Committee<br>Members of District-level Steering & Monitoring Committees<br>All Districts<br>Kolkata<br>Sub-divisional Steering & Monitoring Committee (for municipalities)<br>Block Steering & Monitoring Committee | 16<br>16<br>17<br>18<br>18<br>19<br>19<br>20 |
| 5                                                                 | Single-window Service Delivery through Educational Institutions                                                                                                    | 21                                           |
| 6                                                                 | E-Governance (G2C) through Kanyashree Online                                                                                                    | 22                                           |
| Sect                                                              | ion III: Conditional Cash Transfers                                                                                                    |                                              |
| <b>7</b><br>7.1<br>7.2                                            | <b>Conditional Cash Transfer Benefits</b><br>Annual Scholarships (K1)<br>One-Time Grant (K2)                                                                                                    | 26<br>26<br>27                               |
|                                                                   |                                                                                                    |                                              |

| 7.3<br>7.3.1<br>7.3.2<br>7.4<br>7.5<br>7.6                                                      | Notes on Eligibility Criteria and Certification<br>Calculation of Family Income<br>Competent Authorities<br>Submission & Safekeeping of Certificates<br>Bank Accounts and Payment Mode<br>Sanctioning Officers                                                                                                    | 28<br>28<br>29<br>30<br>30                                                                                                    |
|-------------------------------------------------------------------------------------------------|----------------------------------------------------------------------------------------------------|----------------------------------------------------------------------------------------------------|
| 8<br>8.1<br>8.2<br>8.3<br>8.3.1<br>8.3.2<br>8.4<br>8.4.1<br>8.4.2<br>8.4.3<br>8.5<br>8.6<br>8.7 | Processing of Conditional Cash Transfers<br>Enrollment of educational institutions on e-portal<br>Opening of bank accounts for eligible applicants<br>Distribution of application forms<br>Pre-Printed Application Forms (K1 and K2) for first time Kanyashree applicants<br>Portal-generated Application Forms for Upgradation (K1 to K2 upgrade)<br>Processing at educational institution level<br>Uploading of application forms at educational institution level<br>Online bulk process for renewal of annual scholarships (K1 to K1 renewal)<br>Online Transfer of beneficiaries from one institution to another<br>Processing of applications at block and district levels<br>Online tracking of status of application | <ul> <li>31</li> <li>31</li> <li>32</li> <li>32</li> <li>32</li> <li>33</li> <li>34</li> <li>34</li> <li>35</li> <li>36</li> <li>36</li> </ul> |
| Арре                                                                                            | rds and Recognition<br>endixes                                                                                                    | 37                                                                                                    |
| <br>                                                                                            | Application Form for Annual Scholarship (K1)                                                                                                    | 42                                                                                                    |
| II                                                                                              | Application Form for One-Time Grant (K2)                                                                                                    | 46                                                                                                    |
|                                                                                                 | Simplified One-page Bank Account Opening Form                                                                                                    | 50                                                                                                    |
| IV                                                                                              | Physical Verification Form                                                                                                    | 51                                                                                                    |
| V                                                                                               | Kanyashree Pledge                                                                                                    | 52                                                                                                    |
| VI                                                                                              | Kanyashree Identity Card                                                                                                    | 53                                                                                                    |
| VII                                                                                             | Kanyashree Certificate                                                                                                    | 54                                                                                                    |
| VIII                                                                                            | Screenshot of District Monitoring Format (Kanyashree Online 3.0)                                                                                                    | 55                                                                                                    |
| IX                                                                                              | Stipulated time of service provision in accordance with the WBRPSA                                                                                                    | 57                                                                                                    |
| Х                                                                                               | Order of Technical Education and Training Department dated 29th August, 2014 on benefits to Kanyashree beneficiaries                                                                                                    | 58                                                                                                    |
| XI                                                                                              | Order dated 18th February, 2016 on Reimbursement of costs of<br>Data-entry and Scanning of Applications                                                                                                    | 59                                                                                                    |
| XII                                                                                             | Letter dated 22nd February, 2016 to Districts on<br>Security Issues related to Kanyashree Portal                                                                                                    | 60                                                                                                    |
| XIII                                                                                            | Standard Operating Procedures for Kanyashree Beneficiaries<br>under the West Bengal Right to Public Services Act 2013                                                                                                    | 61                                                                                                    |
| XIV                                                                                             | Notification dated 08 October, 2013 for creation of posts under Kanyashree Prakalpa                                                                                                    | 63                                                                                                    |
| XV                                                                                              | Notification dated 03 February, 2016 on Selection Committees for recruitment of SPMU & DPMU posts                                                                                                    | 65                                                                                                    |
|                                                                                                 |                                                                                                    |                                                                                                    |

#### **ABBREVIATIONS**

| APIP           | Annual Programme Implementation Plan                                   |
|----------------|------------------------------------------------------------------------|
| ССТ            | Conditional Cash Transfers                                             |
| CLRC           | Circle Level Resource Centre                                           |
| DBT            | Direct Bank Transfers                                                  |
| DLHS 3 2007-08 | District-Level Household Survey 3 (2007-08)                            |
| DLHS 4 2012-13 | District-Level Household Survey 4 (2012-13)                            |
| DPMU           | District Project Management Unit                                       |
| DWD            | Department of Women Development & Social Welfare and Child Development |
| G2C            | Government-To-Citizen                                                  |
| GER            | Gross Enrollment Ratio                                                 |
| GTA            | Gorkhaland Territorial Area                                            |
| HOI            | Head of Institution                                                    |
| IFMS           | Integrated Financial Management System                                 |
| MIS            | Management Information Systems                                         |
| NER            | Net Enrollment Ratio                                                   |
| NFHS 3 2005-06 | National Family Health Survey 3 (2005-06)                              |
| PCMA           | Prohibition of Child Marriage Act, 2006                                |
| PFMS           | Public Financial Management System                                     |
| SPMU           | State Project Management Unit                                          |
| WBRPSA         | West Bengal Right to Public Service Act, 2013                          |

#### **COMMONLY USED TERMS**

| K1          | Annual Scholarship component of Kanyashree Prakalpa for girls between ages 13-18                                                                                                    |
|-------------|----------------------------------------------------------------------------------------------------|
| K2          | One-Time Grant component of Kanyashree Prakalpa for girls between ages 18-19                                                                                                    |
| Renewal     | Cases of renewal of annual scholarship of girls                                                                                                    |
| Upgradation | Cases where girls have received one or more installment of the<br>Annual Scholarship, and are now eligible to apply for the One-Time<br>Grant as they have turned age 18 and meet other eligibility criteria |

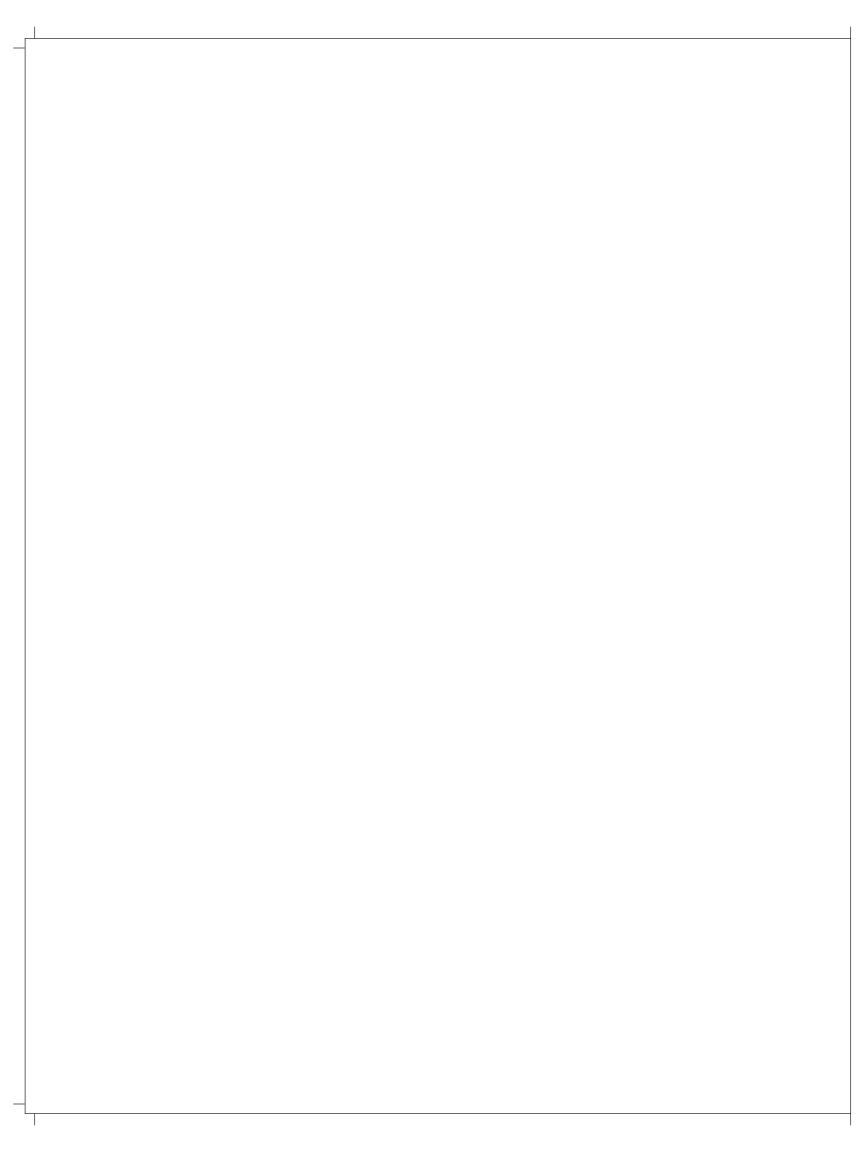

# Section Introduction

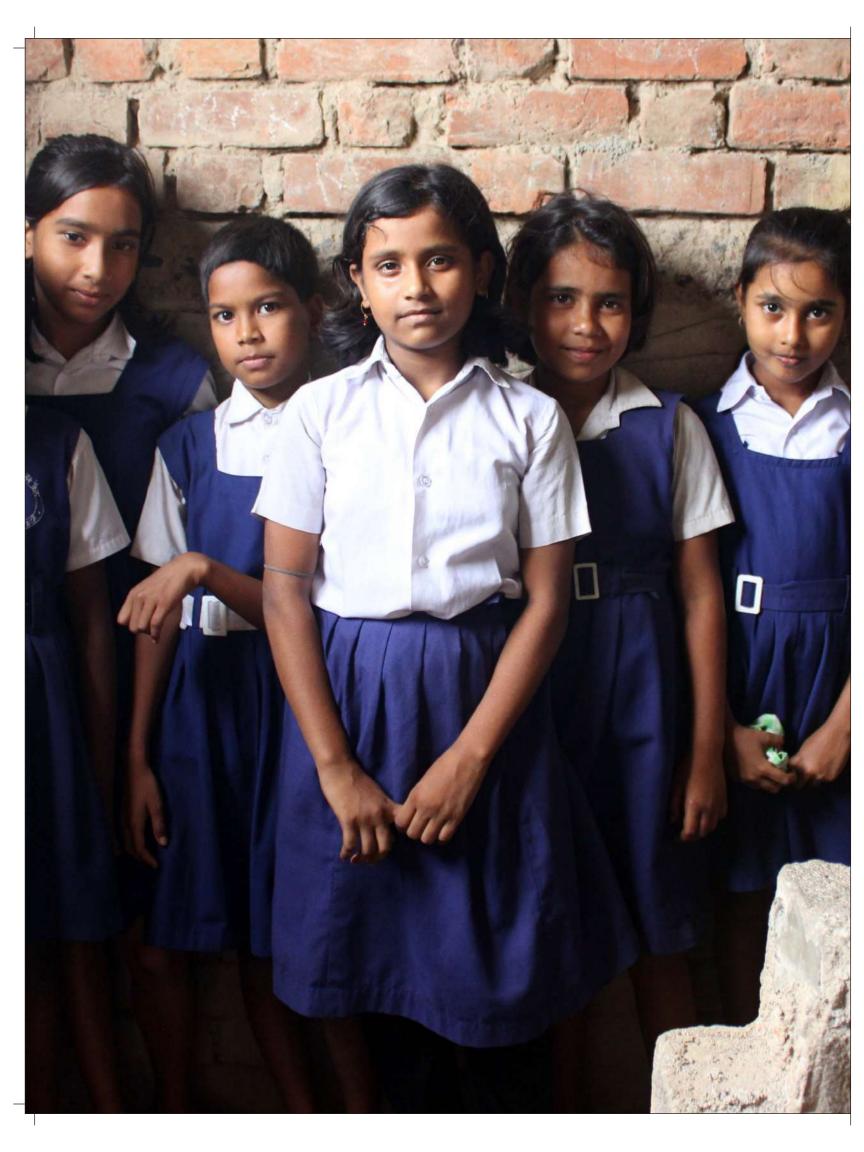

#### **1** SCHEME RATIONALE

#### 1.1 Child marriage - a concern for West Bengal

Under the Prohibition of Child Marriage Act, 2006 (PCMA), 18 is the legal age of marriage for girls, and 21 for boys in India. Despite several years of this Act being in existence, the early marriage of children continues to be practiced in West Bengal.

- According to DLHS -3, 2007-08, the state ranked fifth highest in the country when it came to the
  prevalence of child marriage, with almost every second girl a child bride (54.7%). Although
  more pervasive in rural areas, statistics revealed than even in non-slum areas of Kolkata, more
  than a quarter of girls are married before they reach adulthood.
- According to DLHS-4 2012-13, the percentage of girls aged 18 years currently getting married before 18 years was 32.1% (36.3% in rural areas, and 21.3% in urban areas). Bankura, Murshidabad, Purba Midnapore, Bardhaman, Birbhum, Dakshin Dinajpur, Cooch Behar, Nadia and Purulia were identified as the districts with the highest incidence of child marriage in the state.
- According to the Census 2011, the percentage of women married below the age of 18 is almost 40.24% of its 27.45 million ever-married women, as compared to the national average of 30.21%
- As per Rapid Survey On Children (2013-2014), 44.47% of women aged 20-24 were married before age 18.

#### 1.1.1 Negative Impact of child marriage

Child marriage is a gendered practice, affecting far more girls than boys. It is perhaps the most prevalent form of sexual abuse of minor girls, and has a negative impact on their health, leaves them financially and socially disempowered, and vulnerable to child labour, trafficking and other forms of exploitation. Child marriages and low education levels perpetuate generational cycles of ill-health, illiteracy and poverty, and contribute to the feminization of poverty.

#### 1.1.2 Child marriage and female school dropout

Child marriage leads to girls dropping out of school, which limits their scope of future development. In West Bengal, attendance of girls in school drops from 85% in the age-group 6-10 years to a mere 33% in the age group 15-17 years. (NFHS 3, 2005-06). After the implementation of *Sarva Shiksha Abhiyan* towards universalization of elementary education, significant progress has been noticed among girls, both in terms of enrolment and completion rate at the elementary level.

However, the transition from elementary to secondary school levels remains a concern. The Selected Educational Statistics (2010-11) published by MoHRD, Government of India shows that for the state of West Bengal, the Gross Enrollment Ratio (GER) for girls gradually decrease from 88% at elementary level(VI-VIII) to 59% at high school level (IX-X) and 33.3% at higher secondary level (XI-XII). It means that more girls are leaving school in the adolescent age group. The drop-out rates between Class I-X was found to be as high as 47.9% by the same report.

According to the DISE Flash Statistics 2013-14, while the dropout rate among adolescent boys (6.3%) at the upper primary level is more than that of the girls (4.2%), at the secondary and higher secondary levels more adolescent girls drop out of school. However, at the secondary level this trend is reversed, with nearly of 15% of adolescent boys and 19.4 % of adolescent girls in West Bengal dropping out of school.

Secondary education is not free, and many impoverished parents, failing to see the economic rationale for investing in their daughters education, marry them off at this age in the belief that this will enhance the girls and the families' security. This step however, condemns the girls to a life of financial and social insecurity. Field studies show that most women have to take up some economic activity in later years, and that their lack of qualifications and work experience makes them ill-equipped for the labour market, and therefore susceptible to poverty and exploitation throughout life. As a result, poverty, one of the factors that fuels child marriage, in turn perpetuates the feminization of poverty.

#### 1.1.3 Child and maternal ill-health and mortality

Child marriage is one of the factors which is limiting the progress of maternal and child health and improvements in the nutritional status of children in West Bengal. Child marriages result in early pregnancies, which in turn lead to high maternal and infant deaths, and are also a leading cause for malnutrition among children.

Child marriages result in girls becoming mothers at an age when they are not out of childhood themselves: of all teenage girls aged 15 - 19 in West Bengal, one-fourth are already mothers or pregnant at the time of the survey, a percentage that is much higher than the national average (16%) and also higher than all other Indian states except Jharkhand (NFHS-3 2005-06).

#### 1.1.4 Child marriage and trafficking

Child marriage is one of the lures used by human exploitation rackets to entice poor parents to part with young girls. Although it is not possible to disaggregate data on children who have gone missing because of child marriages arranged by fraudulent means, it is significant to note that the districts which rank the highest amongst all districts for child marriages, namely, Murshidabad and Malda, are also considered the most vulnerable to trafficking.

#### 1.2 Challenges in child marriage prevention

After the enactment of the PCMA 2006, the Department of Women Development and Social Welfare and Child Development (DWD) implemented anti-child marriage campaigns spreading the message of prevention, and endorsing enforcement of the law and its penal provisions for adults aiding and abetting child marriage.

However it quickly became evident that legal prohibition and social messaging are largely ineffective in addressing child marriage. For one, India's multiplicity of formal and religious laws complicates the issue of what constitutes the 'appropriate' age of marriage for girls. Secondly, the practice is ascribed to time-honoured tradition and is justified from a patriarchal perspective as essential for protection of girls from the 'evils of society'. Therefore eradicating it requires tangible drivers of social change that can transform victims, made vulnerable by their age and gender, into actors determining their own lives.

#### 1.3 Scheme Design

Kanyashree Prakalpa is a Conditional Cash Transfer (CCT) Scheme that concentrates on girls currently most at-risk for dropping out of school and for child marriage: adolescents between the ages of 13 and 18. The CCT component of the scheme is supported by a multipronged communication strategy addressing key stakeholders' attitudes and practices towards female adolescents in families and communities and other key stakeholders from state to institution levels.

#### 1.3.1 Conditional Cash Transfers

The scheme has two benefit components. The first is a cash benefit to be paid annually to the girls in the target age group for every year that they remain in education, provided they are unmarried at the time. The second benefit is a one-time grant to be paid to a girl between the age of 18 and 19, provided that she is enrolled in an educational institution and is unmarried at that time.

The term 'education' encompasses secondary, higher secondary and higher education, as well as the various vocational, technical and sports courses available for this age group. Girls must be enrolled and regularly attending educational institutions located in West Bengal that are recognized by the government.

To ensure an equity focus, the scheme is open only to girls from families below a certain income ceiling. For girls with special needs, orphans and for girls currently residing in registered Juvenile Justice Homes, this criterion is waived.

#### Features of Conditional Cash Transfers

By making financial benefits conditional upon the receiver's actions, CCT programs negotiate a behavioural change in an area of developmental concern. In this case, the behavioural areas of concern are the high incidence of child marriage and the low attendance and retention of adolescent girls in education. Kanyashree Prakalpa therefore seeks to empower girls, specifically girls from socio-economically disadvantaged families by:

- Incentivizing them to continue in education for a longer period of time, and complete secondary, higher secondary, higher education, or equivalent in technical, vocational or sports streams, thereby giving them a better footing in both the economic and social spheres.
- Disincentivising marriage till at least the age of 18, the legal age of marriage, thereby reducing the risks of early pregnancies, associated risks of maternal and child mortality, and other debilitating health conditions, including those of malnutrition.
- The Scheme lays the foundation for the financial inclusion of girls by mandating that its financial benefits are paid into bank accounts where the Kanyashree beneficiary herself is the account holder.

#### 1.3.2 Communication Strategy

The Scheme recognizes that while conditional cash transfers address the immediate vulnerability of adolescent girls by keeping them in the protected environs of educational institutions, they will not necessarily change the attitudes of parents, extended families and communities towards girl

children. And unless these attitudes shift, girls who complete their education will return to an environment which still largely associates their lives with the domestic domain, without allowing them to access facets of life beyond family duties, and especially not as economically productive providers for themselves and their families.

To ensure that the scheme's conditional cash transfers go beyond a mere compliance of the PCMA 2006, the Scheme has a communication strategy based on public advocacy and behavior change communication methods designed to bring about changes in attitudes, perceptions and behavior of adolescent girls, their families and other significant stakeholders in their lives.

The Scheme's Communication Strategy is designed to create influence on three levels:

- The cultural-environmental level where, through institutional and mass media, society at large is informed of the negative impact of child marriage, the law against child marriage, the options offered by Kanyashree Prakalpa and the objectives of the Scheme.
- Inter-personal social influence level, where families, peer groups, community and other immediate social networks that support the education of young girls with the long-term objective of their economic independence, rather than perpetuate the expectation of early marriage for them.
- Intra-Personal Influences create a sense of self, personal capacity and well-being in adolescent girls

#### 1.3.3 Kanyashree Plus

The impact of the Scheme is proposed to be further strengthened through Kanyashree Plus, its graduation strategy. Kanyashree Plus is being designed to ensure stronger inclusion of out-of-school adolescent girls in the Kanyashree CCT component, and facilitation of beneficiaries' transition from secondary education into tertiary education so that they may graduate into sustainable livelihoods and employment. Under consideration are the following activities:

- 1. Reintegration of out-of-school girls into education through non-formal education or bridge education and livelihoods support
- 2. Career counseling and coaching to girls enrolled in Kanyashree starting at age 16
- 3. Life skills education (consisting of rights education, soft skills development, health and nutrition and financial literacy) delivered to girls
- 4. Facilitate each Kanyashree beneficiary's access to tertiary education and employment/ business services, enabled by performance-based contracts with qualified providers
- 5. Conduct outreach and public education activities to parents, caregivers and young men to generate support of young women's socio-economic empowerment

#### 1.4 Coverage

Launched on October 1, 2013, Kanyashree Prakalpa is applicable to the State of West Bengal only. Girls must be resident of the state, and be studying in institutions that are registered in West Bengal and recognized by the government.

## Section Implementation & Monitoring Mechanisms

# 2 CONVERGENCE OF DEPARTMENTS

The Scheme is implemented in a convergent manner by the following Departments of the Government of West Bengal and other organizations in the state:

| Department / Organization                                                                                                    | Main Responsibilities                                                                                                    |  |
|----------------------------------------------------------------------------------------------------|----------------------------------------------------------------------------------------------------|--|
| Implementing Department                                                                                                    |                                                                                                    |  |
| Department of Women Development &<br>Social Welfare and Child Development                                                                                                    | State, district and sub-divisional / block level<br>functionaries of the department are responsible<br>for leading the programme development,<br>e-governance and management through the<br>State and District Project Management Units and<br>block offices                                                                                                    |  |
| Partner Departments                                                                                                    |                                                                                                    |  |
| <ul> <li>The Departments of</li> <li>1. School Education</li> <li>2. Higher Education</li> <li>3. Technical Education &amp; Training</li> <li>4. Minority Affairs and Madrasah<br/>Education</li> <li>5. Sports and Youth Affairs</li> </ul>                      | State, district, block level / sub-divisional and<br>institutional-level functionaries of these<br>departments are responsible for implementing<br>the scheme's programmatic components<br>through their offices and resources, and for<br>ensuring that educational institutions under their<br>respective domains are capacitated in providing<br>high-quality delivery of the scheme's services to<br>its beneficiaries |  |
| Finance Department                                                                                                    | Budgetary allocations, financial monitoring,<br>assistance in integration with Integrated<br>Financial Management System (IFMS) and<br>facilitating cash transfers.                                                                                                    |  |
| Supporting Departments                                                                                                    |                                                                                                    |  |
| <ul> <li>The Departments of</li> <li>1. Health &amp; Family Welfare</li> <li>2. Backward Classes Welfare</li> <li>3. Municipal Affairs</li> <li>4. Panchayat and Rural Affairs</li> <li>5. Mass Education</li> <li>6. Information and Cultural Affairs</li> </ul> | Responsible for linking Kanyashree beneficiaries<br>to opportunities and schemes in their respective<br>domains, and for supporting the scheme in their<br>respective domains.                                                                                                    |  |

| Department / Organization                                | Main Responsibilities                                                                                                    |  |
|----------------------------------------------------------|----------------------------------------------------------------------------------------------------|--|
| e-Governance Agency                                      |                                                                                                    |  |
| National Informatics Centre,<br>West Bengal State Center | Assisting the DWD in implementation of end-to-<br>end e-governance mechanisms of the scheme.                                                                                                    |  |
| Banking Sector                                           |                                                                                                    |  |
| State Level Bankers Committee                            | Responsible for facilitating the financial inclusion<br>of Kanyashree beneficiaries through zero-<br>balance no-frills banking facilities, monitoring<br>direct bank transfers to beneficiaries, and in<br>ensuring that banks provide full and complete<br>customer-friendly services to beneficiaries. |  |
| Lead banks in Districts                                  | Ensure that all eligible Kanyashree applicants<br>are provided with no-frills zero balance accounts<br>through simplified account opening application<br>forms (See Appendix 3) and receive full banking<br>services.                                                                                    |  |
|                                                          | Responsible for managing direct fund transfers<br>to beneficiaries based on sanction orders from<br>District Magistrates, and providing fund usage<br>related statements, till alternative systems are<br>put in place.                                                                                  |  |
| Technical Partner                                        |                                                                                                    |  |
| UNICEF                                                   | Proving technical support on several aspects of<br>the scheme, especially in developing<br>communication and capacity building strategy,<br>programme monitoring and evaluation.                                                                                                    |  |

In addition, as and when necessary, the following bodies may be invited to participate in providing support to the Scheme:

| Organizations / Agencies                                                                    | Suggested roles                                                                                                    |
|---------------------------------------------------------------------------------------------|----------------------------------------------------------------------------------------------------|
| Corporate houses                                                                            | Extending CSR funding, employment focused trainings and employment opportunities to Kanyashree beneficiaries                        |
| Multilateral agencies                                                                       | Extending technical support and funding towards programmes and projects that complement or extend Kanyashree's components           |
| NGOs, CBOs and other community based organizations, such as SHGs, micro-finance groups etc. | Extending linkages, funding and technical support towards projects and activities that complement or extend Kanyashree's components |

# **3 PROJECT MANAGEMENT UNITS**

#### 3.1 State Project Management Unit (SPMU)

The State Project Management Unit will be established under the Department of Women Development and Social Welfare, and will comprise the **following functionaries**, who will be recruited from regular service or consultants on contract:

- 1. State Project Manager
- 2. Deputy Project Manager
- 3. Accounts Officer
- 4. Two Accountants-cum-data managers

**Consultants:** The SPMU may be supported by consultants employed on a contractual basis, to provide technical support to the design and implementation of the communication and capacity building strategy, towards programme monitoring, and any other technical services that may be required from time to time.

The SPMU will be responsible for:

- 1. Providing technical and managerial inputs into effective and efficient state-wide implementation of the scheme's programmatic components
- 2. Issuing need-based guidelines, and revisions thereof, for effective implementation of the scheme
- 3. Developing state level annual plans including implementation plans, capacity building plans Annual Programme Implementation Plans (APIPs) and Calendar of Events.
- 4. Developing an overall monitoring and evaluation strategy and annual monitoring plans
- 5. Developing an overall Management Information System (MIS) plan, and compiling and reviewing reports from districts into a state-wide MIS.
- 6. Liasoning with NIC-WB to ensure that the Kanyashree portal's design and functioning meets the Scheme's implementation and MIS needs, and thereby meets standards of e-governance.
- 7. Liaising with State Level Bankers Committee to ensure that fund transfers to beneficiaries are effectively implemented
- 8. Maintaining close liaison with the district administration and the District Project Management Units through regular telephonic or video conferences and field visits.
- 9. Ensuring timely release of funds to districts, and monitoring fund utilization
- 10. Maintaining linkages with other state-level departments, multi-lateral agencies, NGOs and corporates for effective convergence initiatives
- 11. Monitoring grievances and technical issues to ensure that are resolved in a timely manner
- 12. Reporting periodically to the State Steering & Monitoring Committee
- 13. Conducting regular research into issues and trends in social protection and adolescent programming

- 14. Documenting progress, district initiatives and lessons learnt through a range of communication platforms.
- 15. Ensuring dissemination of all publications created by the programme to ensure cross-district learning and programme improvement.
- 16. Developing an annual media plan in close consultation with all DPMUs of the state.

#### 3.2 District Project Management Unit (DPMU)

Each district shall have a District Project Management Unit functioning under the office of the District Magistrate. In Kolkata, the DPMU shall function under office of the Director, Social Welfare. In the district of Darjeeling, there will be two district project management units, one for GTA and the other for non GTA areas.

Each DPMU shall comprise the following functionaries, who shall be recruited from regular service or consultants on contract:

- 1. District Project Manager
- 2. Accountant
- 3. Two Accountants-cum-data managers

District Project Management Units shall be responsible for:

- 1. Implementation of the Scheme in the district, including issuing need-based directives and ensuring that all directives from the SPMU are complied with.
- 2. Developing district-level annual plans including implementation plans, capacity building plans, Annual Programme Implementation Plans (APIPs) and Calendar of Events.
- 3. Ensuring that the district's annual targets cover all possible eligible girls, and ensuring that all eligible girls have timely access to the scheme.
- 4. Managing the supply-chain of application forms and other Kanyashree material in the district.
- 5. Compiling and reviewing reports from blocks / sub-divisions, maintaining a district level MIS.
- 6. Updating the Kanyashree Portal in the Monthly District Monitoring Format.
- 7. Maintaining close liaison with Sub-division / Block level functionaries through regular telephonic or video conferences and field visits.
- 8. Liaising with district's lead bank to ensure that fund transfers to beneficiaries are effectively managed and reconciled.
- 9. Management of the programme's funds, including reconciling fund utilization statements from banks, and providing fund utilization statements to the SPMU.
- 10. Reporting periodically to the District Steering & Monitoring Committee and to the SPMU.
- 11. Document progress, district initiatives and lessons learnt and update the SPMU with publications. in every quarter of the year.

- 12. Ensuring that all grievances are recorded using the Online Grievance Redessal Mechanism, and are satisfactorily resolved in a time-bound manner under intimation to the aggrieved party.
- 13. Ensuring a sanitised database of beneficiaries by regular checking and removal of duplicate entries.
- 14. Ensure tracking of drop-out cases, institution-wise investigation into the reasons for drop-out, and conducting campaigns to create awareness and bringing them back into mainstream education by counseling their key influencers, including parents, peer groups and communities.
- 15. Ensure tracking of application forms distributed serial number-wise to educational institutions, and ensuring that they are filled up and uploaded in time.
- 16. Ensure accountability through random physical visits and field verifications (a minimum of 5% of field verification to be done at each level).

#### 3.3 Sub-divisional / Block-level Project Management

Sub-divisional / Block Development Officers shall be the nodal persons for the Scheme in their block / sub-division, and shall be responsible for ensuring that all educational institutions with eligible beneficiaries are making the scheme available to them.

Sub-divisional / Block officers shall be assisted by data managers recruited for the purpose of management of data-entry of applications and other tasks at this level.

Sub-divisional / Block level Project Management responsibilities include:

- 1. Ensuring that application forms are made available in a timely manner to educational institutions.
- 2. Ensure tracking of application forms distributed serial number-wise to educational institutions, and ensuring that they are filled up and uploaded in time.
- 3. Ensuring data-entry of applications for educational institutions that have no computer facilities, and regularly reviewing the MIS at sub-divisional levels.
- 4. Verification of applications uploaded by educational institutions (a minimum of 5% of field verification to be done at each level).
- 5. Ensuring that all eligible girls have timely access to the scheme.
- 6. Ensure tracking of drop-out cases, institution-wise investigation into the reasons for drop-out, and conducting PR campaigns to create awareness and bringing them back into mainstream education by counseling their key influencers, including parents, peer groups and communities.

# 3.4 Role of District Inspector (Secondary) / Sub-Inspector (Secondary) of Schools

 Identify all schools under their administrative domains with female students between the ages of 13 – 19 who qualify for the scheme, and ensure that they:

- a. Are aware of the Scheme
- b. Enroll all eligible students in the scheme
- c. Extend all help and guidance to eligible girls and enrolled beneficiaries.
- 2. Maintaining a database of girls who have dropped out of Kanyashree Prakalpa and supporting the Block units in tracking and investigating cases of such girls and bringing them back to education.
- 3. Tracking out-of-school children, motivating them to return to school and linking them to Kanyashree Prakalpa

#### 3.5 Role of Educational Institutions

Provide a single-window service delivery mechanism for the scheme, including the following activities:

- Providing adequate and timely knowledge of the scheme, its provisions and intent to its students, with a prominent display of the scheme's features through communication materials provided by the DPMU, as well as the Standard Operating Procedures of the Scheme as stipulated under the WBRPSA.
- 2. Ensuring that all eligible girls are assisted in opening no-frills banking accounts, filling up application forms and collating certificates of eligibility.
- 3. Ensuring that all filled-in forms are uploaded in time.
- 4. Ensuring the e-processing of applications either through their own facilities or through the Block/CLRC offices.
- 5. Ensuring that all applicants receive acknowledgment of their application with Application Form No. as per the WBRPSA, their Kanyashree ID, Kanyashree Identity card and Kanyashree bangles.
- 6. Ensuring that all girls who receive the one-time grant are given the Kanyashree certificate.
- 7. Ensuring taking of the Kanyashree Pledge by all beneficiaries.
- 8. Acting as the first point of grievance redressal, and assist applicants in escalating their grievances through the online grievance redressal mechanism or block and district offices, and with local banks.
- Ensuring that the institution participates in the various Kanyashree programmes in the district, and conducts regular advocacy and behavour change programmes as laid out in the Kanyashree Communication Strategy.
- 10. Escalating cases of bank failure complaints to DPMUs in time.
- 11. Ensuring that the HOI, as designated officers maintain the stipulated time limit for rendering services as per order under WBRPSA (See Appendix 8).

# 4 STEERING & MONITORING COMMITTEES

#### 4.1 Role of Steering and Monitoring Committees at all levels

Steering and Monitoring Committees are instituted at State, District and Sub-divisional / block levels.

The Steering & Monitoring Committees will meet periodically (Every two months at the state level, and monthly at district and sub-divisional / block level) or earlier, if needed, at the discretion of the Chairperson of the Committee. If required, technical experts, NGOs or civil society groups may be invited to attend to meetings.

State, District and Sub-division / Block level Steering and Monitoring Committees shall, at their respective levels:

- 1. Provide strategic guidance into the programme strategy and implementation of the Scheme.
- 2. Promote convergence between stakeholders to ensure coordination in service delivery of the scheme's benefits, and creation of linkages and partnerships that will directly or indirectly promote positive outcomes for Kanyashree beneficiaries.
- 3. Review and monitor on all matters relating to the implementation of the Scheme.
- 4. Consider the bottlenecks faced during the implementation of the Scheme and suggest modifications required for improving implementation.

# 4.2 Members of State-level Steering and Monitoring Committee

| The Committee shall comprise the following officials                                                    | Position            |
|----------------------------------------------------------------------------------------------------|---------------------|
| Finance Minister, Government of West Bengal                                                             | Chairperson         |
| Minister, Women Development and Social Welfare and Child Development                                    | Member              |
| Chief Secretary, Government of West Bengal                                                              | Member              |
| Principal Secretary / Secretary, Department of Women Development & Social Welfare and Child Development | Convener,<br>Member |
| Principal Secretary / Secretary, Department of Higher Education                                         | Member              |
| Principal Secretary / Secretary, Department of School Education                                         | Member              |
| Principal Secretary / Secretary, Department of Health and Family Welfare                                | Member              |
| Principal Secretary / Principal Secretary, Department Panchayat and Rural Development                   | Member              |
| Principal Secretary / Secretary, Department of Minority Affairs and Madrasah Education                  | Member              |
| Principal Secretary / Secretary, Department of Mass Education Extension and Library Services            | Member              |
| Principal Secretary / Secretary, Sports and Youth Services                                              | Member              |
| Principal Secretary / Secretary, Department of Finance                                                  | Member              |
| Principal Secretary / Secretary, Department of Technical Education & Training                           | Member              |
| Principal Secretary / Secretary, Department of Information & Cultural Affairs                           | Member              |
| Principal Secretary / Secretary, Department of Municipal Affairs                                        | Member              |
| Principal Secretary / Secretary, Department of Backward Class Welfare                                   | Member              |
| State Informatics Officer, NIC West Bengal                                                              | Member              |
| State Project Director, Sarva Shiksha Abhiyan                                                           | Member              |
| Chief of Field Office, UNICEF Office for West Bengal                                                    | Member              |

# 4.3 Members of District-level Steering & Monitoring Committees

#### 4.3.1 All Districts

| The Committee shall comprise the following officials | Position            |
|------------------------------------------------------|---------------------|
| District Magistrate                                  | Chairperson         |
| District Nodal Officer, Kanyashree                   | Member              |
| District Project Manager, Kanyashree                 | Convener,<br>Member |
| District Social Welfare Officer                      | Member              |
| All Sub-Divisional Officers                          | Member              |
| District Project Officer, Sarva Shiksha Mission      | Member              |
| District Inspector of Schools (Secondary)            | Member              |
| District Programme Officer, ICDS                     | Member              |
| District Panchayat and Rural Development Officer     | Member              |
| Chief Medical Officer of Health                      | Member              |
| District Officer of Minority Affairs                 | Member              |
| Chairpersons, Municipality                           | Member              |
| District Officer for Information & Cultural Affairs  | Member              |

#### 4.3.2 Kolkata

| The Committee shall comprise the following officials: | Position            |
|-------------------------------------------------------|---------------------|
| Mayor, Kolkata Municipal Corporation                  | Chairperson         |
| Director, Social Welfare                              | Convener,<br>Member |
| Commissioner, Kolkata Municipal Corporation           | Member              |
| Commissioner for the Persons with Disabilities        | Member              |
| Joint Secretary, Department of Higher Education       | Member              |
| State Project Director – Sarva Shiksha Mission        | Member              |
| Commissioner of School Education                      | Member              |
| District Collector, Kolkata                           | Member              |
| District Inspector of Schools (Secondary)             | Member              |
| District Programme Officer, ICDS                      | Member              |
| Nodal Officer (Asst Director) Minority Affairs        | Member              |

#### 4.3.3 Sub-divisional Steering & Monitoring Committee (for municipalities)

| The Committee shall comprise the following officials: | Position            |
|-------------------------------------------------------|---------------------|
| Sub-Divisional Officer                                | Chairperson         |
| Any officer nominated by SDO or SDDMO                 | Convener,<br>Member |
| Chairman, local municipality                          | Member              |
| Asst. Inspector of Schools (Secondary)                | Member              |

#### 4.3.4 Block Steering & Monitoring Committee

| The Committee shall comprise the following officials              | Position            |
|-------------------------------------------------------------------|---------------------|
| Block Development Officer                                         | Chairperson         |
| Block Welfare Officer                                             | Convener,<br>Member |
| Asst. Inspector of Schools (Secondary) / Sub-inspector of Schools | Member              |
| Block Medical Officer of Health                                   | Member              |
| Child Development Programme Officer (ICDS)                        | Member              |

# 5 SINGLE-WINDOW SERVICE DELIVERY THROUGH EDUCATIONAL INSTITUTIONS

All first-time Kanyashree applicants, whether applying for the Annual Scholarship (K1) or for the One-Time Grant (K2), will be provided pre-printed forms by the educational institution they are enrolled in. For convenience, K1 forms are printed on light green paper (See Appendix 1), and K2 forms are printed on light blue paper (See Appendix 2). Beneficiaries will have to fill in their application forms and hand them over, along with necessary certifications to designated persons in their educational institutions. As per the West Bengal Public Services Delivery Act, 2013 (WBPSDA 2013), HOIs will provide acknowledgment receipt (marked with their Application Form No.) to the applicants.

All application forms received by the educational institutions shall be immediately entered into the portal along with scanned bank details. Only in cases where the educational institutions are unable to process applications because of lack of computer facilities, application forms are sent for data-entry to the appropriate block office / sub-divisional office or to the nearest CLRC.

Once an application has been successfully uploaded, the portal creates a unique Kanyashree Identification Number (Kanyashree ID) and a Kanyashree Identity Card, which must be handed over to the beneficiary. Until generation of the Kanyashree ID, the Form Number shall serve as the applicant's identification.

Once uploaded, applications and certifications become visible for scrutiny and subsequently sanction and payment through direct bank transfer. There is no physical movement of paper forms, and no manual generation of scrutiny or sanction lists. These are entirely automated, and applications become visible to the appropriate officer / unit (user) depending on the user's authorization level. Wherever possible, batch processing of applications has been implemented, without compromising on data or process integrity.

Each pre-printed form has its own unique identification number (Form Number). District, sub-divisional and block units shall maintain a track of application forms distributed to educational institutions in their respective administrative domains, and check the portal to ensure that beneficiaries' applications are being uploaded in a timely manner.

All sanctioned and rejected application forms are retained for sample verifications with the institutions or in offices of BDOs (for rural areas), Sub Divisional Officers (for urban areas) and Director, Social Welfare (Kolkata).

Renewal of the Annual Scholarships are to be processed in bulk by Heads of Institutions, with beneficiaries only providing certificates of eligibility. For girls up-grading from the annual scholarship to the one-time grant, application forms with details of the applicant will be generated on-demand on the portal by the educational institution. Once filled in, these, along with necessary certificates, will be handed back to the Heads of Institutions for further processing.

For complete details of the process, see Chapter on Processing of Conditional Cash Transfers.

# 6 E-GOVERNANCE (G2C) THROUGH KANYASHREE ONLINE

Kanyashree Online (wbkanyashree.gov.in) is a multi-user Government-to-Citizen (G2C) portal that provides comprehensive e-governance of Kanyashree Prakalpa. The Scheme's Management Information Systems and e-Governance mechanisms are dynamic in nature, and will be continually strengthened and updated as the Scheme evolves.

The following table lists the portal's key features and functions. Detailed explanations of functions and processes of the portal are explained in relevant chapters elsewhere in the guidelines.

| Kanyashree Online 3.0: Key Features |                                                                                                    |  |
|-------------------------------------|----------------------------------------------------------------------------------------------------|--|
| Accessible,                         | Educational Institutions - single-window delivery mechanism :                                                                                                    |  |
| single-window<br>Service            | Application Forms                                                                                                    |  |
| Delivery (G2C)                      | <ul> <li>Preprinted application forms (Bi-lingual) are available with schools and<br/>other institutions for first-time applicants to Kanyashree Prakalpa<br/>(See Appendix 1 &amp; 2 for K1 and K2 forms respectively)</li> </ul>                           |  |
|                                     | Portal generated application forms will be provided to girls who are upgrading from the Annual Scholarship to the One-Time Grant                                                                                                    |  |
|                                     | <ul> <li>Once a girl is accepted in the Annual Scholarship scheme, renewal of<br/>her scholarship in subsequent years will be automated through a bulk-<br/>renewal process conducted by the HOI of the educational institution</li> </ul>                   |  |
|                                     | Certifications                                                                                                    |  |
|                                     | Fresh applicants to Kanyashree, both K1 and K2, as well as girls who<br>are upgrading from K1 to K2 will need to provide certificates for each<br>eligibility criteria                                                                                       |  |
|                                     | At the time of renewal of scholarships, girls do not need to provide birth<br>certificates or income certificates. HOIs are responsible however, for<br>exercising due diligence on the marital status of the applicants before<br>processing their renewals |  |
|                                     | Girls are supported by the institutional staff in filling up application forms collecting and collating supporting documents and in opening of bank accounts                                                                                                 |  |
|                                     | Simplified eligibility criteria:                                                                                                    |  |
|                                     | Eligibility criteria have been kept to a minimum                                                                                                    |  |
|                                     | Certification by local competent authorities                                                                                                    |  |
|                                     | Simplified banking:                                                                                                    |  |
|                                     | • Simplified single page account opening forms (See Appendix 3), zero balance bank accounts                                                                                                    |  |
|                                     | Account opening camps held in educational institutions and neighboring areas                                                                                                    |  |
|                                     | Benefits disbursed through Direct Bank Transfer (DBT)                                                                                                    |  |

| Kanyashree Online 3.0: Key Features (Contd.) |                                                                                                    |  |
|----------------------------------------------|----------------------------------------------------------------------------------------------------|--|
| Cost-effective,                              | Service Delivery Processes                                                                                                    |  |
| Centralized,<br>Real-time data               | <ul> <li>Data-entry and primary validation at institutional level, with alternative<br/>facilities at CLRC, Sub-divisional/Block level</li> </ul>                                                   |  |
| management<br>(G2C)                          | <ul> <li>Scrutiny and validation (checking of duplication etc), at sub-divisional /<br/>block level</li> </ul>                                                                                      |  |
|                                              | Sanctioning at district level                                                                                                    |  |
|                                              | Direct bank transfer                                                                                                    |  |
|                                              | Need-based real-time reporting                                                                                                    |  |
|                                              | Institutional level: Tracking of progress of application of institution                                                                                                    |  |
|                                              | <ul> <li>Sub-divisional / block and District level MIS for daily management, scrutiny<br/>and sanctioning</li> </ul>                                                                                |  |
|                                              | Monthly update of District Monitoring Format                                                                                                    |  |
|                                              | State level MIS for strategic management and monitoring                                                                                                    |  |
| Multiple                                     | Beneficiary updated at each step of the process:                                                                                                    |  |
| Communication                                | Receives SMS alerts on registration / renewal, sanction and fund transfer                                                                                                    |  |
| channels<br>between<br>service provider      | <ul> <li>Receives unique Form ID and Kanyashree ID and can track her application<br/>online</li> </ul>                                                                                              |  |
| and citizen                                  | Beneficiary Queries and grievances are handled at:                                                                                                    |  |
| (G2C)                                        | <ul> <li>Mainly at Institutional level by Head of Institution (HOI) / teachers, with<br/>escalation to higher levels if necessary</li> </ul>                                                        |  |
|                                              | <ul> <li>Nodal officers names and contact details (phone and email) are available online</li> </ul>                                                                                                 |  |
|                                              | <ul> <li>At state level queries are handled through dedicated email<br/>(support.kanyashree@nic.in) and Help Desk (+91 9007462088) manned<br/>by the SPMU, NIC and other state officials</li> </ul> |  |
|                                              | <ul> <li>Online grievance redressal mechanism available (wbkanyashree.gov.in),<br/>with SMS alerts</li> </ul>                                                                                       |  |
|                                              | Citizen's charter documentation:                                                                                                    |  |
|                                              | Implementation Guidelines                                                                                                    |  |
|                                              | <ul> <li>Stipulated time of service provision in accordance with the WBRPSA.<br/>(See Appendix 8)</li> </ul>                                                                                        |  |

| Kanyashree O                                | online 3.0: Key Features (Contd.)                                                                                                    |
|---------------------------------------------|----------------------------------------------------------------------------------------------------|
| Content<br>Management                       | <ul> <li>The portal has a content management facility whereby public notices, government notifications, orders, letters etc are be uploaded</li> <li>Each district has a 'District Corner' where they upload documents, photographs, monthly District Monitoring Formats etc.</li> </ul>                                                                                                    |
| User<br>Management &<br>Usability           | <ul> <li>User-friendly, simple data-entry forms, and step-by-step processes</li> <li>Uses Responsive Web Design (RWD) Approach: can be used optimally over a wide range of devices (from desktop computers to mobile phones)</li> <li>Online FAQs and user manuals for procedures</li> </ul>                                                                                                    |
| Problem<br>resolution and<br>query handling | <ul> <li>Dedicated e-mail id: support.kanyashree@nic.in</li> <li>Technical Help Desk (+91 9007462088) (10 am to 6 pm)</li> <li>Regular video-conferencing</li> </ul>                                                                                                    |
| Privacy and<br>Security                     | <ul> <li>User authentication through</li> <li>Secured logins and passwords</li> <li>Digital signatures of users at all levels (DMs, ADMs, SDOs, BDOs and Heads of Institutions)</li> <li>Data security features <ul> <li>Photographs of beneficiaries watermarked.</li> <li>Detailed user-footprint audit trails</li> <li>All user-computer nodes monitored by NIC and uses 128 bit encryption for all network traffic.</li> <li>Central hosting of application at NIC iNOC Data Centre with in-built security features like IDS (Intrusion Detection System), multiple level Firewalls.</li> <li>Audited by STQC. (Standarization Testing and Quality Certification Directorate, GOI)</li> </ul> </li> </ul> |
| Technical<br>Features                       | <ul> <li>Uses open-source web technology</li> <li>Coded in php</li> <li>Data base: Post Gresql</li> </ul>                                                                                                    |

# Section III

Conditional Cash Transfers

# 7 CONDITIONAL CASH TRANSFER BENEFITS

### 7.1 Annual Scholarships (K1)

The Scheme assures an annual scholarship of Rs. 750/- to girls who fulfill the following eligibility criteria:

| Eligibility Criteria                                                                                                    |                                                                                                    | Certification                                                                                                    |
|----------------------------------------------------------------------------------------------------|----------------------------------------------------------------------------------------------------|----------------------------------------------------------------------------------------------------|
| 1. Age                                                                                                    | Is between 13 and 18 years of age                                                                                                    | Birth Certificate issued by<br>Municipal or Panchayat<br>authorities <sup>1</sup>                                                                                                    |
| <b>Producing birth certificate is waived if:</b> If the applicant is currently resident in a Home registered under the Juvenile Justice Act, 2000 and does not have a birth certificate |                                                                                                    | Certificate of age by Head of<br>Institution                                                                                                    |
| 2. Marital Status                                                                                                    | Is Unmarried                                                                                                    | Declaration by parent/guardian,<br>certificate by a Competent<br>CertifyingAuthority                                                                                                    |
| 3. Education                                                                                                    | <ul> <li>Is enrolled in any one of the following educational institutions:</li> <li>1. In class VIII or above in a formal school, madrassah or equivalent open school course</li> <li>2. A college or equivalent open university course</li> <li>3. A Vocational Training Centre, Technical Training Centre or Industrial Training Centre</li> </ul> | Certificate of enrolment and<br>attendance by Head of Institution                                                                                                    |
| <b>Minimum Class VIII is waived if:</b> If the applicant has special needs (disability 40% or more)                                                                                     |                                                                                                    | Certificate of Disability furnished by appropriate authority                                                                                                    |
| 4. Family Income                                                                                                    | Is less than or equal to Rs.<br>1,20,000/-perannum                                                                                                    | A declaration by self-employed<br>parents / guardian stating definite<br>income from all sources; or<br>Income certificate furnished by<br>employer for employed parents /<br>guardians, certificate by a<br>Competent Authority |

<sup>1</sup> If an applicant to the Annual Scholarship (K1) does not have a birth certificate, her application may be accepted and her age certified from records available with the educational institution; however, she will not be eligible for renewal of the annual scholarship or upgrade to the One-Time Grant unless she obtains and submits a birth certificate in the interim.

| Eligik                                                                                | Certification |                                                                                                    |                                                                                                    |
|---------------------------------------------------------------------------------------|---------------|----------------------------------------------------------------------------------------------------|----------------------------------------------------------------------------------------------------|
| Family income<br>Criteria to be waived if<br>one or more of the<br>following is true: | a)            | If the applicant has special needs (disability 40% or more)                                               | 5                                                                                                    |
|                                                                                       | b)            | both parents are deceased                                                                                 | <ol> <li>Declaration by guardian,<br/>certificate by by a Competent<br/>Authorities</li> <li>Death certificates of the<br/>deceased parents</li> </ol> |
|                                                                                       | c)            | If the applicant is currently<br>resident in a Home registered<br>under the Juvenile Justice<br>Act, 2000 |                                                                                                    |

# 7.2 One-Time Grant (K2)

The Scheme assures a One-Time Grant of Rs. 25,000/- to girls who fulfill the following eligibility criteria:

| Eligib                                                                                       | Certification                                                                                                    |                                                                            |
|----------------------------------------------------------------------------------------------|----------------------------------------------------------------------------------------------------|----------------------------------------------------------------------------|
| 1. Age                                                                                       | Is between 18 and 19 years of age                                                                                                    | Birth Certificate issued by<br>Municipal or Panchayat<br>authorities       |
| <b>Producing birth certifica</b><br>currently resident in a Ho<br>Justice Act, 2000 and does | <b>C F</b>                                                                                                    |                                                                            |
| 2. Marital Status                                                                            | Is Unmarried                                                                                                    | Declaration by parent/guardian,<br>certificate by a Competent<br>Authority |
| 3. Education                                                                                 | <ul> <li>Is enrolled in any one of the following educational institutions:</li> <li>1. In class VIII or above in a formal school, madrassah or equivalent open school course</li> <li>2. A college or equivalent open university course</li> <li>3. A Vocational Training Centre, Technical Training Centre or Industrial Training Centre</li> <li>4. Sports Training Institute</li> </ul> | Certificate of enrolment and<br>attendance by Head of Institution          |

| EI                                                                                                  | igibility Criteria                                                                                           | Certification                                                                                                    |
|----------------------------------------------------------------------------------------------------|----------------------------------------------------------------------------------------------------|----------------------------------------------------------------------------------------------------|
| <b>Minimum Class VIII is waived if:</b> If the applicant has special needs (disability 40% or more) |                                                                                                    | Certificate of Disability furnished by appropriate authority                                                          |
| 4. Family Income                                                                                    | Is less than or equal to Rs.<br>1,20,000/-perannum                                                           | A declaration by self-employed parents /<br>guardian stating definite income from all<br>sources; or                  |
|                                                                                                    |                                                                                                    | Income certificate furnished by employer<br>for employed parents / guardians,<br>certificate by a Competent Authority |
| Family income                                                                                       | a) If the applicant has special needs (disability 40% or more),                                              | Certificate of Disability furnished by appropriate authority                                                          |
| waived if one or more of the                                                                        | b) both parents are deceased                                                                                 | 1. Declaration by guardian, certificate by by a Competent Authorities                                                 |
| following is true:                                                                                  |                                                                                                    | 2. Death certificates of the deceased parents                                                                         |
|                                                                                                    | c) If the applicant is currently<br>resident in a Home registered<br>under the Juvenile Justice<br>Act, 2000 | Certificate of residence by<br>Superintendent of Home                                                                 |

#### 7.3 Notes on Eligibility Criteria and Certification

#### 7.3.1 Calculation of Family Income

1. So long as either of the parents is alive, only income of the parents will be taken into account and of no other family members even though they may be earning.

#### 7.3.2 Competent Authorities

Declarations made by the applicant or applicant's parents/guardians may be certified by any of the following:

- 1. Group A Officer of State Government or Government of India who is either posted in the area, or is a resident of the area of residence of the applicant
- 2. Member of Parliament, Member of Legislature of the area of residence of the applicant
- 3. Counsellor of ward of municipal areas, Gram Panchayat Pradhan of the area of residence of the applicant

All girls resident in West Bengal and studying in above-mentioned institutions and meeting the eligibility criteria listed in Section 7.1 (Annual Scholarship) and Section 7.2 (One-Time Grant) MUST be allowed to apply for the scheme's benefits. This includes eligible girls who may be receiving scholarships from other sources, including other government schemes.

#### 7.4 Submission & Safekeeping of Certificates

- 1. All applicants to the Annual Scholarship, when applying for the first time using the K1 Application Form, must provide all necessary certificates of eligibility. However, at time of renewal of Annual Scholarships in successive years applicants need only provide a certificate of Marital Status.
- 2. All applicants to the One-Time Grant, whether first-time Kanyashree beneficiaries or cases of upgrade from K1 to K2, must provide all necessary certificates of eligibility.
- 3. Certificates do not need to be uploaded on the portal. However, all certificates provided by applicants must be safely kept at the educational institution, and be made available for inspection to field verifying officers of the DPMU or Sub-divisional / Block officers on demand.

| Certificate                                                                                                    | Annual Scholarship                                                                                   |         | One-Time Grant            |                          |  |
|----------------------------------------------------------------------------------------------------|----------------------------------------------------------------------------------------------------|---------|---------------------------|--------------------------|--|
|                                                                                                    | First time<br>beneficiary                                                                            | Renewal | First time<br>beneficiary | Upgrade from<br>K1 to K2 |  |
| Birth Certificate issued by municipal or panchayat authorities                                                                                                  | Yes                                                                                                  | No      | Yes                       | Yes                      |  |
| accepted and her age certified from<br>her scholarship may not be renewed<br>in the interim.                                                                    | No applications for One-Time Grant will be allowed without a birth certificate issued by municipal / |         |                           |                          |  |
| Marital Status statement                                                                                                    | Yes                                                                                                  | Yes     | Yes                       | Yes                      |  |
| Income Certificate                                                                                                    | Yes                                                                                                  | No      | Yes                       | Yes                      |  |
| Income Certificate is not to be sub                                                                                                    | Income Certificate is not to be submitted if applicant provides                                      |         |                           |                          |  |
| Disability Certificate (in case of disability of 40% or more)                                                                                                   | Yes                                                                                                  | No      | Yes                       | Yes                      |  |
| Certificate of Residence in Home<br>registered under the J. J. Act<br>2000 (incase applicant is resident<br>in such home)                                       | Yes                                                                                                  | No      | Yes                       | Yes                      |  |
| Statement of death of both<br>parents by legal guardian AND<br>Death certificates of both parents<br>(incase both the parents of the<br>applicant are deceased) | Yes                                                                                                  | No      | Yes                       | Yes                      |  |

The following table summarizes the list of certificates to be provided by applicants:

#### 7.5 Bank Accounts and Payment Mode

- 1. Having a bank account in the applicant's name is a pre-requisite for applying to the Scheme's benefits, as the Scholarship or One-Time grant will be paid to the beneficiaries by way of Direct Cash Transfer only.
- 2. The applicant's bank account should have her mother / female guardian as a nominee.
- 3. Educational Institutions will coordinate with local banks to facilitate the opening and operating of zero-balance no-frills bank accounts for eligible applicants using simplified one-page application forms (See Appendix 3)
- 4. The District administration will, along with education institutions and local banks, facilitate the organization of camps to help girls open bank accounts.
- 5. Banks shall provide the account holder with a passbook and other applicable facilities such as a Rupay Card etc. as soon as an account is opened. If the bank is unable to provide the account holder with a passbook immediately upon account-opening, the bank will provide a letter stating the account holder's name, address and account number, duly signed and stamped by the bank manager.
- 6. All applicants to the Annual Scholarship and the One-Time Grant shall provide photocopies of the page of their bank passbook / letter from bank that states their name, address and bank account number along with their application form. At the time of renewal of annual scholarship however, the applicant need not provide a copy of the bank passbook / letter from bank. Such photocopies shall be scanned and uploaded to the portal during K1 and K2 application upload, and during K1 to K2 upgrade.

| The following table summarizes actions to be taken for bank passbook photocopies: |
|-----------------------------------------------------------------------------------|
|-----------------------------------------------------------------------------------|

|                                                   | Annual Scholarship        |         | One-Tim                   | e Grant                  |
|---------------------------------------------------|---------------------------|---------|---------------------------|--------------------------|
|                                                   | First time<br>beneficiary | Renewal | First time<br>beneficiary | Upgrade from<br>K1 to K2 |
| Scan and upload at time of application processing | Yes                       | No      | Yes                       | Yes                      |

#### 7.6 Sanctioning Officers

- 1. In all districts barring Kolkata, the District Magistrate will be the Sanctioning Officer;
- 2. In Kolkata, the Director, Social Welfare Directorate shall be the Sanctioning Officer.

# 8 PROCESSING OF CONDITIONAL CASH TRANSFERS

# 8.1 Enrollment of educational institutions on e-portal

| Activity                                                                  | Responsibility                                            | Guidelines                                                                                                    |
|---------------------------------------------------------------------------|-----------------------------------------------------------|----------------------------------------------------------------------------------------------------|
| Enrollment of<br>educational<br>institutions on<br>e-governance<br>portal | DPMU, SDO/<br>Block Officers /<br>DIs & SIs of<br>schools | Administrators at block and district must ensure that all<br>schools, colleges, technical and vocational institutions as<br>well as homes registered under the J. J. Act in the district are<br>aware of the scheme, have enrolled on the portal and are<br>making the scheme accessible to all eligible beneficiaries<br>The DPMU will periodically send a list of educational<br>institutions and their details, including DISE Code to the<br>Kanyashree Technical Help Desk (Wbkanyashree@nic. In)<br>for enrollment on the portal. Such list shall be duly signed by<br>the District Magistrate / Director, Social Welfare<br>Educational Institutions that do not have a DISE Code will<br>be provided an identifying code by the portal |
|                                                                           | Educational<br>Institutions                               | As educational institutions are the single-window service<br>delivery point for Kanyashree Prakalpa, every educational<br>institution with female students between the ages of 13 to<br>19 must liaison with their block / sub-divisional office to<br>enroll on the portal.                                                                                                    |

# 8.2 Opening of bank accounts for eligible applicants

| Activity                                    | Responsibility                                 | Guidelines                                                                                                    |
|---------------------------------------------|------------------------------------------------|----------------------------------------------------------------------------------------------------|
| Opening of<br>bank accounts<br>for eligible | Educational<br>Institutions and<br>local banks | Banks and educational institutions shall assist eligible<br>beneficiaries in opening zero-balance, no-frills accounts<br>using a single-page account opening form (See Appendix 3).                                                                                                    |
| applicants                                  |                                                | Banks shall provide the account holder with a passbook and<br>other applicable facilities such as a Rupay Card etc. as<br>soon as an account is opened. If the bank is unable to<br>provide the account holder with a passbook immediately<br>upon account-opening, the bank will provide a letter stating<br>the account holder's name, address and account number,<br>duly signed and stamped by the bank manager. |

#### 8.3 Distribution of application forms

All application forms, whether pre-printed or portal-generated shall be made available to applicants <u>free-of-cost</u> from the educational institution they are enrolled in. Applicants are not to be charged by educational institutions or district/block offices for processing applications.

#### 8.3.1 Pre-Printed Application Forms (K1 and K2) for <u>first time Kanyashree applicants</u>

Pre-printed application forms will only be given to girls who are applying for the schemes benefits (either for the Annual Scholarship (K1) or the One-Time Grant (K2) for the very first time.

| Activity                                                                       | Responsibility              | Guidelines                                                                                                    |
|--------------------------------------------------------------------------------|-----------------------------|----------------------------------------------------------------------------------------------------|
| Printing and<br>distribution of<br>pre-printed<br>application<br>forms (K1 and | SPMU                        | Application forms shall be printed at state level by an agency selected by the SPMU, with each application form having a unique serial number. For convenience, K1 forms are printed on light green paper (See Appendix 1), and K2 forms on light blue paper (See Appendix 2).         |
| K2) for first-<br>time<br>applicants.                                          | DPMU / SDO /<br>BDO         | DPMUs shall periodically estimate the number of forms required and requisition the SPMU accordingly. District and sub-divisional / block offices shall ensure that educational institutions have an adequate stock of application forms based on an estimated number of beneficiaries. |
|                                                                                | Educational<br>Institutions | Educational institutions shall liaise with their SDO/ Block<br>office to ensure a continuous supply of pre-printed<br>application forms and ensure that all eligible applicants<br>receive forms in time.                                                                              |

#### 8.3.2 Portal-generated Application Forms for Upgradation (K1 to K2 upgrade)

For existing K1 beneficiaries who become eligible for the One-Time Grant, K2 application forms will be printed by the educational institution from the portal and handed over to the applicants. Such forms will have certain pre-filled in fields to facilitate application form-filling and data-entry.

| Activity                                                                              | Responsibility              | Guidelines                                                                                                    |
|---------------------------------------------------------------------------------------|-----------------------------|----------------------------------------------------------------------------------------------------|
| Printing &<br>distribution of<br>portal<br>generated K2<br>forms for<br>upgrade cases | Educational<br>Institutions | Educational institutions shall monitor the portal for<br>beneficiaries who become eligible for through the 'Upgrade<br>module', and print and distribute their forms in a timely<br>manner. |

#### Note:

i. In cases where educational institutions do not have computer facilities, the Heads of Institutions (HOI) shall approach their respective sub-divisional / block offices / CLRC for usage of their facilities for processing of applications.

ii. In cases where educational institutions upload applications using their own facilities, a fixed amount will be paid for each document scanned and form uploaded. (See Appendix 9)

# 8.4 **Processing at educational institution level**

| Activity                                                  | Responsibility              | Guidelines                                                                                                    |
|-----------------------------------------------------------|-----------------------------|----------------------------------------------------------------------------------------------------|
| Receiving<br>applications<br>and uploading<br>to e-portal | Educational<br>Institutions | Institutions shall assist eligible beneficiaries in filling up<br>application forms and support them in collating the<br>certificates required to prove their eligibility for the scheme.<br>On receipt of completed application forms along with<br>certificates from applicants, the head of the institution shall<br>ensure that                                                                            |
|                                                           |                             | a) Forms have been filled up in full, certificates of eligibilit<br>and a photo-copy of the first page of the bank passboo<br>(containing the name, address and bank accour<br>number) of the account holder, are attached. In case<br>where the applicant has not been provided a ban<br>passbook, a letter from the bank providing the accour<br>holder's name, address and account no. may by<br>provided). |
|                                                           |                             | b) The tear-off portion of the application containing th application form no. and acknowledgment is signed wit the date of receipt and official stamp and returned to th applicant as per provision of WBRPSA.                                                                                                    |
|                                                           |                             | c) The application is uploaded on the e-portal immediately<br>along with the scanned copy of the bank passboo<br>page/ letter from bank.                                                                                                    |
|                                                           |                             | d) The applicants Identity Card is printed and handed over to the applicant along with a Kanyashree bangle.                                                                                                    |
|                                                           |                             | e) Physical copies of applications and certificates will b kept by the institution safely.                                                                                                    |
|                                                           |                             | Note: Till the applicant receives her Kanyashree II<br>(Generated by the portal), the Application Form ID sha<br>serve as her ID for tracking purposes)                                                                                                    |
|                                                           |                             | All applicants should be made aware of the importance of keeping a record of their application Form Id, Kanyashre ID and their bank account no. to facilitate queries an grievances.                                                                                                    |
|                                                           |                             | At no point should the institution keep complete<br>application forms pending: all forms must be uploade<br>within a week of their receipt by the institution. Applicatio<br>forms in excess of requirement should be returned be<br>institutions to their respective blocks/subdivisions so that<br>they can be reallocated to other institutions.                                                            |

### 8.4.1 Uploading of application forms at educational institution level

#### 8.4.2 Online bulk process for renewal of annual scholarships (K1 to K1 renewal)

For existing Kanyashree beneficiaries receiving the annual scholarship (K1), application forms are NOT to be distributed at the time of renewal of their scholarship. Instead, educational institutions will use the bulk-renewal module provided by the portal and process the renewals of such beneficiaries after verifying their eligibility status.

| Activity                                                       | Responsibility              | Guidelines                                                                                                    |
|----------------------------------------------------------------|-----------------------------|----------------------------------------------------------------------------------------------------|
| Bulk<br>processing of<br>renewals of<br>annual<br>scholarships | Educational<br>Institutions | The e-portal provides a Bulk Renewal module through<br>which renewal of applications have been largely<br>automated.<br>The Bulk Renewal module identifies beneficiaries who are<br>currently eligible for renewal of their annual scholarship,<br>and allows the HOI to certify their eligibility and forward their<br>applications to block level in bulk. At renewal, beneficiaries<br>need to only declare their unmarried status.<br>The HOI shall satisfy herself of the unmarried status of each<br>of the applicants before certifying their eligibility. All such<br>documents / certificates will be carefully preserved at the<br>institution.<br>After processing the applications in bulk, the HOI must<br>display a list of such applications and the date of bulk<br>renewal on the institution's notice board. |

#### 8.4.3 Online Transfer of beneficiaries from one institution to another

| Activity                   | Responsibility              | Guidelines                                                                                                    |
|----------------------------|-----------------------------|----------------------------------------------------------------------------------------------------|
| Transfer of<br>beneficiary | Educational<br>Institutions | When a Kanyashree beneficiary leaves one educational institution for another after obtaining a Transfer Certificate, the HOI must, without delay, use the "Transfer Beneficiary" module to ensure that the institution she is now enrolling in may process her K1 or K2 application. |

# 8.5 **Processing of applications at block and district levels**

| Activity                                      | Responsibility                     | Guidelines                                                                                                    |  |  |  |  |  |  |  |  |  |  |
|-----------------------------------------------|------------------------------------|----------------------------------------------------------------------------------------------------|--|--|--|--|--|--|--|--|--|--|
| Verification &<br>Scrutiny of<br>applications | Block level                        | The designated officer shall check the details of the applicant on the e-portal with the scanned certifications and ensure they match. Applications shall also be verified to ensure that no duplicate applications / fraudulent applications pass the verification process. |  |  |  |  |  |  |  |  |  |  |
|                                               |                                    | K1 Scrutiny: The designated officer shall scrutinize every<br>form and ensure that at least 5% of the first-time applicants<br>for the Annual Scholarship are physically verified. Selection<br>of applications shall be randomized.                                         |  |  |  |  |  |  |  |  |  |  |
|                                               |                                    | K2 Scrutiny: The designated officer shall ensure that every<br>application for the one-time grant is scrutinized, and<br>physical verification conducted through a home visit using<br>the Physical Verification Form (see Appendix 4).                                      |  |  |  |  |  |  |  |  |  |  |
|                                               |                                    | All applications that pass the verification and / or scrutiny process will be forwarded to DPMU for sanctioning.                                                                                                    |  |  |  |  |  |  |  |  |  |  |
|                                               |                                    | For rejected applications, the reason of rejection must be mentioned and action taken accordingly.                                                                                                    |  |  |  |  |  |  |  |  |  |  |
| Sanctioning of applications                   | District<br>Sanctioning<br>Officer | 1. The District Magistrate / Director, Social Welfare shall periodically sanction a batch of verified applications through the e-portal and send the list to the concerned bank of the district.                                                                             |  |  |  |  |  |  |  |  |  |  |
|                                               |                                    | 2. For cases of duplicate sanction, sanitization should be done within a week.                                                                                                    |  |  |  |  |  |  |  |  |  |  |
| Disbursement<br>of Funds to<br>beneficiaries  | Lead Bank of<br>District           | 1. On receipt of the Sanction Order, banks shall<br>electronically transfer the requisite amount to<br>beneficiaries' accounts, and send a confirmatory SMS<br>to the beneficiary's cell phone.                                                                              |  |  |  |  |  |  |  |  |  |  |
|                                               |                                    | 2. After processing the transfers, the bank shall provide a list of beneficiaries for whom transfers have successfully been made, as well as an MIS of failed transactions with details of beneficiaries whose transfers have failed, and reasons for failure in each case.  |  |  |  |  |  |  |  |  |  |  |

#### 8.6 Online tracking of status of application

All applicants should be informed that they can use their Application Form ID and / or Kanyashree ID to log into the portal to check the progress of their application and be assisted in the process.

#### 8.7 Grievance Redressal

- 1. Applicants / beneficiaries may report a grievance by phone, online, or by letter. Any official receiving a grievance over phone or by letter must upload it online through the Grievance Redressal Module within 24 hours.
- 2. DPMUs shall ensure that a proper record of the grievances lodged by beneficiaries are maintained, and are addressed without delay.
- 3. To facilitate grievance handling, the districts shall:
  - a. Ensure that DPMU, block level and sub-divisional level nodal officer's phone numbers are liberally publicized through posters displayed on the notice board of every educational institution in the district.
  - b. Ensure that all nodal officers adequately answer beneficiary queries and complaints.
  - c. Ensure that all nodal officers conduct regular meetings with heads and nodal teachers of educational institutions to ensure that grievances are regularly addressed at local levels.
  - d. Develop IEC material to clarify the enrollment, scrutiny, sanctioning and bank transfer procedures, so that the scheme's processes are transparent to all. Such IEC should also give a realistic indication of the time frame of such processes, so that beneficiaries' anxieties are dispelled.

# AWARDS AND RECOGNITION

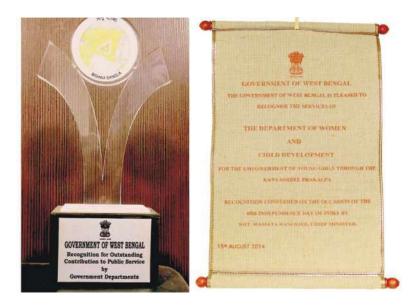

West Bengal Chief Minister's Award for Empowerment of Girls, 2014

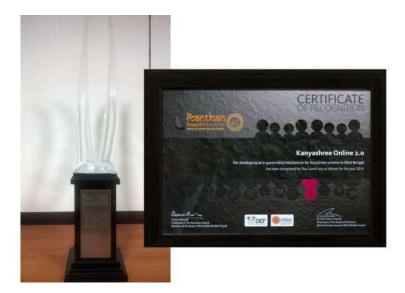

Manthan Award for Digital Inclusion for Development (South Asia and Asia Pacific) 2014 under the category E-Women and Empowerment

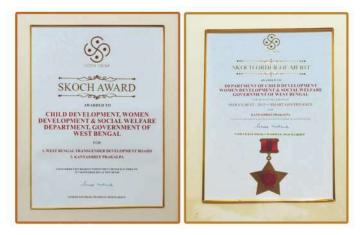

Winner, Skoch SMART Governance Award, 2015

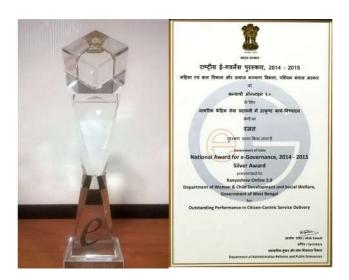

National E-governance Award 2014 – 2015 awarded by the Department of Administrative Reforms and Public Grievances, Government of India

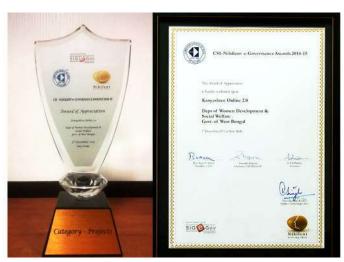

CSI-Nihilent Award, 2014-15

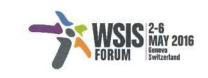

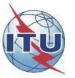

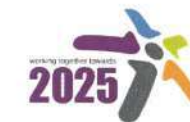

World Summit on the Information Society Turning targets into action Geneva 2003 | Tunis 2005 | New York 2015

#### LETTER OF APPRECIATION FOR WSIS PRIZE 2016 CHAMPION IN CATEGORY

WSIS Action Line C7: ICT Applications: E-government

On the occasion of the WSIS Forum 2016 it is with great pleasure to award **Department of Women Development and Social Welfare, Government of West Bengal** with this Letter of Appreciation for the amazing ICT-related project work done within your community. Your project **Kanyashree Online 3.0** is among the most voted ones and has gained one of the best reviews by the members of the WSIS Expert Group.

Taking into account **Department of Women Development and Social Welfare, Government of West Bengal** significant efforts in promoting and fostering the information society development as well as your successful participation in the WSIS Prize 2016 contest, it is a great pleasure to honor you as a Champion of WSIS Prize 2016.

Geneva, 4 May 2016

之际

Houlin Zhao ↓ ITU Secretary-General

International Telecommunication Union • Place des Nations • CH-1211 Geneva 20 • Switzerland Tel: +41 22 730 5111 • Fax: +41 22 733 7256 • E-mail: <u>itumail@itu.int</u> • <u>www.itu.int</u>

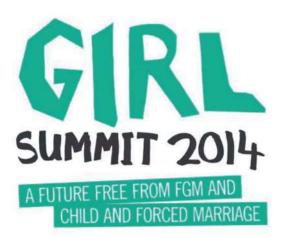

In July 2014, the Department for International Development (DfID) and UNICEF hosted the first Girl Summit in London. The Summit aimed at mobilising domestic and international efforts to end female genital mutilation (FGM) and child, early and forced marriage (CEFM) within a generation.

At the event, Kanyashree Prakalpa was acknowledged as a best practice amongst several international initiatives for the girl child.

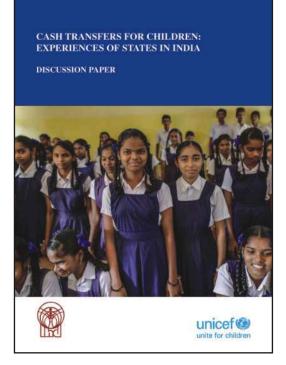

In December 2015, Niti Aayog and UNICEF organized a Workshop on Cash Transfers for Children: Experiences of States in India.

Kanyashree Prakalpa was one of the ten schemes presented as a best practice at the workshop, held in New Delhi.

# Appendixes

| Application Fo                                                                                                    | Appendix I<br>rm for Annual Scholarship (K1)                                                                                                    |
|----------------------------------------------------------------------------------------------------|----------------------------------------------------------------------------------------------------|
| Year : 2015-16<br>Department of<br>Application Form for                                                                                                    | Serial No. K1<br>Government of West Bengal<br>of Women Development and Social Welfare<br>Kanyashree Prakalpa : For Annual Scholarship (K-1)<br>filled up in English Block letters only ]                                                                                                 |
| School/Institution Name* : 2. ডাইস কোড/সমতুল্য কোড DISE Code/Equivalent Code : 1 (Not for open school) (মুক্ত বিদ্যালয়ের জন্য প্রযোজ্য নয়)                                         | 9                                                                                                    |
| 3. প্রতিষ্ঠানের ধরণ/Type of Institution : িসাধার<br>িকলেথ<br>Coll                                                                                                    | ণ বিদ্যালয়/Formal School 🏾 মুক্ত বিদ্যালয়/বিশ্ববিদ্যালয়/Open School/University 🗌 মাদ্রাসা/Madrasah<br>ন 🗌 আই.টি.আই 🔲 পলিটেকনিক 🗌 বৃত্তিমূলক শিক্ষা কেন্দ্র 🗌 অন্যান্য<br>ege I.T.I. Polytechnic Vocational Training Centre Other<br>লী 🗌 সরকারী সাহায্যপ্রাপ্ত 🗌 ব্যক্তিগত 🗌 অন্যান্য |
| Nature of Institution : Gov<br>5. মান/Standard* : আজ<br>Ull<br>6. প্রতিষ্ঠানের ঠিকানা :<br>Address of Institution*:                                                                  | া 🗌 নবম 🗌 দশম 🔲 একাদশ 🗌 দ্বাদশ 🔲 প্রথম বর্ষ 🗌 দ্বিতীয় বর্ষ 🗌 অন্যান্য                                                                                                    |
| নং/No.:<br>রাস্তা/পথ /Road/Street :<br>ভাকঘর /Post Office :<br>থানা Police Station :<br>ব্লুক/সৌরসভা /Block/Municipality :<br>জেলা /District :                                       |                                                                                                    |
| <ol> <li>অন্তর্ভুন্টি/Affiliated To* :</li> <li>আবেদনকারীর প্রাথমিক বিবরণ/Applic</li> </ol>                                                                                          | ant's Basic Details ·                                                                                                    |
| 8. আবেদন কারীর নাম :<br>Applicant's Name* :                                                                                                    | ant's Basic Details :<br>প্রথম (First) মধ্য (Middle) পদবি (Last)                                                                                                    |
| 9. জন্ম তারিখ :<br>DOB*(dd/mm/yyyy)<br>10. পিতার নাম :<br>Father's Name* :<br>11. মাতার নাম :                                                                                        | 역약지 (First)         지적기 (Middle)         여편직 (Last)           역약지 (First)         지적기 (Middle)         여편직 (Last)           역약지 (First)         지적기 (Middle)         이편직 (Last)                                                                                                    |
| Mother's Name* :<br>12. পিতা-মাতা উভয়েই মৃত :<br>Both Father & Mother Deceased* : ি হা<br>13. আইনি অভিভাবকের নাম :                                                                  |                                                                                                    |
| Legal Guardian's Name :<br>14. অভিভাবকের সঙ্গে সম্পর্ক :<br>Relationship with Guardian :<br>15. আবেদনের পরিচায়ক সংখ্যা : (২০ অক্ষরে)<br>Application ID [20 clicits] IID will be gen |                                                                                                    |
| 16. আবেদনকারীর বৈবাহিক স্থিতি : অবিবাহি<br>Applicant's Martial Status : UN-MA                                                                                                    | RRIED                                                                                                    |
| 18. জাতি / Caste*                                                                                                    | যদি হাঁয় হয়, শতকরা প্রতিবন্ধকতা (প্রতিবন্ধী শংসাপত্র আনুযায়ী)<br>'es না/ No lf yes, percentage of Disability : (as per disability certificate)<br>াগ / General তি তপশিলী জাতি/SC তি তপশিলী উপজাতি /ST তি অন্যান্য অনপ্রসর শ্রেণী / OBC<br>ন্য/Other                                   |
| <u>ज</u> ्जना                                                                                                    | Hinduism ি ইসলাম/Islam ি বৌদ্ধ/Buddhism ি শিখ/Sikhism ি খ্রিষ্টান/Christianity<br>ন্য/Other<br>Yes ি না/ No. হাঁয হলে, আধার নং :                                                                                                    |
| 21. অভিভাবকের ভোটার পরিচিতিকার্ড নং / Guardia                                                                                                    | If yes, AADHAR No. :                                                                                                    |

| অ    | াবেদনকারীর যোগাযোগের                                         | বিব       | রণ/,     | Apj   | plic     | an       | ťs   | Co           | ont    | act            | De     | tai    | s        |       |        |          |              |        |       |     |               |               |               |          |               |        |           |   |        |   |
|------|--------------------------------------------------------------|-----------|----------|-------|----------|----------|------|--------------|--------|----------------|--------|--------|----------|-------|--------|----------|--------------|--------|-------|-----|---------------|---------------|---------------|----------|---------------|--------|-----------|---|--------|---|
|      | ৰ্চমান ঠিকানা :<br>resent Address* :                         |           |          |       |          |          |      |              |        |                |        |        |          |       |        |          |              |        |       |     |               |               |               |          |               |        |           |   |        |   |
|      | র্চমানে জে জে গৃহে বাস করিতের<br>urrently Residing at JJ Hol |           |          | হ্যা/ | Yes      | ;        |      | না,          | / No   |                |        |        |          |       |        |          |              |        |       |     |               |               |               |          |               |        |           |   |        |   |
| হা   | া হলে/If Yes                                                 |           |          |       |          |          |      |              |        |                |        |        |          |       |        |          |              |        |       |     |               |               |               |          |               |        |           |   |        |   |
|      | জেলা :                                                       |           |          |       |          |          |      |              |        |                | Τ      | Γ      | Τ        | Τ     | Γ      |          |              |        |       |     |               |               |               |          |               | Т      |           |   | T      |   |
|      | District:<br>জে জে গৃহ:                                      |           |          |       |          |          |      |              |        |                |        |        |          |       |        |          |              |        |       |     |               |               |               |          |               |        |           |   |        |   |
|      | tब tब गुर :<br>JJ Home :                                     |           |          |       |          |          |      |              |        |                |        |        |          |       |        |          |              |        |       |     |               |               |               |          |               |        |           |   |        |   |
| না   | হলে / If No                                                  |           |          |       |          |          |      |              |        |                |        |        |          |       |        |          |              |        |       |     |               |               |               |          |               |        |           |   |        |   |
|      | গৃহের নং :                                                   |           |          |       |          |          |      | Γ            | 1      | 1              | Τ      | Τ      | Τ        |       | 1      | Τ        | Τ            | Τ      | Τ     |     |               |               |               | 1        | Τ             | Τ      | Τ         |   | Τ      |   |
|      | HouseNo. :<br>রাস্তা/পথ :                                    |           |          |       |          |          |      |              |        |                |        |        |          |       |        |          |              |        |       |     |               |               |               |          |               |        |           |   |        |   |
|      | Road/Street :                                                |           |          |       |          |          |      |              |        | Τ              | Т      |        | Τ        |       |        | Т        |              |        |       |     |               |               |               |          | Т             | Τ      |           |   |        |   |
|      | ডাকঘর :                                                      | _         |          | -     | -        |          | 1    | 1            | 1      | +              | 1      | 1      | +        |       | +      | +        | -            | -      | -     | _   |               | _             |               | 1        | +             | +      | -         | - | _      | _ |
|      | Post Office :                                                |           |          |       |          |          |      |              |        |                |        |        |          |       |        |          |              |        |       |     |               |               |               |          |               |        |           |   |        |   |
|      | থানা :                                                       |           |          |       |          |          |      | Γ            | 1      | 1              | $\top$ | Τ      | Τ        |       | Τ      | Τ        | $\top$       | Τ      |       |     |               |               |               | Γ        | Τ             | Τ      | Τ         |   | Τ      | _ |
|      | Police Station :<br>ব্লক/পৌরসভা :                            |           |          |       |          |          | -    | -            | +      | -              | +      | -      | +        |       | +      | -        |              | +      | -     | -   |               | _             |               | 1        | -             |        | -         | - |        | _ |
| E    | Block/Municipality :                                         |           |          |       |          |          |      |              |        |                |        |        |          |       |        |          |              |        |       |     |               |               |               |          |               |        |           |   |        |   |
|      | জেলা :                                                       |           |          |       |          |          |      |              | 1      | $\top$         | 1      | $\top$ | $\top$   |       | $\top$ | 1        | 1            | $\top$ |       |     |               | _             |               | 1        | 1             | $\top$ |           |   | $\top$ |   |
|      | District :<br>পিন কোড :                                      |           |          |       |          |          |      | I            | 1      | 1              | 1      | 1      | 1        | 1     | 1      |          |              | 1      | -     |     |               |               |               | 1        | 1             |        |           |   |        |   |
|      | শন কোও :<br>Pin :                                            | $\square$ |          |       | Τ        | Τ        |      |              |        |                |        |        |          |       |        |          |              |        |       |     |               |               |               |          |               |        |           |   |        |   |
| . 3  | হায়ী ঠিকানা                                                 |           |          |       |          |          |      |              |        |                |        |        |          |       |        |          |              |        |       |     |               |               |               |          |               |        |           |   |        |   |
|      | Permanent Address* :                                         |           | বৰ্ত     | মান খ | ও স্থা   | য়ী ঠি   | কানা | াঞ           | কই /   | Sar            | ne a   | as P   | res      | ent / | ٩dd    | ress     | 6            |        |       |     |               |               |               |          |               |        |           |   |        |   |
|      | গৃহের নং :                                                   | _         |          |       |          |          | -    | -            |        |                |        |        |          |       |        |          |              |        |       |     |               |               |               | -        |               |        |           |   |        |   |
|      | HouseNo. :                                                   |           |          |       |          |          |      |              |        |                |        |        |          |       |        |          |              |        |       |     |               |               |               |          |               |        |           |   |        |   |
|      | রাস্তা/পথ :                                                  |           | i        | 1     | 1        | 1        | 1    | $\mathbf{T}$ | 1      | $\top$         | 1      | T      | $\top$   |       | +      |          | 1            | +      |       | 1   |               |               |               | T        | $\top$        | ╈      | T         |   | -      |   |
|      | Road/Street :<br>ডাকঘর :                                     |           | <u> </u> |       | <u> </u> | <u> </u> |      |              |        |                |        |        | <u> </u> |       |        |          |              |        |       |     |               |               | <u> </u>      | <u> </u> |               |        |           |   |        |   |
|      | Post Office :                                                |           |          |       |          |          |      |              |        |                |        | Τ      |          |       |        |          |              |        |       |     |               |               |               |          |               |        |           |   | Τ      |   |
|      | থানা :                                                       | _         | -        | -     | -        | -        | -    | 1-           | -      | 1              | -      | 1      | 1        |       | 1      |          | -            |        |       | - 1 | _             |               | -             | 1        | 1             |        |           |   | -+     |   |
|      | Police Station :                                             |           |          |       |          |          |      |              |        |                |        |        |          |       |        |          |              |        |       |     |               |               |               |          |               |        |           |   |        |   |
|      | ব্লক/পৌরসভা :                                                |           | Γ        |       |          | Γ        |      | 1            | $\top$ | Τ              | 1      | Τ      | Τ        |       | Τ      | Τ        | 1            | Τ      | T     |     |               |               |               | Τ        | T             | ╈      | Τ         | T | ┓      | _ |
| E    | Block/Municipality :<br>জেলা :                               |           |          |       | -        |          |      |              | -      | -              | -      |        | -        | -     | -      | -        | -            |        |       |     |               | _             |               | -        | -             |        |           |   |        |   |
|      | District :                                                   |           |          |       |          |          |      |              |        |                |        |        |          |       |        |          |              |        |       |     |               |               |               |          |               |        |           |   |        |   |
|      | পিন কোড :                                                    |           | Τ        | Τ     | Τ        | Τ        | ٦    |              |        |                |        |        |          |       |        |          |              |        |       |     |               |               |               |          |               |        |           |   |        |   |
| . ŋ  | Pin :<br>রভাষ/মোবাইল নং /Phone/M                             | obile     | No.      | *:    | Ċ        | Ċ        |      |              |        |                |        |        |          |       |        |          |              |        |       |     |               |               |               |          |               |        |           |   |        |   |
|      | ্র্যাঙ্কের বিশদ বিবরণ / Bank                                 |           |          |       |          |          |      |              |        |                |        |        |          |       |        |          |              |        |       |     |               |               |               |          |               |        |           |   |        |   |
|      | ·                                                            |           |          |       |          |          |      |              |        |                |        |        |          |       |        |          | İ            |        |       |     |               | 1             | 1             | İ        | Ì             | T      |           |   | 1      | - |
|      | য়াকের নাম/Bank Name* :                                      | ĺ         |          |       | Ē        |          |      |              |        |                |        |        |          | Π     |        |          | i            |        |       |     | T             | T             | T             | T        | Ť             | Ť      | Ť         | İ | Ť      | = |
|      | াাখার নাম / Branch Name*:                                    | [         | 5        |       | ㅓ        | 4        |      |              | h      |                |        |        |          |       | -      |          | ╡            |        |       | É   | İ             | t             | t             | Ť        | Ť             | ╈      | $\dagger$ | ╈ | ╪      | ٦ |
|      | ণাখার ঠিকানা /Branch Addre                                   |           |          |       |          |          |      |              |        |                |        |        |          |       |        | $\dashv$ |              |        |       |     | $\frac{1}{1}$ | $\frac{1}{1}$ | $\frac{1}{1}$ | +        | ╪             | ╪      | +         | + | ╪      | ╡ |
|      | গ্যাকাউন্ট নম্বর/Account No*:<br>                            | г         |          |       |          |          |      | _            |        |                |        |        | _        |       |        |          |              |        |       |     | 1             |               |               | 1        | $\frac{1}{1}$ | ╧      |           |   | ╬      | 4 |
| ). उ | মাই.এফ.এস. কোড/IFS Code'                                     | ۰: [      |          |       |          |          |      |              |        |                |        |        |          |       |        |          |              |        |       |     |               |               |               |          |               |        |           |   |        |   |
| বত্ত | হুব্যের সমর্থনে প্রমাণপত্র সংযে                              | াজিত      | হল/      | /Su   | ро       | rtin     | g I  | Doc          | cum    | ent            | s Ei   | nclo   | ose      | d     |        |          |              |        |       |     |               |               |               |          |               |        |           |   | _      |   |
| I. Ŧ | নথি সংযোজিত হল [যেটি প্রযোজ                                  | 6] / E    | nclc     | sed   | Do       | cum      | nent | s [(         | Cheo   | ck w           | hich   | neve   | er a     | pplic | abl    | e] :*    |              |        |       |     |               |               |               |          |               |        |           |   |        |   |
|      | ] অবিবাহিত শংসাপত্র/Unmai                                    | ried      | Cert     | ifica | ite      |          | পা   | রিবা         | রিক    | আয়ে           | ার শ   | ংসাপ   | ত্র/।    | am    | ily li | ncor     | ne (         | Cer    | tific | ate |               |               |               |          |               |        |           |   |        |   |
|      | 🗌 বয়স প্রমাণের শংসাপত্র/Ag                                  | e pro     | of C     | erti  | ficat    | e [      | _ 5  | গ্রতি        | বন্ধীৰ | [ <b>*</b>  ?; | দাপত্র | í/Ce   | rtifi    | cate  | of     | Disa     | abilit       | y      |       |     |               |               |               |          |               |        |           |   |        |   |
| Ľ    | 🗌 পিতা-মাতার মৃত্যুর শংসাপত্র                                | i/Par     | ents     | s' De | ecea     | ised     | Ce   | rtifi        | cate   |                | ] ব    | ্যাক্ষ | এ্যক     | উন্টে | র ন    | থিপত     | ā/Ba         | nk     | Acc   | oui | nt D          | ось           | ıme           | ents     |               |        |           |   |        |   |
|      |                                                              |           |          |       |          |          |      |              |        |                |        |        |          |       |        |          |              |        |       |     |               |               |               |          |               |        |           |   |        |   |
|      | গরিখ<br>Date : /                                             |           |          |       |          |          |      |              |        |                |        |        |          |       |        |          | কারী<br>idat |        |       |     |               |               |               |          |               |        |           |   |        |   |

ঘোষণা/Declaration :

পিতা মাতা ও আইনি অভিভাবকের ঘোষণা /Parent's / Legal Guardian's Declaration : Α. আমি ঘোষণা করছি যে আমি এই আবেদনপত্রে বর্ণিত প্রার্থীর পিতা/মাতা/আইনি অভিভাবক। এই বৃত্তি পাবার জন্য আমি তার পক্ষে আবেদন করছি। I declare that I am the father/mother/legal guardian of the candidate mentioned in this application and apply for this scholarship on her behalf. আমি আরও ঘোষণা করছি যে সে অবিবাহিত এবং আমার বার্ষিক পারিবারিক আয় ১,২০,০০০ টাকা বা তার কম। I also declare that she is un-married and my gross family income is Rs. 1,20,000/- or less per annum. তারিখ : পিতা/মাতা/আইনি অভিভাবকের স্বাক্ষর /বাম হাতের বৃদ্ধাঙ্গুলের ছাপ Date : / / Signature/left thumb impression of parent/legal guardian  $_{\sf B.}$  প্রতিষ্ঠানের প্রধানের শংসাপত্র /Certification by Head of Institution : আমি, প্রতিষ্ঠানের প্রধান, এতদ্বারা ঘোষণা করছি যে,\_\_\_\_ পিতা/আইনি অভিভাবক\_\_\_ । সে এই স্কুলের ছাত্রী। এই প্রতিষ্ঠানের নথি অনুযায়ী প্রার্থীর জন্মের তারিখ \_\_\_\_/ \_\_\_ এবং সে নিয়মিত \_\_\_\_শ্রেণীতে/কোর্সে উপস্থিত থাকে। I. HOI hereby certify that is a student of this Institution.As per this institution's Daughter/Ward of record, her DOB is \_\_\_\_/ \_\_\_\_ and she is regularly attending in Class/Course \_ আমি এতদ্বারা ঘোষণা করছি যে এর পিতামাতা উভয়েই মৃত এবং তার সমর্থনে প্রমাণপত্র দাখিল করা হল। I hereby declare that the parents of \_\_\_\_ are deceased and supporting documents have been given. তারিখ: অফিসের শীল সহ প্রতিষ্ঠানের প্রধানের স্বাক্ষর Signature of Head of the Institution with Office seal Date : \_\_\_\_ / C. জে জে হোমের সুপারিনটেনডেন্টের শংসাপত্র/Certification by Superintendent of JJ Home : আমি জে জে হোমের সুপারিনটেনডেন্ট ঘোষণা করছি যে\_\_\_\_\_ .পিতা/আইনি অভিভাবক । সে এই জে জে হোমে বসবাস করিতেছে এবং সে অবিবাহিত। I, Superintendent of JJ Home hereby declare that daughter/ is presently residing in JJ Home and she is ward of unmarried. অফিসের সীল সহ জে.জে. হোমের সুপারিন্টেডেন্টের স্বাক্ষর তারিখ : \_ Date : / / Signature of Superintendent of JJ Home with office Seal D. উপযুক্ত কতৃপক্ষের শংসাপত্র /Certification of Appropriate Certifying Authority : আামি এতদ্বারা শংসাপত্র দিচ্ছি যে 🔄 , পিতা/আইনি অভিভাবক এই ঠিকানায় বাস করে । \_\_\_\_\_, \_\_\_\_ I, hereby certify that \_\_\_\_\_ \_\_\_\_\_daughter/ward of \_\_\_\_\_ \_ residing at\_ প্রার্থী অবিবাহিত The candidate is Un-married 🗌 হাঁা/Yes 🛛 না/ No পিতা-মাতার/অভিভাবকের মোট বার্ষিক আয় ১,২০,০০০ টাকা বা তার কম The gross annual income of her parents / guardians is less than or equal to Rs. 1,20,000/-. শংসাপত্র অনুযায়ী প্রার্থী ৪০% এর বেশী প্রতিবন্ধকতা যুক্ত। 🗌 হ্যা/Yes 🗌 না/ No The Candidate is more than 40% disabled as per Certificate. তারিখ :\_\_\_ অফিসের শীলসহ যথাযথ শংসাপত্রপ্রদানকারী কর্তৃপক্ষের স্বাক্ষর Signature of Appropriate Certifying Authority with Official Seal 1 Date : 1 পুরো নাম/Full Name : \_\_\_ পদ/Designation : \_\_\_ \_\_\_\_\_ পশ্চিমবঙ্গ জনসাধারণ পরিযেবা আইন /Acknowledgement as per WBRTPS Act 2013. Serial No. : K1 Candidate's name \_\_\_\_\_ daughter / ward of \_\_\_\_\_ Residing at The following defects in the application may be rectified, urgently : (Specify defects if any) (1) (2) Designated Official (HOI) (Office Seal) system generated Applicant ID (To be taken from the Institution after the application has been uploaded in the portal)  $% \label{eq:constraint}$ 

| প্রশাসনিক ব্যবহারের জন্য | /Administrative use |
|--------------------------|---------------------|
|--------------------------|---------------------|

 Data entered into web portal by \_\_\_\_\_\_on \_\_\_\_/ \_\_\_\_/

 Data verified by \_\_\_\_\_\_on \_\_\_/ \_\_\_\_/

 Case sanctioned by \_\_\_\_\_\_on \_\_\_/ \_\_\_\_\_/

#### সাধারণ নির্দেশাবলী / General Instructions :

- a) \*চিহ্নিত ক্ষেত্রগুলি আবশ্যিক এবং অবশ্যই পূরণ করতে হবে। (\*Marked fields are mandatory & must be filled).
- b) প্রত্যেকটি ক্ষেত্র ইংরাজীর বড় হরফে পূরণ করতে হবে। (All fields are to be filled up in English Block letters).
- c) প্রত্যেকটি বাক্সে একটি অক্ষর/সংখ্যা লিখতে হবে। (Put one (1) character /letter/number in each box).
- d) প্রতি নাম ও পদবীর মধ্যে একটি বাক্স ফাঁকা রাখতে হবে। (One box should be left between first name & middle name and middle name & last name).
- e) প্রতিষ্ঠানের / স্কুলের প্রধান কে DISE /সমতুল্য কোড দিতে হবে। (DISE/Equivalent code to be provided by Head of the Institution/School).
- f) তারিখ দিতে হবে দিন/মাস/বছরের ছকে। (Any date should be given in the DD/MM/YYYY format).
- g) সমস্ত সমর্থিত প্রমাণপত্র, ছবি, আবেদনপত্রের সঙ্গে অবশ্যই দিতে হবে। (All supporting documents, photo must be provided with the Application Form).
- h) সমস্ত তথ্য ক্ষেত্রগুলি অবশ্যই পূরণ করতে হবে। যে সমস্ত ক্ষেত্রগুলি প্রার্থীর জন্য প্রযোজ্য নয় যেগুলিতে প্রযোজ্য নয় লিখতে হবে। (All information fields MUST be filled in. Where fields are not applicable to the candidate, these should be marked as Not Applicable).
- i) যে ক্ষেত্রগুলি প্রযোজ্য সেখানে (√) দিতে হবে যেখানে প্রযোজ্য নয় সেখানে (X) দিতে হবে। (Boxes should be marked with a check (√) when applicable and a cross (x) when not applicable).
- j) Eligibility Criteria : মনোনীত হইবার যোগ্যতা :
- i) মেয়েটির বয়স ১৩ থেকে ১৮ বৎসরের মধ্যে হতে হবে (The girls should be of age 13 years to 18 years)
- ii) মেয়েটিকে অবশ্যই অবিবাহিত হতে হবে। (Martial Status : The applicant must be unmarried.)
- iii) আবেদনকারীকে অবশ্টই নিম্নলিখিত শিক্ষাকেন্দ্রের সহিত যুক্ত থাকিতে হইবে। (The applicant must be enrolled in one of the following educational institution.)
  - বিদ্যালয়, মাদ্রাসা অথবা তৎসমতুল মুক্ত বিদ্যালয়ের শিক্ষাক্রমে অন্তম শ্রেণীতে পাঠরত/ In Class VIII and above in a school, madrasah or equivalent open school course.
  - 2) কলেজ অথবা তৎসমতুল মুক্ত বিদ্যালয় শিক্ষাক্রমে পাঠরত / College or equivalent open University course.
  - 3) বৃত্তিমূলক/কারিগরী/শিল্প সংক্রান্ত প্রশিক্ষণ পাঠক্রমে পাঠরত/Vocational / technical / industrial training centre.
- দ্রস্টব্য : অস্টম শ্রেণীতে পঠিরত থাকার নুন্যতম যোগ্যতা ৪০% বা তার বেশী প্রতিবন্ধকতাযুক্ত কিশোরীর ক্ষেত্রে শিথিলযোগ্য/Note : Criteria of minimum Class VIII is waived if the applicant has special needs (disability 40% or more)
- iv) আবেদনকারীর পারিবারিক আয় ১,২০,০০০/- টাকার বেশী হবে না। এই শর্তটি শিথিলযোগ্য, যদি / The applicant's household income should not be more than Rs. 1,20,000/- per annum. The condition is waived if
  - আবেদনকারীর মা ও বাবা দুজনেই মারা গিয়েছে / the applicant has lost both parents or 2) আবেদনকারী ৪০% বা তার বেশী প্রতিবন্ধকতাযুক্ত/the applicant has special needs (with disability 40% or more) or 3) আবেদনকারী বর্তমানে জে.জে. হোমের বাসিন্দা হন/is currently residing in a J.J. Home.
  - দ্রস্টব্য : অন্য সূত্র তথা সরকারী প্রকল্পে বৃত্তিপ্রাপকরাও কন্যাশ্রী প্রকল্পের আবেদন করতে পারবেন।
- NOTE : Candidates receiving scholarships from other sources, including government schemes ARE ELIGIBLE to apply for Kanyashree Prakalpa benefits.
- k) Certification of eligibility : যোগ্যতা সংক্রান্ত শংসাপত্র :
- বয়স : শুধুমাত্র পঞ্চায়েত/পৌরসভা কর্তৃক প্রদন্ত জন্ম শংসাপত্র। যদি আবেদনকারী বর্তমানে জে. জে. হোমে বাস করেন, সেক্ষেত্র তার বয়সের প্রমাণপত্র শিক্ষাপ্রতিষ্ঠানের প্রধান দেবেন। / Age : Birth Certificate issued by appropriate Panchayat/Municipal authorities only. However, if the applicant is currently resident of a J.J. Home and does not have a birth certificate, age may be certified by the Head of Educational Institution.
- ii) শিক্ষা প্রতিষ্ঠানে অন্তর্ভুক্তিকরণ। শিক্ষা প্রতিষ্ঠানের প্রধান শংসাপত্র দেবেন। / Enrollment in educatioinal Institution : Declaration by Head of Institution.
- আয়ের শংসাপত্র: নিয়োগকারী কর্তৃক প্রদন্ত বেতন সংক্রান্ত শংসাপত্র, অথবা নিজের ঘোষণাপত্র, যথাযথ কর্তৃপক্ষের দেওয়া শংসাপত্র। / Income Certification : Salary certificate furnished by employer or Self-Declaration. Certification by appropriate authorities.
- l) প্রয়োজনীয় হলে অভিরিক্ত শংসাপত্র : /Additional Certificates (as applicable)
- i) আবেদনকারী ৪০% বা তার বেশী প্রতিবন্ধকতা যুক্ত হলে যথাযথ কর্তৃপক্ষের কাছ থেকে প্রতিবন্ধকতার শংসাপত্র নিতে হবে। / Certificate of Disability furnished by appropriate authority (if applicant is specially-abled with 40% or more disability)
- ii) যদি আবেদনকারী বর্তমানে জে.জে. হোমে বাস করেন, জে.জে. হোমের অধীক্ষকের কাছ থেকে বাসিন্দা সংক্রান্ত শংসাপত্র নিতেহবে। / Certificate of residence by Superintendent of J.J. Home (If applicant is currently reisdent of a J.J. Home)
- iii) যদি পিতা ও মাতা উভয়েই মৃত হন, পিতা ও মাতার মৃত্যু সংক্রান্ত শংসাপত্র জমা দিতে হবে।/ Death Certificate of mother and father (if both parents are deceased)
- m) যথাযথ শংসাপত্র প্রদানকারী কর্তৃপক্ষ : / Appropriate Certifying Authority :
- রাজ্য সরকার অথবা কেন্দ্রীয় সরকারের 'ক' শ্রেণীভুক্ত আধিকারীক যিনি আবেদনকারীর এলাকার বাসিন্দা অথবা ঐ এলাকায় কর্মরত আছেন। Group-A Officer of State Government or the Government of India who is either posted in the area, or is a resident of the area of residence of the applicant.
   আবেদনকারীর এলাকার বিধায়ক অথবা সাংসদ। / Member of Parliament, Member of Legislature of the area of residence of the applicant.
- III) আবেদনকারীর এলাকা পৌরসভায় হলে কাউলিলার, গ্রাম পঞ্চায়েত হলে প্রধান। / Councilor of ward of the municipal areas, Gram Panchayat Pradhan of the area of residence of the applicant.

|                                                                      | Appendix II                                                                                                    |
|----------------------------------------------------------------------|----------------------------------------------------------------------------------------------------|
|                                                                      |                                                                                                    |
| Applicat                                                             | ion Form for One Time Crent (K2)                                                                                              |
|                                                                      | ion Form for One-Time Grant (K2) Government of West Bengal                                                                    |
| Year : 2015-16                                                       | Government of West Bengal     Serial No. K2       tment of Women Development and Social Welfare     Attested                  |
| Applicatio                                                           | n Form for Kanyashree Prakalpa : One - Time Grant (K-2)  photograph of the of the                                             |
| TREDUCE                                                              | [ To be fined up in English Block letters only ] applicant                                                                    |
| 1. স্কুল/প্রতিষ্ঠানের নাম :<br>School/Institution Name* :            |                                                                                                    |
| 2. ডাইস/সমতুল্য কোড<br>DISE Code/Equivalent Code :                   |                                                                                                    |
| (Not for open school) (মুক্ত<br>বিদ্যালয়ের জন্য প্রযোজ্য নয়)       |                                                                                                    |
| 3. প্রতিষ্ঠানের ধরণ :                                                | 🗌 সাধারণ বিদ্যালয 🔲 উন্মুক্ত বিদ্যালয়/বিশ্ববিদ্যালয় 🗌 মাদ্রাসা                                                              |
| Type of Institution :                                                | Formal School Open School/University Madrasah<br>ত্রিটাডা শিক্ষায়তন যিবদ্যালয় শিক্ষবিষয়ক প্রশিক্ষণ কেন্দ্র                 |
|                                                                      | Sports Academy College ITI                                                                                                    |
|                                                                      | 🗋 কারিগরী বিদ্যালয় 📃 বৃত্তিমূলক প্রশিক্ষণ কেন্দ্র 📃 অন্যান্য<br>Polytechnic Vocational Training Centre Other                 |
| 4. প্রতিষ্ঠান্দের প্রকৃতি :<br>Nature of Institution :               | সরকারী সরকারী সাহায্যপ্রাপ্ত ব্যক্তিগত Govt. Govt. Aided Private                                                              |
| 5. মান / Standard                                                    | 🗌 অস্টম 🗌 নবম 🗌 দশম 🔲 একাদশ 🗌 দ্বাদশ 🗌 প্রথম বর্ষ 🗌 দ্বিতীয় বর্ষ 🗌 অন্যান্য                                                  |
|                                                                      | VIII IX X XI XII 1st year 2nd Year Other                                                                                      |
| 6. প্রতিষ্ঠানের ঠিকানা/Address of In<br>সংখ্যা/No.:                  |                                                                                                    |
| রাস্তা/রাজপথ/Road/Street :                                           |                                                                                                    |
| ডাকঘর/Post Office :<br>থানা / Police Station :                       |                                                                                                    |
| খানা / Police Station :<br>ব্লক /মিউনিসিপালিটি :                     |                                                                                                    |
| Block/Municipality :                                                 |                                                                                                    |
| জেলা/District :<br>পিন কোড/Pin :                                     |                                                                                                    |
| 7. অন্তর্ভুক্তি/Affiliated To* :                                     |                                                                                                    |
| আবেদনকারীর প্রাথমিক বিবরণ / /                                        | Applicant's Basic Details :                                                                                                   |
| 8. আবেদন কারীর নাম :<br>Applicant's Name* :                          | 역외자 (First) 자성 (Middle) 어떠짐 (Last)                                                                                            |
| 9 জন্ম তারিখ                                                         |                                                                                                    |
| DOB*(dd/mm/yyyy)<br>10. পিতার নাম :                                  | প্রথম (First) মধ্য (Middle) পদবি (Last)                                                                                       |
| Father's Name* :<br>11. মাতার নাম :                                  | পদবি (Last)                                                                                                    |
| Mother's Name* :<br>12. পিতা-মাতা উভয়েই মৃত :                       |                                                                                                    |
| Both Father & Mother Decease                                         |                                                                                                    |
| 13. আইনি অভিভাবকের নাম :<br>Legal Guardian's Name :                  | 역약자 (First) 자성 (Middle) 위터격 (Last)                                                                                            |
| 14. অভিভাবকের সঙ্গে সম্পর্ক :<br>Relationship with Guardian :        |                                                                                                    |
| 15. আবেদনের পরিচায়ক সংখ্যা : (২০ অক্ষ<br>Application ID [20 digits] | (I) will be generated while entering this application in e-portal, i.e., www.wbkanyashree.gov.in]                             |
| 16. আবেদনকারীর বৈবাহিক স্থিতি :<br>Applicant's Martial Status :      | ্বাস will be generated while entering this application in a portal, i.e., www.workdhydainee.gov.inj<br>অবিবাহিত<br>UN-MARRIED |
| Applicant's Martial Status .<br>17. প্রতিবন্ধী :                     | ্রান্সমানের স্বার্থ স্বার্থ নির্বন্ধ সাতকরা প্রতিবন্ধকতা (প্রতিবন্ধী শংসাপত্র আন্যায়ী)                                       |
| Differently Abled:<br>18. জাতি /Caste*                               | 회//Yes 이 না/ No If yes, percentage of Disability : (as per disability certificate)                                            |
|                                                                      | া সাধায়ণ / General II উপাশশা জাত/SC II উপাশশা উপজাত/ST II অন্যান্য অন্যসম (এশা / OBC                                         |
| 19. ধর্ম /Religion* :                                                | ি হিন্দু/Hinduism ি ইসলাম/Islam ি বৌদ্ধ/Buddhism ি শিখ/Sikhism ি খ্রিষ্টান/Christianity                                       |
| 20. আধার কার্ড / AADHAR Card :                                       | ি অন্যান্য/Others<br>ি হাঁ/Yes ি না/ No. আধার কার্ডের নম্বর (যদি থাকে) /                                                      |
| 21. অভিভাবকের ভোটার পরিচিতিকার্ড না                                  | If, yes, AADHAR No.<br>≮/ Guardian's Voter ID Card No.                                                                        |
| 22. পরিবারের বার্ষিক আয়/Annual Farr                                 | nily Income* : Rs.                                                                                                    |
|                                                                      | 46                                                                                                    |
|                                                                      |                                                                                                    |

| আবেদনকারীর যোগাযোগের বি              | বরণ/App     | olica  | nt's     | Con    | ntac  | t De | etai | s:   |      |     |      |          |   |     |   |   |   |   |   |          |   |   |          |
|--------------------------------------|-------------|--------|----------|--------|-------|------|------|------|------|-----|------|----------|---|-----|---|---|---|---|---|----------|---|---|----------|
| 23. বর্তমান ঠিকানা / Present Address | * :         |        |          |        |       |      |      |      |      |     |      |          |   |     |   |   |   |   |   |          |   |   |          |
| বৰ্তমানে জে জে গৃহে বাস করিতেছে :    | 🗌 হাঁা/     | Voc    |          | না/ ১  | Jo    |      |      |      |      |     |      |          |   |     |   |   |   |   |   |          |   |   |          |
| Currently Residing at JJ Home        |             | 163    |          | •17 1  | NU    |      |      |      |      |     |      |          |   |     |   |   |   |   |   |          |   |   |          |
| र्या राजा, f Yes                     |             |        |          |        |       |      |      |      |      |     |      |          |   |     |   |   |   |   |   |          |   |   |          |
| জেলা:                                |             |        |          |        |       |      |      |      |      |     |      |          |   |     |   |   |   |   |   | _        |   |   |          |
| District :                           |             |        |          |        |       |      |      |      |      |     |      |          |   |     |   |   |   |   |   |          |   |   |          |
| জে জে গৃহ :                          |             |        |          |        |       |      |      | -    |      |     | 1    | 1        | 1 | i – | _ | _ | 1 | 1 | - | <u> </u> | - |   |          |
| JJ Home :                            |             |        |          |        |       |      |      |      |      |     |      |          |   |     |   |   |   |   |   |          |   |   |          |
| না হলে / <i>If No</i>                |             |        |          |        |       |      |      |      |      |     |      |          |   |     |   |   |   |   |   |          |   |   |          |
| গৃহের নং :                           |             |        |          |        |       |      |      |      |      |     |      |          |   |     |   |   |   |   |   |          |   |   |          |
| HouseNo.:                            |             |        |          |        |       |      |      |      |      |     |      |          |   |     |   |   |   |   |   |          |   |   |          |
| রাস্তা/পথ :                          |             |        |          |        |       |      |      |      |      |     | -    | -        | - | -   |   |   | - | - | - | -        | - | _ |          |
| Road/Street :                        |             |        |          |        |       |      |      |      |      |     |      |          |   |     |   |   |   |   |   |          |   |   |          |
| ডাকঘর :                              |             |        |          |        |       | -    |      |      |      |     | -    | _        | - |     | _ | _ | _ | - | - |          | - |   |          |
| Post Office :                        |             |        |          |        |       |      |      |      |      |     |      |          |   |     |   |   |   |   |   |          |   |   |          |
| থানা :                               |             |        |          |        |       |      |      |      |      |     | -    | -        | - | -   | _ | _ | - | - | - | -        | - | _ | <u> </u> |
| Police Station :                     |             |        |          |        |       |      |      |      |      |     |      |          |   |     |   |   |   |   |   |          |   |   |          |
| ব্লক/পৌরসভা :                        |             |        |          | -      | 1     | 1    |      | -    |      | -   | 1    | <u> </u> | 1 |     |   |   | - | - | - | <u> </u> |   |   |          |
| Block/Municipality :                 |             |        |          |        |       |      |      |      |      |     |      |          |   |     |   |   |   |   |   |          |   |   |          |
| জেলা :                               |             |        |          |        |       |      | -    |      |      | -   | -    |          |   |     |   |   |   |   |   | _        |   |   |          |
| District :                           |             |        |          |        |       |      |      |      |      |     |      |          |   |     |   |   |   |   |   |          |   |   |          |
| পিন কোড :                            |             |        |          |        | 1     |      |      |      |      |     |      |          |   |     |   |   |   |   |   |          |   |   |          |
| Pin :                                |             |        |          |        | 1     |      |      |      |      |     |      |          |   |     |   |   |   |   |   |          |   |   |          |
| 24. স্থায়ী ঠিকানা/Permanent Address | * : 🗌 বৰ্তম | ান ও হ | ছায়ী ঠি | কানা এ | একই , | /San | ne a | s Pr | esen | Add | Ires | 5        |   |     |   |   |   |   |   |          |   |   |          |
| গৃহের নং :                           |             |        |          |        |       | 1    |      | -    |      | -   | -    | -        | - | -   | _ | _ | _ | _ | - |          | - | _ |          |
| HouseNo.:                            |             |        |          |        |       |      |      |      |      |     |      |          |   |     |   |   |   |   |   |          |   |   |          |
| রাস্তা/পথ :                          |             |        |          |        |       |      | -    |      |      | -   | -    | _        | - |     |   |   | _ |   | - | _        |   |   |          |
| Road/Street :                        |             |        |          |        |       |      |      |      |      |     |      |          |   |     |   |   |   |   |   |          |   |   |          |
| ডাকঘর :                              |             |        |          |        |       |      |      |      |      |     |      | _        | _ |     |   |   | _ |   | _ |          |   |   |          |

| রাস্তা/পথ:                           |          | - | - | - | _ | - | _ | <u> </u> | - | _ | - | _ | - |   | _ | _ |   | - | - | _ | - | - | _ | _ | <u> </u> | <br>_ |
|--------------------------------------|----------|---|---|---|---|---|---|----------|---|---|---|---|---|---|---|---|---|---|---|---|---|---|---|---|----------|-------|
| Road/Street :                        |          |   |   |   |   |   |   |          |   |   |   |   |   |   |   |   |   |   |   |   |   |   |   |   |          |       |
| ডাকঘর :                              |          | - |   |   |   |   |   | _        | _ |   |   | _ |   | _ |   |   | _ |   | _ |   |   |   |   |   | _        | <br>  |
| Post Office :                        |          |   |   |   |   |   |   |          |   |   |   |   |   |   |   |   |   |   |   |   |   |   |   |   |          |       |
| থানা :                               |          |   |   |   | _ |   | _ |          | _ |   |   | _ |   | _ | _ | _ | _ |   |   |   |   | - | _ |   |          | <br>_ |
| Police Station :                     |          |   |   |   |   |   |   |          |   |   |   |   |   |   |   |   |   |   |   |   |   |   |   |   |          |       |
| ব্লক/পৌরসভা :                        |          |   |   |   |   |   | - |          | - | - |   |   |   |   |   | - |   | - |   |   |   |   |   |   |          | <br>_ |
| Block/Municipality :                 |          |   |   |   |   |   |   |          |   |   |   |   |   |   |   |   |   |   |   |   |   |   |   |   |          |       |
| জেলা:                                |          |   |   |   |   |   |   | _        | _ |   |   | _ |   | _ |   |   | _ |   |   |   |   |   |   |   | _        | <br>_ |
| District :                           |          |   |   |   |   |   |   |          |   |   |   |   |   |   |   |   |   |   |   |   |   |   |   |   |          |       |
| পিন কোড :                            |          |   |   |   | _ | _ |   |          |   |   |   |   |   |   |   |   |   |   |   |   |   |   |   |   |          |       |
| Pin :                                |          |   |   |   |   |   |   |          |   |   |   |   |   |   |   |   |   |   |   |   |   |   |   |   |          |       |
| 25. দূরভাষ/মোবাইল নং /Phone/Mobile I | No.* : [ |   |   |   |   |   |   |          |   |   |   |   |   |   |   |   |   |   |   |   |   |   |   |   |          |       |

|     | ব্যাঙ্কের বিশদ বিবরণ / Bank Detai                                     | ils:      |  |  |   |   |   |   |   |          |   |  |  |   |  |   |   |  |   |   |   |   |           | _ |
|-----|-----------------------------------------------------------------------|-----------|--|--|---|---|---|---|---|----------|---|--|--|---|--|---|---|--|---|---|---|---|-----------|---|
| 26. | ব্যাঙ্কের নাম/Bank Name* :                                            |           |  |  |   |   |   |   |   |          |   |  |  |   |  |   |   |  |   |   |   |   |           | ٦ |
| 27. | শাখার নাম / Branch Name*:                                             | $\square$ |  |  |   |   |   |   | Ī |          |   |  |  |   |  |   |   |  |   | 1 |   |   | $\square$ | Ē |
| 28. | শাখার ঠিকানা /Branch Address*:                                        | Ħ         |  |  | İ | İ | İ | İ | İ | <u> </u> |   |  |  | İ |  | İ | Ē |  | İ | İ | İ | İ | Ē         | ╡ |
| 29. | এ্যাকাউন্ট নম্বর/Account No*:                                         | Ħ         |  |  | İ |   |   |   | F | F        |   |  |  |   |  | F | F |  | 1 | 1 | İ | F | Ħ         | 늭 |
| 30. | আই.এফ.এস. কোড/IFS Code*:                                              | Ħ         |  |  |   |   |   |   |   |          | - |  |  |   |  |   |   |  |   |   |   |   |           | f |
|     | বক্তব্যের সমর্থনে প্রমাণপত্র সংযোজিত হল/Supporting Documents Enclosed |           |  |  |   |   |   |   |   |          |   |  |  |   |  |   |   |  |   |   |   |   |           |   |

31. নথি সংযোজিত হল [যেটি প্রযোজ্য] / Enclosed Documents [Check whichever applicable] :

🔲 অবিবাহিত শংসাপত্র/Unmarried Certificate 🛛 পারিবারিক আয়ের শংসাপত্র/Family Income Certificate

🗌 বয়স প্রমাণের শংসাপত্র/Age proof Certificate 🔲 প্রতিবন্ধীর শংসাপত্র/Certificate of Disability

🔲 পিতা-মাতার মৃত্যুর শংসাপত্র/Parents' Deceased Certificate

🔲 ব্যাঙ্ক এ্যকাউন্টের নথিপত্র/Bank Account Documents

তারিখ Date : \_\_\_\_\_ আবেদনকারীর স্বাক্ষর : Candidate's Signature\_

| ۹.   | প্রার্থীর ঘোষণা /Candidate's Declaration :                                                                 |                                                                                    |
|------|----------------------------------------------------------------------------------------------------|------------------------------------------------------------------------------------|
| •    |                                                                                                    | বর্ণনাগুলি সত্য। আমার পারিবারিক আয় বার্যিক ১,২০,০০০ টাকা বা তার কম।               |
|      |                                                                                                    | n and that the statements made above are true. I also declare that my fami         |
|      | income is 1,20,000/- or less per annum.                                                                    |                                                                                    |
|      | তারিখ :                                                                                                    | প্রার্থীর স্বাক্ষর :                                                               |
|      | Date ://                                                                                                   | Signature of candidate :                                                           |
|      |                                                                                                    |                                                                                    |
| в.   | প্রতিষ্ঠানের প্রধানের শংসাপত্র /Certification by Head of Instit                                            | tution :                                                                           |
|      | আমি, প্রতিষ্ঠানের প্রধান, এতদ্বারা শংসাপত্র দিচ্ছি যে,                                                     |                                                                                    |
|      |                                                                                                    | এই প্রতিষ্ঠানের ছাত্রী।                                                            |
|      | এই প্রতিষ্ঠানের নথি অনুযায়ী প্রার্থীর জন্মের তারিখ/                                                       | এবং সে নিয়মিত উপস্থিত থাকে শ্রেণীতে/কোর্সে।                                       |
|      | I, HOI hereby certify that                                                                                 |                                                                                    |
|      |                                                                                                    | s a student of this Institution. As per this institution's record, her DOB         |
|      | // and she is regularly attending                                                                          | g in Class/Course                                                                  |
|      | তারিখ :                                                                                                    | অফিসের শীল সহ প্রতিষ্ঠানের প্রধানের স্বাক্ষর                                       |
|      | Date ://                                                                                                   | Signature of Head of the Institution with Office seal                              |
|      |                                                                                                    |                                                                                    |
| c.   | জে জে হোমের সুপারিনটেনডেন্টের শংসাপত্র/Certification by S<br>আমি জে জে হোমের সুপারিনটেনডেন্ট ঘোষণা করছি যে | uperintendent of JJ Home :<br>. পিতা/আইনি অভিভাব                                   |
|      |                                                                                                    | । সে এই জে জে হোমে বসবাস করিতেছে এবং সে অবিবাহিত।                                  |
|      | I, Superintendent of JJ Home hereby declare that                                                           | daughter/ward daughter/ward is presently residing in JJ Home and she is unmarried. |
|      |                                                                                                    | is presently residing in JJ Home and she is unmarried.                             |
|      |                                                                                                    |                                                                                    |
|      | তারিখ :<br>Date : / /                                                                                      | অফিসের সীল সহ জে.জে. হোমের  সুপারিন্টেডেন্টের স্বাক্ষর                             |
|      | Date ://                                                                                                   | Signature of Superintendent of JJ Home with office Seal                            |
| Э.   | উপযুক্ত কড়পক্ষের শংসাপত্র /Certification of Appropriate C                                                 |                                                                                    |
|      |                                                                                                    | , পিতা/আইনি অভিভাব<br>ক জিলাল কাজৰ ব                                               |
|      | I, hereby certify thatd                                                                                    | এই ঠিকানায় বাস করে ৷<br>laughter/ward of residing at                              |
|      |                                                                                                    |                                                                                    |
|      | প্রার্থী অবিবাহিত The candidate is Un-married 🗌 হাঁা/Yes                                                   | L ना/ No                                                                           |
|      | পিতা-মাতার/অভিভাবকের মোট বার্যিক আয় ১,২০,০০০ টাকা বা তার কম<br>—                                          |                                                                                    |
|      | The gross annual income of her parents / guardians is less                                                 |                                                                                    |
|      | শংসাপত্র অনুযায়ী প্রার্থী ৪০% এর বেশী প্রতিবন্ধকতা যুক্ত। 🗌 হ্যাঁ/Ye                                      | s 🛄 না/ No                                                                         |
|      | The Candidate is more than 40% disabled as per Certification                                               | te.                                                                                |
|      | তারিখ :                                                                                                    | অফিসের শীলসহ যথাযথ শংসাপত্রপ্রদানকারী কর্তৃপক্ষের স্বাক্ষর                         |
|      | Date ://                                                                                                   | Signature of Appropriate Certifying Authority with Official Seal                   |
|      |                                                                                                    | পুরো নাম/Full Name :                                                               |
|      |                                                                                                    | পদ/Designation:                                                                    |
|      |                                                                                                    |                                                                                    |
|      |                                                                                                    |                                                                                    |
|      | মবঙ্গ জনসাধারণ পরিযেবা আইন / Acknowledgement as per Wi                                                     |                                                                                    |
|      |                                                                                                    | বাস করে<br>daughter / ward of                                                      |
|      | iding at                                                                                                   |                                                                                    |
| The  | following defects in the application may be rectified, urgent                                              | tly : (Specify defects if any)                                                     |
| (1)  |                                                                                                    | , , , , , , , , , , , , , , , , , , ,                                              |
| 2).  |                                                                                                    | Designated Official (HOI) (Office Seal)                                            |
|      | em generated Applicant ID                                                                                  |                                                                                    |
| syst |                                                                                                    |                                                                                    |
| -    | be taken afterwards from School after entering the data in the                                             | he portal]                                                                         |
| -    | be taken afterwards from School after entering the data in the                                             | he portalj                                                                         |

| প্রশাসনিক ব্যবহারের জন্য/Administrative use :                                                                                                    |                                                                                                    |
|----------------------------------------------------------------------------------------------------|----------------------------------------------------------------------------------------------------|
| ata entered into web portal by                                                                                                    | on///////                                                                                                    |
| ata verified by                                                                                                    | on//                                                                                                    |
| ase sanctioned by                                                                                                    | on//                                                                                                    |
| সাধারণ নির্দেশাবলী / General Instructions :                                                                                                    |                                                                                                    |
| ।) *চিহ্নিত ক্ষেত্রগুলি আবশ্যিক এবং অবশ্যই পূরণ করতে হবে। (*Marked                                                                                  | fields are mandatory & must be filled).                                                                                                    |
| ) প্রত্যেকটি ক্ষেত্র ইংরাজীর বড় হরফে পূরণ করতে হবে। (All fields are                                                                                | to be filled up in English Block letters).                                                                                                    |
| ) প্রত্যেকটি বাক্সে একটি অক্ষর/সংখ্যা লিখতে হবে। (Put one (1) chara                                                                                 | acter /letter/number in each box).                                                                                                    |
|                                                                                                    | d be left between first name & middle name and middle name & last name).                                                                                                   |
|                                                                                                    | E/Equivalent code to be provided by Head of the Institution/School).                                                                                                    |
| ) তারিখ দিতে হবে দিন/মাস/বছরের ছকে। (Any date should be giv                                                                                         |                                                                                                    |
|                                                                                                    | All supporting documents, photo must be provided with the Application                                                                                                    |
| Form).                                                                                                    |                                                                                                    |
|                                                                                                    | ।<br>জন্য প্রযোজ্য নয় যেগুলিতে <b>প্রযোজ্য নয়</b> লিখতে হবে। (All information fields MUST be fill                                                                        |
| in. Where fields are not applicable to the candidate, these should t                                                                                | Υ.                                                                                                    |
|                                                                                                    | লে (X) দিতে হবে। (Boxes should be marked with a check (√) when applicat                                                                                                    |
| ) যে ক্ষেত্রগুলি প্রযোজ্য সেখানে (√) দিতে হবে যেখানে প্রযোজ্য নয় সেখা<br>and a cross (x) when not applicable).                                     |                                                                                                    |
|                                                                                                    |                                                                                                    |
|                                                                                                    |                                                                                                    |
| i) আবেদনকারীর বয়স অবশ্যই ১৮ থেকে ১৯ এর মধ্যে হতে হবে/The a                                                                                         |                                                                                                    |
| ii) বৈবাহিক অবস্থান : আবেদনকারী অবশ্যই অবিবাহিত ৷/ Martial Status                                                                                   |                                                                                                    |
|                                                                                                    | দ্র নথিভুক্ত হতে হবে।/ The applicant must be enrolled in one of the following education                                                                                    |
| institutions.)<br>1) আইম সেঞ্জী ও কার বেশী বিদ্যালয় মাদ্রামা কাথবা ময়কল্য উন্মক বিদ্যা                                                            | লয় / In Class VIII and above in a school, madrasah or equivalent open scho                                                                                                |
| course.                                                                                                    | The first of the and above in a school, madrasarror equivalent open scho                                                                                                   |
| <ol> <li>কলেজ অথবা তৎসমতুল মুক্ত বিদ্যালয় শিক্ষাক্রমে পাঠরত / Colleg</li> </ol>                                                                    | e or equivalent open University course.                                                                                                    |
| <ol> <li>বৃত্তিমূলক/কারিগরী/শিল্প সংক্রান্ত প্রশিক্ষণ পাঠক্রমে পাঠরত/Vocation</li> </ol>                                                            | onal / technical / industrial training centre.                                                                                                    |
| 4) জ্রীড়া প্রশিক্ষণ কেন্দ্র/Sports Training Institute.                                                                                             |                                                                                                    |
| দ্রস্টব্য : অস্টম শ্রেণীতে পাঠরত থাকার নুন্যতম যোগ্যতা ৪০%<br>minimum Class VIII is waived if the applicant ha                                      | বা তার বেশী প্রতিবন্ধকতাযুক্ত কিশোরীর ক্ষেত্রে শিথিলযোগ্য/Note : Criteria<br>s special needs (disability 40% or more)                                                      |
| iv) আবেদনকারীর পারিবারিক বার্ষিক আয় ১,২০,০০০/- টাকার বেশী হবে                                                                                      | না।এই শর্তটি শিথিলযোগ্য, যদি / The applicant's household income should not                                                                                                 |
| more than Rs. 1,20,000/- per annum. The condition is                                                                                                |                                                                                                    |
| ,                                                                                                    | s lost both parents or 2) আবেদনকারী ৪০% বা তার বেশী প্রতিবন্ধকতাযুক্ত/the applica                                                                                          |
|                                                                                                    | মাবেদনকারী বর্তমানে জে.জে. হোমের বাসিন্দা হন/is currently residing in a J.J. Hor                                                                                           |
| দ্রস্টব্য : অন্য সূত্র তথা সরকারী প্রকল্পে বৃত্তিপ্রাপকরাও কন্যাশ্রী প্রক                                                                           |                                                                                                    |
| NOTE : Candidates receiving scholarships from                                                                                                    | other sources, including government schemes ARE ELIGIBLE                                                                                                    |
| apply for Kanyashree Prakalpa benefits.                                                                                                    |                                                                                                    |
| ) যোগ্যতা সংক্রান্ত শংসাপত্র /Certification of eligibility :                                                                                        |                                                                                                    |
|                                                                                                    | দনকারী বর্তমানে জে. জে. হোমে বাস করেন, সেক্ষেত্রে তার বয়সের প্রমাণপত্র শিক্ষাপ্রতিষ্ঠানের প্র                                                                             |
|                                                                                                    | chayat/Municipal authorities only. If the applicant is currently resident of a J                                                                                           |
| Home and does not have a birth certificate, age may be<br>ii) শিক্ষা প্রতিষ্ঠানে অন্তর্ভুক্তিকরণ। শিক্ষা প্রতিষ্ঠানের প্রধান শংসাপত্র দেবেন। / Enro | Iment in educational Institution : Declaration by Head of Institution.                                                                                                    |
|                                                                                                    | স্লালিন নি ভিরবের্টানির নির্যায়েরেন - চলবের্রিরানি চঁটু নির্বের্টা নির্যায়েরেন.<br>থবা নিজের ঘোষণাপত্র, যথাযথ কর্তুপক্ষের দেওয়া শংসাপত্র। / Income Certification : Sala |
| certificate furnished by employer or Self-Declaration. Certificat                                                                                   |                                                                                                    |
| ) প্রয়োজনীয় হলে অতিরিক্ত শংসাপত্র /Additional Certificates                                                                                        |                                                                                                    |
| i) প্রতিবন্ধী শংসাপত্র প্রদানকারী কর্তৃপক্ষ (যদি আবেদনকারী সম্পূর্ণ বা ৪০                                                                           | শতাংশের বেশি প্রতিবন্ধকতাযুক্ত হন) / Certificate of Disability furnished by appropri                                                                                       |
| authority (if applicant is specially-abled with 40% or more disat                                                                                   |                                                                                                    |
|                                                                                                    | থেকেবাসিন্দা সংক্রান্তশংসাপত্র নিতেহবে। / Certificate of residence by Superintendent of J.J. Ho                                                                            |
| (If applicant is currently resident of a J.J. Home)                                                                                                 | acts of methor and fother (if both parents and in the second                                                                                                    |
| iii) পিতা-মাতার মৃত্যুর প্রমাণপত্র (যদি পিতা-মাতা উভয়েই মৃত হন)/ Death Certifi<br>m) যথাযথ শংসাপত্র প্রদানকারী কর্তৃপক্ষ/Appropriate Certifying    |                                                                                                    |
|                                                                                                    | Autnority :<br>ন আবেদনকারীর এলাকার বাসিন্দা অথবা ঐ এলাকায় কর্মরত আছেন। Group-A Officer of Si                                                                              |
| ,                                                                                                    | n the area, or is a resident of the area of residence of the applicant.                                                                                                    |
|                                                                                                    | ent, Member of Legislature of the area of residence of the applicant.                                                                                                    |
|                                                                                                    | ধ্ৰধান। / Councilor of ward of the municipal areas, Gram Panchayat Pradhan of the a                                                                                        |
|                                                                                                    |                                                                                                    |

| Sim                                                                           | plifie                     |                  |                    |                 | _                |                    | pe            | en              | dix               | K       |                        |         |                   |                            |                                |                                                                                                    |                                     |                                    |                                                                                                    |
|-------------------------------------------------------------------------------|----------------------------|------------------|--------------------|-----------------|------------------|--------------------|---------------|-----------------|-------------------|---------|------------------------|---------|-------------------|----------------------------|--------------------------------|----------------------------------------------------------------------------------------------------|-------------------------------------|------------------------------------|----------------------------------------------------------------------------------------------------|
| Sim                                                                           | piitie                     |                  | •                  |                 |                  |                    |               |                 |                   |         |                        |         | •                 |                            |                                | ~ 5                                                                                                    |                                     |                                    |                                                                                                    |
|                                                                               |                            | a                | Un                 | e-p             | bag              | je t               | 38            |                 |                   | C       | cou                    | nτ      | U                 | per                        | iin                            | g F                                                                                                    | or                                  | m                                  |                                                                                                    |
| - A.                                                                          |                            |                  |                    | A               | LL               | AH                 | A             | BA              | ۱D                |         | BAN                    | IK      | 0                 |                            |                                |                                                                                                    |                                     |                                    |                                                                                                    |
| APPLIC                                                                        | CATION                     | FORI             | BASIC              | SAVI            | NGS I            | BANK               | DEF           | OSIT            | ACC               | OU      | NT (For                | KA      | VYAS              | IIREE                      | PRA                            | KALPA                                                                                                    | .)                                  |                                    |                                                                                                    |
| Name of The Bank                                                              |                            |                  | ANNU               | JALS            | CHO              | LARSI              | Na            | meo             |                   | EC      | GRANT                  | ),      |                   |                            |                                | Branch                                                                                                    | ID                                  |                                    |                                                                                                    |
| Account No.                                                                   | 22 <sub>12</sub>           |                  | 2                  |                 |                  |                    | -             | anch<br>stome   | er ID             |         |                        | C.      |                   |                            |                                | branch                                                                                                    | <u></u>                             |                                    |                                                                                                    |
| UID No.<br>(if Available)                                                     |                            |                  |                    |                 |                  |                    |               |                 | 8                 | Co      | py of th               | e Aa    | dhar              | card to                    | be e                           | nclosed                                                                                                    | )                                   |                                    |                                                                                                    |
| Name in full<br>(in capital letters)<br>Father's Name<br>(in capital letters) | -                          |                  |                    |                 |                  | 1                  |               |                 |                   |         |                        |         | <u>्</u>          |                            | ×                              |                                                                                                    |                                     |                                    |                                                                                                    |
| (in capital letters)<br>Mother's Name<br>(in capital letters)                 |                            |                  |                    | X               |                  |                    | 518           |                 |                   |         |                        |         |                   |                            |                                |                                                                                                    |                                     | 1                                  |                                                                                                    |
| Address                                                                       |                            |                  | Village<br>Post Of |                 |                  |                    |               | Mand            | lal/Teh           | sil     |                        |         |                   |                            |                                |                                                                                                    |                                     |                                    | 1                                                                                                    |
|                                                                               | r                          |                  | State              |                 |                  |                    |               | Pin<br>Code     |                   |         |                        |         | Mobi<br>No.       | le                         |                                | <u>.</u>                                                                                                    |                                     |                                    |                                                                                                    |
| Sex FEMALE<br>Education                                                       | Age                        |                  | B                  | elong           | 1919265          | e of Bir           |               |                 | 5 /<br>SC         | мм<br>Т | / YYYY<br>ST           | (<br>Ge | -<br>n 1          | /<br>Relic                 | ion /                          | /<br>Minori                                                                                                    | /<br>tv                             |                                    | in and in the second second se |
| Qualification                                                                 |                            | -                |                    | elong           | <u>js to</u>     |                    |               |                 |                   | 1       |                        |         |                   |                            |                                |                                                                                                    | -                                   |                                    |                                                                                                    |
| Annual Income o                                                               |                            | Rs.              |                    | 2               |                  |                    |               | BPL             | Card              | No      |                        |         |                   | ×                          |                                | x                                                                                                    |                                     | 1                                  |                                                                                                    |
| SB A/c. No                                                                    | L.                         |                  | *                  |                 |                  | nd Add<br>Nomin    |               |                 |                   | Re      | lationshi              | p       | Age               | Date<br>of the<br>(in case | of Birth<br>iomined<br>of mino | amount                                                                                                    | authorize<br>in the eve<br>ring min | ed to rec<br>ent of m<br>tority of | ceive the<br>y minor's                                                                                                    |
|                                                                               |                            |                  |                    | 25              |                  |                    |               |                 |                   |         |                        |         |                   |                            |                                |                                                                                                    |                                     | 1                                  | 3 <sup>36</sup>                                                                                                    |
| Declaration : I her                                                           | eby apply                  | for o            | pening             | of a B          | asic S           | avings             | Bar           | k Der           | oosit a           | 000     | unt /ATM               | 1 Cai   | d or (            | Busine                     | 55 COI                         | respon                                                                                                    | dent )                              | Sma                                | rt Car                                                                                                    |
| Account. I have read<br>from time to time.<br>thousand only) at a             | d the tern<br>I declare    | ns and<br>that t | condit             | ions a<br>inces | ipplic<br>in all | able to<br>our ac  | this<br>cou   | accounts pu     | unt an<br>it toge | d al    | so I agre<br>r will no | e to i  | he te             | rms and<br>ikely to        | exce                           | ditions and ditions and ditions and ditions and ditional distribution and distribution and | as ma<br>50,000                     | y be i<br>0/- (R                   | in forc<br>ls. Fift                                                                                                    |
| year. I am aware and<br>the KYC norms of th                                   | d assure t<br>ie Bank, I i | he Bai<br>accept | hk that that       | when            | ever m           | ny acco<br>Bank is | unt e<br>enti | excee<br>tled a | ds the            | abo     | ve ment                | ione    | d fina<br>t or re | ncial lin<br>iect this     | nit we                         | will con                                                                                                    | noly a                              | and al                             | bide b                                                                                                    |
| any reason whatsoe                                                            | ever. decla                | ire tha          | t the inf          | orma            | tion p           | rovideo            | 1 by i        | mein            | thisap            | plic    | ation fo               | rm is   | truea             | ind corr                   | ect.                           |                                                                                                    |                                     |                                    |                                                                                                    |
| Photo<br>To be attested by                                                    |                            |                  |                    |                 |                  |                    |               |                 |                   |         |                        |         | ×                 |                            |                                | 9<br>16<br>17                                                                                                    |                                     |                                    |                                                                                                    |
| Gram Paradhan,<br>Head Master                                                 | /                          |                  | Speci              |                 |                  |                    |               |                 |                   |         |                        |         |                   |                            |                                | plicant                                                                                                    |                                     |                                    |                                                                                                    |
| of the School                                                                 | PI                         | ace :            |                    |                 |                  |                    |               |                 |                   |         |                        |         |                   | Da                         | e:                             |                                                                                                    |                                     |                                    |                                                                                                    |
| Name of the intr                                                              | roducer                    | _                |                    | 1               | 1                |                    | н.            | Ţ               |                   |         |                        | 1       |                   |                            |                                |                                                                                                    | 1                                   | F                                  | <u> </u>                                                                                                    |
| Account No.<br>Branch                                                         |                            |                  |                    |                 |                  |                    |               |                 |                   |         |                        | 1       |                   |                            | _                              |                                                                                                    | -                                   |                                    |                                                                                                    |
|                                                                               |                            |                  | R 2                |                 |                  |                    |               |                 |                   |         |                        |         |                   |                            |                                |                                                                                                    |                                     |                                    |                                                                                                    |
| I know the abov                                                               | he the analian             | it is true t     | o the best o       | l my kno        | wledge. I        | hereby co          | nfirm I       | he addre        | ss and id         | entity  | of the applic          | ant.    |                   |                            |                                | e of the                                                                                                    |                                     |                                    |                                                                                                    |
| I know the above The information furnished b                                  | oy une applicar            |                  |                    |                 |                  |                    |               |                 |                   |         |                        |         |                   |                            |                                |                                                                                                    |                                     |                                    |                                                                                                    |
|                                                                               | oy the applicar            |                  |                    |                 |                  |                    |               |                 |                   |         |                        |         |                   |                            |                                |                                                                                                    |                                     |                                    |                                                                                                    |
|                                                                               |                            |                  |                    |                 |                  |                    |               |                 |                   |         |                        |         |                   |                            |                                |                                                                                                    |                                     |                                    |                                                                                                    |
| The information furnished b                                                   |                            |                  |                    |                 |                  |                    | Fo            | r Ban           | k Use             | )-      |                        |         |                   |                            |                                |                                                                                                    | 2                                   |                                    |                                                                                                    |
| The information furnished b                                                   |                            |                  |                    |                 |                  |                    | Fo            | r Ban           | k Use             | )-      |                        |         |                   |                            |                                | ing offic                                                                                                    |                                     |                                    |                                                                                                    |

Appendix IV

# Physical Verification Form

| Physical V                                                                                                   | /erification Form for Kanyashree Prak | alpa                  |
|----------------------------------------------------------------------------------------------------|---------------------------------------|-----------------------|
| Institution Type : SCHOOL<br>Class/ Grade :<br>Address : STATION ROAD                                        | LLAV<br>A BALLAV<br>LLAV              |                       |
| Profession of Father: Unemplo<br>Business<br>If Other, Please<br>Profession of Mother: Housewif<br>Self Emp  | Artisan Self Employed Other           | Other None            |
| Number of Family Members                                                                                     | 5                                     |                       |
| i) The monthly income of the<br>1,000/- to 5,000/-<br>ii) The Applicant is Ma<br><b>The applicant is Rec</b> |                                       | - 🔲 15,000/- & Above  |
| Name:<br>Designation:                                                                                        |                                       | (Signature with Seal) |

# Appendix V

## **Kanyashree Pledge**

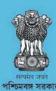

নারী উন্নয়ন ও সমাজ কল্যাণ দপ্তর

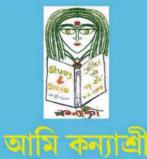

পশ্চিমবঙ্গ সরকারের কন্যাশ্রী প্রকল্পের একজন অংশীদার হতে পেরে আমি অত্যন্ত গর্বিত। এই প্রকল্পের লক্ষ্যই হল আমার মত মেয়েদের অধিকার দান।

- কন্যাশ্রী প্রকল্পকে সফল করে তুলতে আমার অঙ্গীকার-

আমি ১৮ বছর বয়স পর্যন্ত এবং তারও পর আমার পড়াশোনা - বৃত্তিমূলক বা কারিগরী প্রশিক্ষন চালি য়ে যাব এবং সম্পূর্ণ করবো।

২ আমার কন্যাশ্রীর সময়সীমা শেষ হলে আমি স্বনির্ভর হতে দৃঢ় ভাবে চেস্টা করব।

 আমি কখনও ১৮ বছরের আগে বিবাহ করব না, আর অপ্রাপ্ত বয়সে বিবাহের কৃফল সম্পর্কে অভিভাবক, আত্মীয় স্বজন আর সমাজের সকলকে বোঝাবো।

৪ আমি শিক্ষা আর স্বনির্ভর হয়ে ওঠার জন্য 'কন্যান্সী' কর্মসূচির প্রয়োজনীয়তা সম্প কেঁ সকলকে জানাবো। উৎসাহিত করব আর সক্রিয়ভাবে সকলকে এই প্রকল্পে যুক্ত হবার জন্য উদ্বুদ্ধ করব।

# Appendix VI

## Kanyashree Identity Card

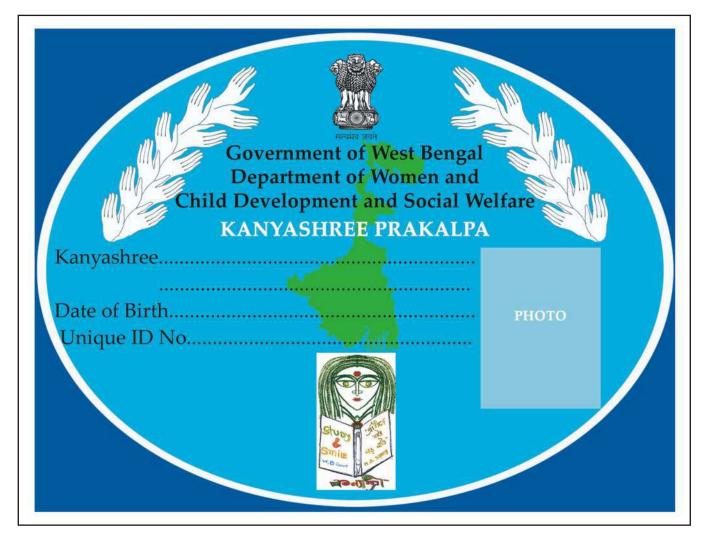

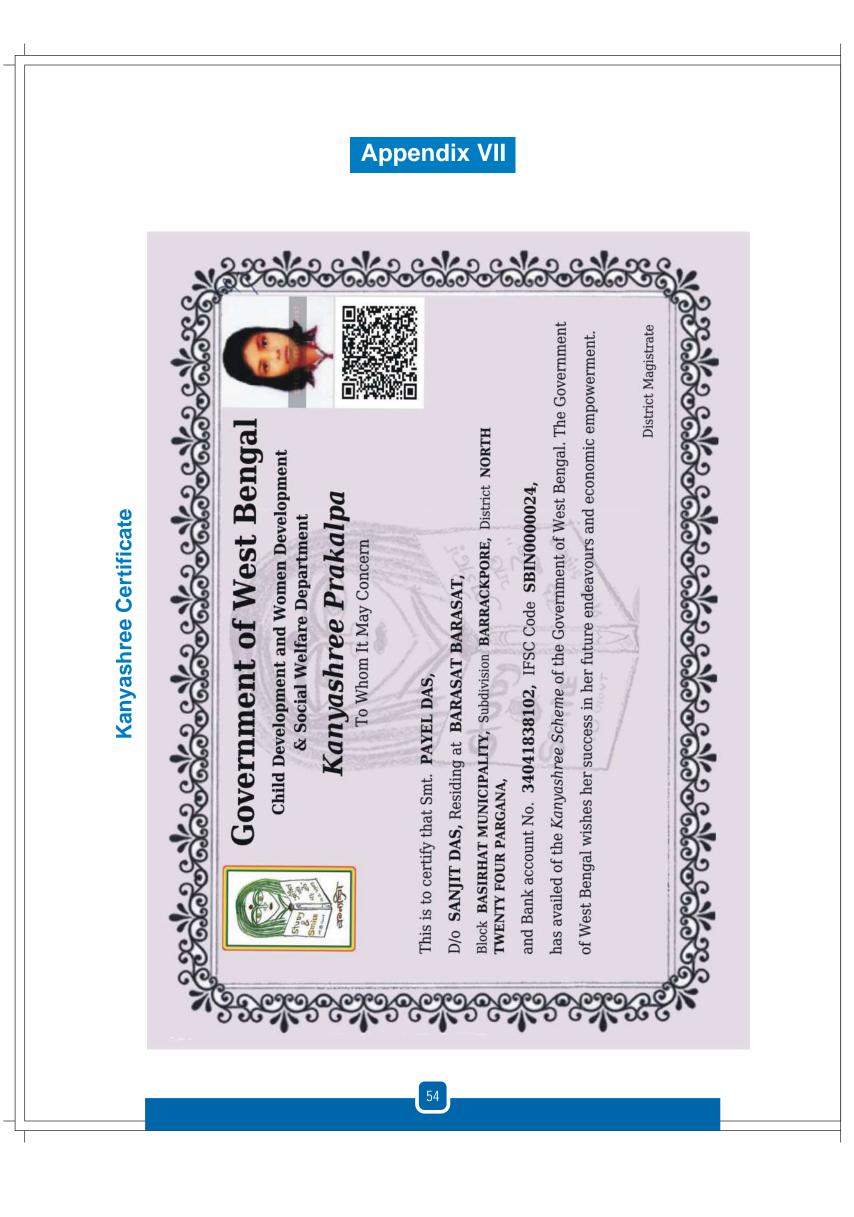

Appendix VIII

# **Screenshot of District Monitoring Format (Kanyashree Online 3.0)**

| ame O                                                                                                    | f the Dis<br>of the DPI                                                                                                    |                                                                                                    | NORTH T                                                                                                    | WENTY FOU                                                                                                    | UR PAR                                                                   | GANA                                                                                                    | For The I                                                                          | Month Of                                                                          | December                                                                                 | •                                                                            | Year 20                                                                                       | 015 - 2016 🔻                                                |
|----------------------------------------------------------------------------------------------------|----------------------------------------------------------------------------------------------------|----------------------------------------------------------------------------------------------------|----------------------------------------------------------------------------------------------------|----------------------------------------------------------------------------------------------------|--------------------------------------------------------------------------|----------------------------------------------------------------------------------------------------|------------------------------------------------------------------------------------|-----------------------------------------------------------------------------------|------------------------------------------------------------------------------------------|------------------------------------------------------------------------------|-----------------------------------------------------------------------------------------------|-------------------------------------------------------------|
|                                                                                                    |                                                                                                    |                                                                                                    |                                                                                                    |                                                                                                    |                                                                          |                                                                                                    | Submit                                                                             |                                                                                   |                                                                                          |                                                                              |                                                                                               |                                                             |
|                                                                                                    | nentation<br>plidated r                                                                                                    |                                                                                                    | s <mark>Report</mark><br>n Annual So                                                                                        | cholarship (                                                                                                    | K1)                                                                      |                                                                                                    |                                                                                    |                                                                                   |                                                                                          |                                                                              |                                                                                               |                                                             |
| (FY)                                                                                                    | Target                                                                                                    |                                                                                                    | Enrolle                                                                                                    | d                                                                                                    |                                                                          | Sanction                                                                                                    | be                                                                                 | No. Of App                                                                        | licant Received                                                                          | Annual                                                                       | Por                                                                                           | centage                                                     |
| ((1)                                                                                                    | (A)                                                                                                    | New                                                                                                    | Renewal                                                                                                    | Total                                                                                                    | New                                                                      | Renewal                                                                                                    | Total                                                                              |                                                                                   | (H)                                                                                      |                                                                              | Enrolled                                                                                      | Sanctioned                                                  |
|                                                                                                    |                                                                                                    | (B)                                                                                                    | (C)                                                                                                    | (D=B+C)                                                                                                    | (E)                                                                      | (F)                                                                                                    | (G=E+F)                                                                            |                                                                                   |                                                                                          |                                                                              | (D*100/A)                                                                                     | (G*100/A)                                                   |
| 015-<br>016                                                                                                    | 160000                                                                                                    | 1619                                                                                                    | 99248                                                                                                    | 100867                                                                                                    | 4                                                                        | 52486                                                                                                    | 52490                                                                              |                                                                                   |                                                                                          | 6                                                                            | 3.04                                                                                          | 32.81                                                       |
| Conse                                                                                                    | olidated r                                                                                                    | eport o                                                                                                    | n One time                                                                                                    | Grant (K2)                                                                                                    |                                                                          |                                                                                                    |                                                                                    |                                                                                   |                                                                                          |                                                                              |                                                                                               |                                                             |
| r (FY)                                                                                                    | Target<br>(A)                                                                                                    |                                                                                                    | Enrolled                                                                                                    |                                                                                                    |                                                                          | Sanctione                                                                                                    | d                                                                                  | No. Of App                                                                        | licant Received<br>Grant (H)                                                             | One Time                                                                     | Pe                                                                                            | ercentage                                                   |
|                                                                                                    | (A)                                                                                                    | New U<br>(B)                                                                                                    | p-Gradation<br>(C)                                                                                                    | Total<br>(D=B+C)                                                                                                  | New (E)                                                                  | Up-Gradation<br>(F)                                                                                                    | Total<br>(G=E+F)                                                                   |                                                                                   | Granc (n)                                                                                |                                                                              | Enrolled<br>(D*100/A)                                                                         | Sanctioned                                                  |
| 2015-<br>2016                                                                                                    | 22000                                                                                                    | 33                                                                                                    | 6410                                                                                                    | 6443                                                                                                    | 5                                                                        | 0                                                                                                    | 5                                                                                  |                                                                                   |                                                                                          |                                                                              | 29.29                                                                                         | 0.02                                                        |
|                                                                                                    | 6 D                                                                                                    |                                                                                                    |                                                                                                    |                                                                                                    |                                                                          |                                                                                                    |                                                                                    |                                                                                   |                                                                                          |                                                                              |                                                                                               |                                                             |
| . Trans                                                                                                    | sfer Repo<br>Year                                                                                                    | ort                                                                                                    |                                                                                                    | Transferre                                                                                                    | d-Out M                                                                  | larked                                                                                                    |                                                                                    |                                                                                   | Transformed                                                                              | In From (                                                                    | )ther District                                                                                |                                                             |
|                                                                                                    |                                                                                                    |                                                                                                    |                                                                                                    |                                                                                                    |                                                                          |                                                                                                    |                                                                                    |                                                                                   | ITansierreu                                                                              | -In From C                                                                   | uner District                                                                                 |                                                             |
| 2015-201                                                                                                    |                                                                                                    |                                                                                                    | 26523                                                                                                    |                                                                                                    |                                                                          |                                                                                                    | 12                                                                                 | 990                                                                               | Transferred                                                                              | -in from C                                                                   | Juier District                                                                                |                                                             |
| 4. Aver<br>Average 1<br>Year                                                                                                    | age Time<br>Time of Rep<br>Tim                                                                                                    | porting fi                                                                                                    |                                                                                                    |                                                                                                    | ol A(B)                                                                  | Time Ta                                                                                                    | iken In Forv                                                                       |                                                                                   | DO/SDO A(B)                                                                              | Time Ta                                                                      | ken in Finali:                                                                                | zing By DPMU A(B)                                           |
| 4. Avera<br>Average 1                                                                                                    | age Time<br>Time of Rep<br>Tim                                                                                                    | porting fi                                                                                                    | Report<br>or Annual Scho                                                                                                    | iing By Scho                                                                                                    |                                                                          | Time Ta<br>4.66 (588                                                                                                    | iken In Forv<br>28)                                                                | varding By B                                                                      | ido/sdo A(B)                                                                             |                                                                              | ken in Finali:                                                                                |                                                             |
| 4. Aver<br>Average 1<br>Year                                                                                                    | age Time<br>Time of Rep<br>Tim                                                                                                    | porting fi                                                                                                    | Report<br>or Annual Scho                                                                                                    | iing By Scho                                                                                                    |                                                                          | Time Ta<br>4.66 (588                                                                                                    | iken In Forv<br>28)                                                                | varding By B                                                                      |                                                                                          | Time Ta                                                                      | ken in Finali:                                                                                |                                                             |
| 4. Average 1<br>Year<br>2015-201<br>Average 1                                                                                                    | age Time<br>Time of Rep<br>Tim<br>.6 0.66                                                                                                    | porting fine Take<br>5 (1526 )<br>Report f                                                                                                    | Report<br>or Annual Scho<br>n In Forward                                                                                    | iing By Scho<br>*A= 1<br>rant (K2)                                                                                | Total No                                                                 | Time Ta<br>4.66 (588<br>D. Of Applicat                                                                                                    | uken In Forv<br>28)<br>ion *B= Ave                                                 | rarding By B<br>rage Time 1                                                       | DO/SDO A(B)<br>Taken In Days                                                             | Time Ta<br>1.59 (524                                                         | iken In Finali:<br>50)                                                                        | zing By DPMU A(B)                                           |
| 4. Average 1<br>Year<br>2015-201<br>Average 1<br>Year                                                                                            | age Time<br>Time of Rej<br>16 0.66<br>Time taken<br>Time taken                                                                                                    | porting fi<br>me Take<br>5 (1526 )<br>Report f<br>me Take                                                                                                    | Report<br>or Annual Scho<br>n In Forward                                                                                    | iing By Scho<br>*A= 1<br>rant (K2)                                                                                | Total No                                                                 | Time Ta<br>4.66 (588<br>b. Of Applicat<br>Time Ta                                                                                                    | iken In Forv<br>28)<br>ion *B= Ave<br>iken In Forv                                 | rarding By B<br>rage Time 1                                                       | ido/sdo A(B)                                                                             | Time Ta<br>1.59 (524<br>Time Ta                                              | iken In Finali:<br>50)                                                                        |                                                             |
| 4. Average 1<br>Year<br>2015-201<br>Average 1                                                                                                    | age Time<br>Time of Rej<br>16 0.66<br>Time taken<br>Time taken                                                                                                    | porting fine Take<br>5 (1526 )<br>Report f                                                                                                    | Report<br>or Annual Scho<br>n In Forward                                                                                    | *A= 1<br>rant (K2)<br>ring By Scho                                                                                | Fotal No<br>ol A(B)                                                      | Time Ta<br>4.66 (588<br>5. Of Applicat<br>Time Ta<br>1.87 (424                                                                                                    | iken In Forw<br>28)<br>ion *B= Ave<br>iken In Forw<br>1)                           | rage Time 1<br>rage Time 1<br>varding By B                                        | DO/SDO A(B)<br>Taken In Days                                                             | Time Ta<br>1.59 (524                                                         | iken In Finali:<br>50)                                                                        | zing By DPMU A(B)                                           |
| 4. Average 1<br>Year<br>2015-201<br>Average 1<br>Year<br>2015-201                                                                                | age Time<br>Time of Rep<br>16 0.66<br>Time taken<br>Time taken<br>16 2.65                                                                                                    | porting fi<br>ne Take<br>5 (1526 )<br>Report f<br>ne Take<br>5 (5687 )                                                                                                    | Report<br>or Annual Scho<br>n In Forward<br>or One time G<br>n In Forward                                                   | *A= 1<br>rant (K2)<br>ring By Scho                                                                                | Fotal No<br>ol A(B)                                                      | Time Ta<br>4.66 (588<br>5. Of Applicat<br>Time Ta<br>1.87 (424                                                                                                    | iken In Forw<br>28)<br>ion *B= Ave<br>iken In Forw<br>1)                           | rage Time 1<br>rage Time 1<br>varding By B                                        | iDO/SDO A(B)<br>Faken In Days<br>iDO/SDO A(B)                                            | Time Ta<br>1.59 (524<br>Time Ta                                              | iken In Finali:<br>50)                                                                        | zing By DPMU A(B)                                           |
| 4. Average 1<br>Year<br>2015-201<br>Average 1<br>Year<br>2015-201                                                                                | age Time<br>Time of Rep<br>Time<br>16 0.66<br>Time taken<br>Time<br>16 2.65<br>icate Ent                                                                                                    | porting fi<br>ne Take<br>5 (1526 )<br>Report f<br>ne Take<br>5 (5687 )<br>ry Repo                                                                                                    | Report<br>or Annual Scho<br>n In Forward<br>or One time G<br>n In Forward<br>ort<br>Of Applicati                            | *A= 1<br>*A= 1<br>rant (K2)<br>ting By Scho<br>*A= 1                                                              | Fotal No<br>ol A(B)<br>Fotal No                                          | Time Ta<br>4.66 (588<br>5. Of Applicat<br>Time Ta<br>1.87 (424<br>5. Of Applicat<br>5. Serial No Fo                                                                       | iken In Forv<br>28)<br>iken In Forv<br>1)<br>iken Se Ave                           | rage Time 1<br>rage Time 1<br>varding By B<br>rage Time 1                         | iDO/SDO A(B)<br>Faken In Days<br>iDO/SDO A(B)<br>Faken In Days<br>Of Application W       | Time Ta<br>1.59 (524<br>Time Ta<br>10.8 (5)                                  | iken In Finali:<br>50)<br>iken In Finali:                                                     | zing By DPMU A(B)<br>zing By DPMU A(B)<br>/C No Found       |
| 4. Average 1<br>Year<br>2015-201<br>Average 1<br>Year<br>2015-201<br>5. Duph                                                                     | age Time<br>Time of Rep<br>Time<br>16 0.66<br>Time taken<br>Time taken<br>Time<br>16 2.65<br>ticate Ent                                                                                                    | porting fi<br>ne Take<br>5 (1526 )<br>Report f<br>ne Take<br>5 (5687 )<br>ry Repo                                                                                                    | Report<br>or Annual Scho<br>n In Forward<br>or One time G<br>n In Forward                                                   | *A= 1<br>*A= 1<br>rant (K2)<br>ting By Scho<br>*A= 1                                                              | Fotal No<br>ol A(B)<br>Fotal No                                          | Time Ta<br>4.66 (588<br>5) Of Applicat<br>Time Ta<br>1.87 (424<br>5) Of Applicat                                                                                          | iken In Forv<br>28)<br>iken In Forv<br>1)<br>iken Se Ave                           | rage Time 1<br>rage Time 1<br>varding By B<br>rage Time 1                         | iDO/SDO A(B)<br>Faken In Days<br>iDO/SDO A(B)<br>Faken In Days                           | Time Ta<br>1.59 (524<br>Time Ta<br>10.8 (5)                                  | iken In Finali:<br>50)<br>iken In Finali:                                                     | zing By DPMU A(B)<br>zing By DPMU A(B)                      |
| 4. Average 1<br>Year<br>2015-201<br>Average 1<br>Year<br>2015-201<br>5. Dupli<br>Year (F<br>2015-201                                             | age Time<br>Time of Rep<br>Time taken<br>Time taken<br>T                | ne Take<br>5 (1526 )<br>Report f<br>me Take<br>5 (5687 )<br>ry Repo<br>No                                                                                                    | Report<br>or Annual Scho<br>n In Forward<br>or One time G<br>n In Forward<br>ort<br>Of Applicati<br>K1                      | ing By Scho<br>*A= 1<br>rant (K2)<br>ting By Scho<br>*A= 1<br>on Where Di                                         | Fotal No<br>ol A(B)<br>Total No<br>uplicate<br>70                        | Time Ta<br>4.66 (588<br>0. Of Applicat<br>187 (424<br>0. Of Applicat<br>Serial No Fo<br>K2                                                                                | iken In Forv<br>28)<br>ition *B= Ave<br>iken In Forv<br>1)<br>ition *B= Ave<br>und | rage Time T<br>varding By B<br>rage Time T<br>No                                  | iDO/SDO A(B)<br>Faken In Days<br>iDO/SDO A(B)<br>Faken In Days<br>Of Application W       | Time Ta<br>1.59 (524<br>Time Ta<br>10.8 (5)                                  | iken In Finali:<br>50)<br>iken In Finali:<br>licate Bank A                                    | zing By DPMU A(B)<br>zing By DPMU A(B)<br>/C No Found       |
| 4. Avera<br>Average 1<br>Year<br>2015-201<br>Average 1<br>Year<br>2015-201<br>5. Dupli<br>Year (F<br>2015-201<br>6. Perce                        | age Time<br>Time of Rep<br>Time<br>16 0.66<br>Time taken<br>Time<br>16 2.65<br>icate Ent<br>FY)<br>16 9<br>entage of                                                                                                    | ne Take<br>5 (1526 )<br>Report f<br>me Take<br>5 (5687 )<br>ry Repo<br>No                                                                                                    | Report<br>or Annual Scho<br>n In Forward<br>or One time G<br>n In Forward<br>of Applicati<br>K1                             | ing By Scho<br>*A= 1<br>rant (K2)<br>ting By Scho<br>*A= 1<br>on Where Di                                         | Fotal No<br>ol A(B)<br>Fotal No<br>uplicate<br>70                        | Time Ta<br>4.66 (588<br>0. Of Applicat<br>1.87 (424<br>0. Of Applicat<br>Serial No Fo<br>K2<br>one (K1 & K                                                                | iken In Forv<br>28)<br>ition *B= Ave<br>iken In Forv<br>1)<br>ition *B= Ave<br>und | rage Time T<br>varding By B<br>rage Time T<br>No                                  | DO/SDO A(B)<br>Faken In Days<br>DO/SDO A(B)<br>Faken In Days<br>Of Application W<br>K1   | Time Ta<br>1.59 (524<br>Time Ta<br>10.8 (5)                                  | iken In Finali:<br>50)<br>iken In Finali:<br>licate Bank A<br>0                               | zing By DPMU A(B)<br>zing By DPMU A(B)<br>/C No Found       |
| 4. Average 1<br>Year<br>2015-201<br>Average 1<br>Year<br>2015-201<br>5. Dupli<br>Year (F<br>2015-201                                             | age Time<br>Time of Rep<br>Time of Rep<br>16 0.66<br>Time taken<br>Time taken                                                                                                    | ne Take<br>5 (1526 )<br>Report f<br>me Take<br>5 (5687 )<br>ry Report<br>No<br>55<br>Cases V                                                                                                    | Report<br>or Annual Scho<br>n In Forward<br>or One time G<br>n In Forward<br>of Applicati<br>K1                             | ing By Scho<br>*A= 1<br>rant (K2)<br>ing By Scho<br>*A= 1<br>on Where Di<br>cal Verifica<br>nnual Schola          | ol A(B)<br>Total No<br>Potal No<br>uplicate<br>70<br>arship (            | Time Ta<br>4.66 (588<br>0. Of Applicat<br>1.87 (424<br>0. Of Applicat<br>Serial No Fo<br>K2<br>one (K1 & K                                                                | iken In Forv<br>28)<br>ition *B= Ave<br>iken In Forv<br>1)<br>ition *B= Ave<br>und | rarding By B<br>rage Time 1<br>varding By B<br>rage Time 1<br>No<br>22            | DO/SDO A(B)<br>Faken In Days<br>DO/SDO A(B)<br>Faken In Days<br>Of Application W<br>K1   | Time Ta<br>1.59 (524<br>Time Ta<br>10.8 (5)<br>/here Dup!                    | iken In Finali:<br>50)<br>iken In Finali:<br>licate Bank A<br>0<br>rant (K2)                  | zing By DPMU A(B)<br>zing By DPMU A(B)<br>/C No Found       |
| I. Aven<br>Average 1<br>Year<br>2015-201<br>Average 1<br>Year<br>2015-201<br>S. Dupli<br>Year (F<br>2015-201<br>S. Perce<br>Year (F              | age Time<br>Time of Rep<br>Time<br>16 0.66<br>Time taken<br>Time<br>16 2.65<br>icate Entr<br>FY)<br>16 9<br>entage of<br>Y) T                                                                                                    | ne Take<br>5 (1526 )<br>Report f<br>me Take<br>5 (5687 )<br>ry Report<br>No<br>55<br>Cases V                                                                                                    | Report<br>or Annual Scho<br>n In Forward<br>or One time G<br>n In Forward<br>ort<br>Of Applicati<br>K1<br>where Physic<br>A | ing By Scho<br>*A= 1<br>rant (K2)<br>ing By Scho<br>*A= 1<br>on Where Di<br>cal Verifica<br>nnual Schola          | ol A(B)<br>Total No<br>Potal No<br>uplicate<br>70<br>arship (            | Time Ta<br>4.66 (588<br>0. Of Applicat<br>187 (424<br>0. Of Applicat<br>Serial No Fo<br>K2<br>one (K1 & K                                                                 | iken In Forv<br>28)<br>ition *B= Ave<br>iken In Forv<br>1)<br>ition *B= Ave<br>und | rarding By B<br>rage Time 1<br>varding By B<br>rage Time 1<br>No<br>22            | iDO/SDO A(B)<br>Faken In Days<br>iDO/SDO A(B)<br>Faken In Days<br>Of Application W<br>K1 | Time Ta<br>1.59 (524<br>Time Ta<br>10.8 (5)<br>/here Dup!                    | iken In Finali:<br>50)<br>iken In Finali:<br>licate Bank A<br>0<br>rant (K2)                  | zing By DPMU A(B)<br>zing By DPMU A(B)<br>/C No Found<br>K2 |
| I. Aven<br>werage 1<br>Year<br>2015-201<br>Werage 1<br>Year<br>2015-201<br>S. Dupli<br>Year (F<br>2015-201<br>S. Perce<br>Year (F<br>2015-201    | age Time<br>Time of Rep<br>Time<br>16 0.66<br>Time taken<br>Time taken<br>Time taken<br>Time<br>16 2.65<br>16<br>9<br>entage of<br>Y)<br>T<br>16 16                                                                                                    | ry Report<br>No<br>Solution<br>Solution | Report<br>or Annual Scho<br>n In Forward<br>or One time G<br>n In Forward<br>ort<br>Of Applicati<br>K1<br>where Physic<br>A | ing By Scho<br>*A= 7<br>rant (K2)<br>ing By Scho<br>*A= 7<br>on Where Du<br>cal Verifica<br>nnual Schola<br>on No | ol A(B)<br>Total No<br>uplicate<br>70<br>arship (<br>Of Phys             | Time Ta<br>4.66 (588<br>5. Of Applicat<br>1.87 (424<br>5. Of Applicat<br>5. Serial No Fo<br>K2<br>5. Serial No Fo<br>K2<br>5. Serial No Fo<br>K2<br>5. Serial No Fo<br>K2 | iken In Forv<br>28)<br>ition *B= Ave<br>iken In Forv<br>1)<br>ition *B= Ave<br>und | varding By B<br>rage Time 1<br>varding By B<br>rage Time 1<br>No<br>22<br>Total N | iDO/SDO A(B)<br>Faken In Days<br>iDO/SDO A(B)<br>Faken In Days<br>Of Application W<br>K1 | Time Ta<br>1.59 (524<br>Time Ta<br>10.8 (5)<br>/here Dup!                    | iken In Finali:<br>50)<br>iken In Finali:<br>licate Bank A<br>0<br>rant (K2)                  | zing By DPMU A(B)<br>zing By DPMU A(B)<br>/C No Found<br>K2 |
| 4. Avera<br>Average 1<br>Year<br>2015-201<br>Average 1<br>Year<br>2015-201<br>5. Dupli<br>Year (F<br>2015-201<br>6. Perce<br>Year (F<br>2015-201 | age Time<br>Time of Rep<br>Time taken<br>Time taken<br>Time taken<br>Time taken<br>(6 2.65<br>(6 9<br>(7) 7<br>(6 9<br>(7) 7<br>(6 16<br>(7) 7<br>(6 16)<br>(7) 7<br>(7) 7<br>(6 16)<br>(7) 7<br>(7) 7 | ry Report<br>Softanses v<br>Softanses v<br>Softanses v<br>Statistic                                                                                                    | Report<br>or Annual Scho<br>n In Forward<br>or One time G<br>n In Forward<br>of Application<br>A<br>Of Application          | ing By Scho<br>*A= 7<br>rant (K2)<br>ing By Scho<br>*A= 7<br>on Where Du<br>cal Verifica<br>nnual Schola<br>on No | ol A(B)<br>Total No<br>uplicate<br>70<br>arship (<br>Of Phys<br>t figure | Time Ta<br>4.66 (588<br>5. Of Applicat<br>1.87 (424<br>5. Of Applicat<br>5. Serial No Fo<br>K2<br>5. Serial No Fo<br>K2<br>5. Serial Verifica                             | iken In Forv<br>28)<br>ition *B= Ave<br>iken In Forv<br>1)<br>ition *B= Ave<br>und | rage Time 1<br>varding By B<br>rage Time 1<br>No<br>22<br>Total N<br>33           | iDO/SDO A(B)<br>Faken In Days<br>iDO/SDO A(B)<br>Faken In Days<br>Of Application W<br>K1 | Time Ta<br>1.59 (524<br>Time Ta<br>10.8 (5)<br>/here Dupl<br>ne Time G<br>No | iken In Finali:<br>50)<br>iken In Finali:<br>licate Bank A<br>0<br>rant (K2)<br>Of Physical V | zing By DPMU A(B)<br>zing By DPMU A(B)<br>/C No Found<br>K2 |

| SARI A                                                 |                                                                                                   | Туре                |               |        |                                                                     | 2           | No. Of    | Beneficiaries           |
|--------------------------------------------------------|---------------------------------------------------------------------------------------------------|---------------------|---------------|--------|---------------------------------------------------------------------|-------------|-----------|-------------------------|
| anar                                                   | A beneficiaries linked to Kanyashree                                                              |                     |               |        |                                                                     |             |           |                         |
| KP gir                                                 | rls availing of JEXPO, VOCLET and ITI                                                             | admission subsidies | 5             |        |                                                                     |             |           |                         |
| KP gir                                                 | rls enrolled in Advanced Skill Develop                                                            | oment Schemes       |               |        |                                                                     |             |           |                         |
| KP gir                                                 | rls availing Vocational Development                                                               | schemes             |               |        |                                                                     |             |           |                         |
|                                                        | rls availing training facilities / conces                                                         |                     | ducational De | t      |                                                                     |             |           |                         |
| Nr Bu                                                  | is availing a anning racineles / conces                                                           | sons or recriment.  | Gucacional De | -pc    |                                                                     |             |           |                         |
|                                                        | MMUNICATION PLAN ROL                                                                              |                     |               |        |                                                                     |             |           |                         |
| 1. Co<br>\$1                                           | ommunication materials create<br>Material                                                         | ed / publications   | / videos/A    |        | ibuted To:                                                          | <b></b>     | Hyper Lin | k (If Available)        |
| 1                                                      |                                                                                                   |                     |               |        |                                                                     | Ľ.          |           |                         |
| 2                                                      |                                                                                                   |                     |               |        |                                                                     |             |           |                         |
| 3                                                      |                                                                                                   |                     |               |        |                                                                     |             |           |                         |
|                                                        | J                                                                                                 |                     | L             |        |                                                                     |             |           |                         |
| 4                                                      |                                                                                                   |                     |               |        |                                                                     |             |           |                         |
| 5                                                      |                                                                                                   |                     |               |        |                                                                     |             |           |                         |
| 2. Co                                                  | ommunication Events: (Durin                                                                       | g the month)        |               |        |                                                                     |             |           |                         |
| 1                                                      | Event Type                                                                                        |                     | plemented E   | Зу     | P                                                                   | articipants | No.       | Of Persons Addressed    |
| 1                                                      |                                                                                                   |                     |               |        |                                                                     |             |           |                         |
| 2 [                                                    |                                                                                                   |                     |               |        |                                                                     | ]           |           |                         |
| 3 [                                                    |                                                                                                   |                     |               |        |                                                                     |             |           |                         |
| 4                                                      |                                                                                                   |                     |               |        |                                                                     | 1           |           |                         |
| 5                                                      |                                                                                                   |                     |               |        |                                                                     | 1           | 1         |                         |
|                                                        | I                                                                                                 |                     |               |        |                                                                     | ]           |           |                         |
| 3. No<br>51                                            | o. of Materials Distributed to                                                                    | Beneficiaries (D    |               | Month) |                                                                     |             |           | Nos.                    |
| 1                                                      | ID Cards                                                                                          |                     | 5.7/          |        |                                                                     |             |           |                         |
| 2                                                      | Bangles                                                                                           |                     |               |        |                                                                     | [           |           |                         |
| 3                                                      | Cycles                                                                                            |                     |               |        |                                                                     |             |           |                         |
| 4                                                      | Any Others (Please Mentioned)                                                                     |                     | 16            |        |                                                                     |             |           |                         |
| 1                                                      |                                                                                                   |                     |               |        |                                                                     |             |           |                         |
| 3                                                      |                                                                                                   |                     |               |        |                                                                     |             |           |                         |
| 4                                                      |                                                                                                   |                     |               |        |                                                                     |             |           |                         |
| 5                                                      |                                                                                                   |                     |               |        |                                                                     |             |           |                         |
| Grie                                                   | evance Report                                                                                     |                     |               |        |                                                                     |             |           |                         |
|                                                        | Total No. Of Grievance                                                                            | Registered          |               |        | Of Pending                                                          | Replied     | Satisfied | Not Satisfied           |
| 176                                                    |                                                                                                   |                     |               | 21     |                                                                     | 155         | 49        | 3                       |
|                                                        | nd Utilization                                                                                    |                     |               |        |                                                                     |             |           |                         |
| Fun                                                    |                                                                                                   | Funds               | Received      |        | Fund                                                                | s Utilized  |           | Balance                 |
| Fun                                                    | Year                                                                                              |                     |               |        |                                                                     | 1           |           |                         |
| Fun                                                    | Year                                                                                              |                     |               |        |                                                                     |             |           |                         |
| <b>Fun</b>                                             | Year                                                                                              |                     |               |        |                                                                     |             |           |                         |
| . Fun                                                  | Year                                                                                              |                     |               |        |                                                                     |             |           |                         |
|                                                        | indicators                                                                                        |                     | tioned Post   |        |                                                                     |             |           | Vacant                  |
| HR                                                     |                                                                                                   |                     | tioned Post   |        |                                                                     | Position    |           | Vacant                  |
| L<br>HR<br>Distri                                      | . indicators<br>Level                                                                             |                     | tioned Post   |        |                                                                     |             |           | Vacant                  |
| HR<br>Distri<br>Block<br>Cap                           | indicators<br>Level<br>ict Project Management Unit<br>k unit<br>pacity building Initiatives for t | Sanc                | tioned Post   |        | []<br>[]<br>[]                                                      |             |           |                         |
| HR<br>Distri<br>Block<br>Cap                           | L indicators<br>Level<br>ict Project Management Unit<br>k unit                                    | Sanc                | tioned Post   |        |                                                                     |             | No. Of P  | Vacant<br>erson Trained |
| HR<br>Distri<br>Block<br>Cap<br>SI<br>1                | indicators<br>Level<br>ict Project Management Unit<br>k unit<br>pacity building Initiatives for t | Sanc                | tioned Post   |        | []<br>[]<br>[]                                                      |             | No. Of P  |                         |
| HR<br>Distri<br>Block<br>Cap<br>Si<br>1<br>2           | indicators<br>Level<br>ict Project Management Unit<br>k unit<br>pacity building Initiatives for t | Sanc                | tioned Post   |        | []<br>[]<br>[]                                                      |             | No. Of P  |                         |
| HR<br>Distri<br>Block<br>Cap<br>SI<br>1<br>2<br>3      | indicators<br>Level<br>ict Project Management Unit<br>k unit<br>pacity building Initiatives for t | Sanc                | tioned Post   |        | []<br>[]<br>[]                                                      |             | No. Of P  |                         |
| HR<br>Distri<br>Block<br>Cap<br>Si<br>1<br>2<br>3<br>4 | indicators<br>Level<br>ict Project Management Unit<br>k unit<br>pacity building Initiatives for t | Sanc                | tioned Post   |        | []<br>[]<br>[]                                                      |             | No. Of P  |                         |
| HR<br>Distri<br>Block<br>Cap<br>SI<br>1<br>2<br>3      | indicators<br>Level<br>ict Project Management Unit<br>k unit<br>pacity building Initiatives for t | Sanc                | tioned Post   |        | []<br>[]<br>[]                                                      |             | No. Of P  |                         |
| HR<br>Distri<br>Block<br>Cap<br>Si<br>1<br>2<br>3<br>4 | indicators<br>Level<br>ict Project Management Unit<br>k unit<br>pacity building Initiatives for t | Sanc                | tioned Post   | Par    | []<br>[]<br>[]                                                      |             | No. Of P  |                         |
| HR<br>Distri<br>Block<br>Cap<br>Si<br>1<br>2<br>3<br>4 | indicators<br>Level<br>ict Project Management Unit<br>k unit<br>pacity building Initiatives for t | Sanc                | tioned Post   | Par    | In<br>C<br>C<br>C<br>C<br>C<br>C<br>C<br>C<br>C<br>C<br>C<br>C<br>C |             | No.: Of P |                         |

Appendix IX

# Stipulated time of service provision in accordance with the WBRPSA

| Reg                                                                                                    | gistered No. WB/SC-320                                                                                                    |                                                                                                    |                                                                                                    |                                                                                                    |                                                                                                    | N                                                                                                    | lo. 279 (l)                                                                                                    |
|----------------------------------------------------------------------------------------------------|----------------------------------------------------------------------------------------------------|----------------------------------------------------------------------------------------------------|----------------------------------------------------------------------------------------------------|----------------------------------------------------------------------------------------------------|----------------------------------------------------------------------------------------------------|----------------------------------------------------------------------------------------------------|----------------------------------------------------------------------------------------------------|
|                                                                                                    |                                                                                                    |                                                                                                    | Ch                                                                                                    | 2                                                                                                    |                                                                                                    |                                                                                                    |                                                                                                    |
|                                                                                                    | Kolk                                                                                                    | - १<br>र<br>ह                                                                                                    | Arcarha ora<br>Extraordin<br>shed by Ar                                                                                                    | ्र<br>यते<br>ary                                                                                                    | ðazı                                                                                                    | ette                                                                                                    | -                                                                                                    |
| BHA                                                                                                    | ADRA 25]                                                                                                    | and a second second second                                                                                                    |                                                                                                    | TEMBER 16                                                                                                    | , 2015                                                                                                    | [S/                                                                                                    | AKA 193                                                                                                    |
| PA                                                                                                    | RT I.—Orders and Notificati                                                                                                    | ions by the Gover                                                                                                    | rnor of West                                                                                                    | Bengal, the H                                                                                                    | igh Court,                                                                                                    | Government Trea                                                                                                    | surv. etc.                                                                                                    |
|                                                                                                    |                                                                                                    | VERNMEN                                                                                                    |                                                                                                    |                                                                                                    |                                                                                                    |                                                                                                    |                                                                                                    |
|                                                                                                    |                                                                                                    | RTMENTOR                                                                                                    |                                                                                                    |                                                                                                    |                                                                                                    |                                                                                                    |                                                                                                    |
|                                                                                                    | SOCIAL WEI                                                                                                    |                                                                                                    |                                                                                                    |                                                                                                    |                                                                                                    |                                                                                                    |                                                                                                    |
|                                                                                                    |                                                                                                    | •                                                                                                    | NOTIFICATI                                                                                                    |                                                                                                    | -                                                                                                    |                                                                                                    |                                                                                                    |
|                                                                                                    |                                                                                                    |                                                                                                    |                                                                                                    |                                                                                                    |                                                                                                    |                                                                                                    |                                                                                                    |
| N                                                                                                    | o. 4210-SW/7283-SPO.—31st                                                                                                    | t July, 2015.— In                                                                                                    | cancellation                                                                                                    | of this Depart                                                                                                    | ment's earli                                                                                                    | er Notification No                                                                                                    | . 2470-SW                                                                                                    |
| late                                                                                                    | 10.06.2015 and in exercise of                                                                                                    | f the powers conf                                                                                                    | erred by Sec                                                                                                    | tion 3 of the V                                                                                                    | Vest Bengal                                                                                                    | Right to Public Se                                                                                                    | ervices Ac                                                                                                    |
| late                                                                                                    | 10.06.2015 and in exercise of<br>3, the Governor is pleased to n                                                                                                    | f the powers conf<br>notify the services                                                                                                    | erred by Sec<br>s along with                                                                                                    | tion 3 of the V<br>the stipulated                                                                                                    | Vest Bengal<br>time limit f                                                                                                    | Right to Public Se<br>or rendering the s                                                                                                    | ervices Ac<br>ervices, th                                                                                                    |
| late                                                                                                    | 10.06.2015 and in exercise of                                                                                                    | f the powers conf<br>notify the services                                                                                                    | erred by Sec<br>s along with                                                                                                    | tion 3 of the V<br>the stipulated                                                                                                    | Vest Bengal<br>time limit f                                                                                                    | Right to Public Se<br>or rendering the s                                                                                                    | ervices Ac<br>ervices, th                                                                                                    |
| late<br>2013<br>Desi                                                                                                    | 10.06.2015 and in exercise of<br>3, the Governor is pleased to n<br>gnated Officers responsible for                                                                                                    | f the powers conf<br>notify the services<br>providing the ser                                                                                                    | ferred by Sec<br>s along with<br>vices, the Ap                                                                                                    | tion 3 of the V<br>the stipulated                                                                                                    | Vest Bengal<br>time limit f<br>rs and the Re                                                                                                    | Right to Public Se<br>or rendering the s                                                                                                    | ervices Ac<br>ervices, th<br>s follows:                                                                                                    |
| late                                                                                                    | 10.06.2015 and in exercise of<br>3, the Governor is pleased to n<br>gnated Officers responsible for<br>Services                                                                                                    | f the powers conf<br>notify the services                                                                                                    | erred by Sec<br>s along with                                                                                                    | tion 3 of the V<br>the stipulated<br>pellate Officer<br>Appellate                                                                                                    | Vest Bengal<br>time limit f<br>rs and the Re<br>Officer<br>Stipulated                                                                                                    | Right to Public Se<br>or rendering the s<br>viewing Officer as<br>Reviewing C                                                                                                    | ervices Ac<br>ervices, th<br>s follows:                                                                                                    |
| late<br>2013<br>Desi<br>S1<br>No                                                                                              | 10.06.2015 and in exercise of<br>3, the Governor is pleased to n<br>ignated Officers responsible for<br>Services                                                                                                    | f the powers conf<br>notify the services<br>providing the ser<br>Designated<br>Officer                                                                                                    | Ferred by Sec<br>s along with<br>vices, the Ap<br>Stipulated<br>Time Limit                                                                                                    | tion 3 of the V<br>the stipulated<br>pellate Officer                                                                                                    | Vest Bengal<br>time limit f<br>rs and the Re<br>Officer<br>Stipulated<br>Time Limit                                                                                                    | Right to Public Se<br>or rendering the s<br>viewing Officer as<br>Reviewing O<br>Designation                                                                                                    | ervices Ac<br>ervices, th<br>s follows:-<br>Officer<br>Stipulated<br>Time Limi                                                                             |
| late<br>2013<br>Desi                                                                                                    | 10.06.2015 and in exercise of<br>3, the Governor is pleased to n<br>ignated Officers responsible for<br>Services<br>Kanyashree (Rural) Annual                                                                                                    | f the powers conf<br>notify the services<br>providing the ser<br>Designated                                                                                                    | Serred by Sec<br>s along with<br>vices, the Ap<br>Stipulated<br>Time Limit<br>90 working                                                                                                    | tion 3 of the V<br>the stipulated<br>pellate Officer<br>Appellate                                                                                                    | Vest Bengal<br>time limit f<br>rs and the Re<br>Officer<br>Stipulated<br>Time Limit<br>60 working                                                                                                    | Right to Public Se<br>or rendering the s<br>viewing Officer as<br>Reviewing O<br>Designation<br>Project Manager,                                                                                                    | ervices Ac<br>ervices, th<br>s follows:<br>Officer<br>Stipulated<br>Time Limi                                                                              |
| late<br>2013<br>Desi<br>S1<br>No<br>1.                                                                                        | 10.06.2015 and in exercise of<br>3, the Governor is pleased to n<br>gnated Officers responsible for<br>Services<br>Kanyashree (Rural) Annual<br>Scholarship/One Time Grant<br>Kanyashree (Urban) Annual                                                                                                    | f the powers conf<br>notify the services<br>providing the services<br>Designated<br>Officer<br>Headmaster of<br>the school                                                                                                    | Ferred by Sec<br>s along with<br>vices, the Ap<br>Stipulated<br>Time Limit                                                                                                    | tion 3 of the V<br>the stipulated<br>pellate Officer<br>Appellate<br>Designation<br>B.D.O.                                                                                                    | Vest Bengal<br>time limit f<br>rs and the Re<br>Officer<br>Stipulated<br>Time Limit<br>60 working<br>Days                                                                                                    | Right to Public Se<br>or rendering the s<br>viewing Officer as<br>Reviewing O<br>Designation                                                                                                    | ervices Ac<br>ervices, th<br>s follows:-<br>Dfficer<br>Stipulated<br>Time Limi<br>1 Month                                                                  |
| late<br>2013<br>Desi<br>S1<br>No                                                                                              | 10.06.2015 and in exercise of<br>3, the Governor is pleased to n<br>gnated Officers responsible for<br>Services<br>Kanyashree (Rural) Annual<br>Scholarship/One Time Grant<br>Kanyashree (Urban) Annual<br>Scholarship/One Time Grant                                                                                                    | f the powers confination of the services providing the services providing the services providing the services of the service of the school Headmaster of the school the school                                                                                                    | cerred by Sec<br>s along with<br>vices, the Ap<br>Stipulated<br>Time Limit<br>90 working<br>Days<br>90 working<br>Days                                                                                                    | tion 3 of the V<br>the stipulated<br>pellate Officer<br>Appellate<br>Designation<br>B.D.O.<br>S.D.O.                                                                                                    | Vest Bengal<br>time limit f<br>rs and the Re<br>Officer<br>Stipulated<br>Time Limit<br>60 working<br>Days<br>60 working<br>Days                                                                                                    | Right to Public Se<br>or rendering the s<br>viewing Officer as<br>- Reviewing O<br>Designation<br>Project Manager,<br>DPMU<br>Project Manager,<br>DPMU                                                                                                    | ervices Ac<br>ervices, th<br>s follows:<br>Officer<br>Stipulated<br>Time Limi<br>1 Month<br>1 Month                                                        |
| late<br>2013<br>Desi<br>S1<br>No<br>1.                                                                                        | 10.06.2015 and in exercise of<br>3, the Governor is pleased to n<br>gnated Officers responsible for<br>Services<br>Kanyashree (Rural) Annual<br>Scholarship/One Time Grant<br>Kanyashree (Urban) Annual<br>Scholarship/One Time Grant<br>Kanyashree (Kolkata) Annual                                                                                                    | f the powers confination of the services providing the services providing the services providing the services of the service of the school Headmaster of the school Headmaster of the school Headmas | cerred by Sec<br>s along with<br>vices, the Ap<br>Stipulated<br>Time Limit<br>90 working<br>Days<br>90 working<br>Days<br>90 working                                                                                                    | tion 3 of the V<br>the stipulated<br>pellate Officer<br>Appellate<br>Designation<br>B.D.O.<br>S.D.O.                                                                                                    | Vest Bengal<br>time limit f<br>rs and the Re<br>Officer<br>Stipulated<br>Time Limit<br>60 working<br>Days<br>60 working<br>Days<br>60 working                                                                                                    | Right to Public So<br>or rendering the siviewing Officer as<br>- Reviewing Officer as<br>Designation<br>Project Manager,<br>DPMU<br>Project Manager,<br>DPMU<br>Director of Social                                                                                                    | ervices Ac<br>ervices, th<br>s follows:<br>Officer<br>Stipulated<br>Time Limi<br>1 Month<br>1 Month                                                        |
| late<br>2013<br>Desi<br>SI<br>No<br>1.                                                                                        | 10.06.2015 and in exercise of<br>3, the Governor is pleased to n<br>gnated Officers responsible for<br>Services<br>Kanyashree (Rural) Annual<br>Scholarship/One Time Grant<br>Kanyashree (Urban) Annual<br>Scholarship/One Time Grant                                                                                                    | f the powers confination of the services providing the services providing the services providing the services of the service of the school Headmaster of the school the school                                                                                                    | <ul> <li>cerred by Sec</li> <li>s along with vices, the Ap</li> <li>Stipulated</li> <li>Time Limit</li> <li>90 working</li> <li>Days</li> <li>90 working</li> <li>Days</li> <li>90 working</li> <li>Days</li> <li>90 working</li> <li>Days</li> </ul>                                                                                                    | tion 3 of the V<br>the stipulated<br>pellate Officer<br>Designation<br>B.D.O.<br>S.D.O.<br>D.I. Kolkata                                                                                                    | Vest Bengal<br>time limit f<br>rs and the Re<br>Officer<br>Stipulated<br>Time Limit<br>60 working<br>Days<br>60 working<br>Days<br>60 working<br>Days                                                                                                    | Right to Public Se<br>or rendering the s<br>viewing Officer as<br>- Reviewing O<br>Designation<br>Project Manager,<br>DPMU<br>Project Manager,<br>DPMU<br>Director of Social<br>Welfare, W.B.                                                                                                    | ervices Ac<br>ervices, th<br>s follows:<br>Officer<br>Stipulated<br>Time Limi<br>1 Month<br>1 Month<br>1 Month                                             |
| late<br>2013<br>Desi<br>SI<br>No<br>1.                                                                                        | 10.06.2015 and in exercise of<br>3, the Governor is pleased to n<br>gnated Officers responsible for<br>Services<br>Kanyashree (Rural) Annual<br>Scholarship/One Time Grant<br>Kanyashree (Urban) Annual<br>Scholarship/One Time Grant<br>Kanyashree (Kolkata) Annual                                                                                                    | f the powers confination of the services providing the services providing the services providing the services of the service of the school Headmaster of the school Headmaster of the school Headmas | <ul> <li>Ferred by Sec</li> <li>s along with vices, the Ap</li> <li>Stipulated</li> <li>Time Limit</li> <li>90 working</li> <li>Days</li> <li>90 working</li> <li>Days</li> <li>90 working</li> <li>Days</li> <li>180 working</li> </ul>                                                                                                    | tion 3 of the V<br>the stipulated<br>pellate Officer<br>Designation<br>B.D.O.<br>S.D.O.<br>D.I. Kolkata<br>Secretary,<br>Women Dev.                                                                                                    | Vest Bengal<br>time limit f<br>rs and the Re<br>Officer<br>Stipulated<br>Time Limit<br>60 working<br>Days<br>60 working<br>Days<br>60 working<br>Days                                                                                                    | Right to Public Se<br>or rendering the siviewing Officer as<br>+ Reviewing Officer as<br>- Designation<br>Project Manager,<br>DPMU<br>Project Manager,<br>DPMU<br>Director of Social<br>Welfare, W.B.<br>Managing<br>Director, Women                                                                                                    | ervices Ac<br>ervices, th<br>s follows:<br>Officer<br>Stipulated<br>Time Limi<br>1 Month<br>1 Month<br>1 Month<br>1 Month                                  |
| Sl           No           1.           2.           3.                                                                        | 10.06.2015 and in exercise of<br>3, the Governor is pleased to n<br>gnated Officers responsible for<br>Services<br>Kanyashree (Rural) Annual<br>Scholarship/One Time Grant<br>Kanyashree (Urban) Annual<br>Scholarship/One Time Grant<br>Kanyashree (Kolkata) Annual<br>Scholarship/One Time Grant                                                                                                    | f the powers confi<br>notify the services<br>providing the services<br>providing the services<br>Designated<br>Officer<br>Headmaster of<br>the school<br>Headmaster of<br>the school                                                                                                    | ferred by Sec<br>s along with<br>vices, the Ap<br>Stipulated<br>Time Limit<br>90 working<br>Days<br>90 working<br>Days<br>180 working<br>Days                                                                                                    | tion 3 of the V<br>the stipulated<br>pellate Officer<br>Designation<br>B.D.O.<br>S.D.O.<br>D.I. Kolkata<br>Secretary,<br>Women Dev.<br>Undertaking                                                                                                    | Vest Bengal<br>time limit f<br>s and the Re<br>Officer<br>Stipulated<br>Time Limit<br>60 working<br>Days<br>60 working<br>Days<br>60 working<br>Days<br>60 working<br>Days                                                                                                    | Right to Public Se<br>or rendering the s<br>viewing Officer as<br>- Reviewing O<br>Designation<br>Project Manager,<br>DPMU<br>Project Manager,<br>DPMU<br>Director of Social<br>Welfare, W.B.<br>Managing<br>Director, Women<br>Dev. Undertaking                                                                                                    | ervices Ac<br>ervices, th<br>s follows:<br>Officer<br>Stipulated<br>Time Limi<br>1 Month<br>1 Month<br>1 Month<br>1 Month                                  |
| Iate           2013           Desi           SI           No           1.           2.           3.                           | 10.06.2015 and in exercise of<br>3, the Governor is pleased to n<br>gnated Officers responsible for<br>Services<br>Kanyashree (Rural) Annual<br>Scholarship/One Time Grant<br>Kanyashree (Urban) Annual<br>Scholarship/One Time Grant<br>Kanyashree (Kolkata) Annual<br>Scholarship/One Time Grant                                                                                                    | f the powers confi<br>notify the services<br>providing the services<br>providing the services<br>Designated<br>Officer<br>Headmaster of<br>the school<br>Headmaster of<br>the school                                                                                                    | <ul> <li>Ferred by Sec</li> <li>s along with vices, the Ap</li> <li>Stipulated</li> <li>Time Limit</li> <li>90 working</li> <li>Days</li> <li>90 working</li> <li>Days</li> <li>90 working</li> <li>Days</li> <li>180 working</li> <li>180 working</li> </ul>                                                                                                    | tion 3 of the V<br>the stipulated<br>pellate Officer<br>Designation<br>B.D.O.<br>S.D.O.<br>D.I. Kolkata<br>Secretary,<br>Women Dev.<br>Undertaking                                                                                                    | Vest Bengal<br>time limit f<br>s and the Re<br>Officer<br>Stipulated<br>Time Limit<br>60 working<br>Days<br>60 working<br>Days<br>60 working<br>Days<br>60 working<br>Days                                                                                                    | Right to Public Se<br>or rendering the siviewing Officer as<br>+ Reviewing Officer as<br>Designation<br>Project Manager,<br>DPMU<br>Project Manager,<br>DPMU<br>Director of Social<br>Welfare, W.B.<br>Managing<br>Director, Women<br>Dev. Undertaking<br>Commissioner                                                                                   | ervices Ac<br>ervices, th<br>s follows:<br>Officer<br>Stipulated<br>Time Limi<br>1 Month<br>1 Month<br>1 Month<br>1 Month                                  |
| late<br>2013<br>Desi<br>SI<br>No<br>1.<br>2.<br>3.<br>4.<br>5.                                                                | 10.06.2015 and in exercise of<br>3, the Governor is pleased to n<br>gnated Officers responsible for<br>Services<br>Kanyashree (Rural) Annual<br>Scholarship/One Time Grant<br>Kanyashree (Urban) Annual<br>Scholarship/One Time Grant<br>Kanyashree (Kolkata) Annual<br>Scholarship/One Time Grant<br>Loans (NHFDC)<br>E.R. Grant to Handicapped                                                                                                    | f the powers confination of the services providing the services providing the services providing the services of the services of the school Headmaster of the school Headmaster of the school B.W.O. B.W.O.                                                                                                    | <ul> <li>Ferred by Sec</li> <li>s along with</li> <li>vices, the Ap</li> <li>Stipulated</li> <li>Time Limit</li> <li>90 working</li> <li>Days</li> <li>90 working</li> <li>Days</li> <li>180 working</li> <li>Days</li> <li>180 working</li> <li>Days</li> </ul>                                                                                                    | tion 3 of the V<br>the stipulated<br>pellate Officer<br>Designation<br>B.D.O.<br>S.D.O.<br>D.I. Kolkata<br>Secretary,<br>Women Dev.<br>Undertaking<br>D.S.W.O.                                                                                                  | Vest Bengal<br>time limit f<br>s and the Re<br>Officer<br>Stipulated<br>Time Limit<br>60 working<br>Days<br>60 working<br>Days<br>60 working<br>Days<br>60 working<br>Days<br>60 working<br>Days                                                                                                    | Right to Public Se<br>or rendering the siviewing Officer as<br>- Reviewing Officer as<br>Designation<br>Project Manager,<br>DPMU<br>Project Manager,<br>DPMU<br>Director of Social<br>Welfare, W.B.<br>Managing<br>Director, Women<br>Dev. Undertaking<br>Commissioner<br>(Disability)                                                                   | ervices Ac<br>ervices, th<br>s follows:-<br>Officer<br>Stipulated<br>Time Limi<br>1 Month<br>1 Month<br>1 Month<br>1 Month                                 |
| late<br>2013<br>Desi<br>Sl<br>No<br>1.<br>2.<br>3.<br>4.                                                                      | 10.06.2015 and in exercise of<br>3, the Governor is pleased to n<br>gnated Officers responsible for<br>Services<br>Kanyashree (Rural) Annual<br>Scholarship/One Time Grant<br>Kanyashree (Urban) Annual<br>Scholarship/One Time Grant<br>Kanyashree (Kolkata) Annual<br>Scholarship/One Time Grant<br>Loans (NHFDC)<br>E.R. Grant to Handicapped<br>E.R. Grant to Handicapped                                                                          | f the powers confi<br>totify the services<br>providing the services<br>providing the services<br>providing the services<br>Designated<br>Officer<br>Headmaster of<br>the school<br>Headmaster of<br>the school<br>Headmaster of<br>the school<br>B.W.O.<br>B.W.O.<br>Orthoist, O/o the<br>Commissioner of                                                                                                    | <ul> <li>Ferred by Sec</li> <li>s along with</li> <li>vices, the Ap</li> <li>Stipulated</li> <li>Time Limit</li> <li>90 working</li> <li>Days</li> <li>90 working</li> <li>Days</li> <li>90 working</li> <li>Days</li> <li>180 working</li> <li>Days</li> <li>180 working</li> <li>Days</li> <li>180 working</li> <li>Days</li> <li>180 working</li> <li>180 working</li> </ul>                                                                                                    | tion 3 of the V<br>the stipulated<br>pellate Officer<br>Designation<br>B.D.O.<br>S.D.O.<br>D.I. Kolkata<br>Secretary,<br>Women Dev.<br>Undertaking<br>D.S.W.O.<br>Asstt.<br>Commissioner                                                                        | Vest Bengal<br>time limit f<br>sand the Re<br>Officer<br>Stipulated<br>Time Limit<br>60 working<br>Days<br>60 working<br>Days<br>60 working<br>Days<br>60 working<br>Days<br>60 working<br>Days<br>60 working<br>Days<br>60 working                                                                             | Right to Public Se<br>or rendering the siviewing Officer as<br>- Reviewing Officer as<br>Designation<br>Project Manager,<br>DPMU<br>Project Manager,<br>DPMU<br>Director of Social<br>Welfare, W.B.<br>Managing<br>Director, Women<br>Dev. Undertaking<br>Commissioner<br>(Disability)<br>Commissioner                                                   | ervices Ac<br>ervices, th<br>s follows:-<br>Officer<br>Stipulated<br>Time Limi<br>1 Month<br>1 Month<br>1 Month<br>1 Month<br>1 Month                      |
| Iate           2013           Desi           S1           No           1.           2.           3.           4.           5. | 10.06.2015 and in exercise of<br>3, the Governor is pleased to n<br>gnated Officers responsible for<br>Services<br>Kanyashree (Rural) Annual<br>Scholarship/One Time Grant<br>Kanyashree (Urban) Annual<br>Scholarship/One Time Grant<br>Kanyashree (Kolkata) Annual<br>Scholarship/One Time Grant<br>Loans (NHFDC)<br>E.R. Grant to Handicapped<br>(Kolkata)                                                                                          | f the powers confination of the services providing the services providing the services providing the services of the services of the school Headmaster of the school Headmaster of the school B.W.O. B.W.O.                                                                                                    | <ul> <li>Ferred by Sec</li> <li>s along with</li> <li>vices, the Ap</li> <li>Stipulated</li> <li>Time Limit</li> <li>90 working</li> <li>Days</li> <li>90 working</li> <li>Days</li> <li>180 working</li> <li>Days</li> <li>180 working</li> <li>Days</li> </ul>                                                                                                    | tion 3 of the V<br>the stipulated<br>pellate Officer<br>Designation<br>B.D.O.<br>S.D.O.<br>D.I. Kolkata<br>Secretary,<br>Women Dev.<br>Undertaking<br>D.S.W.O.<br>Asstt.<br>Commissioner<br>(Disability)                                                        | Vest Bengal<br>time limit f<br>s and the Re<br>Officer<br>Stipulated<br>Time Limit<br>60 working<br>Days<br>60 working<br>Days<br>60 working<br>Days<br>60 working<br>Days<br>60 working<br>Days                                                                                                    | Right to Public Se<br>or rendering the siviewing Officer as<br>- Reviewing Officer as<br>Designation<br>Project Manager,<br>DPMU<br>Project Manager,<br>DPMU<br>Director of Social<br>Welfare, W.B.<br>Managing<br>Director, Women<br>Dev. Undertaking<br>Commissioner<br>(Disability)                                                                   | ervices Ac<br>ervices, th<br>s follows:-<br>Officer<br>Stipulated<br>Time Limi<br>1 Month<br>1 Month<br>1 Month<br>1 Month<br>1 Month                      |
| Slate           Solate           Slate           1.           2.           3.           4.           5.           6           | 10.06.2015 and in exercise of<br>3, the Governor is pleased to n<br>gnated Officers responsible for<br>Services<br>Kanyashree (Rural) Annual<br>Scholarship/One Time Grant<br>Kanyashree (Urban) Annual<br>Scholarship/One Time Grant<br>Kanyashree (Kolkata) Annual<br>Scholarship/One Time Grant<br>Loans (NHFDC)<br>E.R. Grant to Handicapped<br>(Kolkata)<br>Identity Cards for Persons                                                            | f the powers confination of the services providing the services providing the services providing the services providing the services of the school Headmaster of the school Headmaster of the school B.W.O. B.W.O. Orthoist, O/o the Commissioner of Disability                                                                                                    | <ul> <li>Serred by Sec</li> <li>s along with</li> <li>vices, the Ap</li> <li>Stipulated</li> <li>Time Limit</li> <li>90 working</li> <li>Days</li> <li>90 working</li> <li>Days</li> <li>180 working</li> <li>Days</li> <li>180 working</li> <li>Days</li> <li>180 working</li> <li>Days</li> <li>180 working</li> <li>Days</li> <li>180 working</li> <li>Days</li> <li>180 working</li> <li>Days</li> <li>180 working</li> <li>Days</li> <li>180 working</li> <li>Days</li> <li>180 working</li> <li>Days</li> </ul> | tion 3 of the V<br>the stipulated<br>pellate Officer<br>Appellate<br>Designation<br>B.D.O.<br>S.D.O.<br>D.I. Kolkata<br>Secretary,<br>Women Dev.<br>Undertaking<br>D.S.W.O.<br>Asstt.<br>Commissioner<br>(Disability)<br>Asstt.                                 | Vest Bengal<br>time limit f<br>sand the Re<br>Officer<br>Stipulated<br>Time Limit<br>60 working<br>Days<br>60 working<br>Days<br>60 working<br>Days<br>60 working<br>Days<br>60 working<br>Days<br>60 working<br>Days<br>60 working                                                                             | Right to Public Se<br>or rendering the siviewing Officer as                                                                                                    | ervices Ac<br>ervices, th<br>s follows:-<br>Officer<br>Stipulated<br>Time Limi<br>1 Month<br>1 Month<br>1 Month<br>1 Month<br>1 Month<br>1 Month           |
| late<br>2013<br>Desi<br>SI<br>No<br>1.<br>2.<br>3.<br>4.<br>5.                                                                | 10.06.2015 and in exercise of<br>3, the Governor is pleased to n<br>gnated Officers responsible for<br>Services<br>Kanyashree (Rural) Annual<br>Scholarship/One Time Grant<br>Kanyashree (Urban) Annual<br>Scholarship/One Time Grant<br>Kanyashree (Kolkata) Annual<br>Scholarship/One Time Grant<br>Loans (NHFDC)<br>E.R. Grant to Handicapped<br>(Kolkata)                                                                                          | f the powers confi<br>totify the services<br>providing the services<br>providing the services<br>providing the services<br>Designated<br>Officer<br>Headmaster of<br>the school<br>Headmaster of<br>the school<br>Headmaster of<br>the school<br>B.W.O.<br>B.W.O.<br>Orthoist, O/o the<br>Commissioner of                                                                                                    | <ul> <li>Serred by Sec</li> <li>s along with</li> <li>vices, the Ap</li> <li>Stipulated</li> <li>Time Limit</li> <li>90 working</li> <li>Days</li> <li>90 working</li> <li>Days</li> <li>180 working</li> <li>Days</li> <li>180 working</li> <li>Days</li> <li>180 working</li> <li>Days</li> <li>180 working</li> <li>Days</li> <li>180 working</li> <li>Days</li> </ul>                                                                                                    | tion 3 of the V<br>the stipulated<br>pellate Officer<br>Appellate<br>Designation<br>B.D.O.<br>S.D.O.<br>D.I. Kolkata<br>Secretary,<br>Women Dev.<br>Undertaking<br>D.S.W.O.<br>Asstt.<br>Commissioner<br>(Disability)<br>Asstt.<br>Commissioner                 | Vest Bengal<br>time limit f<br>s and the Re<br>Officer<br>Stipulated<br>Time Limit<br>60 working<br>Days<br>60 working<br>Days<br>60 working<br>Days<br>60 working<br>Days<br>60 working<br>Days<br>60 working<br>Days                                                                                          | Right to Public Se<br>or rendering the siviewing Officer as                                                                                                    | ervices Ac<br>ervices, th<br>s follows:-<br>Officer<br>Stipulated<br>Time Limi<br>1 Month<br>1 Month<br>1 Month<br>1 Month<br>1 Month<br>1 Month           |
| Sl           No           1.           2.           3.           4.           5.           6           7.                     | 10.06.2015 and in exercise of<br>3, the Governor is pleased to n<br>gnated Officers responsible for<br>Services<br>Kanyashree (Rural) Annual<br>Scholarship/One Time Grant<br>Kanyashree (Urban) Annual<br>Scholarship/One Time Grant<br>Kanyashree (Kolkata) Annual<br>Scholarship/One Time Grant<br>Loans (NHFDC)<br>E.R. Grant to Handicapped<br>(Kolkata)<br>Identity Cards for Persons<br>with Disabilities (Urban)                               | f the powers confination of the services providing the services providing the services providing the services providing the services of the school Headmaster of the school Headmaster of the school B.W.O. B.W.O. Orthoist, O/o the Commissioner of Disability                                                                                                    | <ul> <li>Ferred by Sec</li> <li>s along with</li> <li>vices, the Ap</li> <li>Stipulated</li> <li>Time Limit</li> <li>90 working</li> <li>Days</li> <li>90 working</li> <li>Days</li> <li>90 working</li> <li>Days</li> <li>180 working</li> <li>Days</li> <li>180 working</li> <li>Days</li> <li>180 working</li> <li>Days</li> <li>180 working</li> <li>Days</li> <li>180 working</li> <li>Days</li> </ul>                                                                                                    | tion 3 of the V<br>the stipulated<br>pellate Officer<br>Appellate<br>Designation<br>B.D.O.<br>S.D.O.<br>D.I. Kolkata<br>Secretary,<br>Women Dev.<br>Undertaking<br>D.S.W.O.<br>Asstt.<br>Commissioner<br>(Disability)<br>Asstt.<br>Commissioner<br>(Disability) | Vest Bengal<br>time limit f<br>rs and the Re<br>Officer<br>Stipulated<br>Time Limit<br>60 working<br>Days<br>60 working<br>Days<br>60 working<br>Days<br>60 working<br>Days<br>60 working<br>Days<br>60 working<br>Days<br>60 working<br>Days<br>60 working<br>Days<br>60 working<br>Days<br>60 working<br>Days | Right to Public Se<br>or rendering the siviewing Officer as<br>+ Reviewing Officer as<br>- Designation<br>Project Manager,<br>DPMU<br>Project Manager,<br>DPMU<br>Director of Social<br>Welfare, W.B.<br>Managing<br>Director, Women<br>Dev. Undertaking<br>Commissioner<br>(Disability)<br>Commissioner<br>(Disability)                                 | ervices Ac<br>ervices, th<br>s follows:<br>Officer<br>Stipulated<br>Time Limi<br>1 Month<br>1 Month<br>1 Month<br>1 Month<br>1 Month<br>1 Month            |
| Sl           No           1.           2.           3.           4.           5.           6                                  | 10.06.2015 and in exercise of<br>3, the Governor is pleased to n<br>gnated Officers responsible for<br>Services<br>Kanyashree (Rural) Annual<br>Scholarship/One Time Grant<br>Kanyashree (Urban) Annual<br>Scholarship/One Time Grant<br>Kanyashree (Kolkata) Annual<br>Scholarship/One Time Grant<br>Loans (NHFDC)<br>E.R. Grant to Handicapped<br>(Kolkata)<br>Identity Cards for Persons<br>with Disabilities (Urban)<br>Identity Cards for Persons | f the powers confination of the services providing the services providing the services providing the services providing the services of the school Headmaster of the school Headmaster of the school B.W.O. B.W.O. Orthoist, O/o the Commissioner of Disability                                                                                                    | <ul> <li>Ferred by Sec</li> <li>s along with</li> <li>vices, the Ap</li> <li>Stipulated</li> <li>Time Limit</li> <li>90 working</li> <li>Days</li> <li>90 working</li> <li>Days</li> <li>90 working</li> <li>Days</li> <li>180 working</li> <li>Days</li> <li>180 working</li> <li>Days</li> <li>180 working</li> <li>Days</li> <li>180 working</li> <li>Days</li> <li>180 working</li> <li>Days</li> </ul>                                                                                                    | tion 3 of the V<br>the stipulated<br>pellate Officer<br>Designation<br>B.D.O.<br>S.D.O.<br>D.I. Kolkata<br>Secretary,<br>Women Dev.<br>Undertaking<br>D.S.W.O.<br>Asstt.<br>Commissioner<br>(Disability)<br>Asstt.<br>Commissioner<br>(Disability)              | Vest Bengal<br>time limit f<br>rs and the Re<br>Officer<br>Stipulated<br>Time Limit<br>60 working<br>Days<br>60 working<br>Days<br>60 working<br>Days<br>60 working<br>Days<br>60 working<br>Days<br>60 working<br>Days<br>60 working<br>Days<br>60 working<br>Days<br>60 working<br>Days<br>60 working<br>Days | Right to Public Se<br>or rendering the siviewing Officer as<br>+ Reviewing Officer as<br>- Designation<br>Project Manager,<br>DPMU<br>Project Manager,<br>DPMU<br>Director of Social<br>Welfare, W.B.<br>Managing<br>Director, Women<br>Dev. Undertaking<br>Commissioner<br>(Disability)<br>Commissioner<br>(Disability)<br>Commissioner                 | ervices Ac<br>ervices, th<br>s follows:<br>Officer<br>Stipulated<br>Time Limi<br>1 Month<br>1 Month<br>1 Month<br>1 Month                                  |
| ate<br>2013<br>Desi<br>2013<br>Desi<br>3.<br>1.<br>2.<br>3.<br>4.<br>5.<br>6                                                  | 10.06.2015 and in exercise of<br>3, the Governor is pleased to n<br>gnated Officers responsible for<br>Services<br>Kanyashree (Rural) Annual<br>Scholarship/One Time Grant<br>Kanyashree (Urban) Annual<br>Scholarship/One Time Grant<br>Kanyashree (Kolkata) Annual<br>Scholarship/One Time Grant<br>Loans (NHFDC)<br>E.R. Grant to Handicapped<br>(Kolkata)<br>Identity Cards for Persons<br>with Disabilities (Urban)                               | f the powers confinatify the services providing the services providing the services providing the services providing the services providing the services of the school Headmaster of the school Headmaster of the school B.W.O. B.W.O. Orthoist, O/o the Commissioner of Disability D.S.W.O. CDPO                                                                                                    | ierred by Sec<br>s along with<br>vices, the Ap<br>Stipulated<br>Time Limit<br>90 working<br>Days<br>90 working<br>Days<br>180 working<br>Days<br>180 working<br>Days<br>180 working<br>Days<br>180 working<br>Days<br>180 working<br>Days                                                                                                    | tion 3 of the V<br>the stipulated<br>pellate Officer<br>Designation<br>B.D.O.<br>S.D.O.<br>D.I. Kolkata<br>Secretary,<br>Women Dev.<br>Undertaking<br>D.S.W.O.<br>Asstt.<br>Commissioner<br>(Disability)<br>Assitt.<br>Commissioner<br>(Disability)             | Vest Bengal<br>time limit f<br>rs and the Re<br>Officer<br>Stipulated<br>Time Limit<br>60 working<br>Days<br>60 working<br>Days<br>60 working<br>Days<br>60 working<br>Days<br>60 working<br>Days<br>60 working<br>Days<br>60 working<br>Days<br>60 working<br>Days<br>60 working<br>Days<br>60 working<br>Days | Right to Public Se<br>or rendering the siviewing Officer as<br>+ Reviewing Officer as<br>- Designation<br>Project Manager,<br>DPMU<br>Project Manager,<br>DPMU<br>Director of Social<br>Welfare, W.B.<br>Managing<br>Director, Women<br>Dev. Undertaking<br>Commissioner<br>(Disability)<br>Commissioner<br>(Disability)                                 | ervices Ac<br>ervices, th<br>s follows:<br>Officer<br>Stipulated<br>Time Limi<br>1 Month<br>1 Month<br>1 Month<br>1 Month<br>1 Month<br>1 Month<br>1 Month |
| ate<br>013<br>Desi<br>Sl<br>No<br>1.<br>2.<br>3.<br>4.<br>5.<br>6                                                             | 10.06.2015 and in exercise of<br>3, the Governor is pleased to n<br>gnated Officers responsible for<br>Services<br>Kanyashree (Rural) Annual<br>Scholarship/One Time Grant<br>Kanyashree (Urban) Annual<br>Scholarship/One Time Grant<br>Kanyashree (Kolkata) Annual<br>Scholarship/One Time Grant<br>Loans (NHFDC)<br>E.R. Grant to Handicapped<br>(Kolkata)<br>Identity Cards for Persons<br>with Disabilities (Urban)<br>Identity Cards for Persons | f the powers confination of the services providing the services providing the services providing the services providing the services providing the services of the school Headmaster of the school Headmaster of the school B.W.O. B.W.O. Orthoist, O/o the Commissioner of Disability D.S.W.O.                                                                                                    | ierred by Sec<br>s along with<br>vices, the Ap<br>Stipulated<br>Time Limit<br>90 working<br>Days<br>90 working<br>Days<br>180 working<br>Days<br>180 working<br>Days<br>180 working<br>Days<br>180 working<br>Days<br>180 working<br>Days                                                                                                    | tion 3 of the V<br>the stipulated<br>pellate Officer<br>Designation<br>B.D.O.<br>S.D.O.<br>D.I. Kolkata<br>Secretary,<br>Women Dev.<br>Undertaking<br>D.S.W.O.<br>Asstt.<br>Commissioner<br>(Disability)<br>Asstt.<br>Commissioner<br>(Disability)<br>Asstt.    | Vest Bengal<br>time limit f<br>sand the Re<br>Officer<br>Stipulated<br>Time Limit<br>60 working<br>Days<br>60 working<br>Days<br>60 working<br>Days<br>60 working<br>Days<br>60 working<br>Days<br>60 working<br>Days<br>60 working<br>Days<br>60 working<br>Days<br>60 working<br>Days<br>60 working<br>Days   | Right to Public Se<br>or rendering the siviewing Officer as<br>+ Reviewing Officer as<br>- Designation<br>Project Manager,<br>DPMU<br>Project Manager,<br>DPMU<br>Director of Social<br>Welfare, W.B.<br>Managing<br>Director, Women<br>Dev. Undertaking<br>Commissioner<br>(Disability)<br>Commissioner<br>(Disability)<br>Commissioner<br>(Disability) | ervices Ac<br>ervices, th<br>s follows:<br>Officer<br>Stipulated<br>Time Limi<br>1 Month<br>1 Month<br>1 Month<br>1 Month<br>1 Month<br>1 Month<br>1 Month |

By order of the Governor, A. K. MITRA, Jt. Secy. to the Govt. of West Bengal.

## Appendix X

## **Order of Technical Education and Training Department dated** 29th August, 2014 on benefits to Kanyashree beneficiaries

#### **Government of West Bengal Technical Education & Training Department** B/7, Action Area-III, New Town, Rajarhat, Kolkata - 700 156

No. 562 -TET (Poly)/10M-101/2014

#### Dated: 29th August, 2014

#### ORDER

Kanyashree Scheme launched by the Women and Child Development and Social Welfare Department, Government of West Bengal is a unique scheme which aims at protecting and empowering all adolescent girls, and supporting their healthy development by creating an enabling environment for their participation and meaningful contribution to society.

In the spirit of the said scheme, the Governor has been pleased to order that the Technical Education and Training Department, Government of West Bengal shall allow the following benefits to the enrollees of Kanyashree scheme which are within the purview of this Department :-

(a) The West Bengal State Council of Technical Education shall grant 50% waiver in the cost of "Admission Form" for JEXPO, VOCLET and Registration Fee of the students of Government, Government Sponsored and self-financed Polytechnics.

(b) The West Bengal State Council for Vocational Training shall grant 50% waiver in the cost of "Admission Form" for ITI Entrance Examination and Registration Fee of the students of Government and private ITI.

(c) The West Bengal State Council of Technical Education and the West Bengal State Council for Vocational Training shall grant 50% waiver in respect of counseling fee for Polytechnic and ITI respectively.

(d) The West Bengal State Council of Vocational Education & Training shall grant 50% waiver in Registration Fee for Kanyashree enrollees under going training in Vocational Training Centers - both at VIII+ and Higher Secondary (Vocational) level. 30% of seats in the Advanced Vocational Training Centers shall be reserved for girls enrolled under Kanyashree Scheme and further 20% for other eligible women candidates.

(e) A priority of up to 30% in admission to all vocational training programs in Vocational Training Centers - both at VIII+ and Higher Secondary (Vocational) level and training program under Community Development Through Polytechnic Scheme will be given to the Kanyashree enrollees.

(f) Priority for accommodation in women's hostels of Government Polytechnics will be given to the Kanyashree enrollees.

All concerned are being informed accordingly.

#### No. 562 /1(9)-TET (Poly)/10M-101/2014

Copy forwarded for information and necessary action to:-

- Sri PC Sarkar, Joint Secretary, TE&T Department 1.
- The Director of Technical Education & Training, West Bengal. 2
- The Director of Vocational Education & Training, West Bengal. 3.
- The Director of Industrial Training, West Bengal.
- The Secretary, West Bengal State Council of Technical Education. 5.
- The Secretary, West Bengal State Council of Vocational Education & Training 6.
- The Secretary, West Bengal State Council for Vocation Training 7.
- Sr PS to the Principal Secretary, TE&T Department 8.
- PS to Honorable Minister-in-Charge; TE&T Department 9

#### No562 /2-TET (Poly)/10M-101/2014

Joint Secretary to the Govt of W.B.

29/08/1

Joint Secretary to the Govt of W.B.

Dated: 29th August, 2014

Dated: 29th August, 2014 1. Copy forwarded for information to the Secretary, Women & Child Welfare and Social Welfare Department, Govt of W B.

2210014 Joint Secretary to the Govt of W.B.

## Appendix XI

## Order dated 18th February, 2016 on Reimbursement of Costs of Data-entry and Scanning of Applications

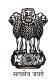

**Government of West Bengal** Department of Women & Child Development and Social Welfare. Bikash Bhaban, North Block, 10th Floor, Salt Lake, Kol-91.

#### ORDER

For the purpose of raw data entry and scanning of documents for uploading of the applications (fresh as well as renewal and up gradation) at the institution level Rs 10 per girl applicant is allowed since the beginning of the scheme. This order is issued with the concurrence of Finance Department vide their UO No GR. N-1090 dated 03092013, UO No. GR. E-151 dated 04.09.2013 and UO No. GR. T-997 dated 24.09.2013.

This amount would be reimbursed to the institutions after uploading is done against their valid claim subject to observance of usual rules and procedures. The charge is debitable from the head of account "2235-02-103-SP-026-50-00" sub allotted to DPMUs time to time.

All concerned may be informed accordingly.

Joint Secretary to the Government of West Bengal

#### No. 807(22) /SW/O/1B(K)-03/16

Dt. 18.02.2016

### Copy forwarded for information to:

- 1. DM Cooch Behar/Darjeeling/Jalpaiguri/Alipurduar/Malda/Uttar Dinajpur/ Dakshin Dinajpur/ Murshidabad/ Nadia/ Purulia/ Bankura/ Birbhum/ Burdwan/ Paschim Medinipur/Purba Medinipur/ Howrah/Hooghly/North 24 Pgs/South 24 Pgs
- 2. DSW, Kolkata.
- 3. SPM, Kanyashree, Women Development & Social Welfare Deptt.
- 4. PS to Secretary, Women Development & Social Welfare Deptt.

Joint Secretary to the Government of West Bengal

## **Appendix XII**

## Letter dated 22nd February, 2016 to Districts on Security Issues related to Kanyashree Portal

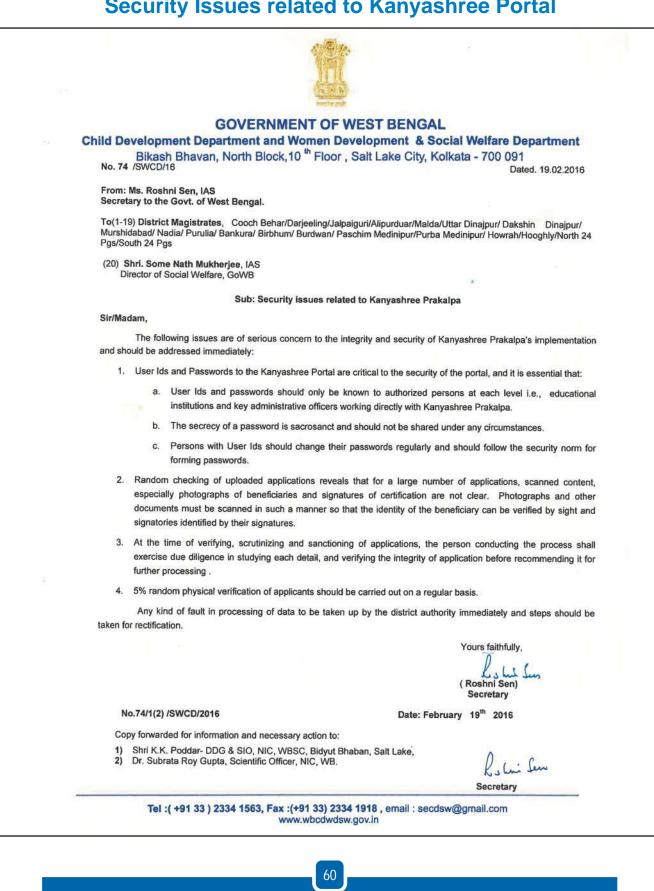

## **Appendix XIII**

## Kanyashree Prakalpa Standard Operating Procedure as per West Bengal Right to Public Services Act, 2013

- Kanyashree Prakalpa is a Government of West Bengal Scheme that gives adolescent girls an annual scholarships of Rs. 750/- and a one-time grant of Rs. 25,000. While Kanyashree's Annual Scholarship of Rs. 750/- is for girls who are between the ages of 13 and 18 years, the one-time grant of Rs. 25,000/is for girls who are between the ages of 18 and 19. However, Kanyashree is NOT for ALL girls. Both the annual scholarship and the one-time grant are only for those girls who fulfill all the following conditions: They must be:
  - a. Residents of West Bengal
  - b. Enrolled and regularly attending an educational institution<sup>1</sup>
  - c. Unmarried AND
  - d. From families where the total income (income from the parents only) is not more than Rs. 1,20,000 per year. However, girls who are specially-abled (with a disability of 40% or more) or are living in a Home registered under the Juvenile Justice Act, 2000, or have lost both parents, may apply for Kanyashree even if their family's income is more than Rs. 1,20,000 per year.
- 2. Applying for Kanyashree Prakalpa's benefits.
  - a. An eligible girl should apply for the Annual Scholarship as soon as she turns 13 years of age and studying at class Viii or above and for the One-Time Grant as soon as she turns 18.
  - b. Application Forms for the Annual Scholarship (printed on light green paper) and for the One-Time Grant (printed on light blue paper) are available with educational institutions.
  - c. Fill up the application form, ensure that it is appropriately signed, attach photo-copies of all necessary certificates and hand these over to the Head Teacher of the educational institution. Also attach a photo-copy of the applicant's bank passbook every applicant must have a bank account in her name.
  - d. Ensure that Acknowledgement receipt (on Page 3 of the application form) is completely filled in, signed and stamped by the head of the institution and returned to you. Using the Application Form Number mentioned on the Acknowledgement Receipt, you can know your kanyashree unique id and also track the progress of the application on the Kanyashree Portal (wbkanyashree.gov.in)

<sup>1</sup>Girls will be eligible for Kanyashree's Annual Scholarship or the One-Time grant if they are studying in any one of the following:

- In Class VIII or above in a school, madrassah or equivalent open school course
- In a college or equivalent open university course
- A Vocational Training Centre, Technical Training Centre or Industrial Training Centre
- Girls enrolled in Sports Institutes may apply for the One-Time Grant. They cannot however, apply for the Annual Scholarship.

The educational institution MUST be registered in West Bengal AND recognized by the government.

- e. Once the money is sanctioned, it will be credited by Direct Bank Transfer to the applicant's bank account.
- 3. Making enquiries or lodging complaints:
  - a. First approach the Head Teacher of the Institution for assistance.
  - b. If the Head Teacher is unable to help, you must contact your nearest block (rural area) or subdivisional (urban area) office.
  - c. Every district also has a Kanyashree Nodal Officer you will find a list of all Kanyashree Nodal officers at wbkanyasrhee.gov.in.
  - d. The Kanyashree Portal also has a section called "Online Grievance Redressal. You may log onto the portal and create an online complaint.

When making enquiries or lodging a complaint, please provide your full name, institutions' name, application form Number, Kanyashree ID. Also provide your bank name and bank account number.

## Appendix XIV

# Notification dated 08 October, 2013 for creation of posts under Kanyashree Prakalpa

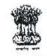

Government of West Bengal Women Development and Social Welfare Department Women Welfare Branch Writers' Buildings, Kolkata - 700 001

No. <u>3270 - SW</u> 3W - <u>37/2013</u>

Dated, Kolkata, the 8th October'2013

#### NOTIPICATION

WHEREAS the Government of West Bengal has promulgated **Kanyashree Prakalpa**, a conditional cash transfer scholarship scheme for unmarried girls belonging to economically weaker section in West Bengal to reduce the prevalence of child marriage in West Bengal by increasing the enrollment of girls in secondary education and simultaneously encouraging the delay of marriages of girls until they reach the age of 18;

AND WHEREAS the Project Management Units will have to be formed, with one unit at the State level (State Project Management Unit) and one in each District level (District Project Management Unit) namely in 18 districts, Gorkhaland Territorial Authority (GTA) and Kolkata i.e. 1(anc) SPMU and 20 (twenty) DPMU will have to be constituted:

AND WHEREAS it is felt to create some posts under State Project Management Unit (SPMU) and District Project Management Units (DPMU) to look after the works of this scheme smoothly;

NOW, Therefore, the Governor is pleased to create **492** (four hundred ninety **two**) posts, details of which alongwith method of recruitment is shown below :

| Sl.<br>No. | Name of the post              | Under<br>Unit/Office | Number of posts created                 | Post to be filled by                     |
|------------|-------------------------------|----------------------|-----------------------------------------|------------------------------------------|
| 1          | State Project<br>Manager      | SPMU                 | 1                                       | Regular Service /<br>Deputation/Contract |
| 2          | Deputy Project<br>Manager     | SPMU                 | 1                                       | Regular Service /<br>Deputation/Contract |
| 3          | Accounts Officer              | SPMU                 | 1                                       | Regular Service /<br>Deputation/Contract |
| 4          | Project Manager               | DPMIT                | 20 (1 for each<br>DPMU)                 | Regular Service /<br>Deputation/Contract |
| 5          | Accountant                    | DPMU                 | 20 ( 1 for each<br>DPMU)                | Contract                                 |
| б          | Accounts-cum-<br>Data Manager | SPMU &<br>DPMU       | 42 (2 for each<br>DPMU & 2 for<br>SPMU) | Contract                                 |
| 7          | Data Manager                  | SDO office           | 66 (1 for each 66<br>Sub – Divisions))  | Contract                                 |
| 8          | Data Manager                  | BDO office           | 341 (1 for each<br>341 Blocks)          | Contract                                 |

63

<u>Method of Recruitment</u>: The personnel for Kanyashree Prakalpa will be recruited in a decentralized manner. The persons for SPMU and Kolkata will be recruited by Women Development and Social Welfare Department, Government of West Bengal through a Committee set up for the purpose and the personnel for 20 DPMU (alongwith Sub-divisions and Blocks) and GTA will be recruited by the concerned District Magistrates and Principal Secretary, GTA respectively through a Recruitment Committee. The recruited personnel have to undergo a training programme which will be conducted through NIC and/or IT Department, GoWB.

The requisite personnel will be recruited by getting names through an open advertisement and from State Government's employment bank amongst the qualified persons who fulfill the aforesaid criteria. The retired government employees, who have the aforesaid qualifications and experience, may also apply.

In case of Government Officials a panel of names will be given by Department of P&AR and the selection will be made through a Selection Committee to be set up by the State Government for the purpose. In case of nationally or internationally reputed persons, the recruitment will be done by inviting applications from reputed and experienced persons in the field concerned and selected by the Selection Committee.

By order of the Governor,

Secretary to the Government of West Bengal

No. 3270/1(37) - SW

Dated, Kolkata, the 8th October'2013

-2-

## Appendix XV

## Notification dated 03 February, 2016 on Selection **Committees for recruitment of SPMU & DPMU posts**

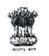

**Government of West Bengal** Women Development and Social Welfare Department Women Welfare Branch Bikash Bhavan, North Block, 10th Floor Bidhannagar, Sector - II, Kolkata - 700 091

No. 513 - SW/O/3W - 37/2013

Dated, Kolkata, the 3rd February'2016

: Member-convenor

: Member

: Member

: Chairperson

: Member

: Member

#### NOTIFICATION

The Governor is pleased to reconstitute 3 (three) Committees for the purpose of recruitment of State Project Management Unit (SPMU), Kolkata District Project Management Unit (DPMU) and District Project Management Units (DPMU) under Kanyashree Prakalpa. This is in cancellation of the previous order No. 3594 -SW/O/3W - 37/13 dated 07.11.2013 in this matter.

#### Selection Committee of SPMU:

- 1. Secretary, CD Deptt. and WD& SW Deptt., GoWB : Chairperson
- 2. Joint Secretary (Kanyashree Prakalpa)
- 3. Director /Commissioner of Social Welfare
- 4. Representative of NIC, WB

#### Selection Committee of DPMU, Kolkata :

- 1. Director / Commissioner of Social Welfare
- 2. State Project Manager (Kanayshree Prakalpa)
- 3. Deputy / Assistant Director of Social Welfare : Member-convenor
- 4. Representative of NIC, WB

#### Selection Committee for DPMU :

- 1. District Magistrate
- 2. Additional District Magistrate (Social Welfare)
- 3. Nodal Officer (Kanyashree Prakalpa)
- 4. District Social Welfare Officer
- 5. District Informatics Officer, NIC, WB
- : Member-convenor : Member : Member : Member

: Chairperson

By order of the Governor, Sd/- Roshni Sen

Secretary to the Government of West Bengal

No. 513/1(6) - SW

Dated, Kolkata, 3rd February'2016 Copy forwarded for information & necessary action to :

1. Chief Secretary to the Government of West Bengal, Nabanna, Howrah - 2

P.T.O.

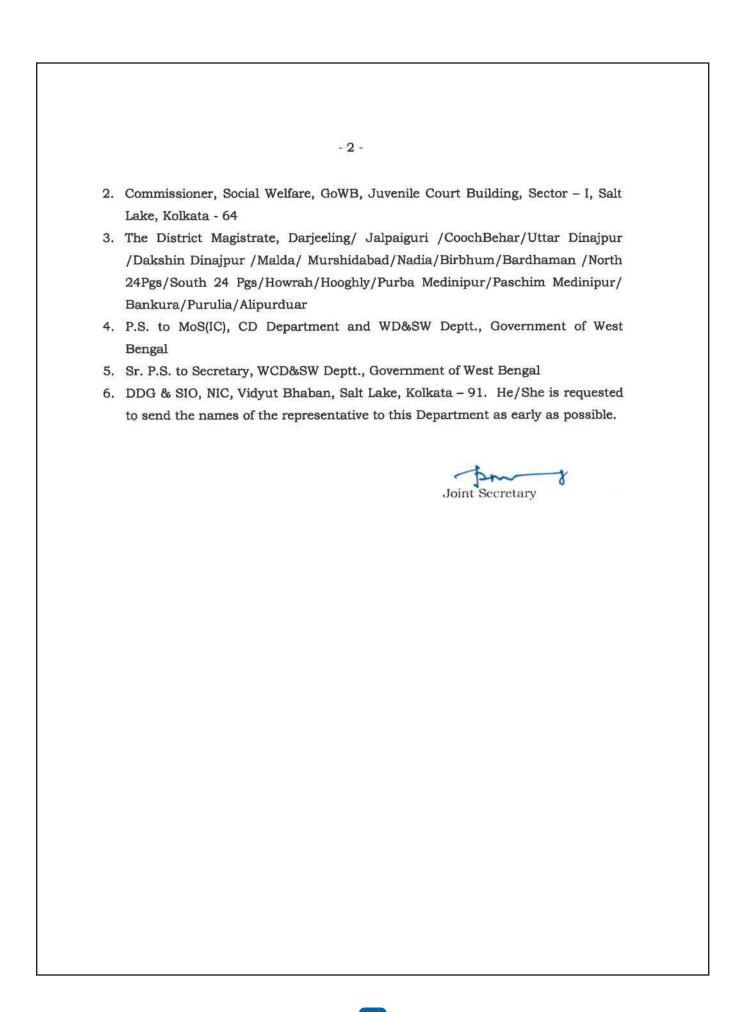

|   | NOTES |  |
|---|-------|--|
|   |       |  |
|   |       |  |
|   |       |  |
| _ |       |  |
|   |       |  |
|   |       |  |
|   |       |  |
| _ |       |  |
|   |       |  |
|   |       |  |
|   |       |  |
|   | 67    |  |
|   |       |  |

| NOTES |  |
|-------|--|
|       |  |
|       |  |
|       |  |
|       |  |
|       |  |
|       |  |
|       |  |
|       |  |
|       |  |
|       |  |
|       |  |
|       |  |
|       |  |
|       |  |
|       |  |
|       |  |
|       |  |
|       |  |
|       |  |
|       |  |
|       |  |
|       |  |
|       |  |
|       |  |
|       |  |
|       |  |
|       |  |
|       |  |
|       |  |
|       |  |
|       |  |
|       |  |
|       |  |
|       |  |
|       |  |
|       |  |
|       |  |
|       |  |
|       |  |
|       |  |
|       |  |
|       |  |
|       |  |
|       |  |
|       |  |
|       |  |
|       |  |
|       |  |
|       |  |
|       |  |
|       |  |
|       |  |
|       |  |
|       |  |
|       |  |
|       |  |
| 68    |  |
|       |  |
|       |  |
|       |  |

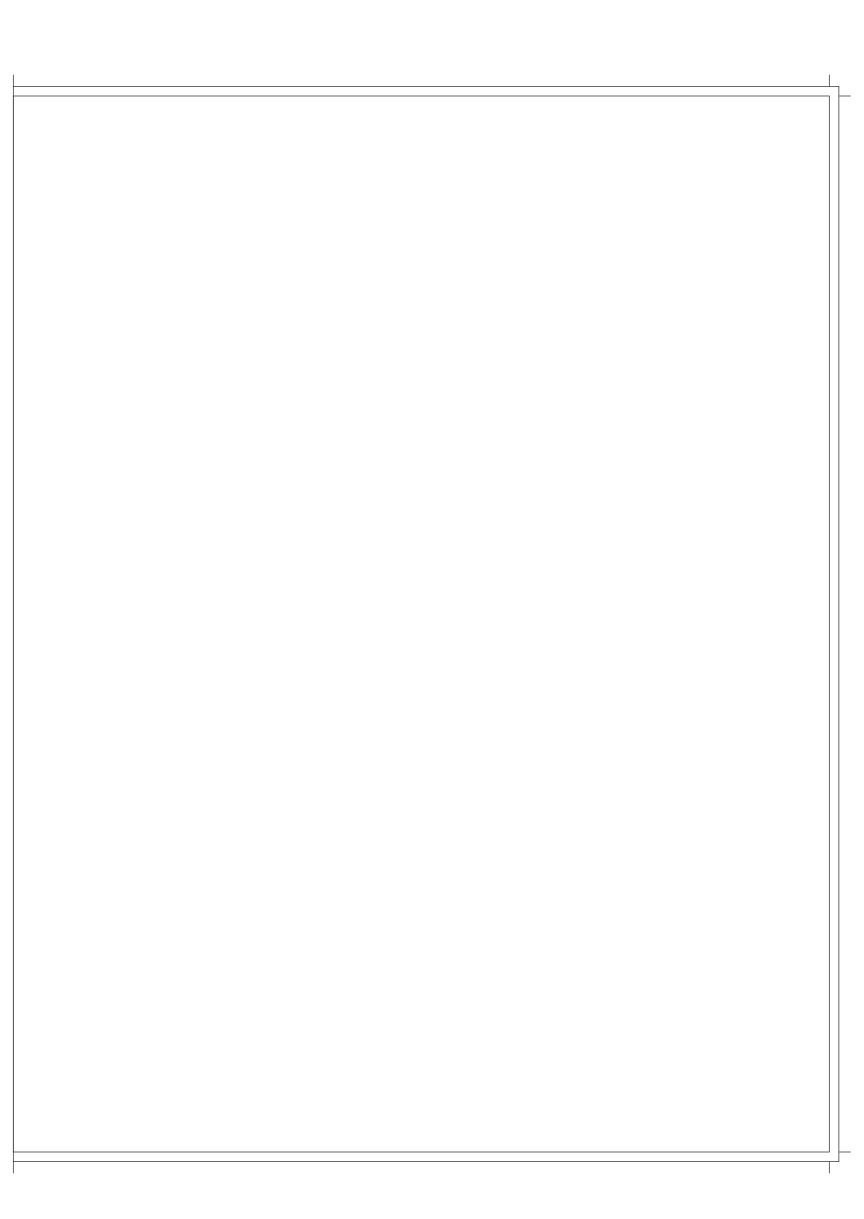

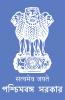

Department of Women Development and Social Welfare Government of West Bengal

wbkanyashree.gov.in

Swami Vivekananda Merit-cum-Means Scholarship (V4.0) Government of West Bengal

(https://svmcm.wbhed.gov.in/)

Administrator Login (https://svmcm.wbhed.gov.in/page/admin\_login.php) Screen Reader (https://svmcm.wbhed.gov.in/page/screen\_reader.php)

A- (https://svmem.wbhed.gov.in/page/about.php#)

A (https://svmcm.wbhed.gov.in/page/about.php#)

A+ (https://svmcm.wbhed.gov.in/page/about.php#)

Home (Https://Svmcm.Wbhed.Gov.In/) .down (Https://Svmcm.Wbhed.Gov.In/Page/About.Php)

How To Apply (Https://Svmcm.Wbhed.Gov.In/Page/Application\_procedure.Php) About Us (Guidelines)

Applicant Login Registration

Contacts (Https://Svmcm.Wbhcd.Gov.In/Page/Contacts.Php)

WB State Emergency Relief Fund (Https://Svmcm.Wbhed.Gov.In/Page/Wb\_state\_emergency\_relief\_fund.Php)

With a view to assisting the meritorious students belonging to economically backward families in the State of West Bengal to pursue higher studies, the Government of West Bengal introduces this scheme of giving scholarships at different levels of higher studies, at educational institutions based in West Bengal. The Swami Vivekananda Merit Cum Means Scholarship Scheme has been thoroughly revamped in the year 2016 to cover more number of students as well as to enhance the scholarship amounts significantly ...

#### Scope

Weblinks

- The scheme benefits students studying in regular mode of Class XI and XII, and at under Graduate level in Science/Arts/Commerce, Engineering, Medical and Technical / Professional courses. Post Graduate level students pursuing Science/Arts/Commerce & Technical/Management. These scholarships will be sanctioned to deserving students on merit-cum-means criteria.
- Students should pass in the year 2023 or 2022 or 2021 (unable to get admission in the year 2022 or 2021 due to unavoidable reason and taking admission in the year of advertisement) with at least (a)60%(75% for 2020 passout candidates) marks in aggregate in the last qualifying examination from West Bengal Board of Secondary Education/West Bengal Council for Higher Secondary Education/Madrasa Education for Higher Secondary level or Under Graduate level Scholarship (b) 60%(75% for 2020 passout candidates) marks in aggregate in diploma course from Institutes approved by AICTE and affiliated to WBSCT&VE&SD for Under Graduate level Scholarship (in 2nd year Engineering/Technology/Pharmacy courses through Lateral Entry) or affiliated by State Medical Faculty for Under Graduate level Scholarship (in 2nd year Pharmacy course through Lateral Entry) (c) 53% marks in aggregate in Graduation (Honours Subject) from any State University for Post Graduate Level Scholarship (General Education) /55% marks in Graduate Courses from any State University or AICTE approved Institute of West Bengal for Post Graduate Level Scholarship (Engineering/Technology/Pharmacy).
- Students pursuing M.Phil courses and Doctoral courses (NON-NET JUNIOR RESEARCH FELLOW and NET-LECTURERSHIP) from State-aided Institutions will come under the purview of this Scholarship Scheme.
- Girls Students pursuing Post Graduate courses in Science, Arts and Commerce stream from Universities of this State after obtaining Under Graduate Degree with 45% marks in aggregate from Institutions of this State will come under the aegis of this Scholarship Scheme as Kanyashree(K3) applicants.

The upper ceiling for family income has been fixed at Rs.2.50,000/- per annum.

As the payment will be made by direct beneficiary transfer only, furnishing of Bank details of the applicant, i.e. A/C No., Bank Name, IFS Code of Bank is mandatory.

There will be no need to submit hard copy of the application.

Candidates opting for these scholarships and found eligible, will not be allowed to enjoy any other governmental (central/state) scholarship or stipend for the same course/stage of study. However, one time grants or assistances received from any source, or free or partly-free studentship allowed by the host institutions will not debar the students from availing of the benefits of this scheme.

### ALLOCATION AND RATE OF SCHOLARSHIP

The basic allocation and rates will be as under :

| DIRECTORATE | COURSE                                                                    | Eligibility Criteria                                                                                                    | SCHOLARSHIP RATE<br>PER MONTH (RS.) |
|-------------|---------------------------------------------------------------------------|----------------------------------------------------------------------------------------------------|-------------------------------------|
|             | UG (ARTS)                                                                 | At least 60% marks in Last Qualifying Exam                                                                                                    | 1000/-                              |
|             | UG(COMMERCE)                                                              | At least 60% marks in Last Qualifying Exam                                                                                                    | 1000/-                              |
|             | UG (SCIENCE)                                                              | At least 60% marks in Last Qualifying Exam                                                                                                    | 1500/-                              |
|             | UG (OTHER PROFESSIONAL COURSES, UGC<br>APPROVED)                          | At least 60% marks in Last Qualifying Exam                                                                                                    | 1500/-                              |
|             | PG (ARTS)                                                                 | At least 53% marks for SVMCM and 45% for<br>Kanyashree(K3 applicants in Last Qualifying Exam                                                                                                 | 2000/-                              |
| DPI         | PG (COMMERCE)                                                             | At least 53% marks for SVMCM and 45% for<br>Kanyashree(K3 applicants in Last Qualifying Exam                                                                                                 | 2000/-                              |
|             | PG (SCIENCE)                                                              | At least 53% marks for SVMCM and 45% for<br>Kanyashree(K3 applicants in Last Qualifying Exam                                                                                                 | 2500/-                              |
|             | PG (OTHER PROFESSIONAL COURSES, UGC<br>APPROVED)                          | At least 53% marks in Last Qualifying Exam                                                                                                    | 2500/-                              |
|             | NON NET M.PHIL./NON NET PH.D.                                             | Date of Enrolment/Date of Registration not before<br>01.04.2017                                                                                                    | 5000/- / 8000/- Respective          |
|             | HS                                                                        | At least 60% marks in Last Qualifying Exam                                                                                                    | 1000/-                              |
| DSE         | D.El.Ed                                                                   | At least 60% marks in Last Qualifying<br>Exam(Minimum Qualification H.S)                                                                                                    | 1000/-                              |
| DTE         | UG (ENGG.). PG (ENGG.) AND OTHER<br>PROFESSIONAL COURSES (AICTE APPROVED) | UG: 1. 60% 2. 60% in Diploma Course from<br>WBSCT&VE&SD for lateral entry scheme. PG:<br>55% in Graduation from any State<br>University/AICTE approved institute institute in<br>West Bengal | 5000/-                              |
| DTE&T       | POLYTECHNIC (DIPLOMA COURSES)                                             | At least 60% marks in Last Qualifying Exam                                                                                                    | 1500/-                              |
| DME         | UG (MEDICAL-DEGREE) AND DIPLOMA COURSES                                   | At least 60% marks in Last Qualifying Exam                                                                                                    | 5000/- AND 1500/-<br>RESPECTIVELY   |

#### MEANS JUDGING CRITERIA

The total family income for the prospective scholars will be not more than Rs. 2.50,000/- per annum.

Any deliberate falsification in the Income documents discovered at any stage will be considered as a grievous offence and may invite serious disciplinary actions leading to (i) compulsory and immediate refund of the amount of scholarship already enjoyed by the scholar. (ii) complete forfeiture of his/her right to apply for any governmental scholarship in future and (iii) may also attract penal provisions of other relevant laws for the time being in force.

#### MERIT JUDGING CRITERIA

Candidates whose family income is not more than Rs. 2,50,000/- per annum will be judged according to their academic merit in the under noted manner.

#### For HS - level:

The minimum qualifying marks for being considered for award of scholarships will be 60% in aggregate, in Madhyamik Pariksha, and the total marks obtained in the Madhyamik Parkisha excluding pass marks in the additional subject, if any, will be the sole criterion for consideration. Candidates from outside the West Bengal Board of Secondary Education will not be eligible to apply for this scholarship.

#### For Diploma Courses (Polytechnic under DTE&T) - level:

Students who are enrolled after passing-out in Secondary (M.P.) Examination or its equivalent as stated above in 2022 for first year Diploma (Polytechnic) courses [H.S. Examination or its Equivalent for Diploma in 1) Pharmacy, 2) Modern Office Practice & Management and 3) 3-D Animations & Graphics of 2 year duration | and after passing-out H.S./ equivalent Examination or IT1 2 years for 2nd year Diploma (Polytechnic) courses on lateral entry basis, will be eligible to apply. Candidates must obtain at least 60% marks in aggregate in the qualifying examination [excluding the marks secured in the optional elective subject, if any].

The Diploma (Polytechnic) courses of the State have to be approved by All India Council for Technical Education (AICTE) / Pharmacy Council of India (PCI) / Council of Architecture (CoA) and affiliated to West Bengal State Council of Technical & Vocational Education & Skill Development (WBSCT&VE&SD), a Statutory Body under the Department of Technical Education, Training & Skill Development, Government of West Bengal.

#### For UG - level:

The minimum qualifying marks for being considered for award of scholarships will be 60% in aggregate, in the H.S. Examination conducted by the W.B. Council of H.S. Education/Madrasha Siksha Parishad. For the UG (Arts), UG (Commerce), UG (Science) separate merit lists will be prepared.

For PG - level:

Candidates should be graduates securing at least 53% marks in the Honours subject at the graduation level. The marks obtained in Honours subject will be the only deciding criterion academically for award of the PG-level scholarships. Kanyashree recipients (K-2) (married/unmarried) pursuing Post Graduate courses in Science, Arts and Commerce stream from Universities of this State after obtaining Under Graduate Degree with 45% marks in aggregate from Institutions of this State will come under the aegis of this Scholarship Scheme. There is no need to submit Income Certificate and Income Affidavit in respect of Kanyashree students applying for K-3 scholarship under Swami Vivekananda Merit-cum-Means Scholarship Scheme.

#### For PG - level:

Candidates should be graduates securing at least 53% marks in the Honours subject at the graduation level. The marks obtained in Honours subject will be the only deciding criterion academically for award of the PG-level scholarships. Kanyashree recipients (K-2) (married/unmarried) pursuing Post Graduate courses in Science, Arts and Commerce stream from Universities of this State after obtaining Under Graduate Degree with 45% marks in aggregate from Institutions of this State will come under the aegis of this Scholarship Scheme. There is no need to submit Income Certificate and Income Affidavit in respect of Kanyashree students applying for K-3 scholarship under Swami Vivekananda Merit-cum-Means Scholarship Scheme.

#### For Research Level:

The financial assistance will be admissible to those non-NET candidates and NET-LS candidates registered as full time M.Phil. or Ph.D. research scholars as on 01/04/2017 or on a date thereafter, with effect from 01/04/2017 and (subject to the overall time limit of two years for M.Phil. and four years for Ph.D.) up till the day of submission of the Dissertation and no further. Further, NET-LS scholars shall stop receiving the assistance from the day they are appointed as teachers and it shall be their duty to inform the University authorities of the same, and the same shall be informed forthwith to this Department.

#### APPLICATION AND SANCTION PROCEDURES

Candidates for different categories will submit their applications online in the scholarship portal and applications i.r.o scholarship cases would be arranged in descending order (on the basis of marks obtained in the qualifying examination apart from income/means criteria), and scholarship would be sanctioned as per the availability of fund and strictly on the basis of the merit list, fund may be transferred to the beneficiaries account if the documents are in order.

For failed transaction of scholarship money, the last date of correction at respective Directorate end is 30th June of each year for the previous financial year failed transaction as per IFMS norms.

#### RENEWAL OF SCHOLARSHIP

For renewal of scholarship, application must be submitted online to the concerned scholarship sanctioning authority within one month from the date of his/her admission in the next higher class due to promotion by passing in the first attempt (In case of Semester mode-All Semester Examinations need to be cleared in the first attempt). Renewal cases (concentrated only at a particular level of study) will be sanctioned subject to good academic performance (Minimum 60% marks should be obtained from Higher Secondary Level to Undergraduate Level(combining both semester) at the promotional examination) and 50% marks (combining both semester) at Post Graduate Level.

## DIRECTIONS FOR RENEWAL OF SVMCM SCHOLARSHIP OF GENERAL DEGREE/POST GRADUATE DEGREE STUDENTS UNDER DIRECTORATE OF PUBLIC INSTRUCTIONS:

1st Renewal: Submission of SEM 1 and SEM 2 Marksheet required

2nd Renewal: Submission of SEM 3 and SEM 4 Marksheet required

#### DIRECTIONS FOR RENEWAL OF SVMCM SCHOLARSHIP OF MBBS STUDENTS

1st Renewal: With submission of 1st MBBS marksheet

2nd Renewal: 2nd Prof MBBS marksheet will need to be furnished for the 2nd renewal in the following year.

3rd And Final Renewal: 3rd Prof Part 1 MBBS marksheet will need to be furnished for the 3rd and final renewal in the following year.

#### SUPPORT FOR SVMCM

M helpdesk.svmcm-wb@gov.in

+1800-102-8014

#### QUICK LINKS

Home (Https://Svmcm.Wbhed.Gov.In/)

- About (Https://Svmcm.Wbhed.Gov.In/Page/About.Php)
- How To Apply (Https://Svmcm.Wbhed.Gov.In/Page/Application\_procedure.Php)
- Contacts (Https://Svmcm.Wbhed.Gov.In/Page/Contacts.Php)

Helpdesk (Https://Symein.Wbhed.Gov.In/Page/Helpdesk.Php)

Disclaimer (Https://Svmcm Wbhed.Gov.In/Page/Disclaimer.Php)

- Sitemap (Https://Svmcm.Wbhed.Gov.In/Page/Sitemap.Php)
- FAQ (Hups://Svmcm Wbhed.Gov.In/Page/Faq.Php)

This site is designed, hosted by National Informatics Centre (NIC). Content, DATA and Process owned and maintained by Department of Higher Education, Government of West Bengal.

Copyright @ 2017 - 2024. All Rights Reserved| Last Updated on - 11.09.2019| This site is best viewed in Firefox 58.0.1 or above, Google Chrome 58.0 or above, IE 8 or above.

# PURBASTHALI COLLEGE

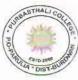

### ESTD: 2009

Vill + P.O:-Parulia, Dist:- Burdwan, Pin No-713513

Mob. No. 9474095178

Email :- purbasthalicollege@gmail.com, Visit Us : www.purbasthalicollege.com

| Ref No:-                                                    | Date-             |
|-------------------------------------------------------------|-------------------|
| Extract of the Meeting of the Students Welfare Commi        | ttee .            |
| Meeting No. 1                                               | Date:- 07/12/2018 |
| President of this meeting – Dr. Blbhas Chandra Saha         |                   |
| Name of the Members present:-<br>1. Dr. Bibhas Chandra Saha |                   |

- 2. Sri Anupam Das
- 3. Dr. Suchandra Neogi
- 4. Sri Uttam Kumar Hazra
- 5. Sri Bishu Rajbanshi
- 6. Sri Biswanath Bhattacharyya
- 7. Md Asadul Haque

Agenda:- To consider the List of Students for Students Aid Fund.

It was reported that applications were invited from the existing and financially weaker students for financial assistance from Student Aid Fund to meet up their tuition fees. After verifying the documents submitted by the students and considering their financial positions, a list of students was prepared for distribution of Student Aid Fund. Principal was requested to take necessary steps in this regard.

Sd/-Dr. Bibhas Chandra Saha Principal Purbasthali College

Attested Principal Purbasthali College Parulia, Purba Bardhaman.

# **PURBASTHALI COLLEGE**

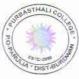

## ESTD: 2009

Vill + P.O:-Parulia, Dist:- Burdwan, Pin No-713513

Mob. No. 9474095178

Email :- purbasthalicollege@gmail.com, Visit Us : www.purbasthalicollege.com

Ref No:-

Date-

# Extract of the Meeting of the Students Welfare Committee

Meeting No. 1

Date:- 21/06/2023

President of this meeting – Dr. Blbhas Chandra Saha

Name of the Members present:-

- 1. Dr. Bibhas Chandra Saha
- 2. Sri Anupam Das
- 3. Dr. Suchandra Neogi
- 4. Dr. Ashesh Datta
- 5. Sri Uttam Kumar Hazra
- 6. Sri Bishu Rajbanshi
- 7. Sri Biswanath Bhattacharyya
- 8. Md Asadul Haque

Agenda:- To consider the List of Students for Students Aid Fund.

It was reported that applications were invited from the existing and financially weaker students for financial assistance from Student Aid Fund to meet up their tuition fees. After verifying the documents submitted by the students and considering their financial positions, a list of students was prepared for distribution of Student Aid Fund. Principal was requested to take necessary steps in this regard.

Sd/-Dr. Bibhas Chandra Saha Principal Purbasthali College

Attested Principal Purbasthali College Parulia, Purba Bardhaman.